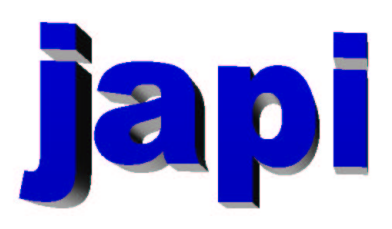

## Reference Manual

Merten Joost

## Inhaltsverzeichnis

### I Reference

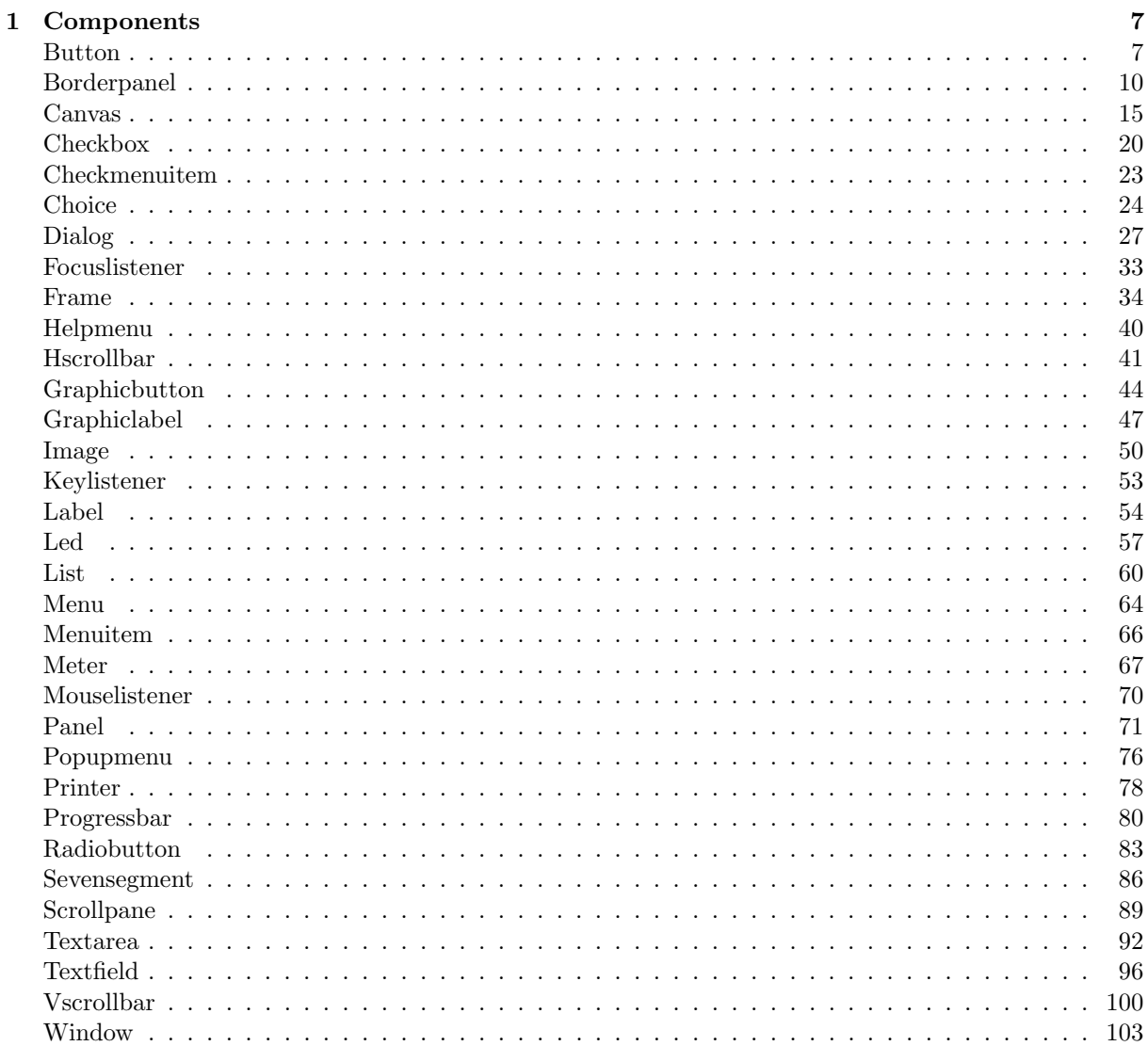

 $\overline{5}$ 

#### $\label{thm:unit} \textit{INHALTSVERZEICHNIS}$

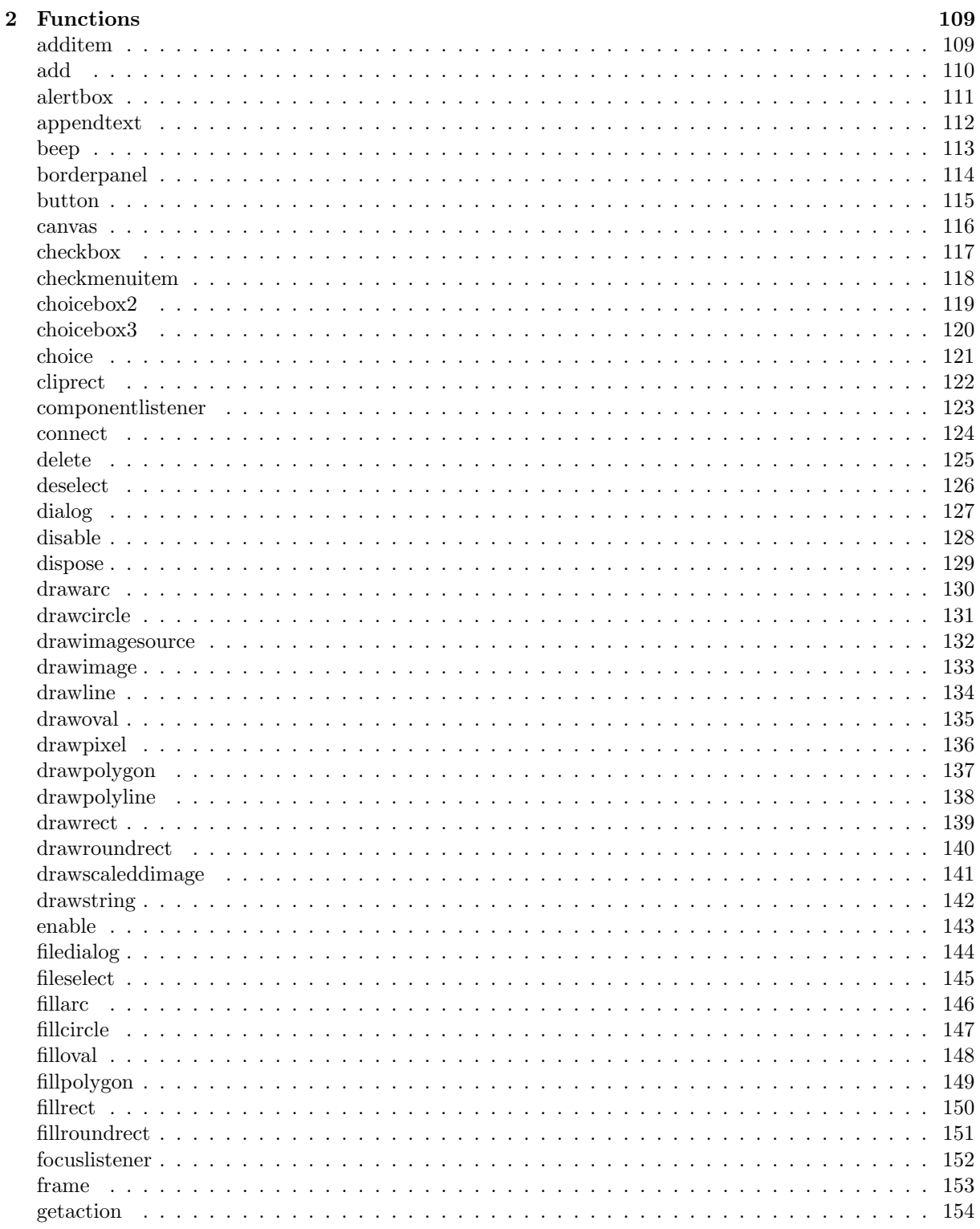

 $\overline{4}$ 

### $\label{thm:unit} \textit{INHALTSVERZEICHNIS}$

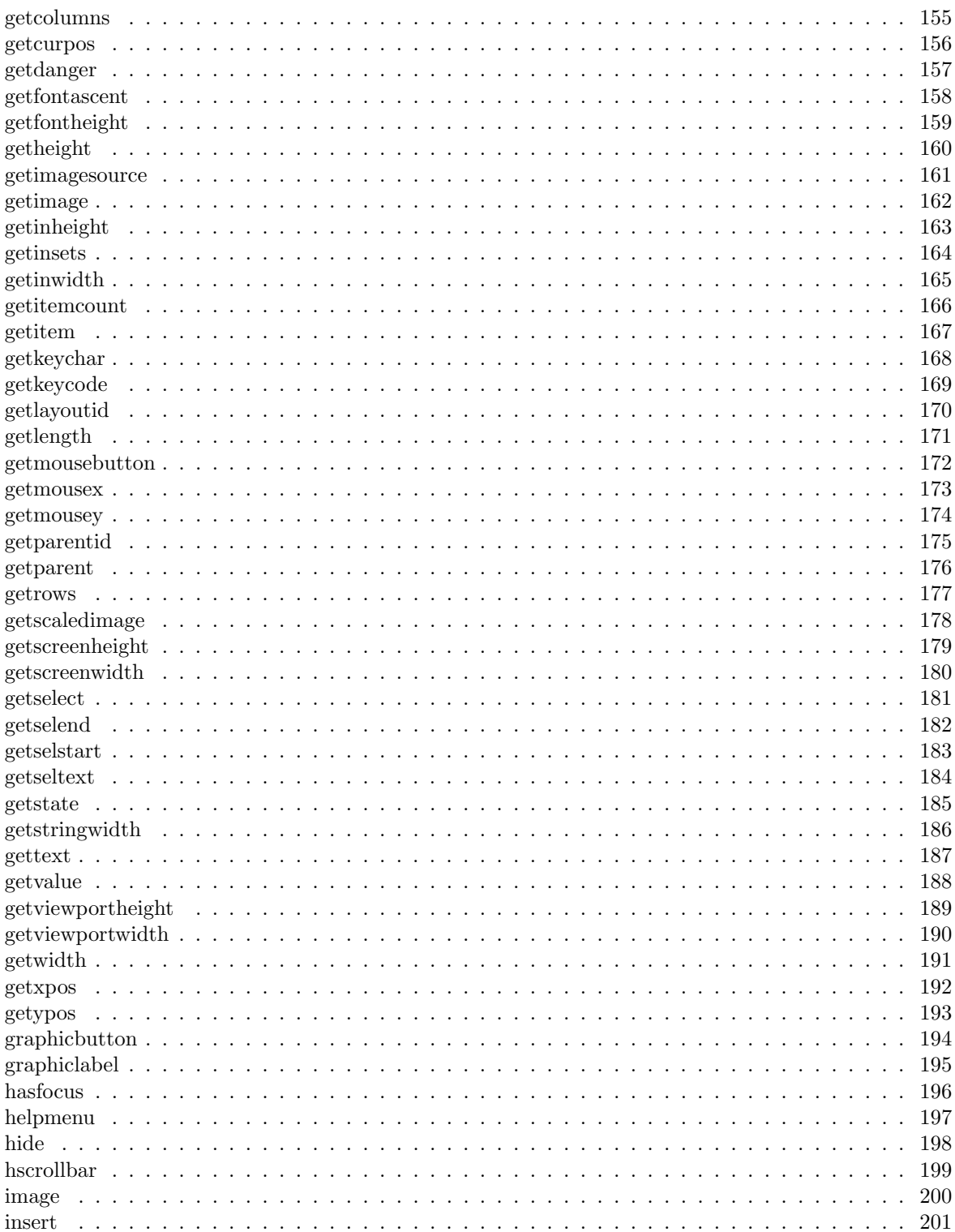

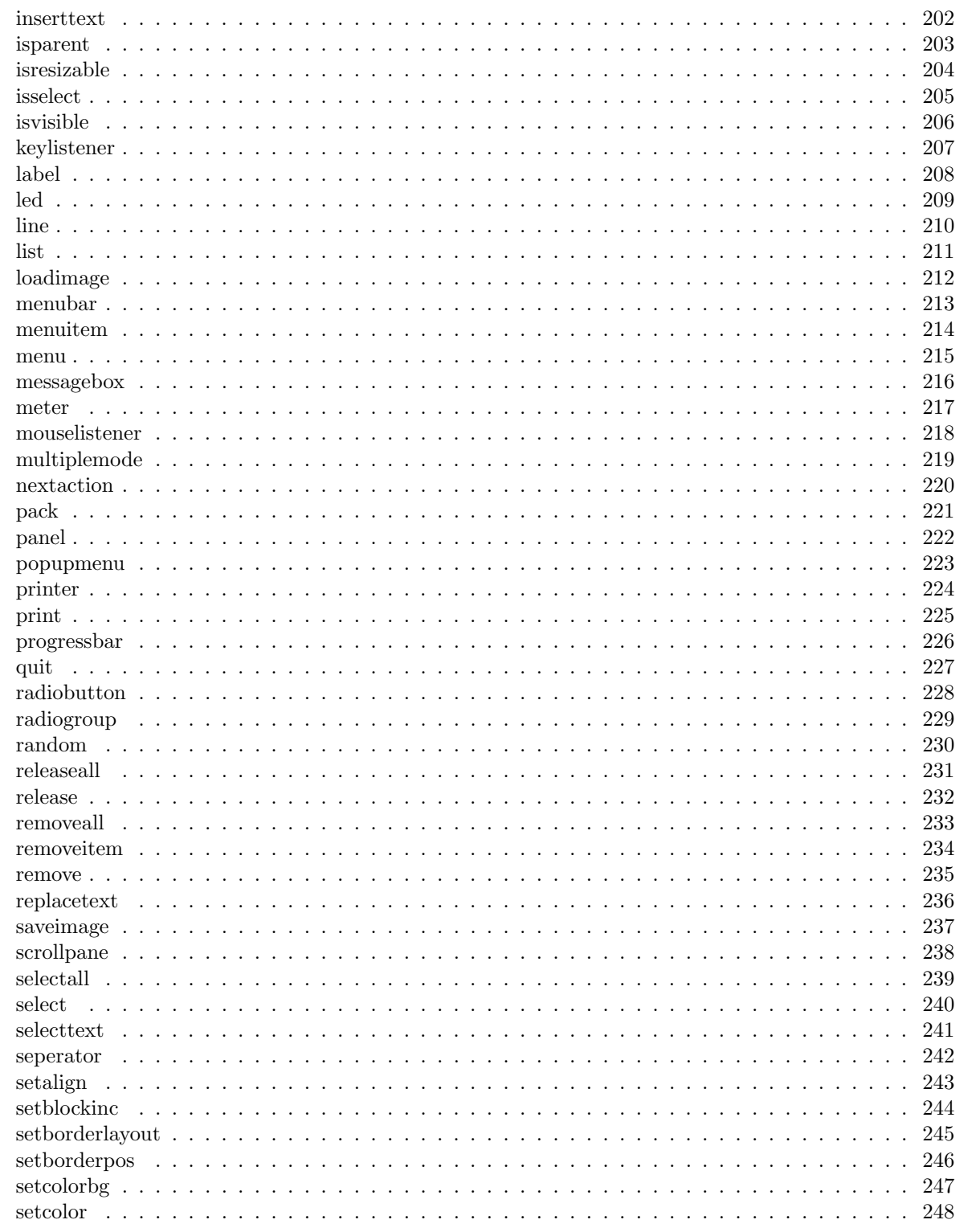

 $\,6\,$ 

### $\label{thm:unit} \textit{INHALTSVERZEICHNIS}$

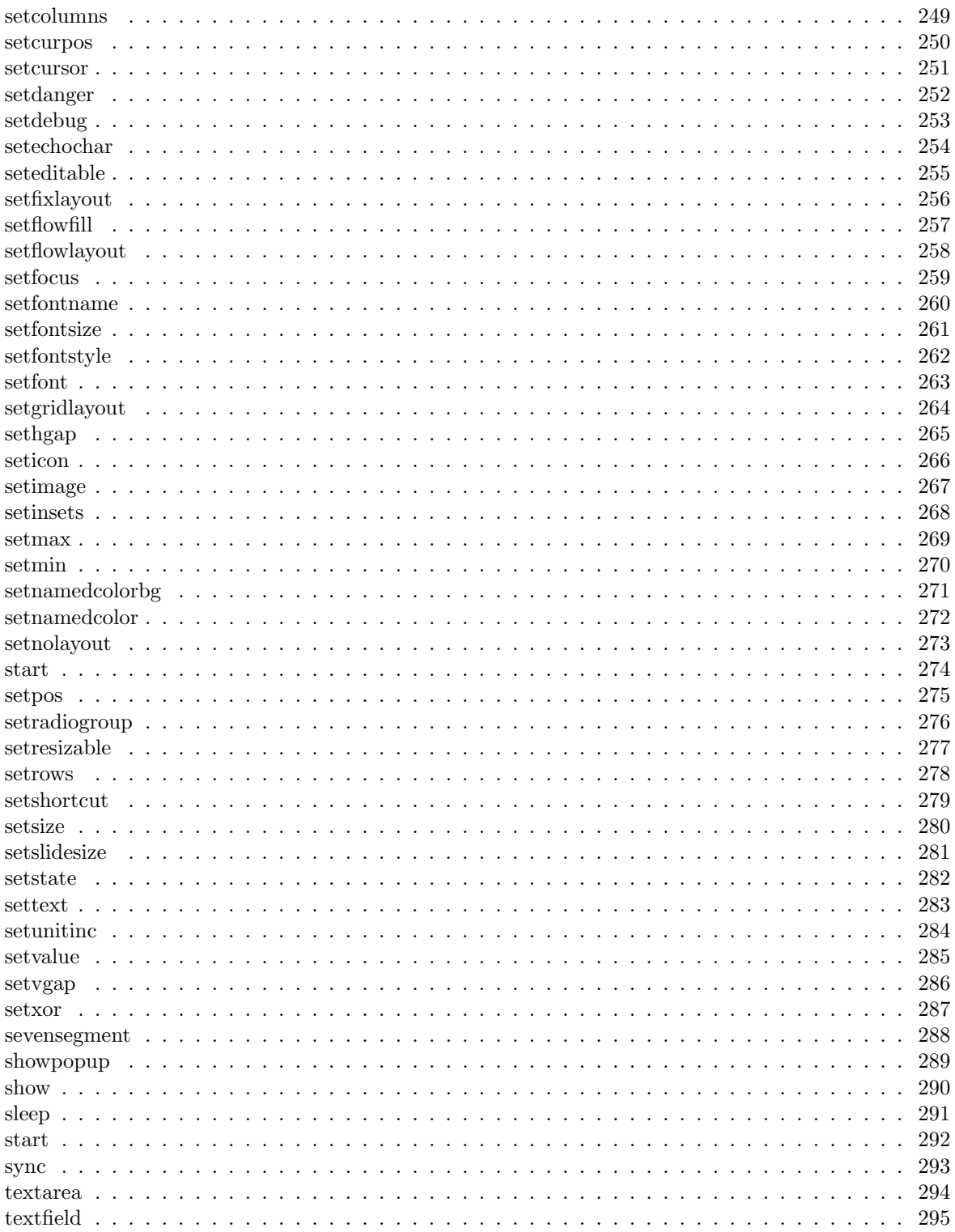

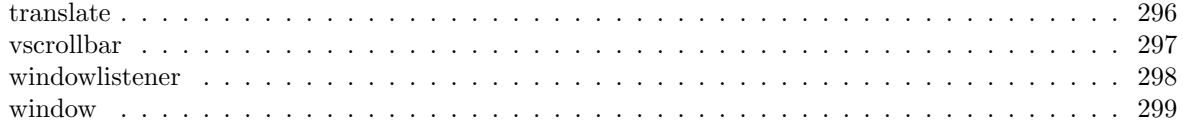

# Teil I Reference

## Kapitel 1

## Components

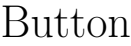

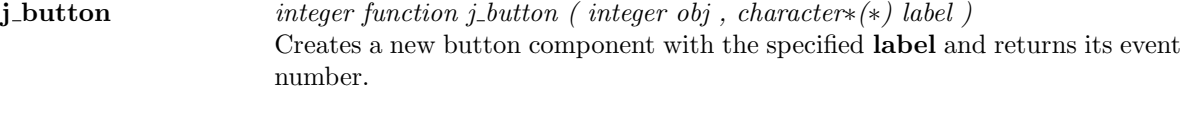

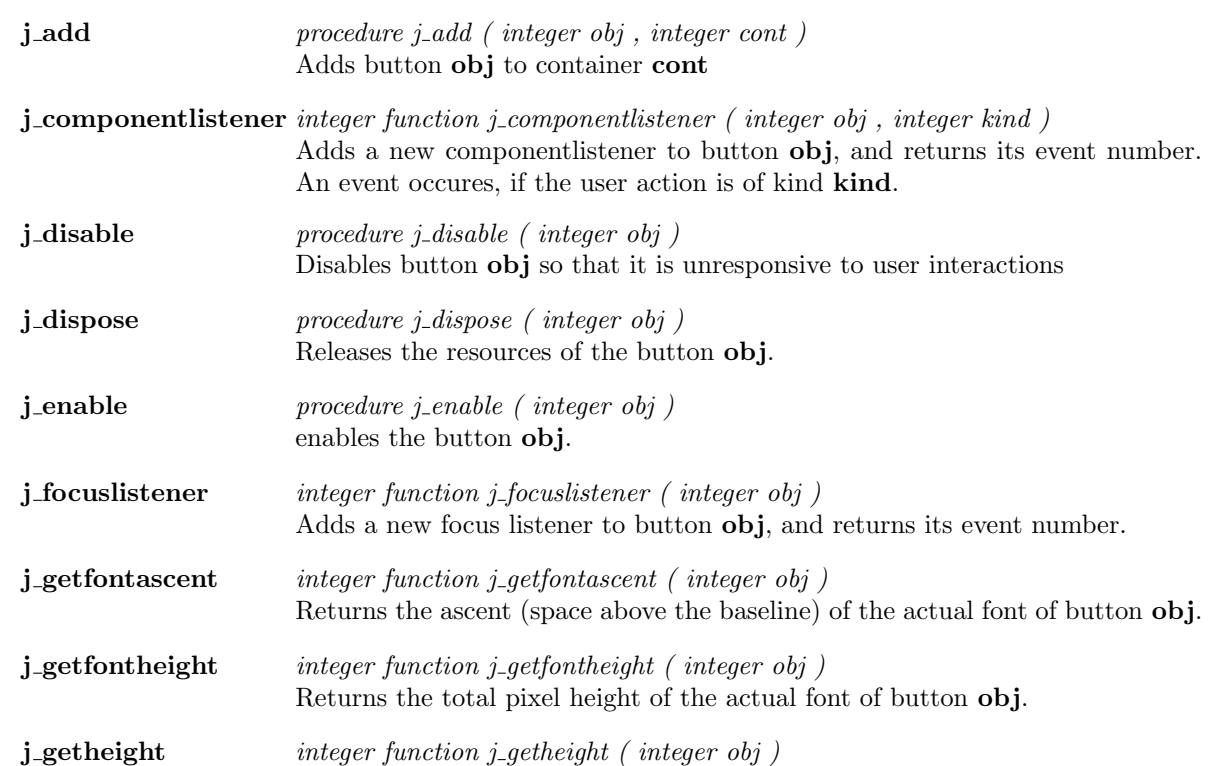

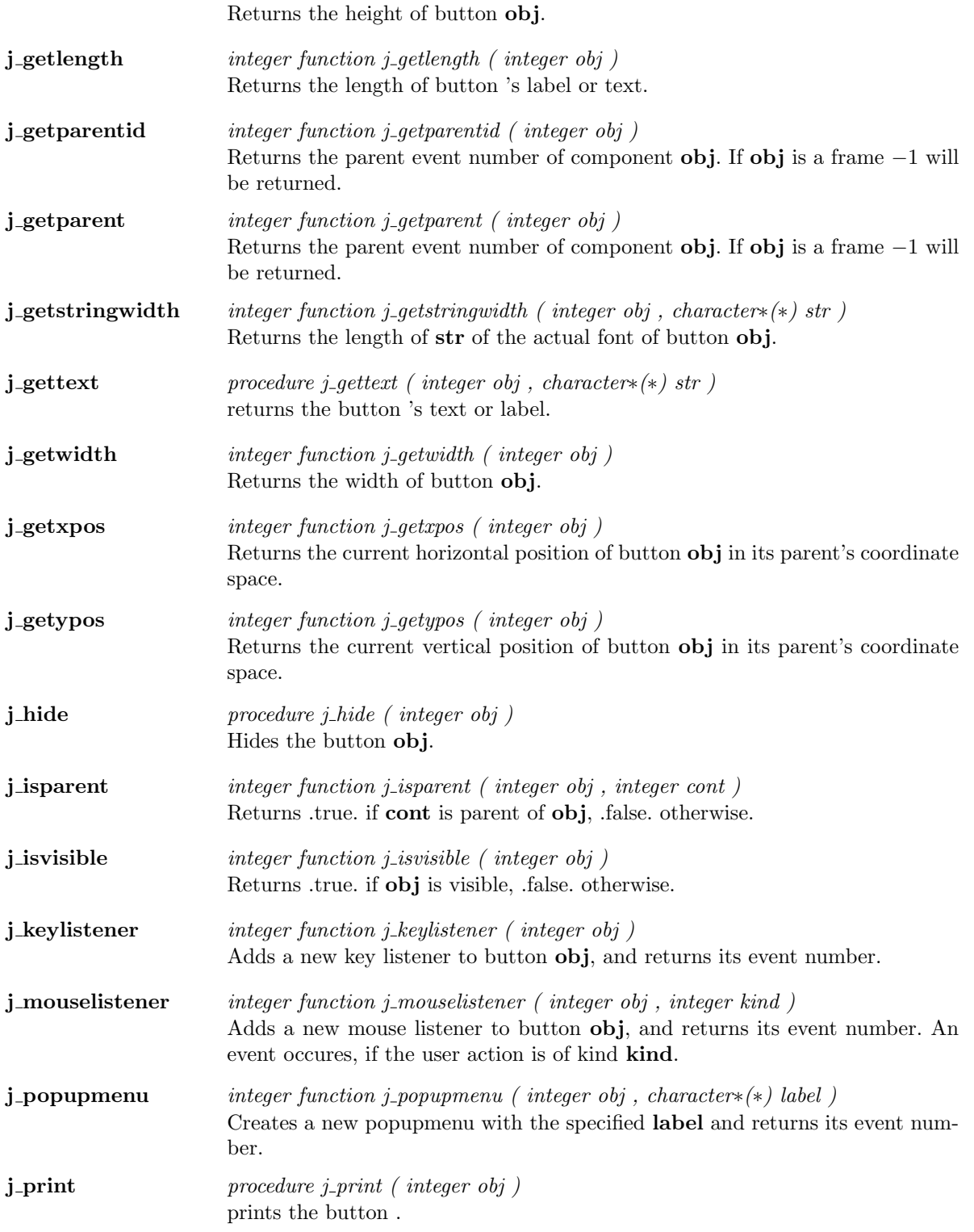

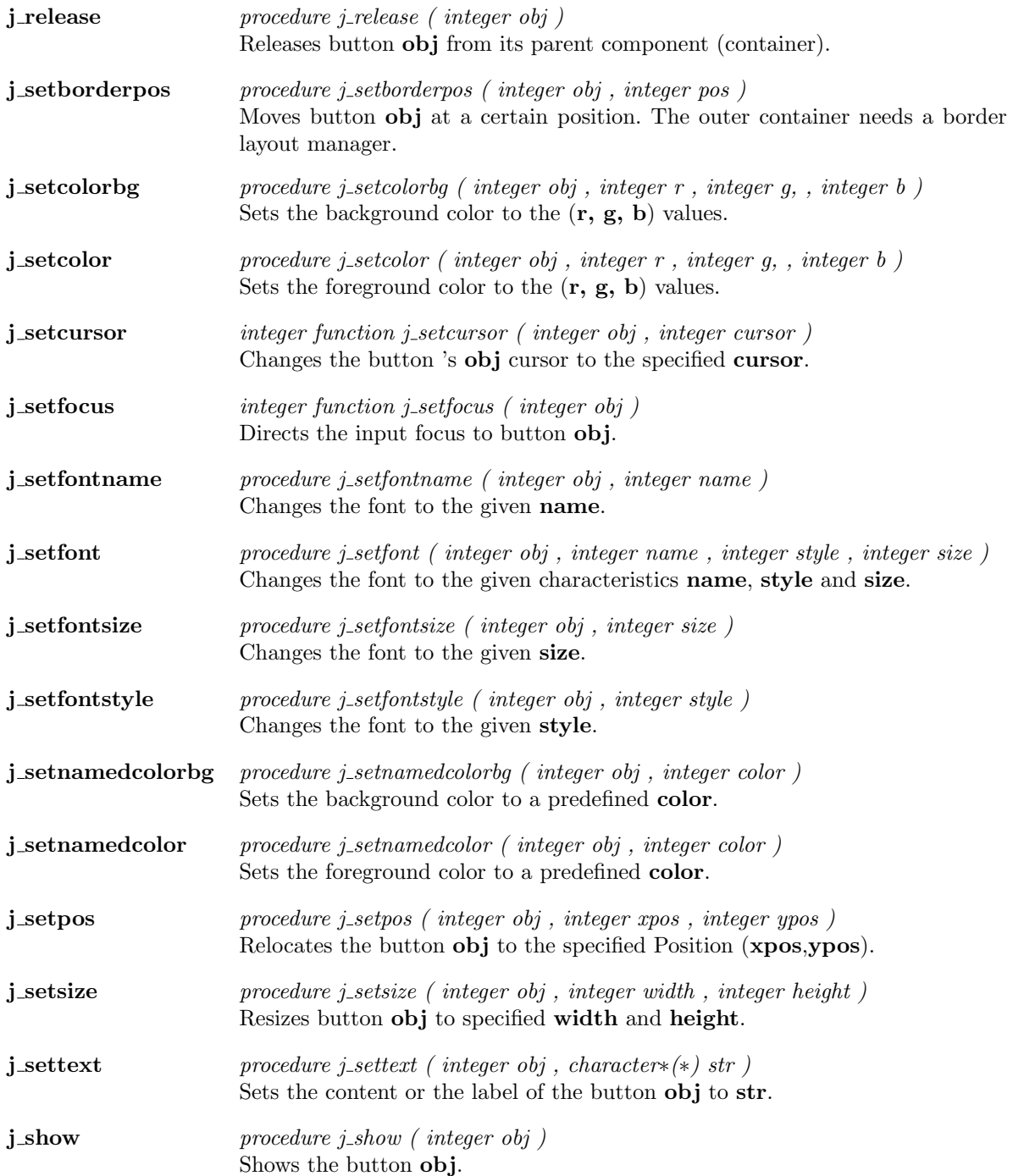

 $\overline{\phantom{a}}$ 

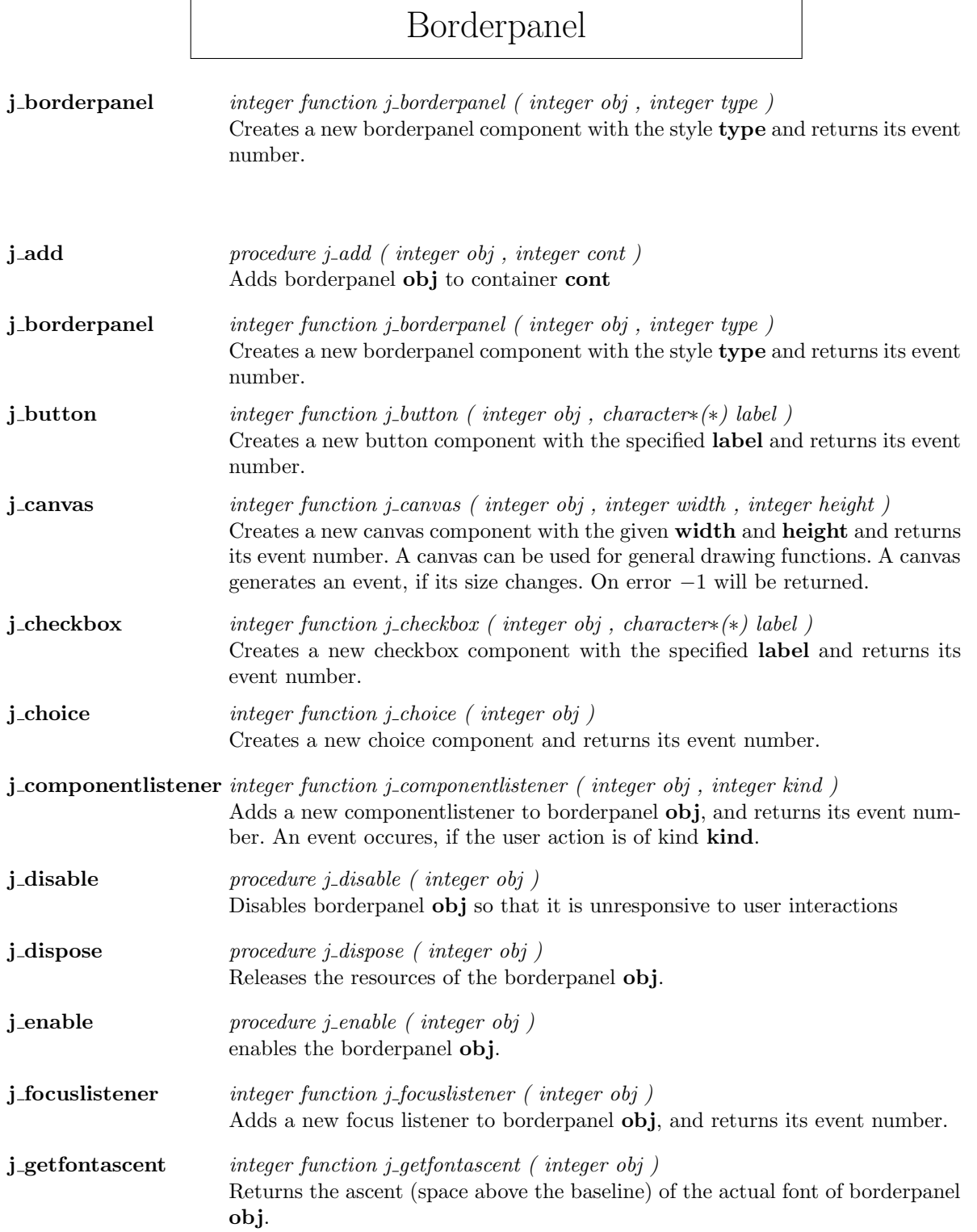

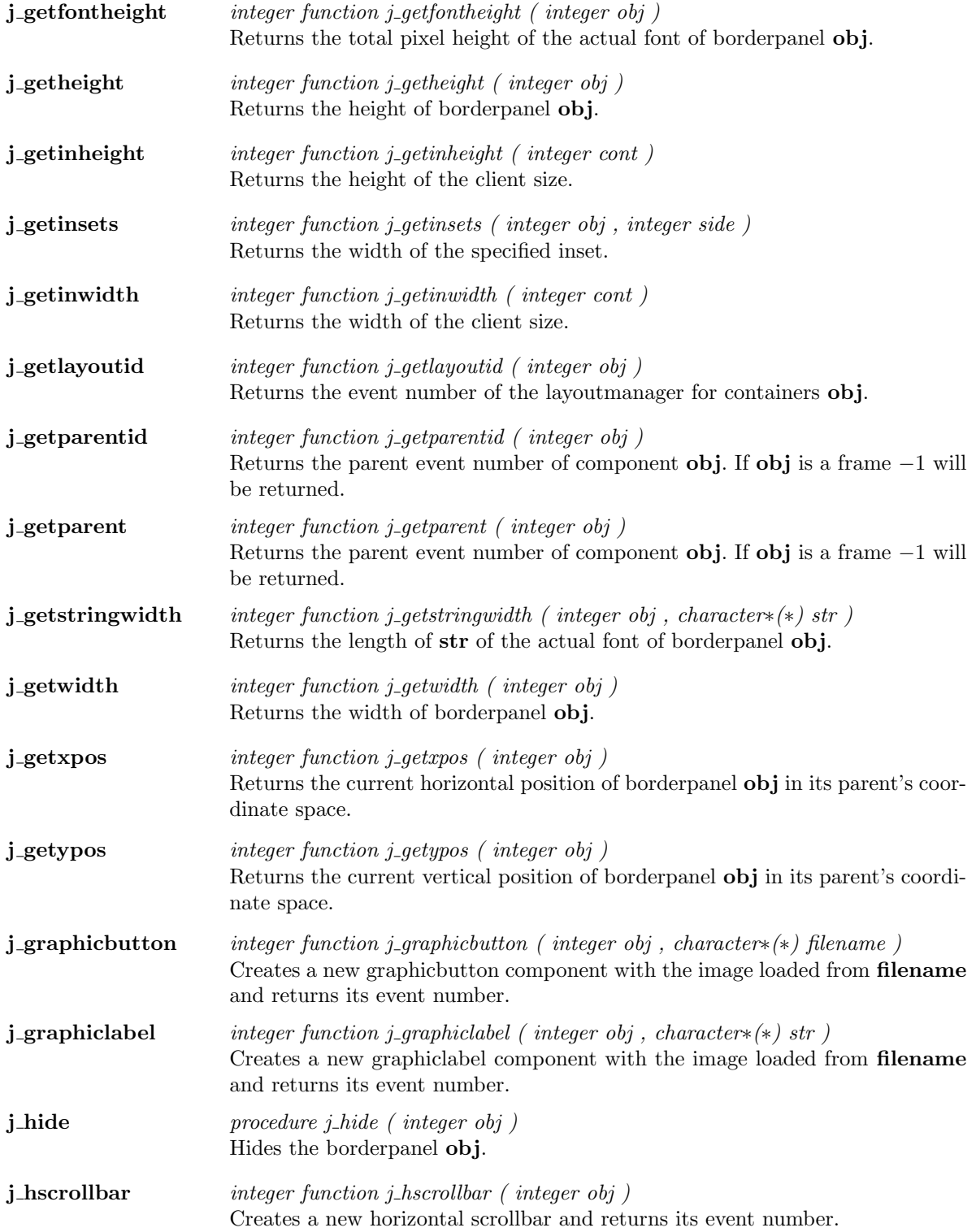

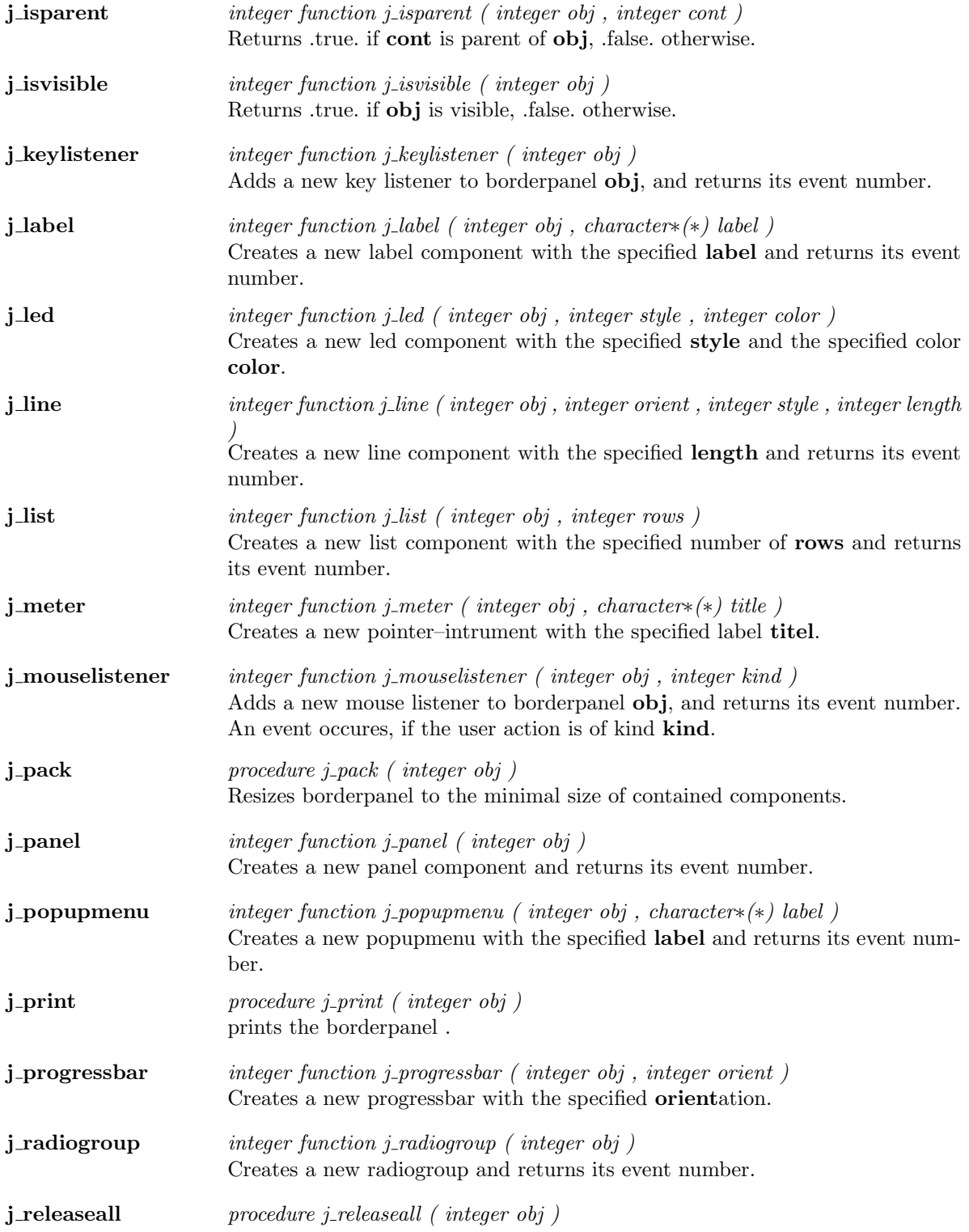

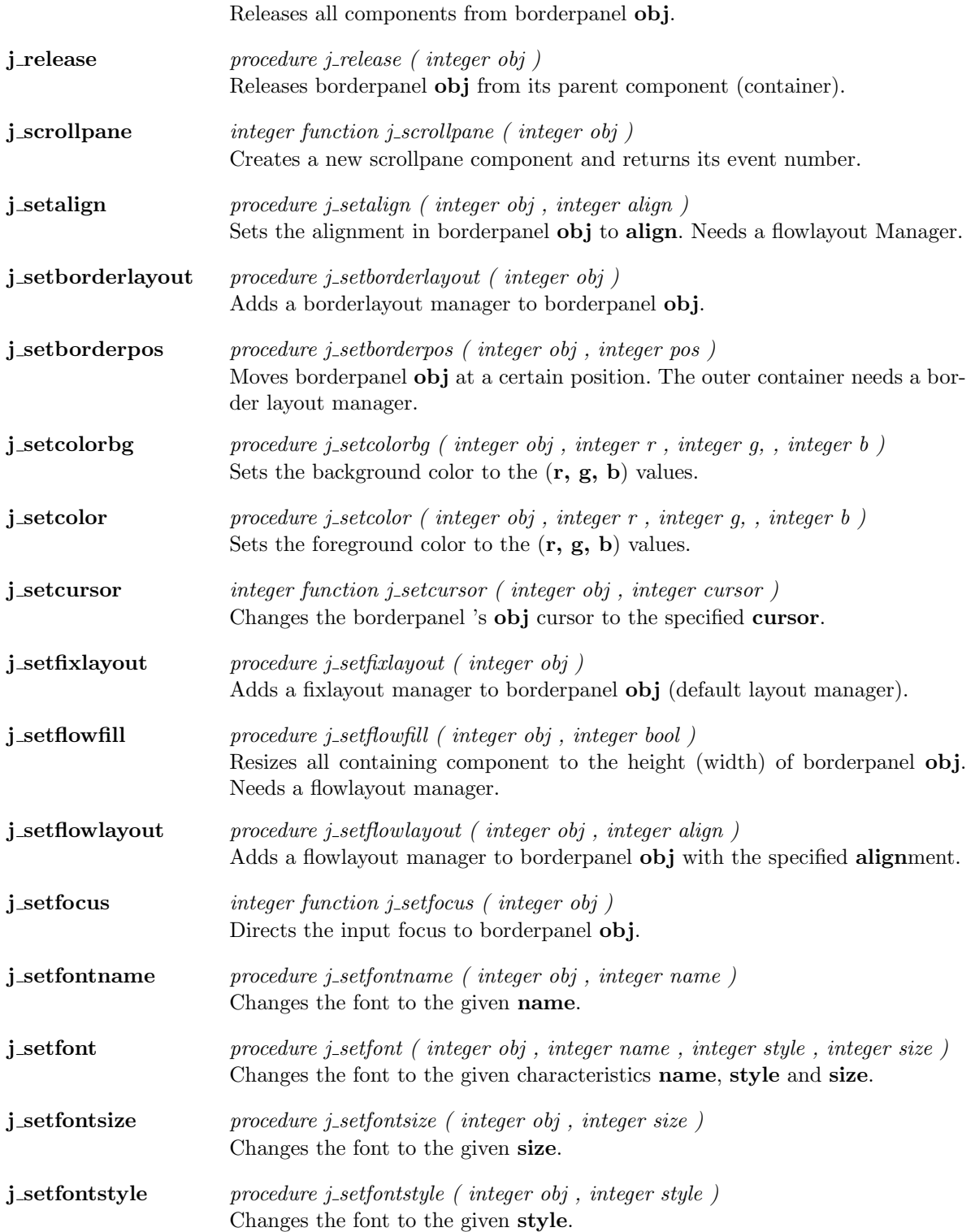

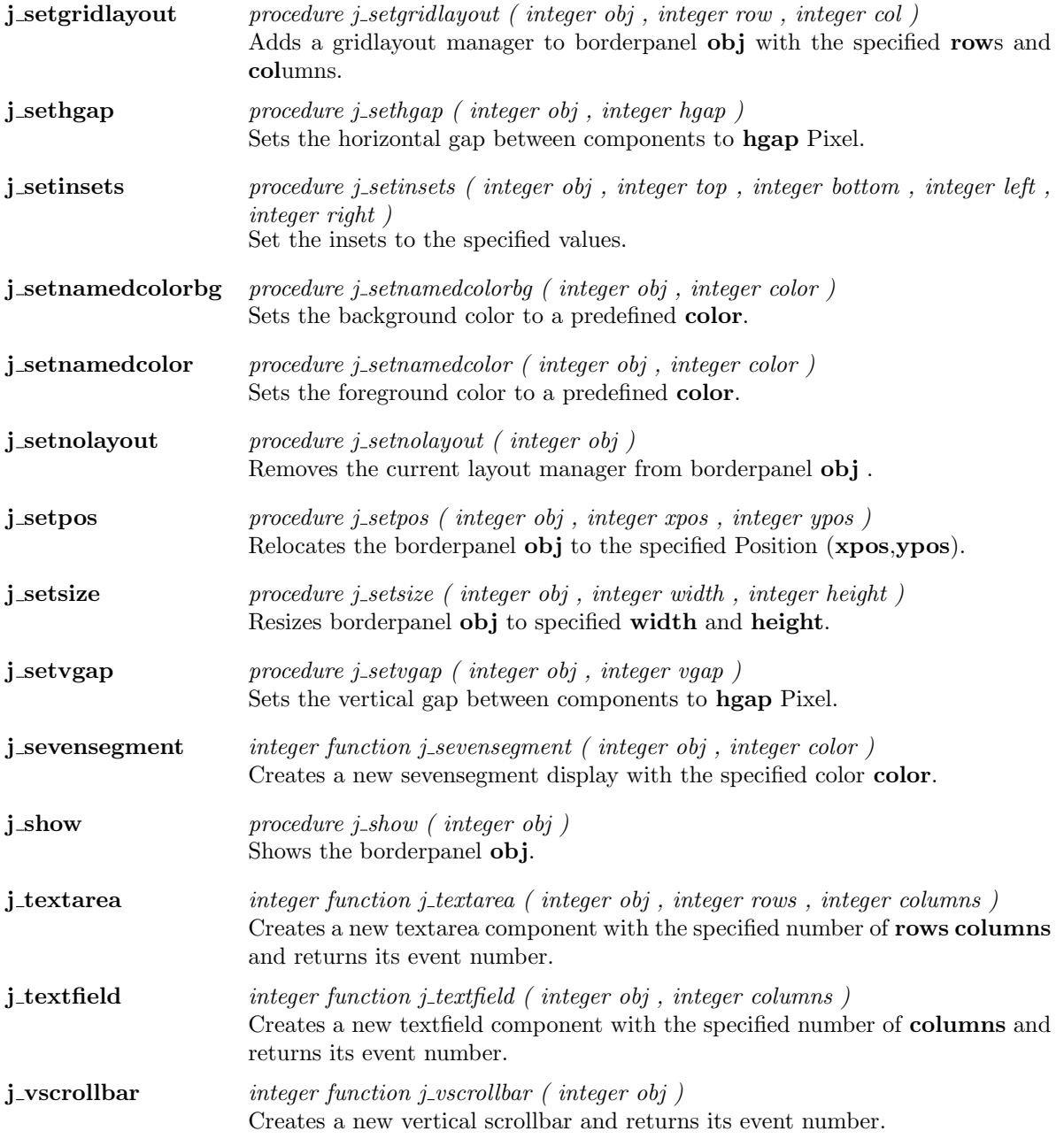

## Canvas

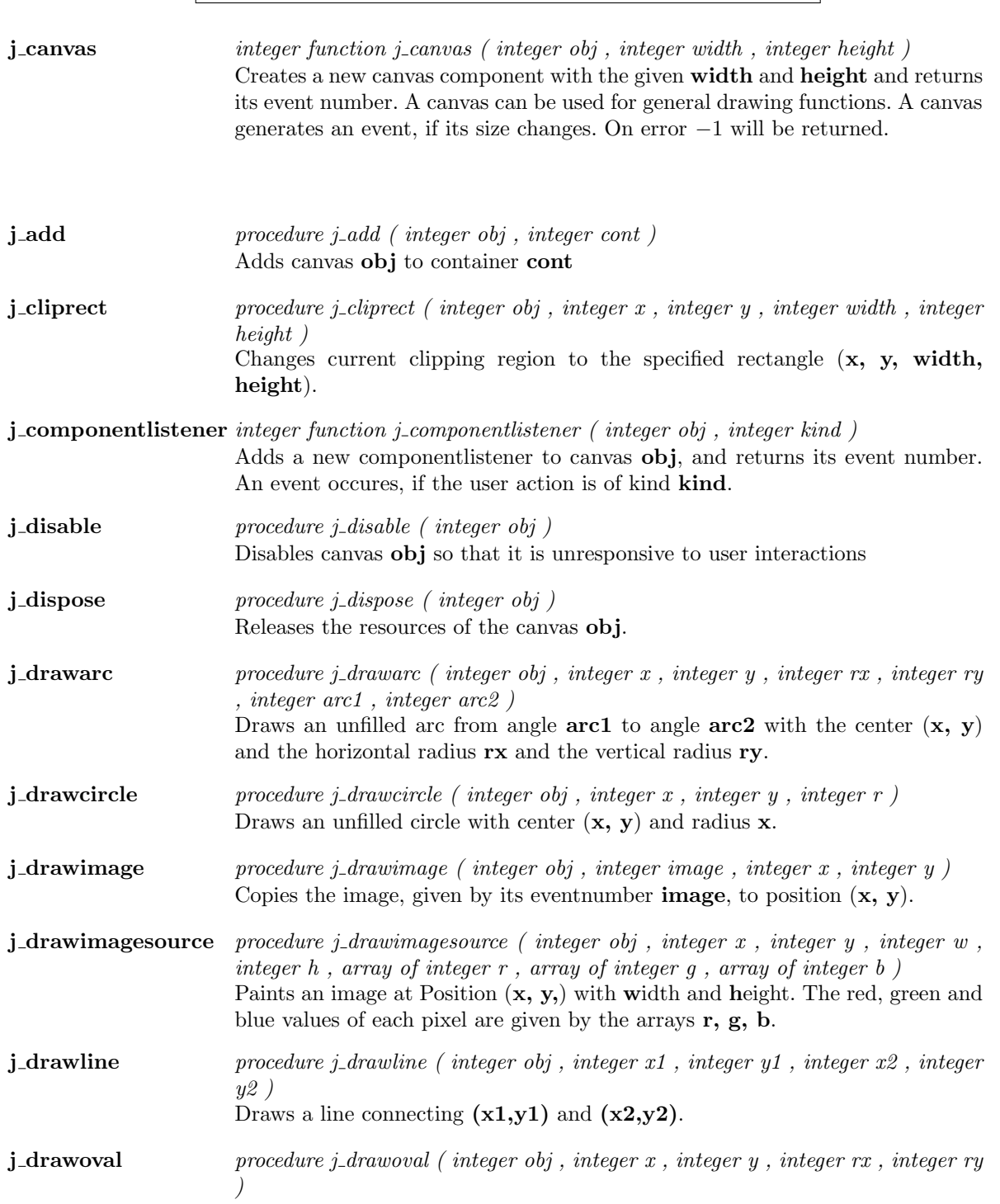

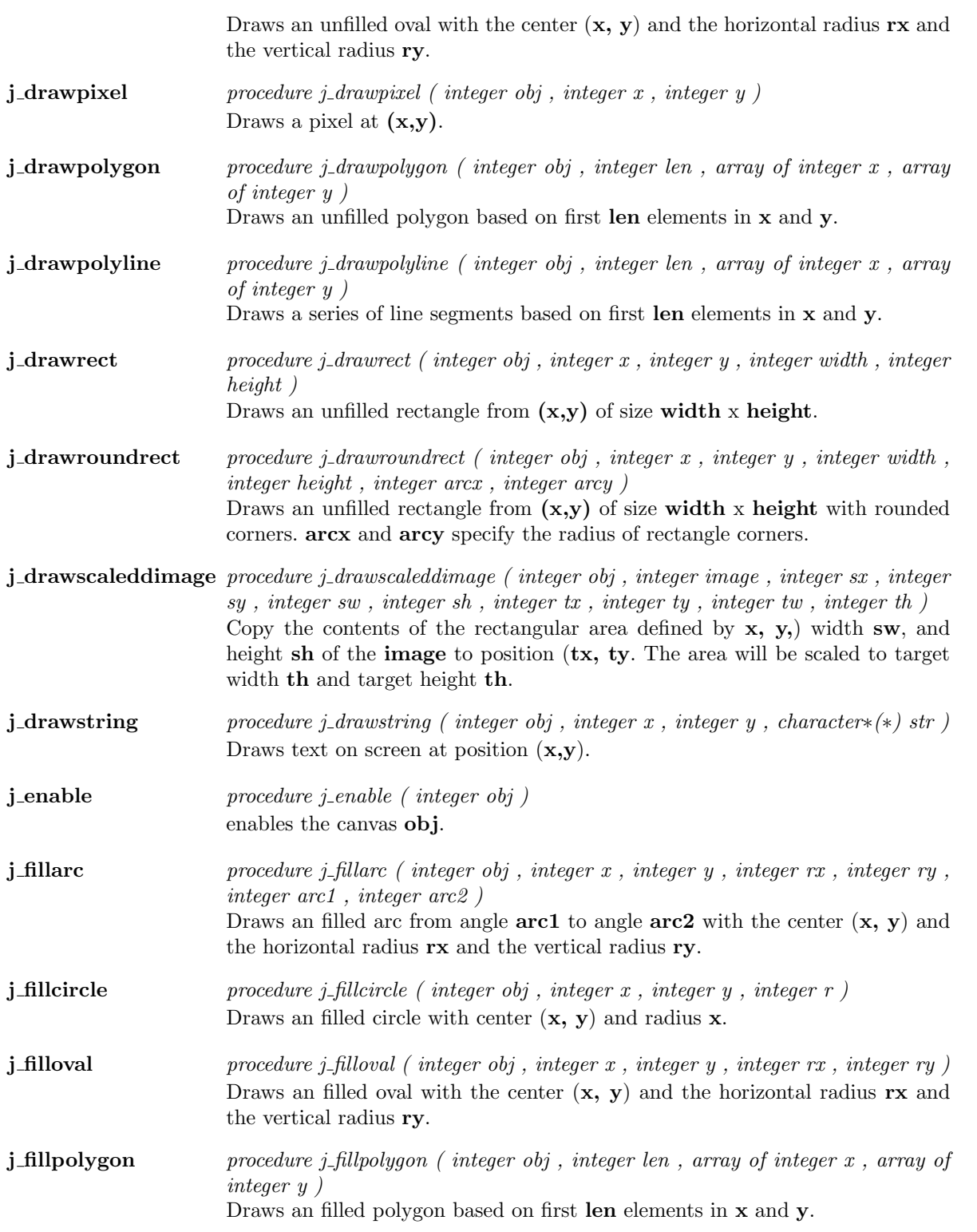

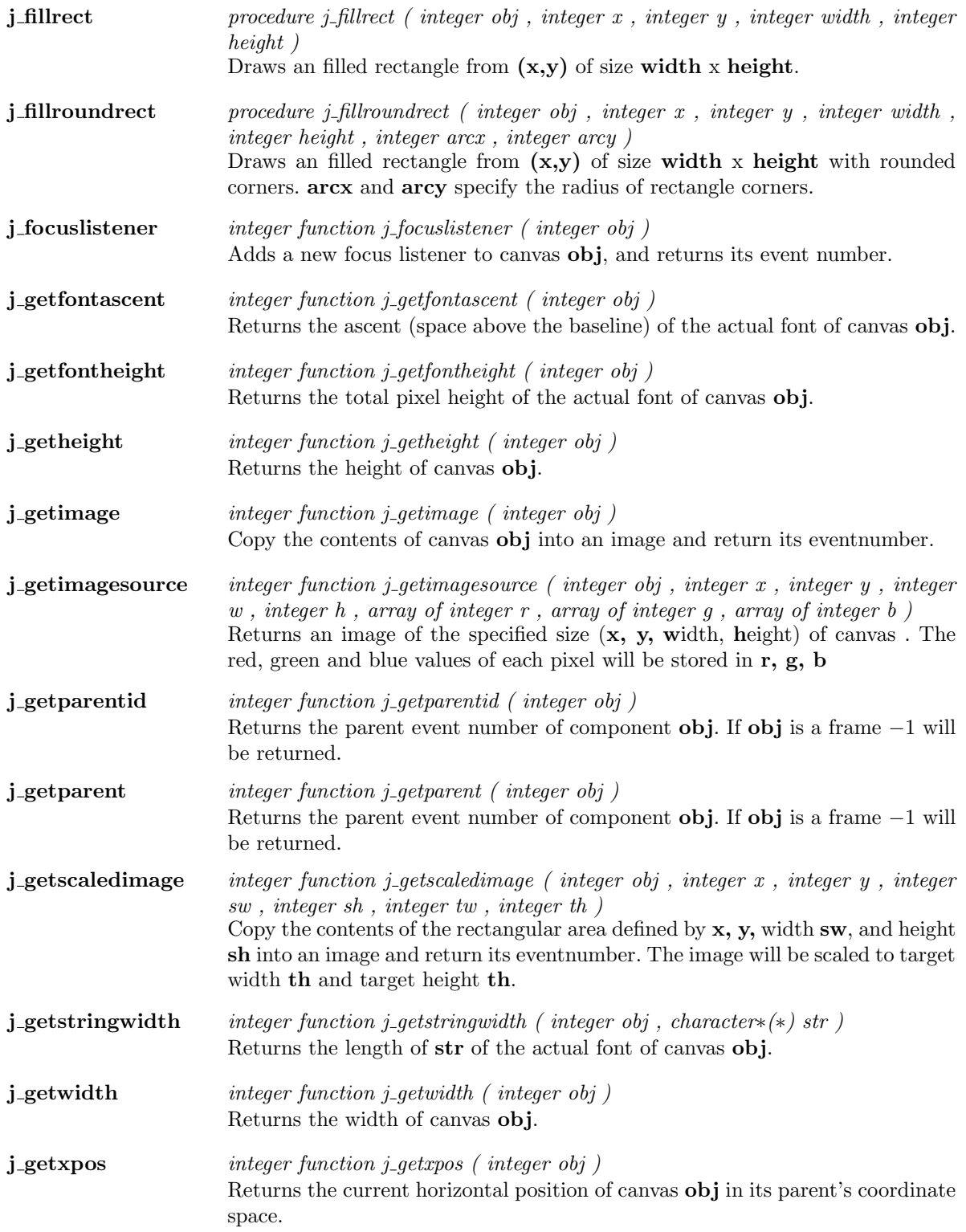

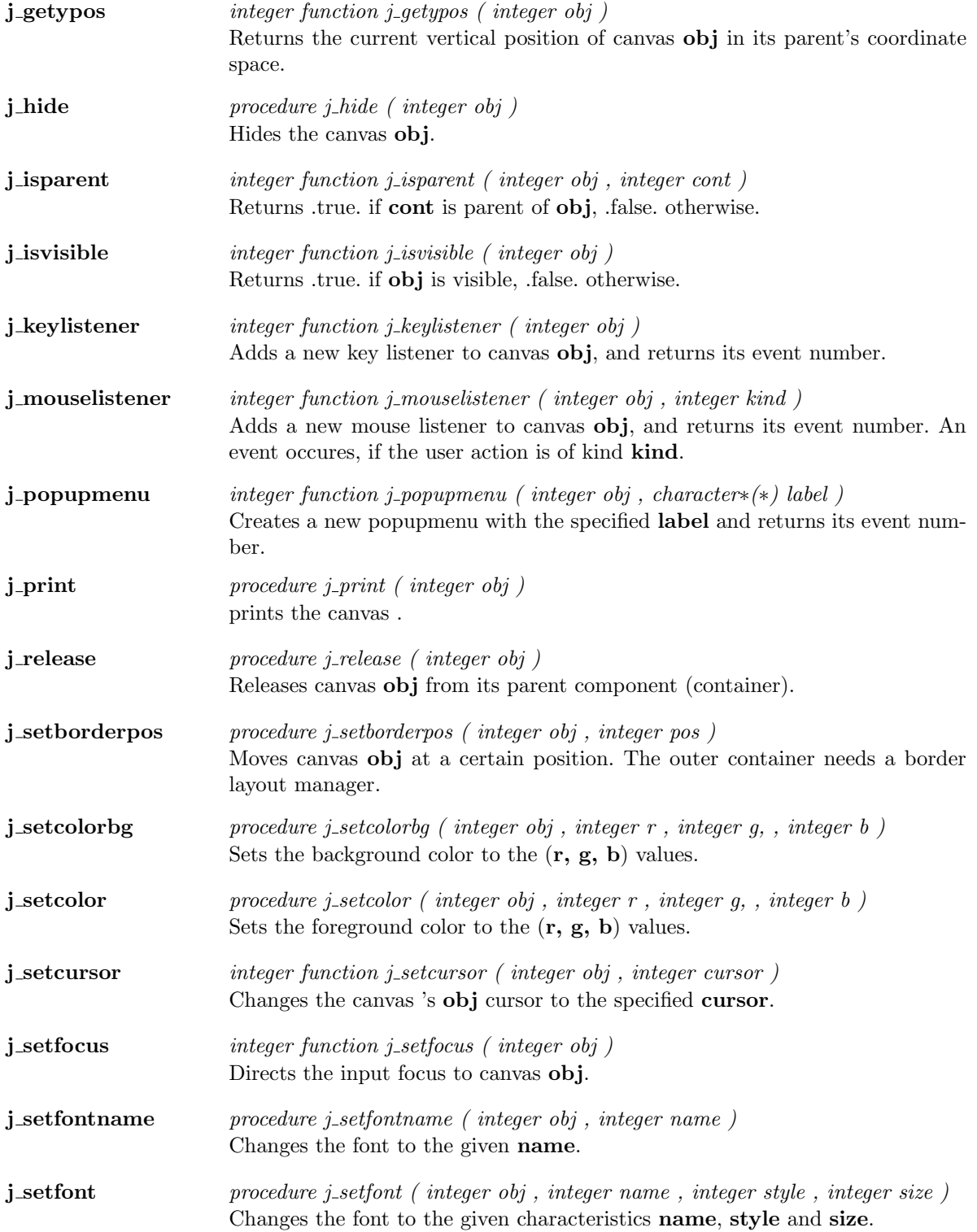

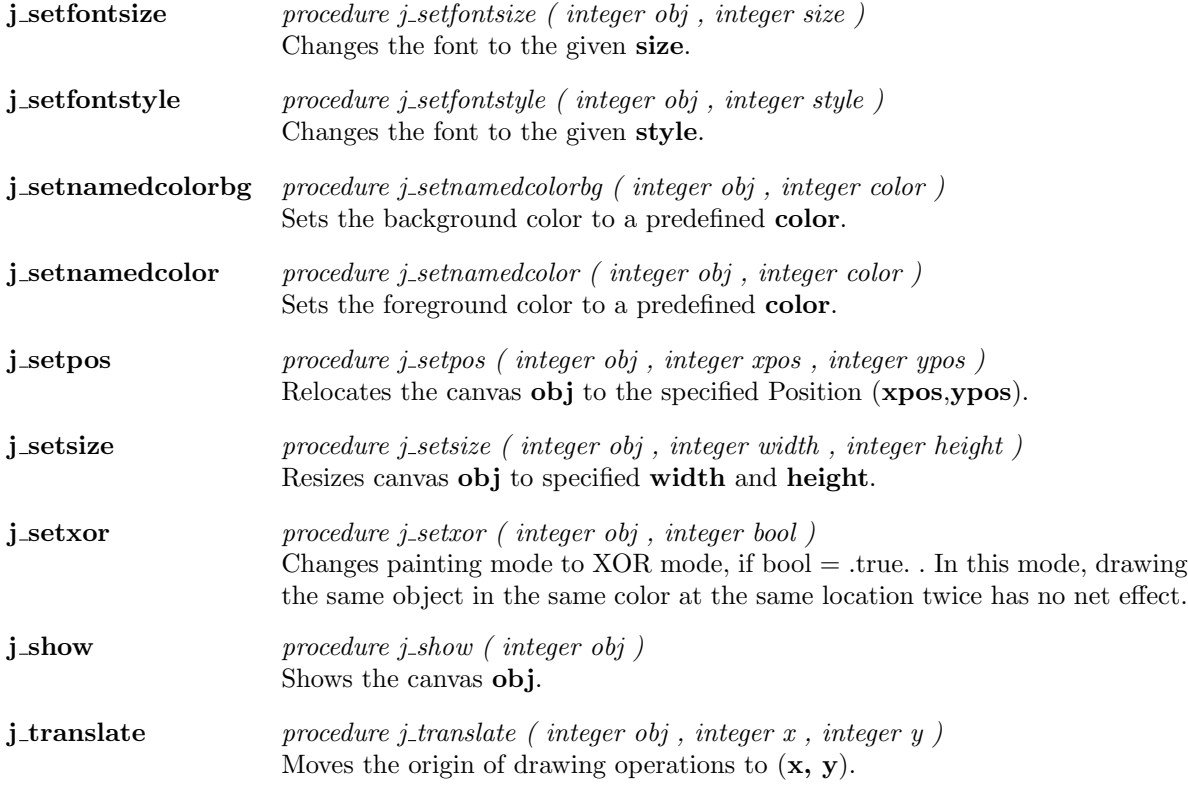

 $\overline{\phantom{a}}$ 

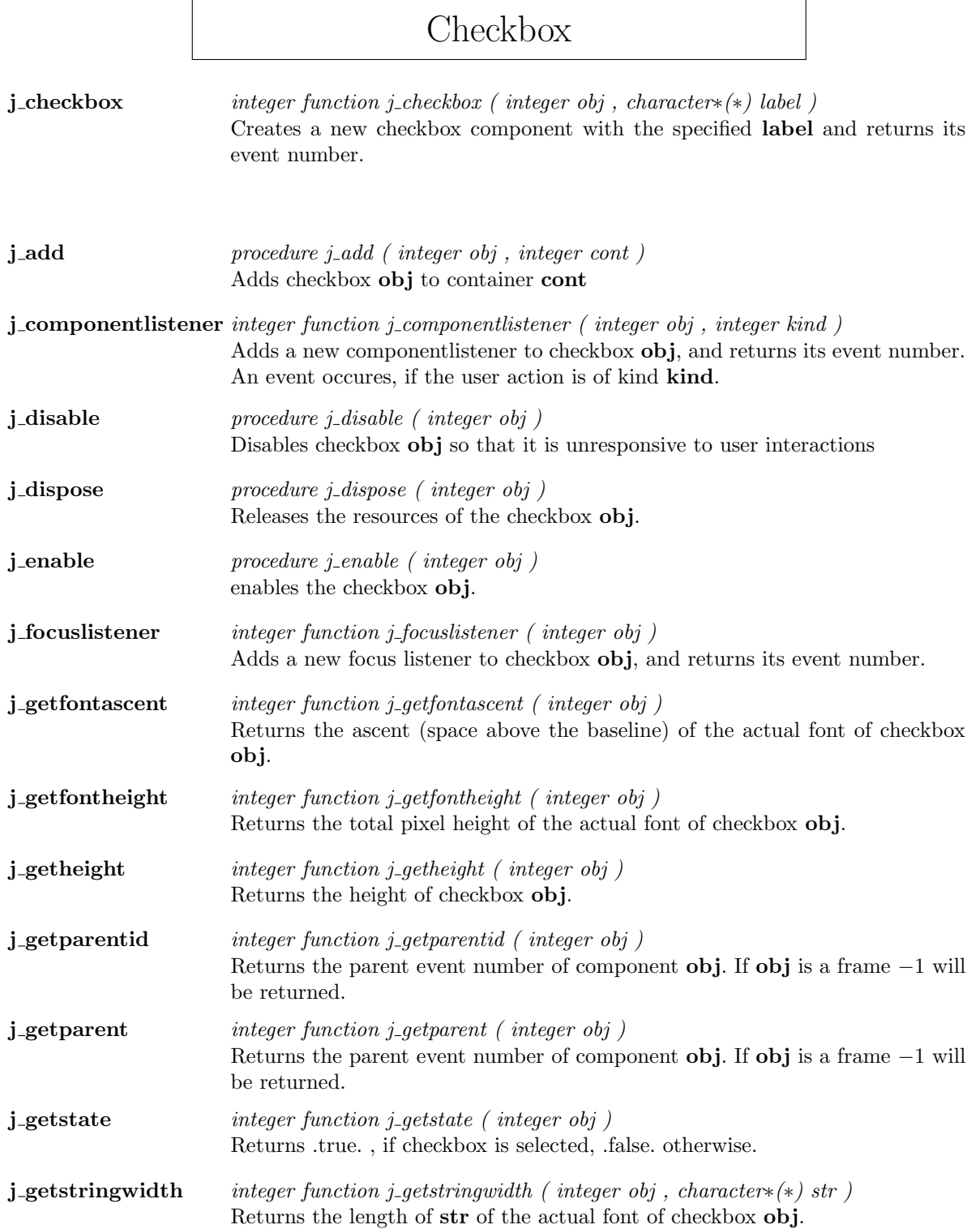

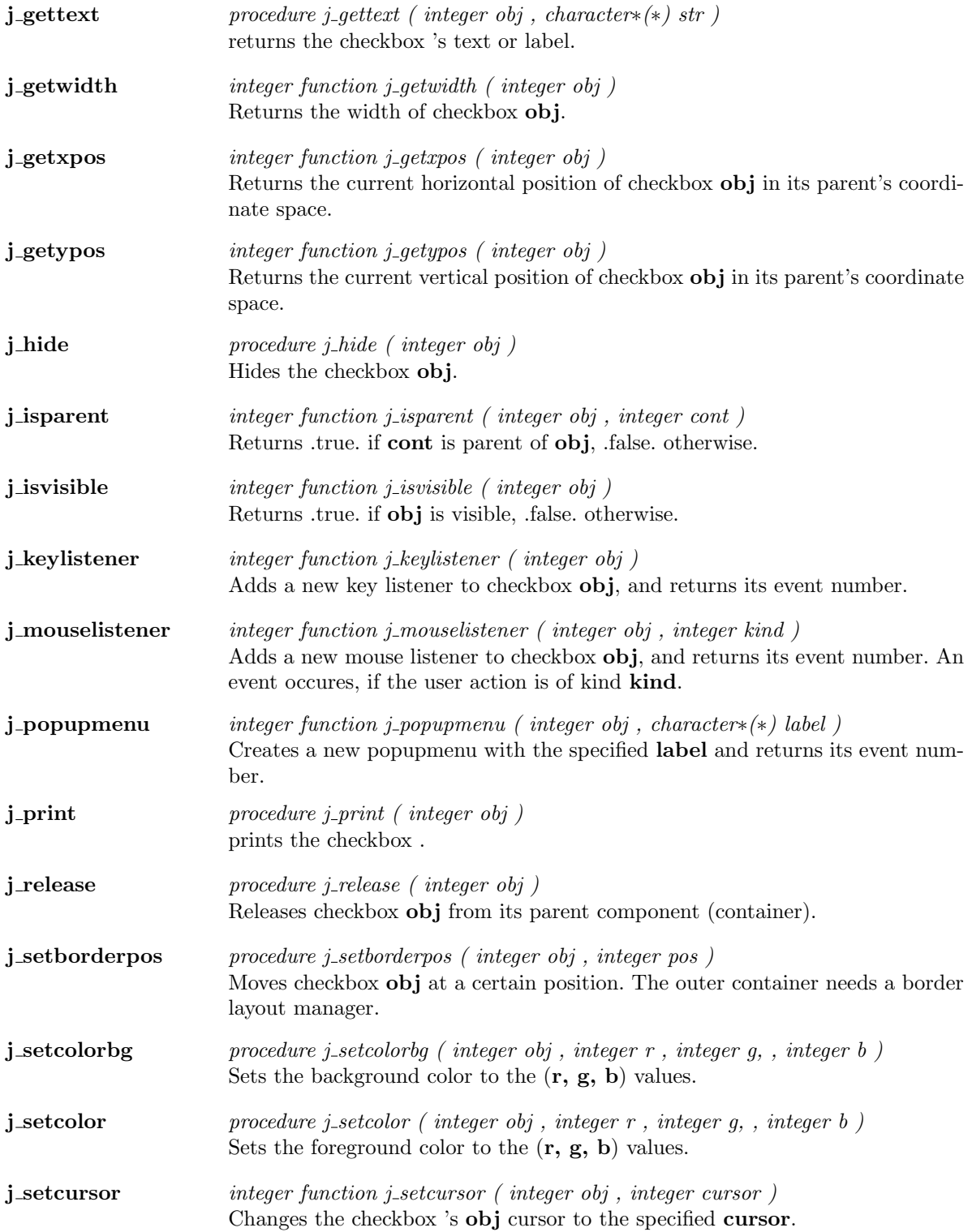

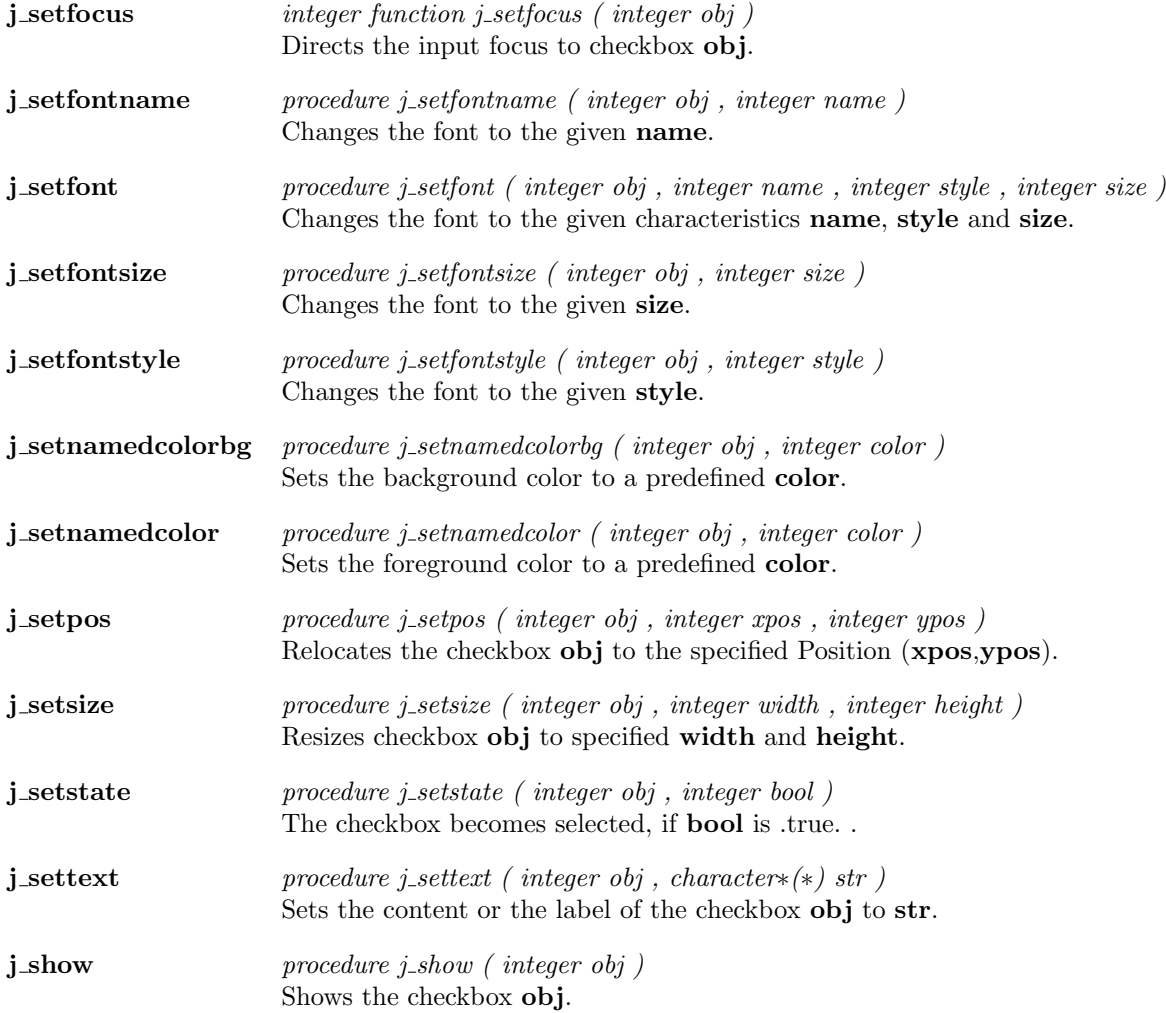

## Checkmenuitem

j checkmenuitem integer function j checkmenuitem ( integer obj , character∗(∗) label ) creates a new checkmenuitem with the specified label and returns its event number.

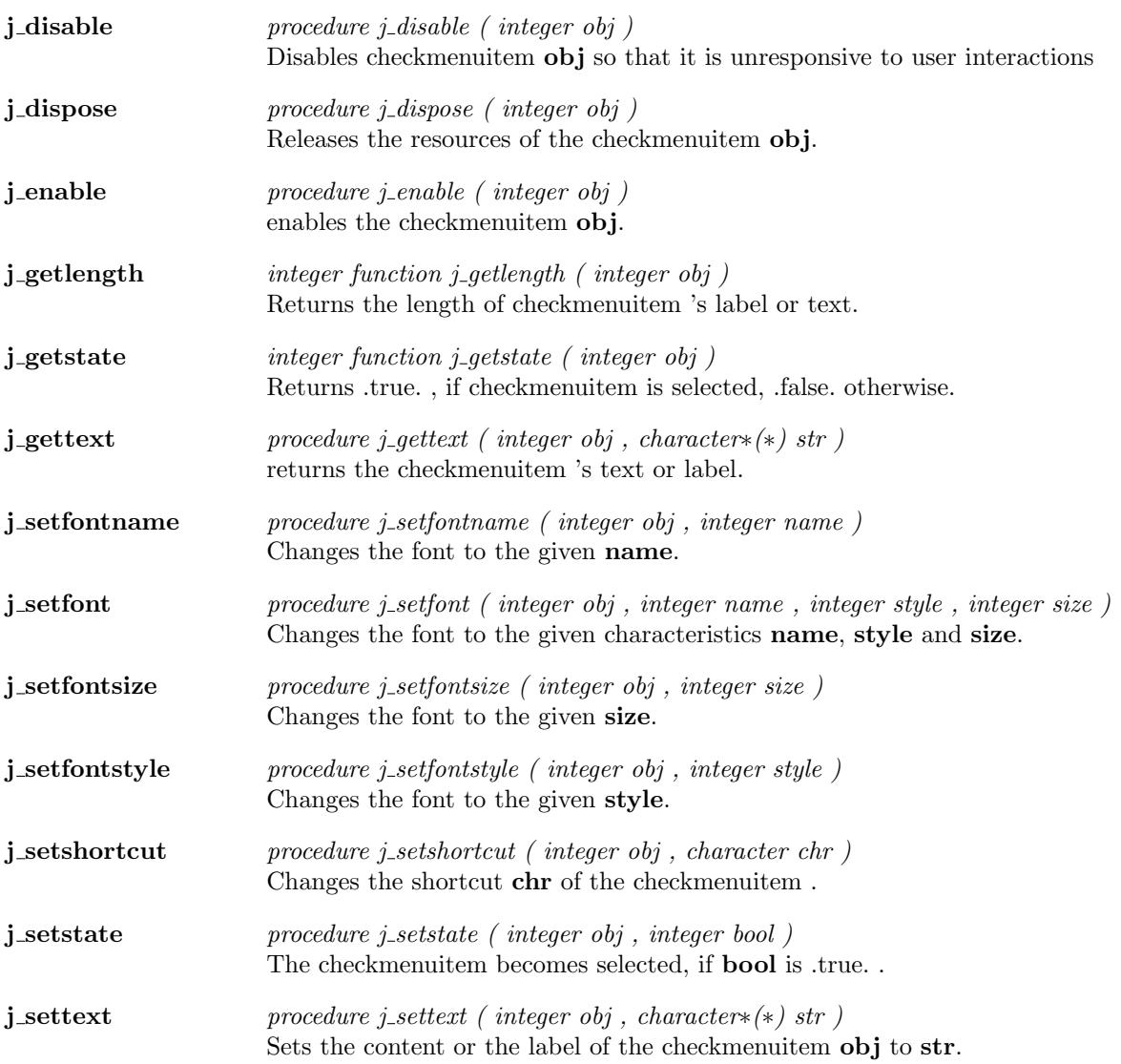

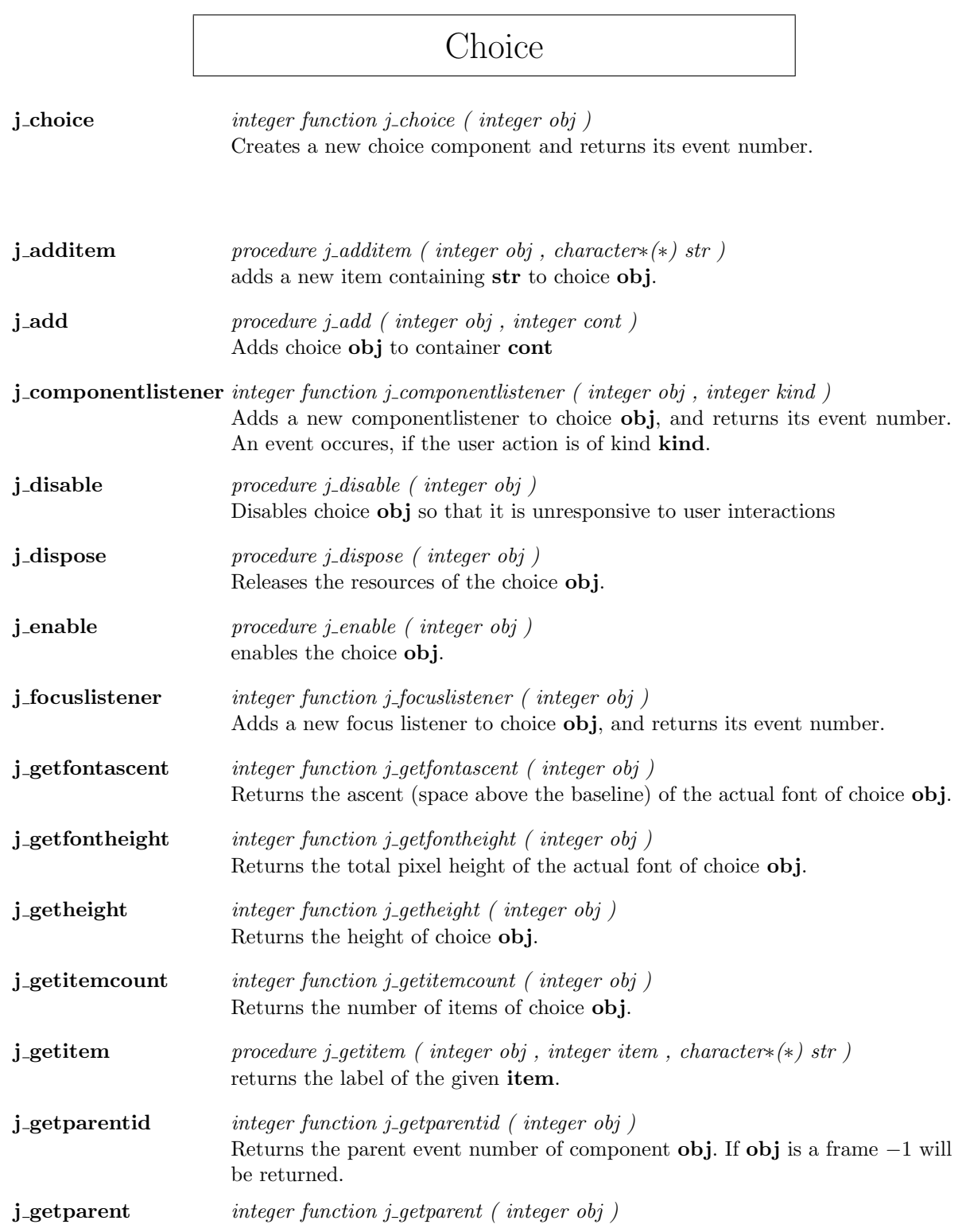

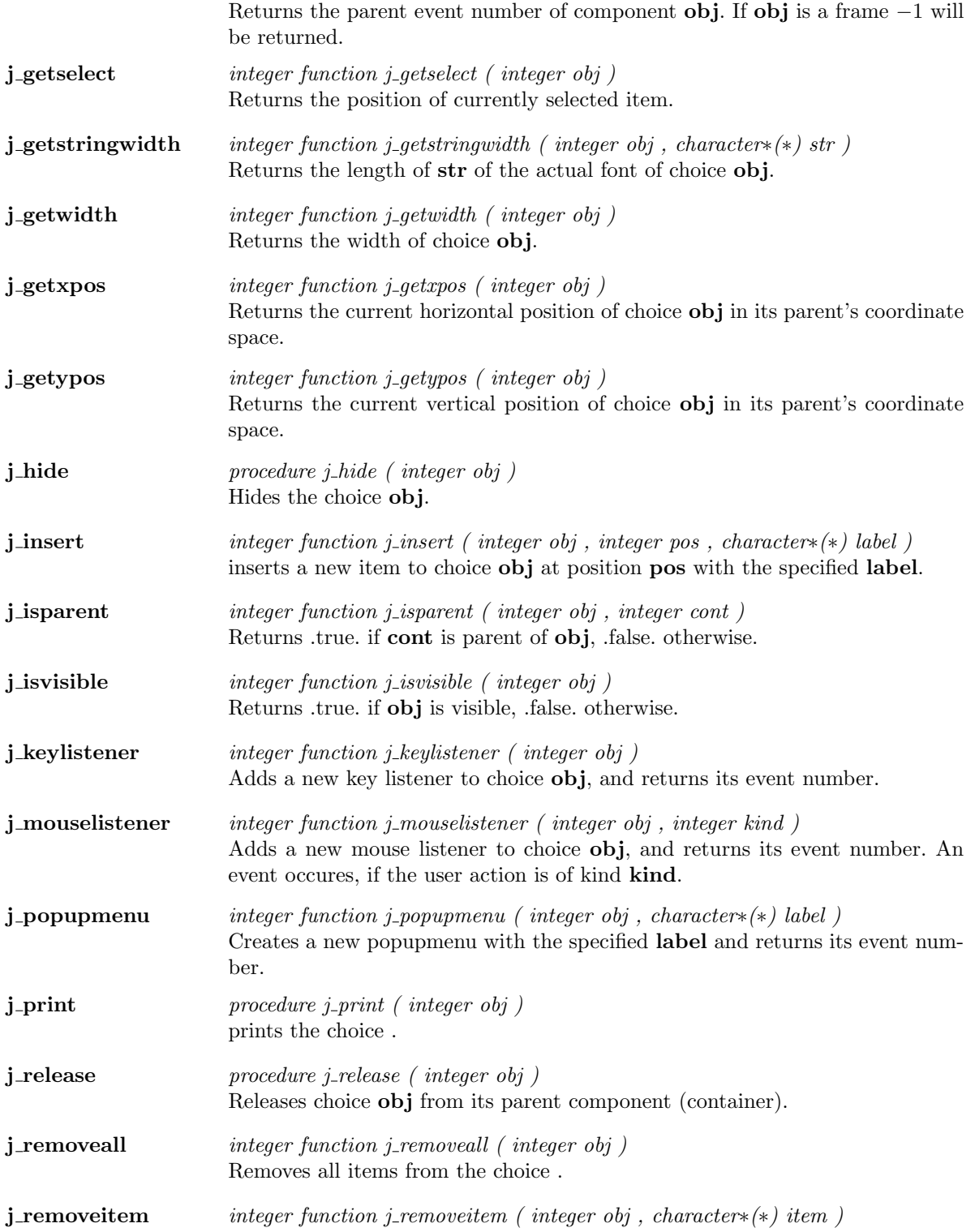

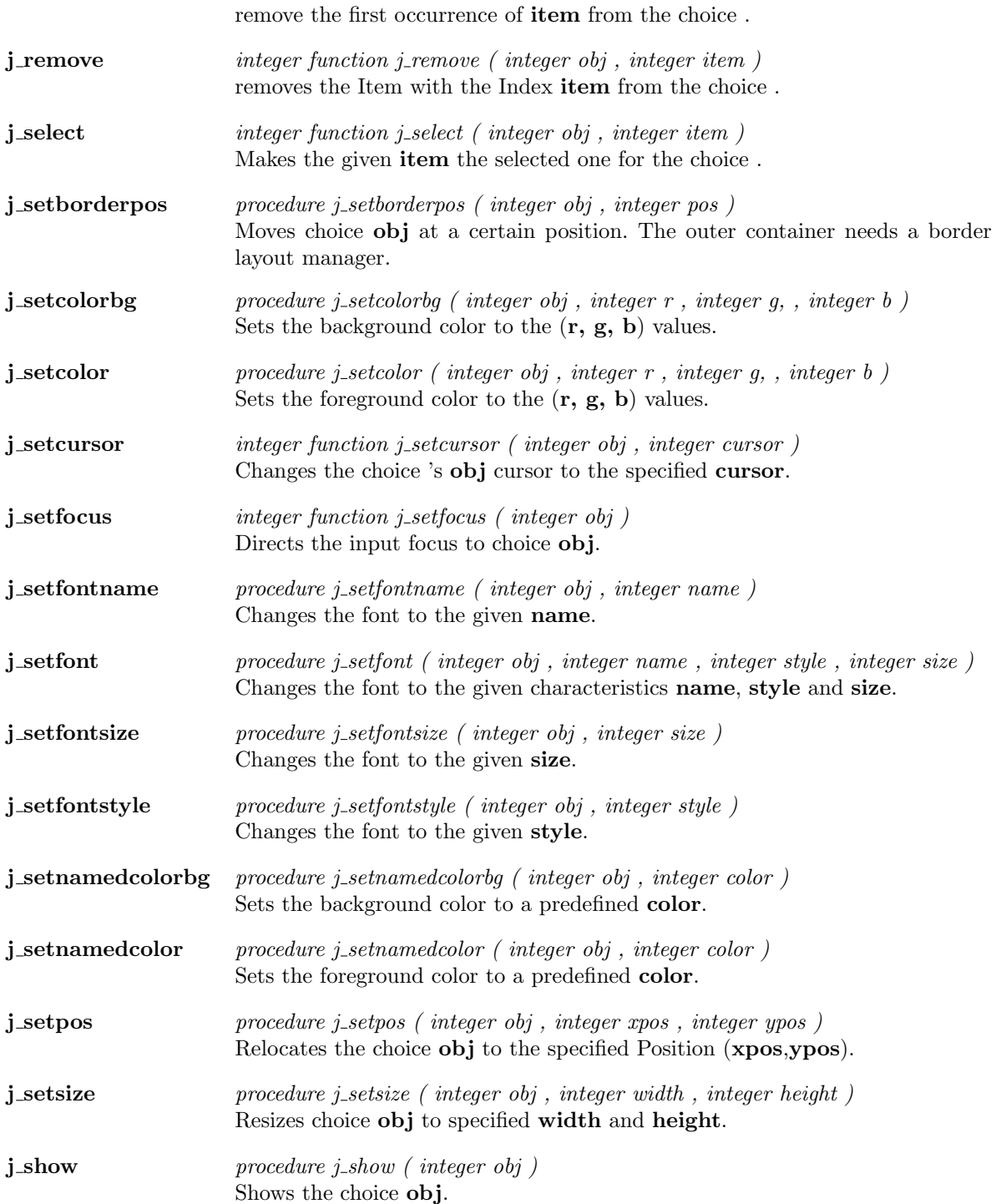

## Dialog

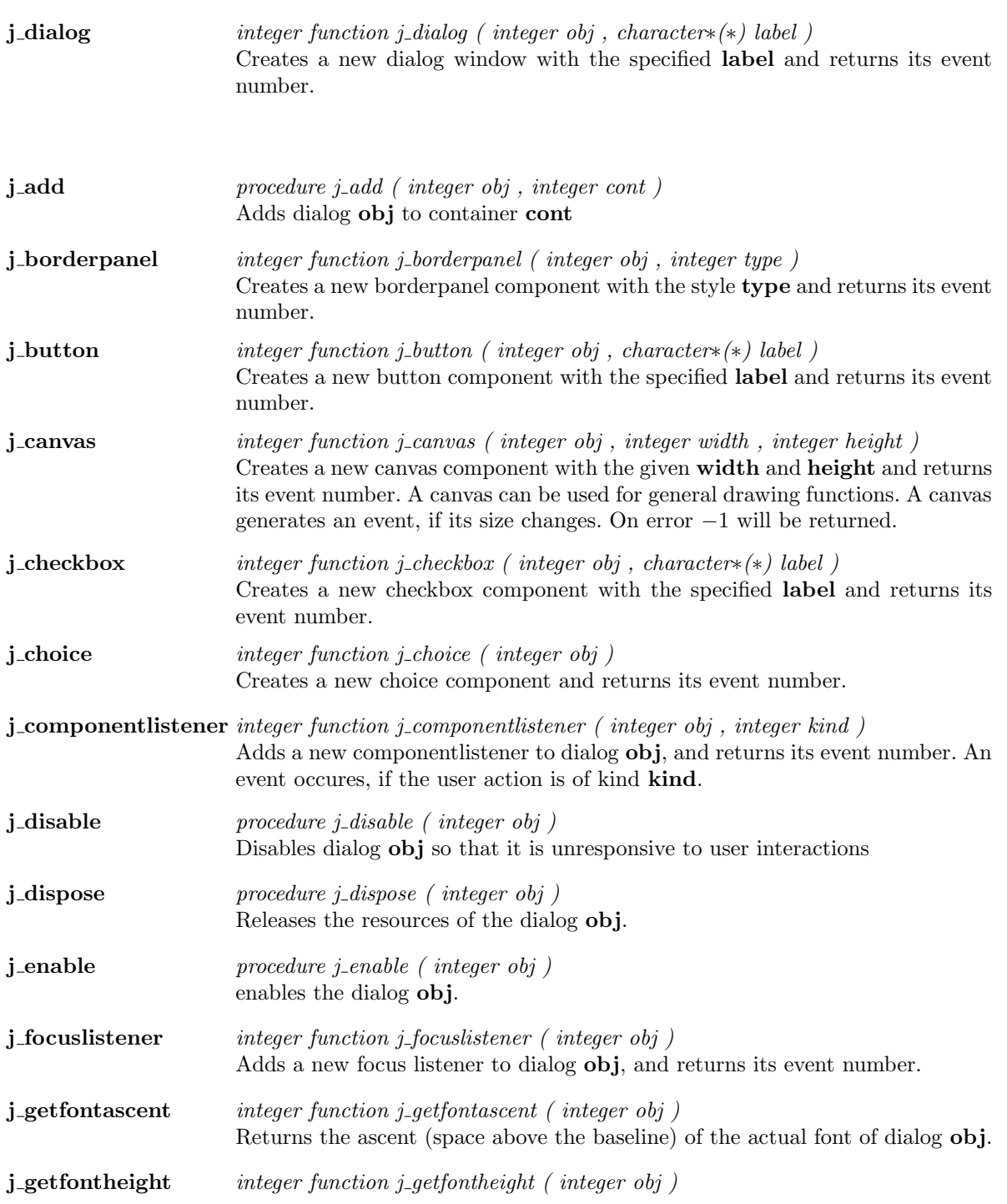

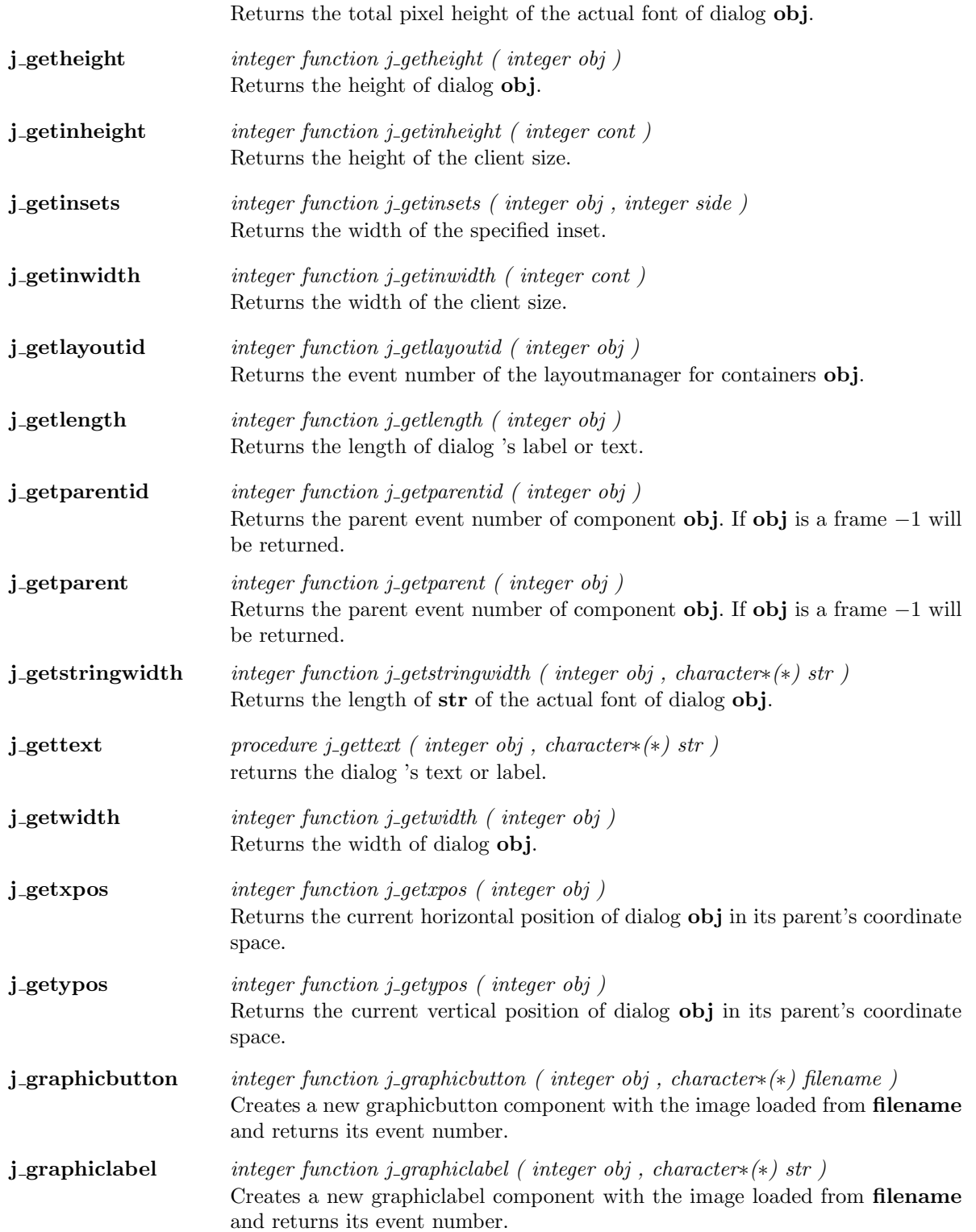

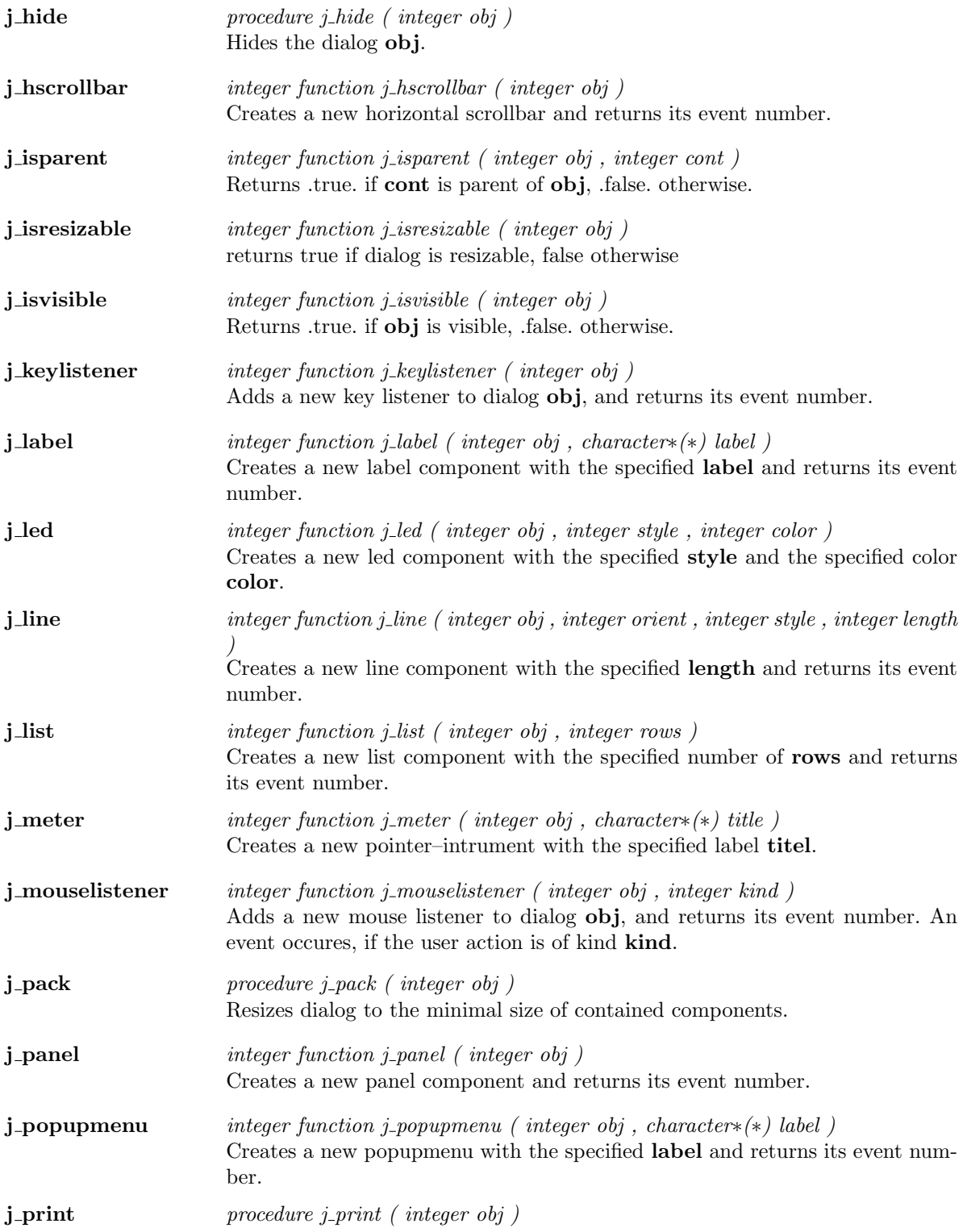

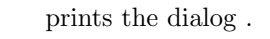

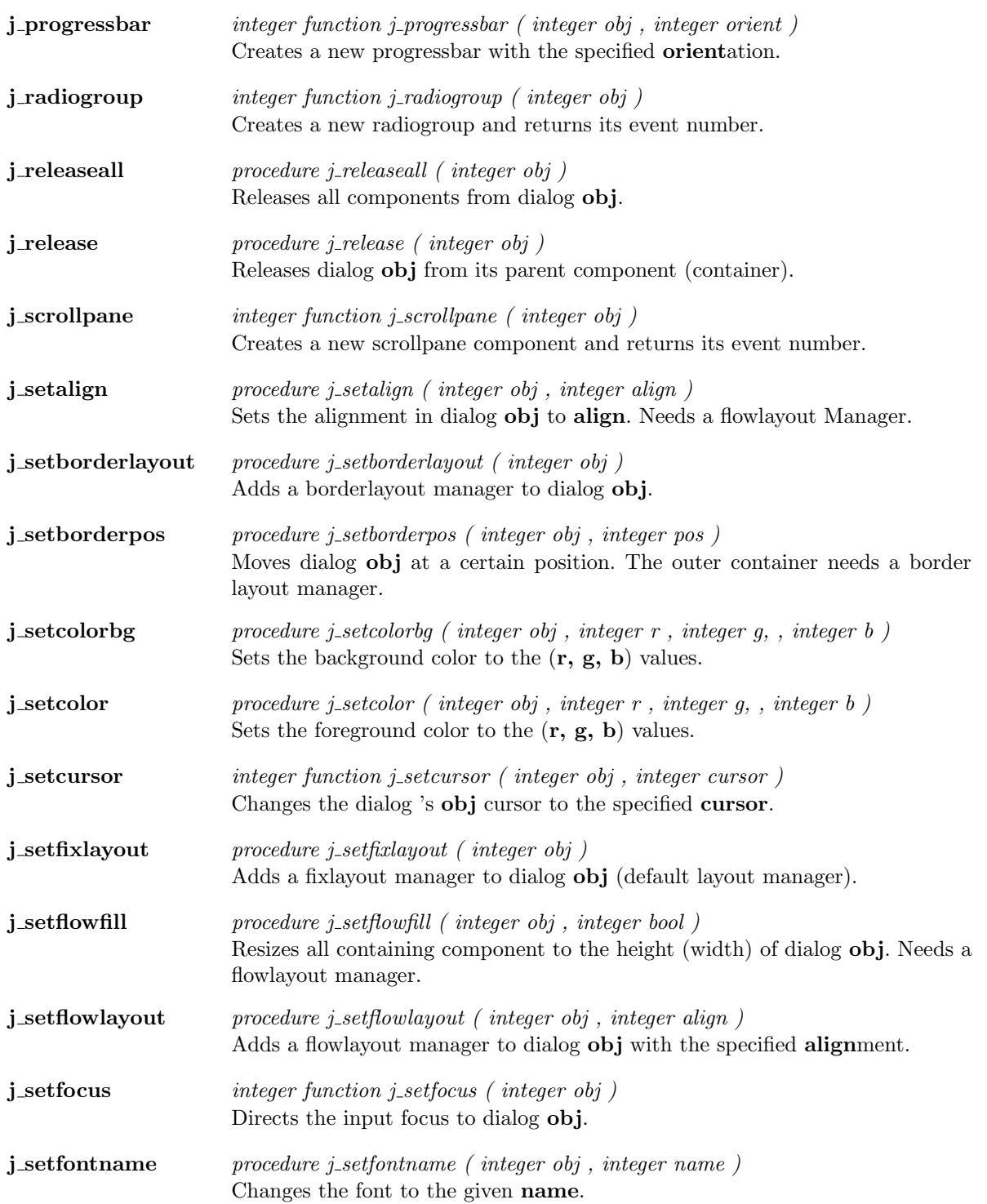

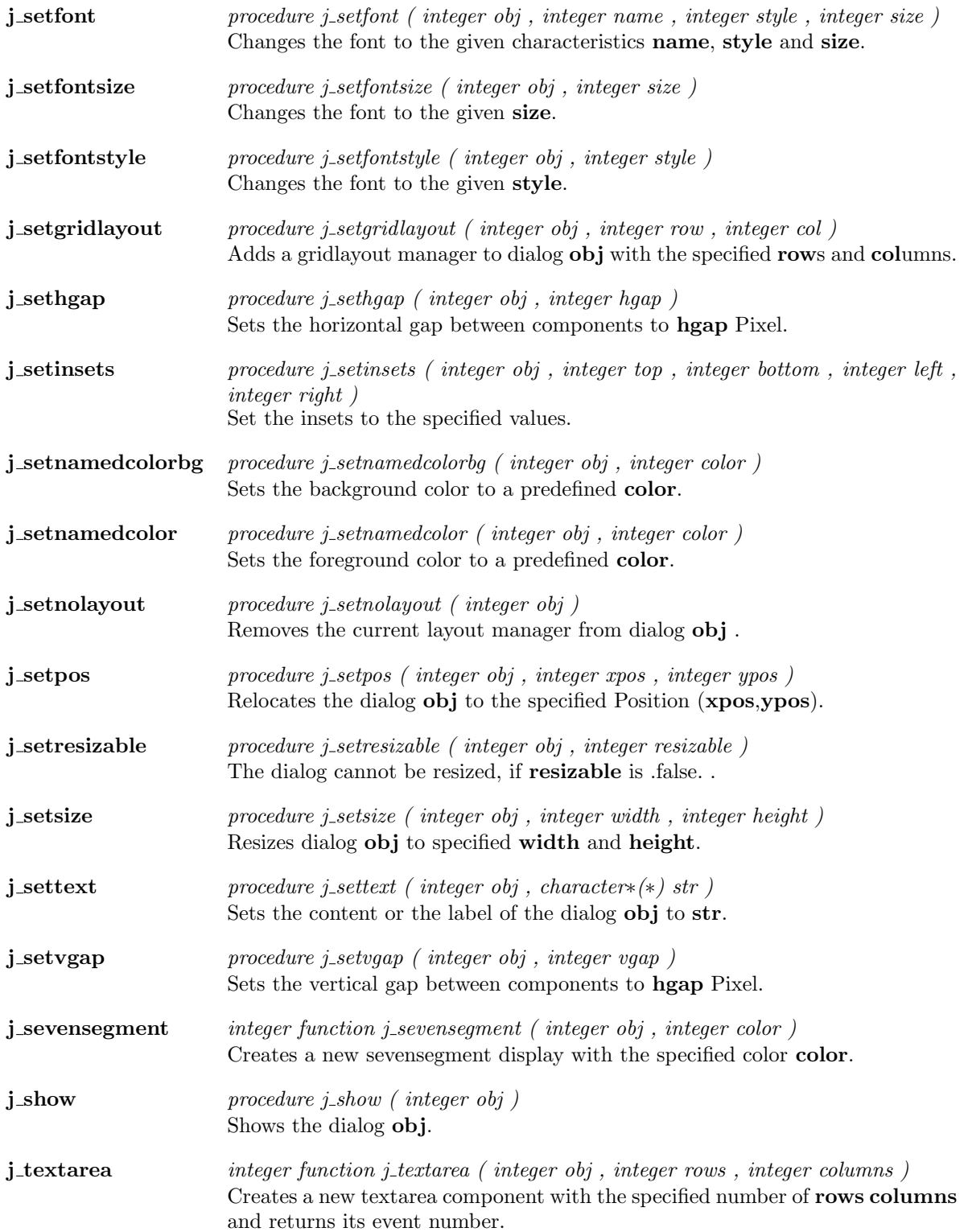

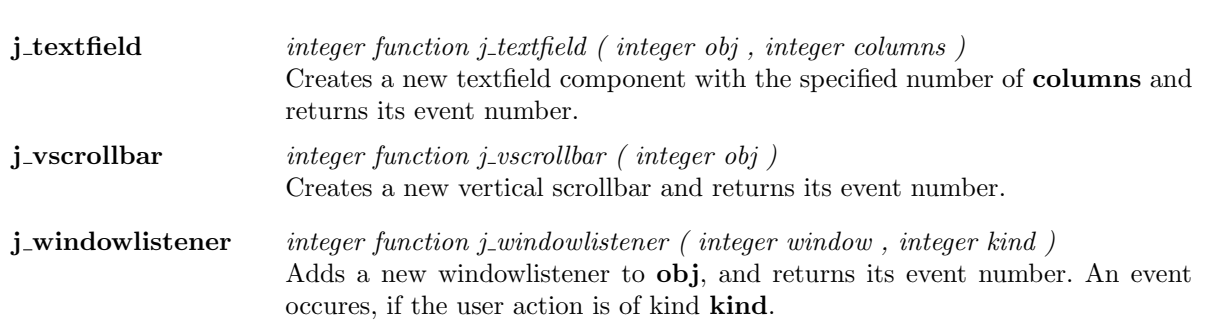
#### Focuslistener

 ${\bf j}\text{-}\textbf{f} \textbf{oc} \textbf{us} \textbf{list} \textbf{ener} \hspace{2em} \textit{integer function } j\text{-}\textit{f} \textit{oc} \textit{us} \textit{list} \textbf{ener} \hspace{2em} \textit{(integer obj)}$ Adds a new focus listener to focuslistener  $\overrightarrow{obj}$ , and returns its event number.

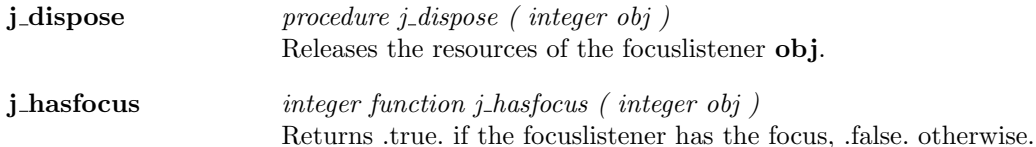

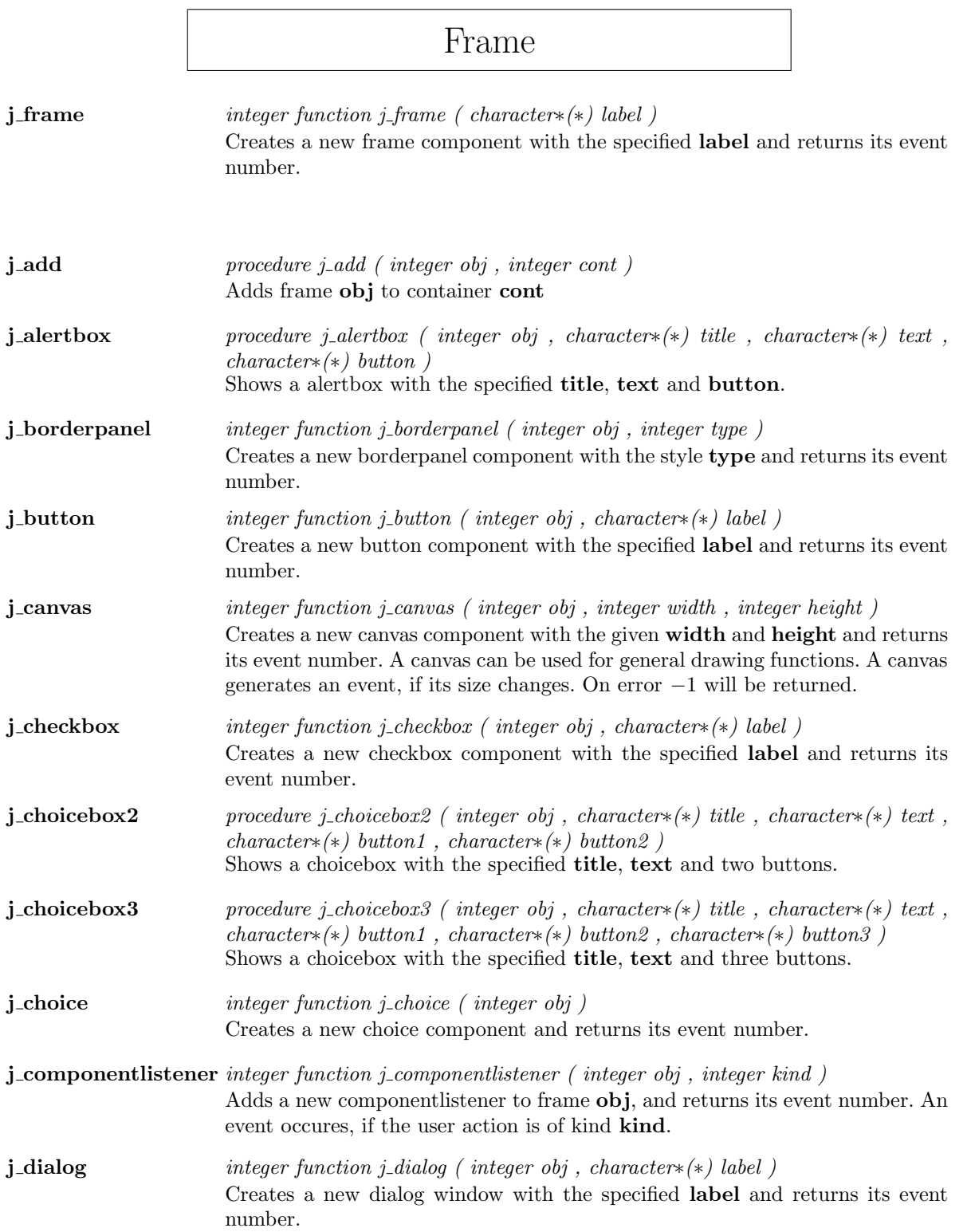

r

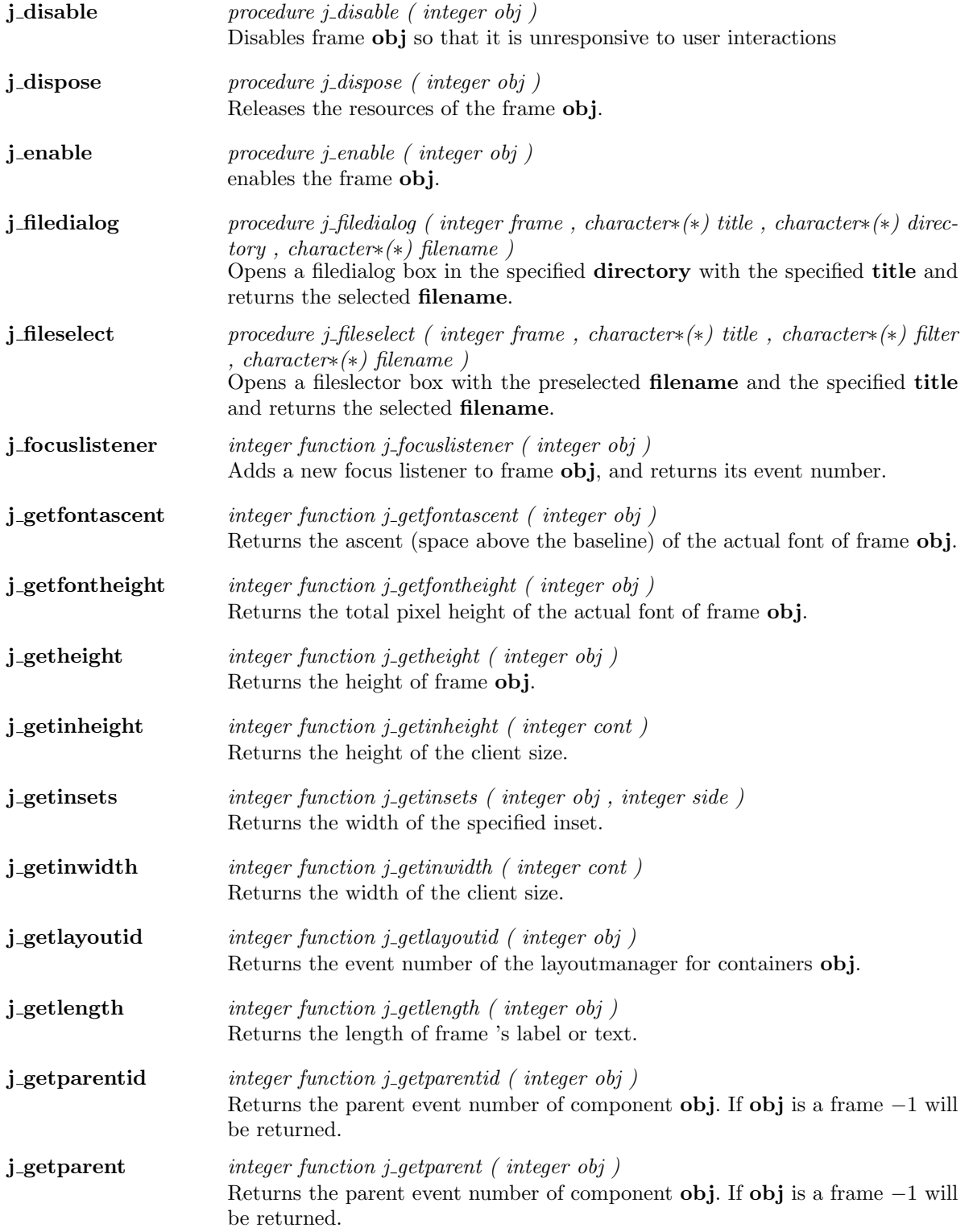

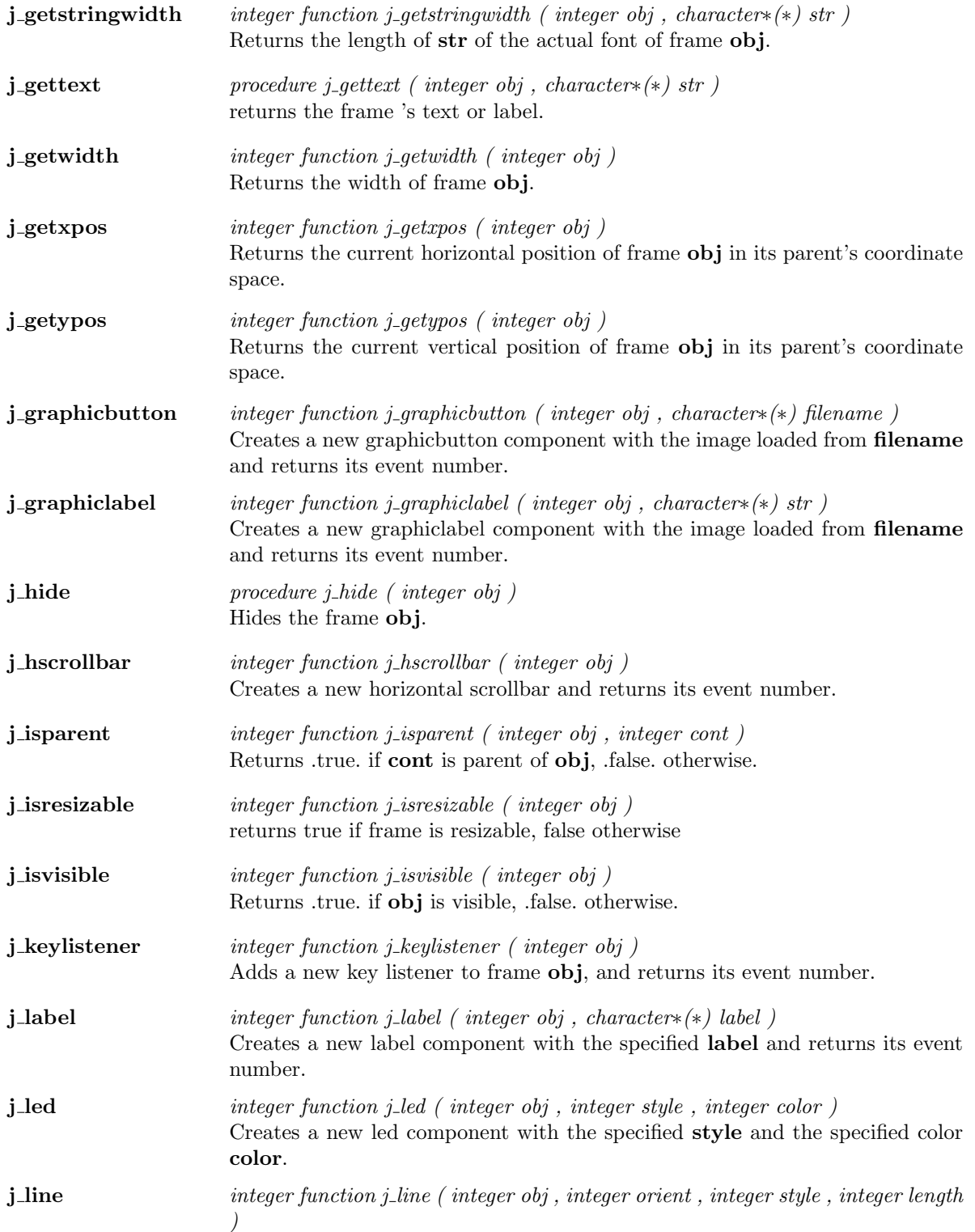

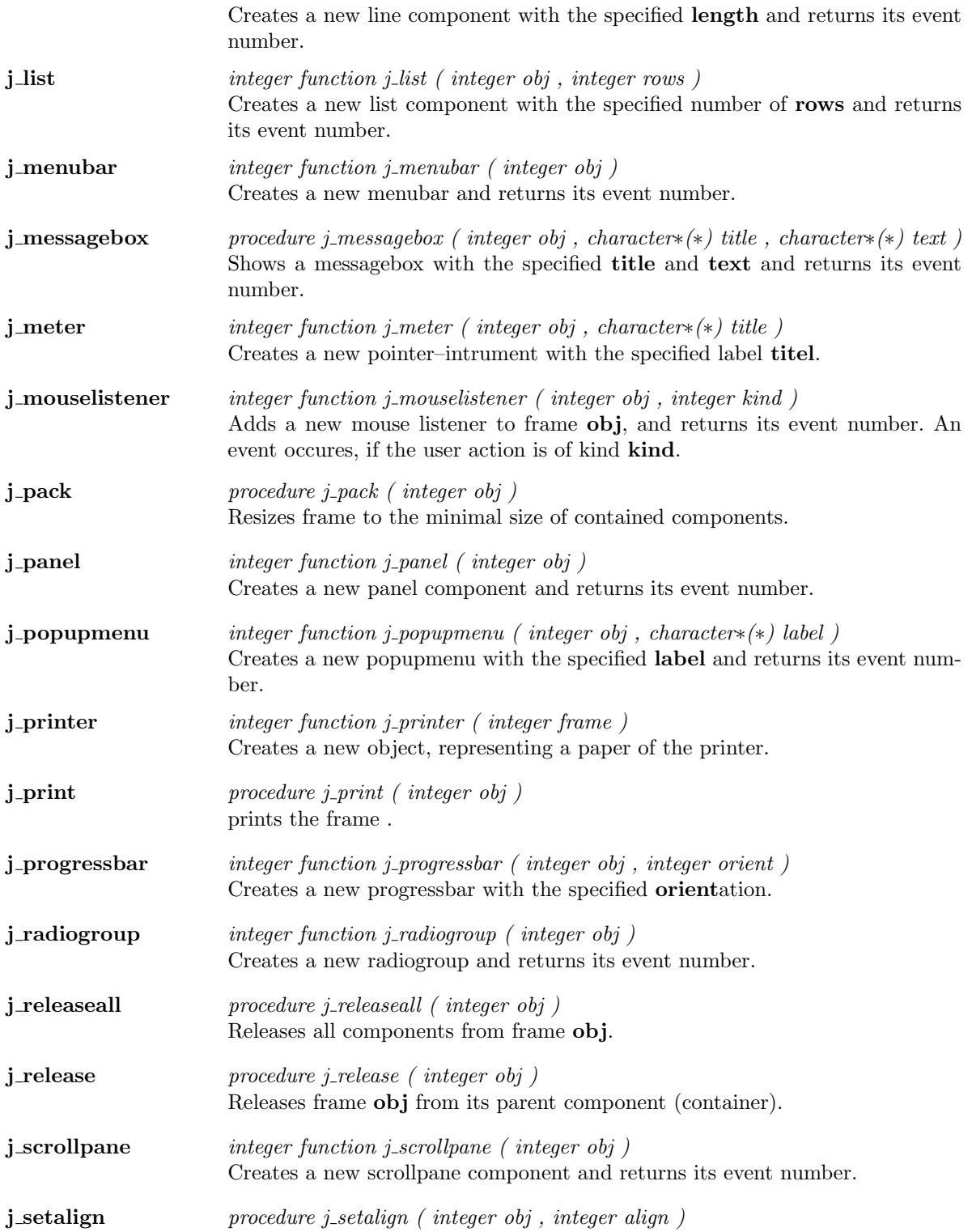

Sets the alignment in frame obj to align. Needs a flowlayout Manager.

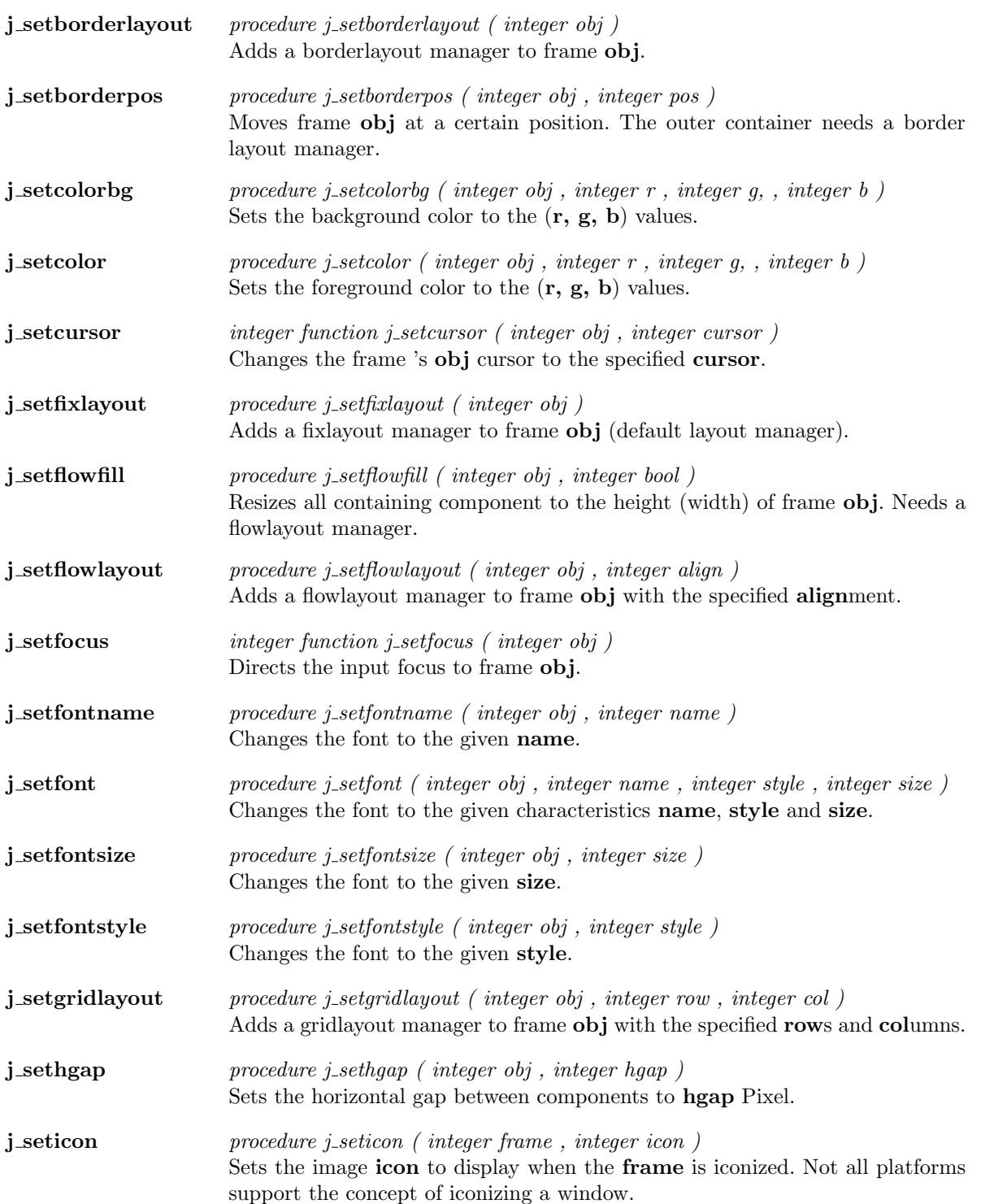

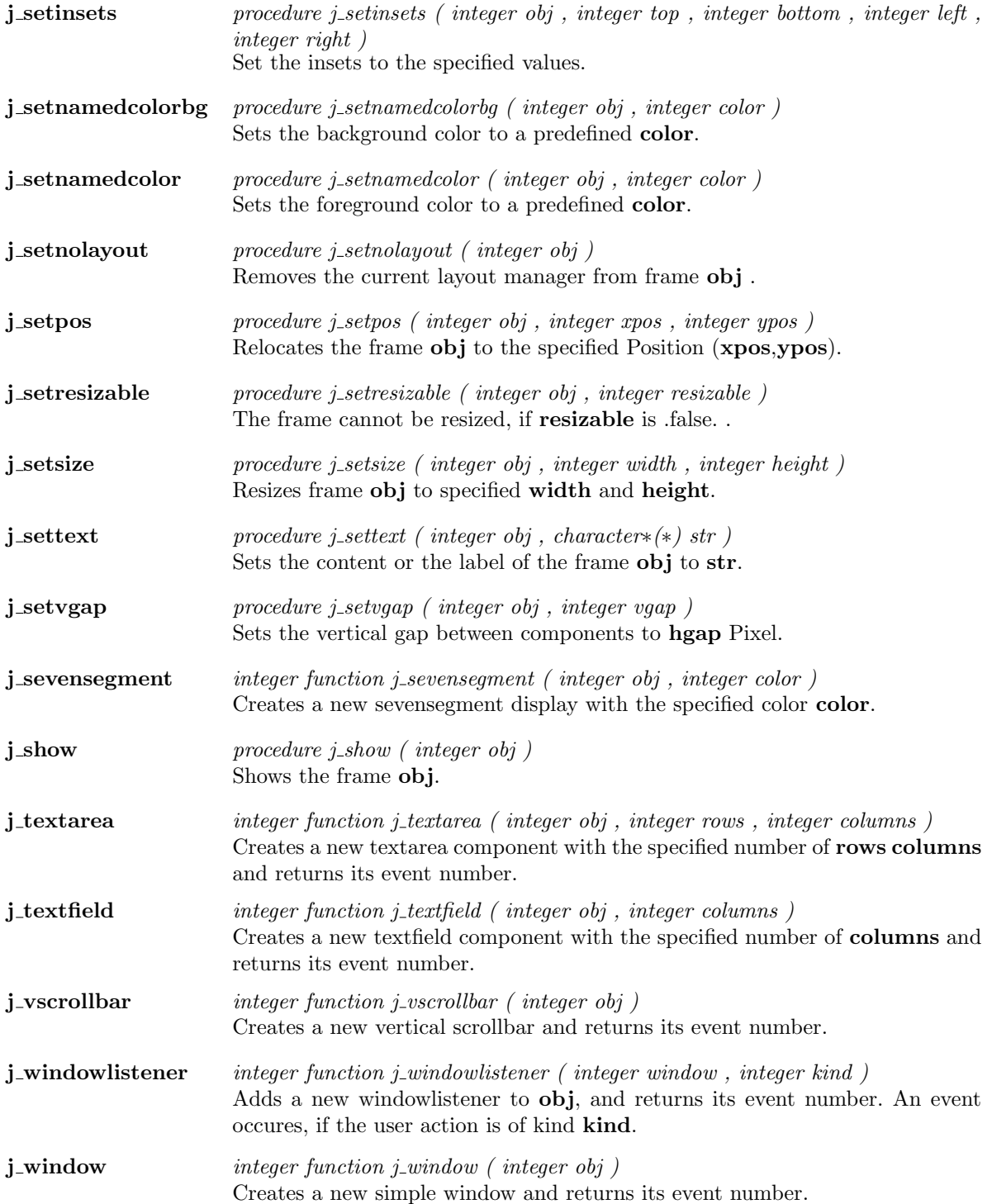

 $\overline{a}$ 

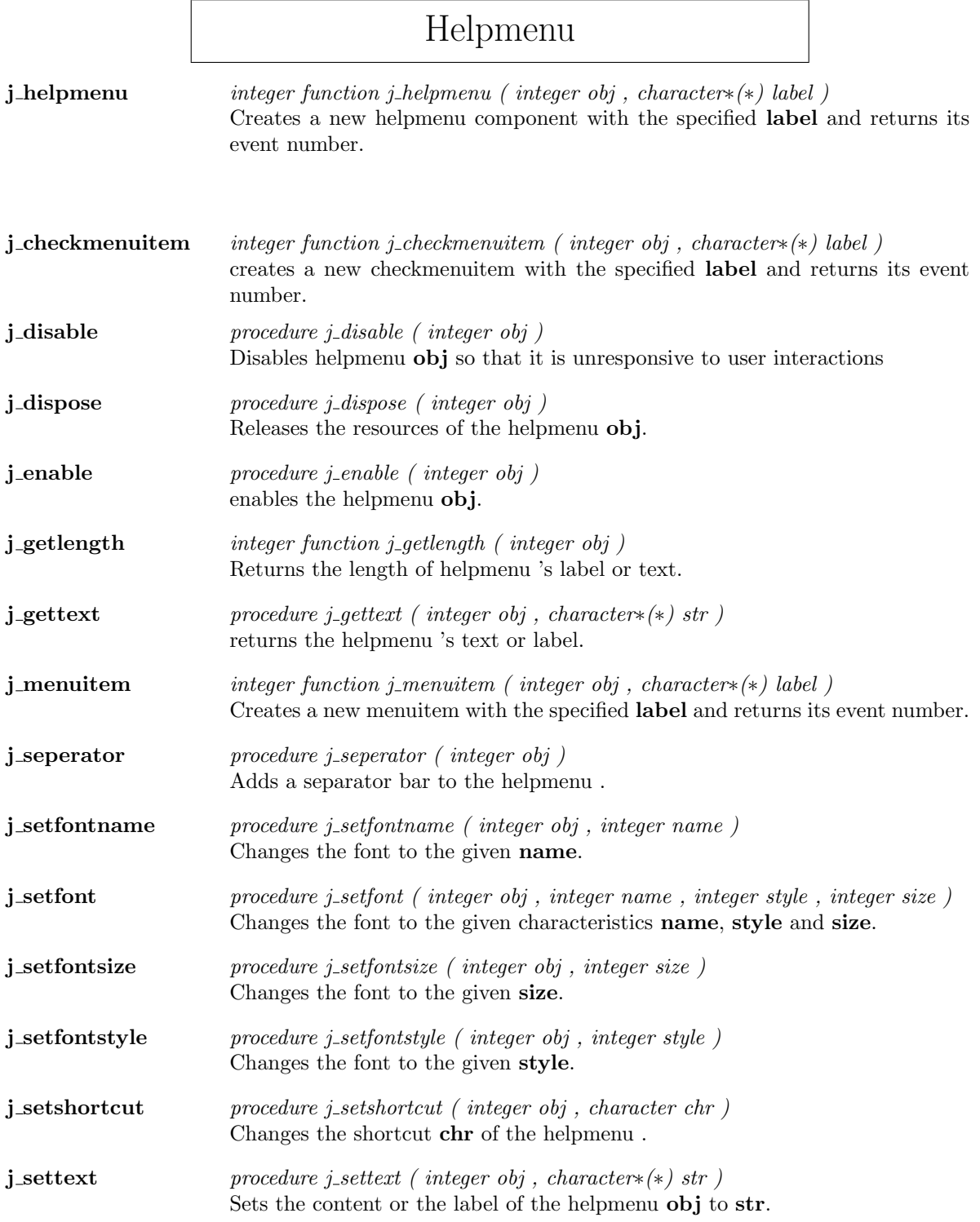

## Hscrollbar

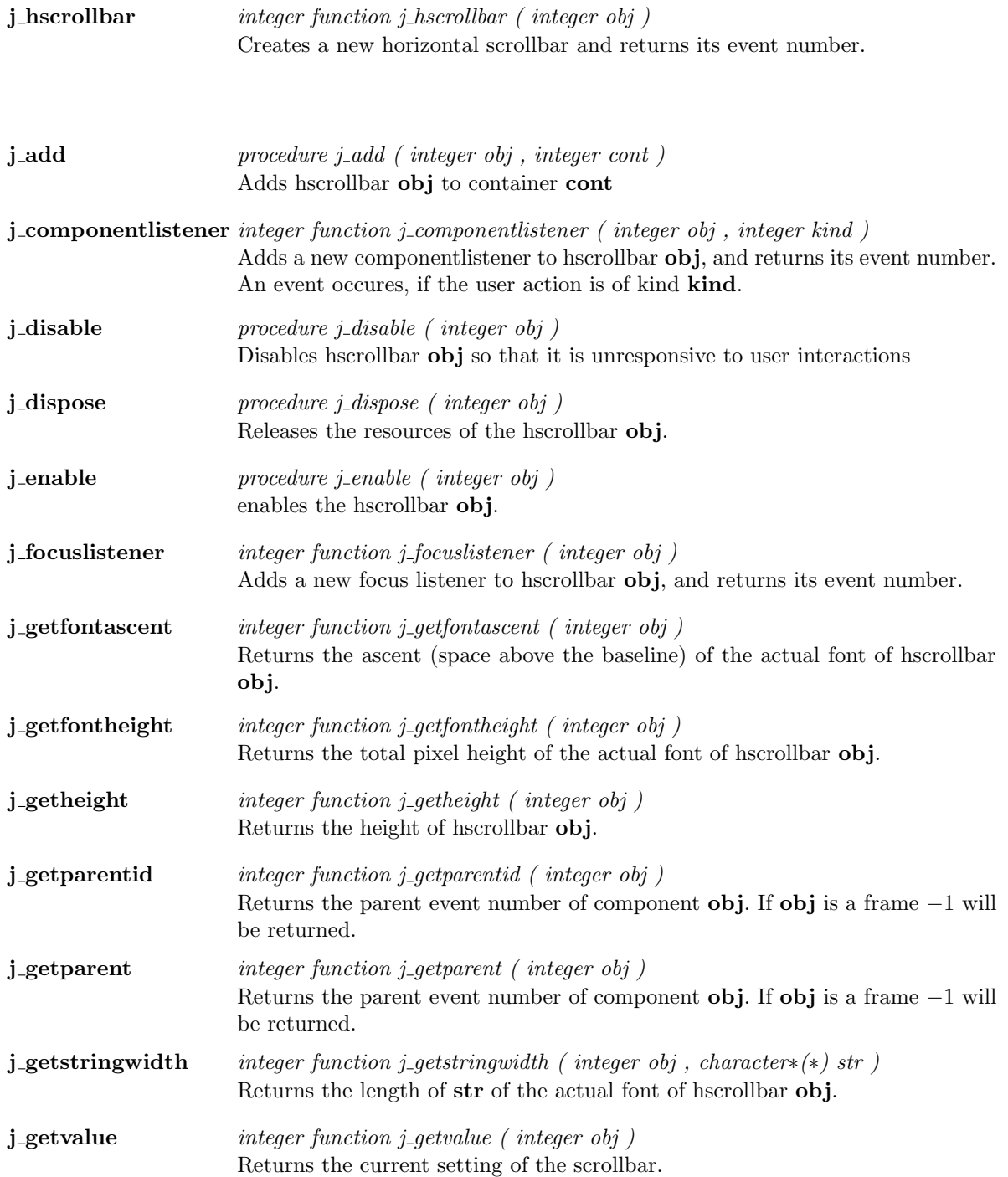

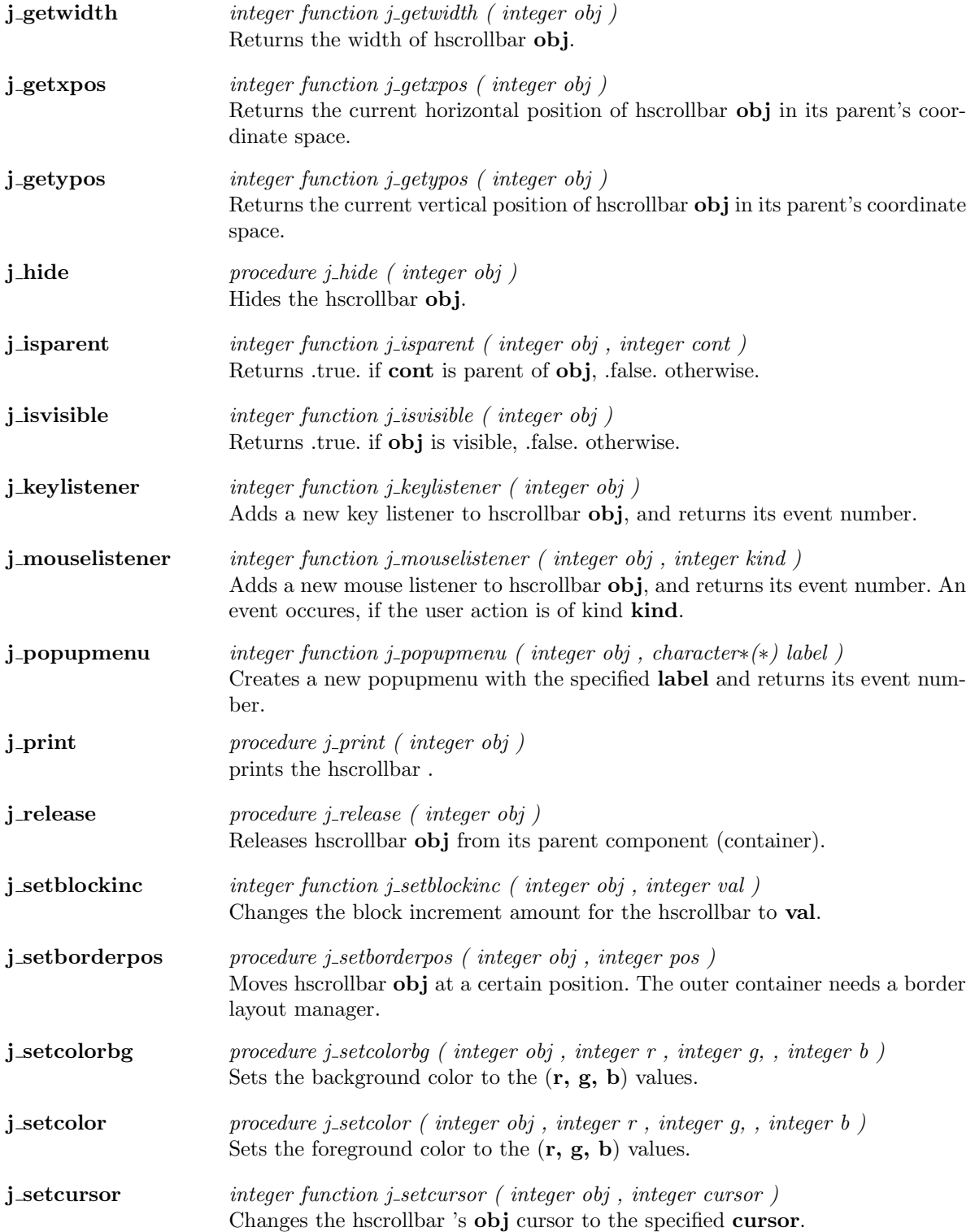

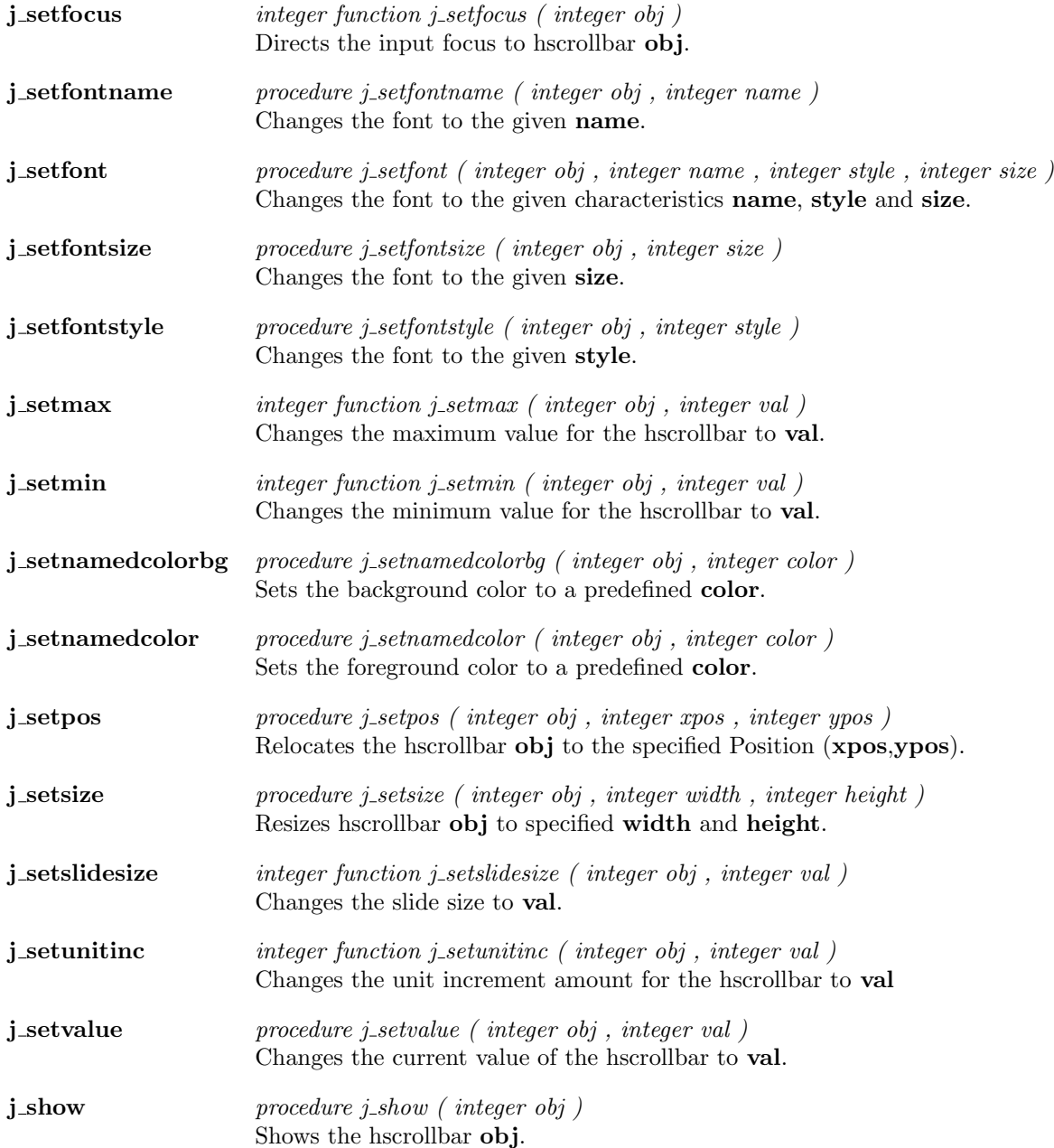

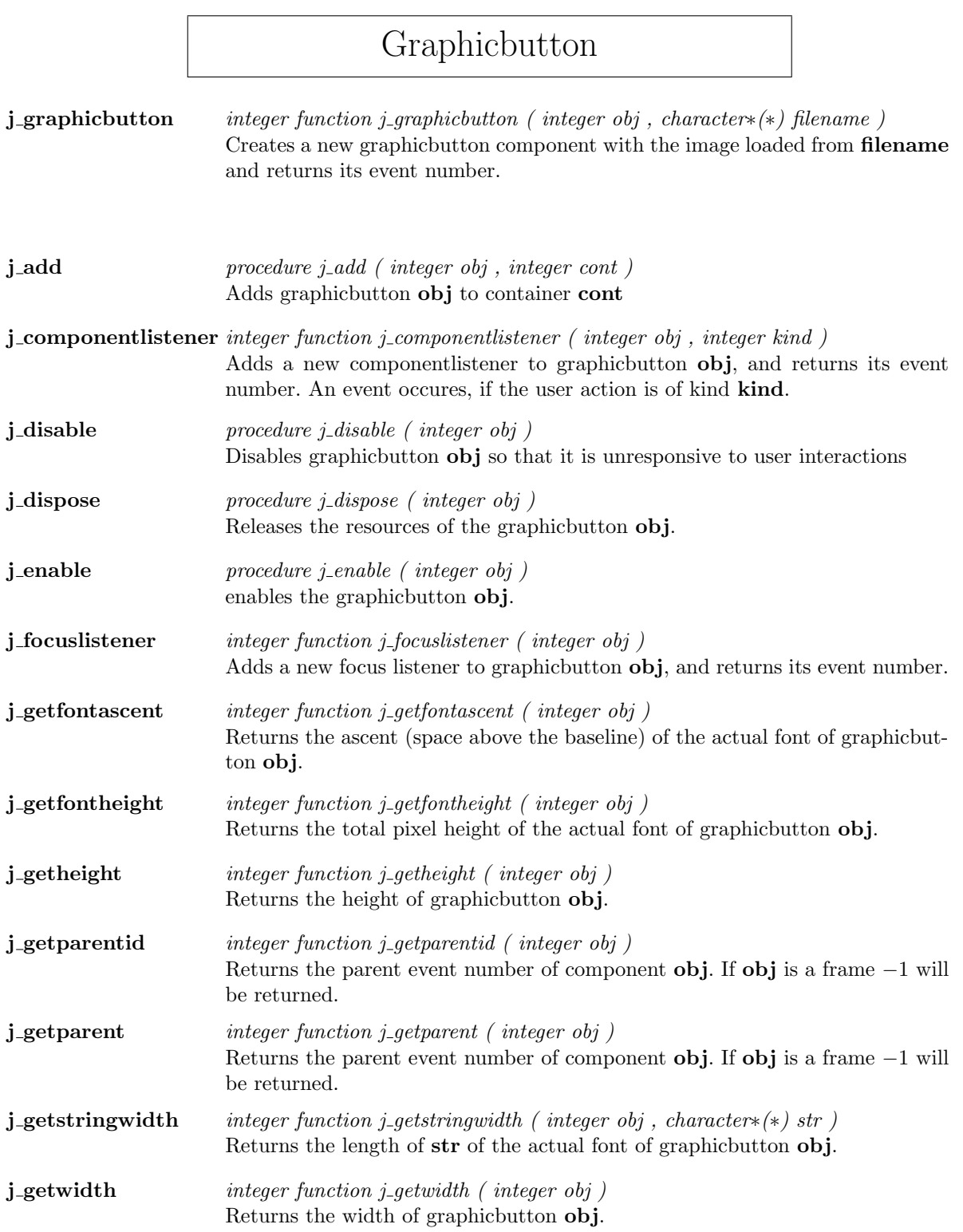

<u> 1989 - Johann Barbara, martxa alemaniar a</u>

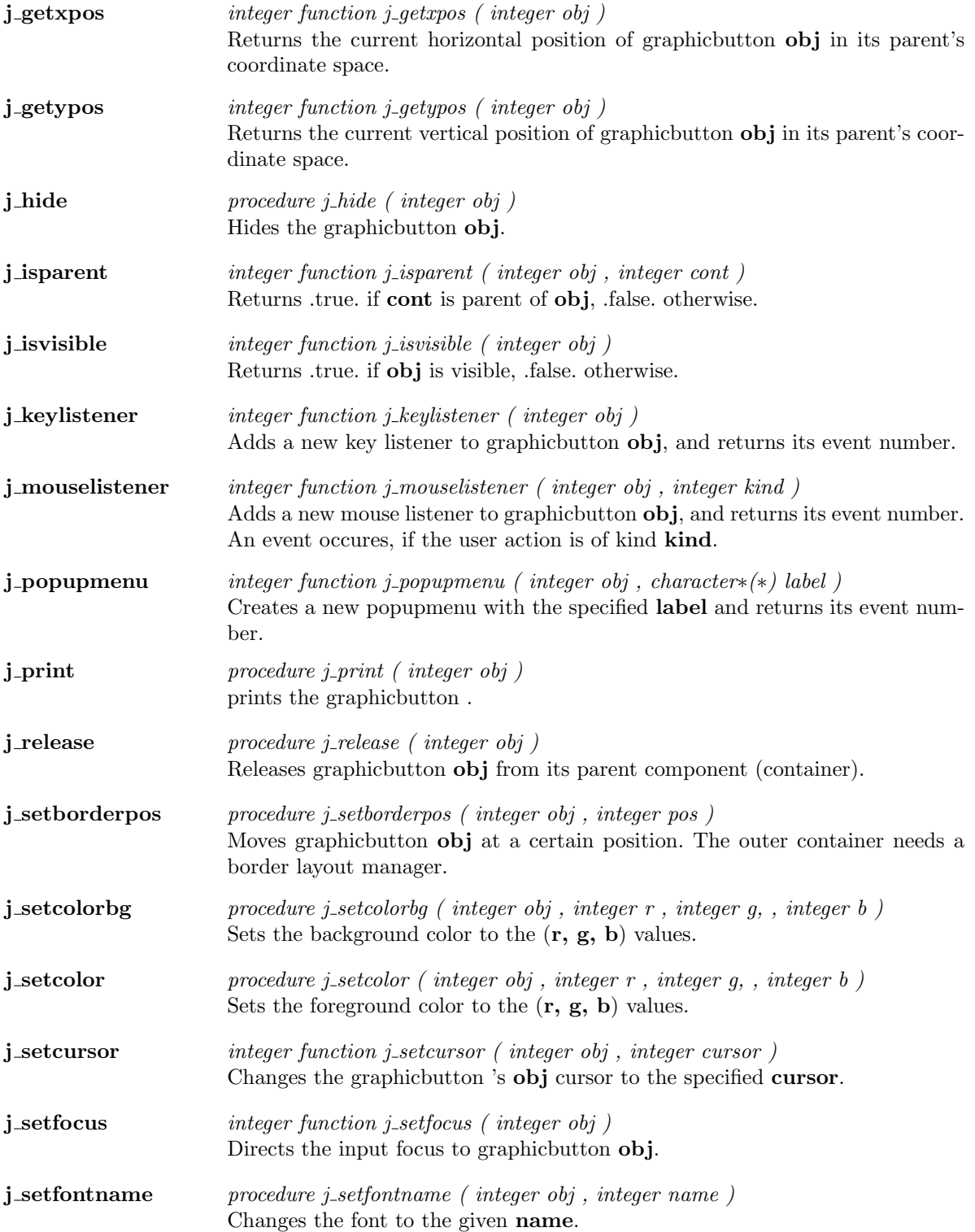

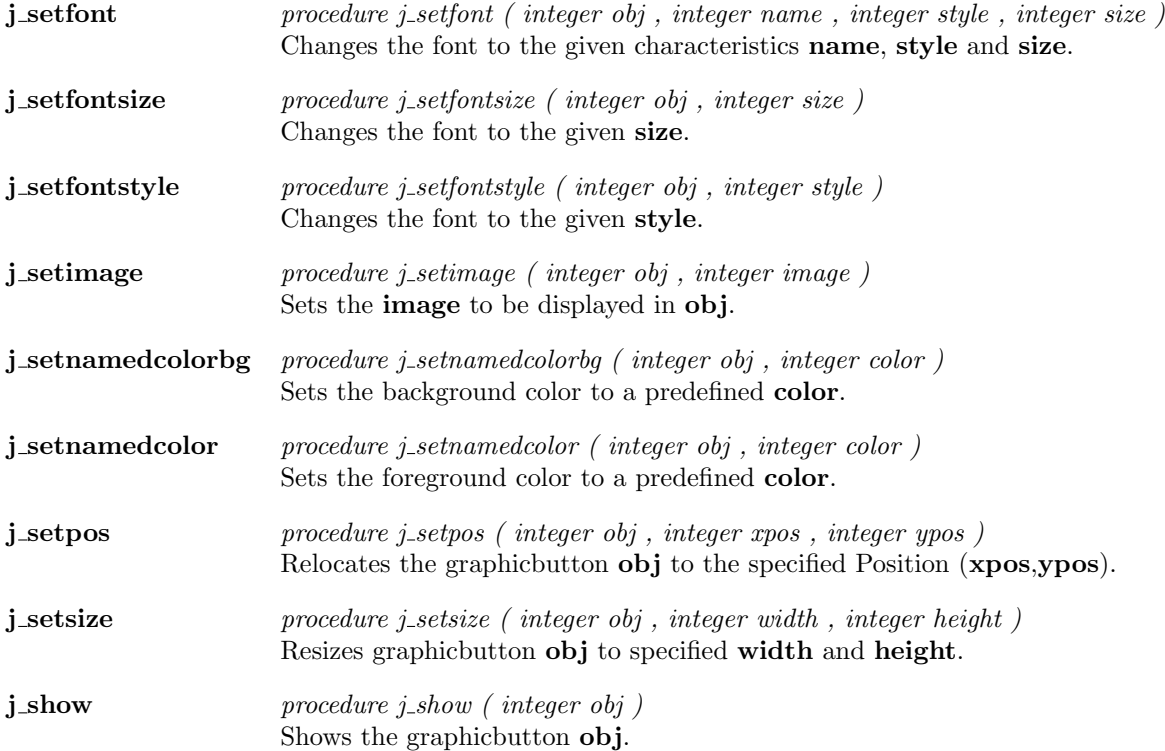

# Graphiclabel

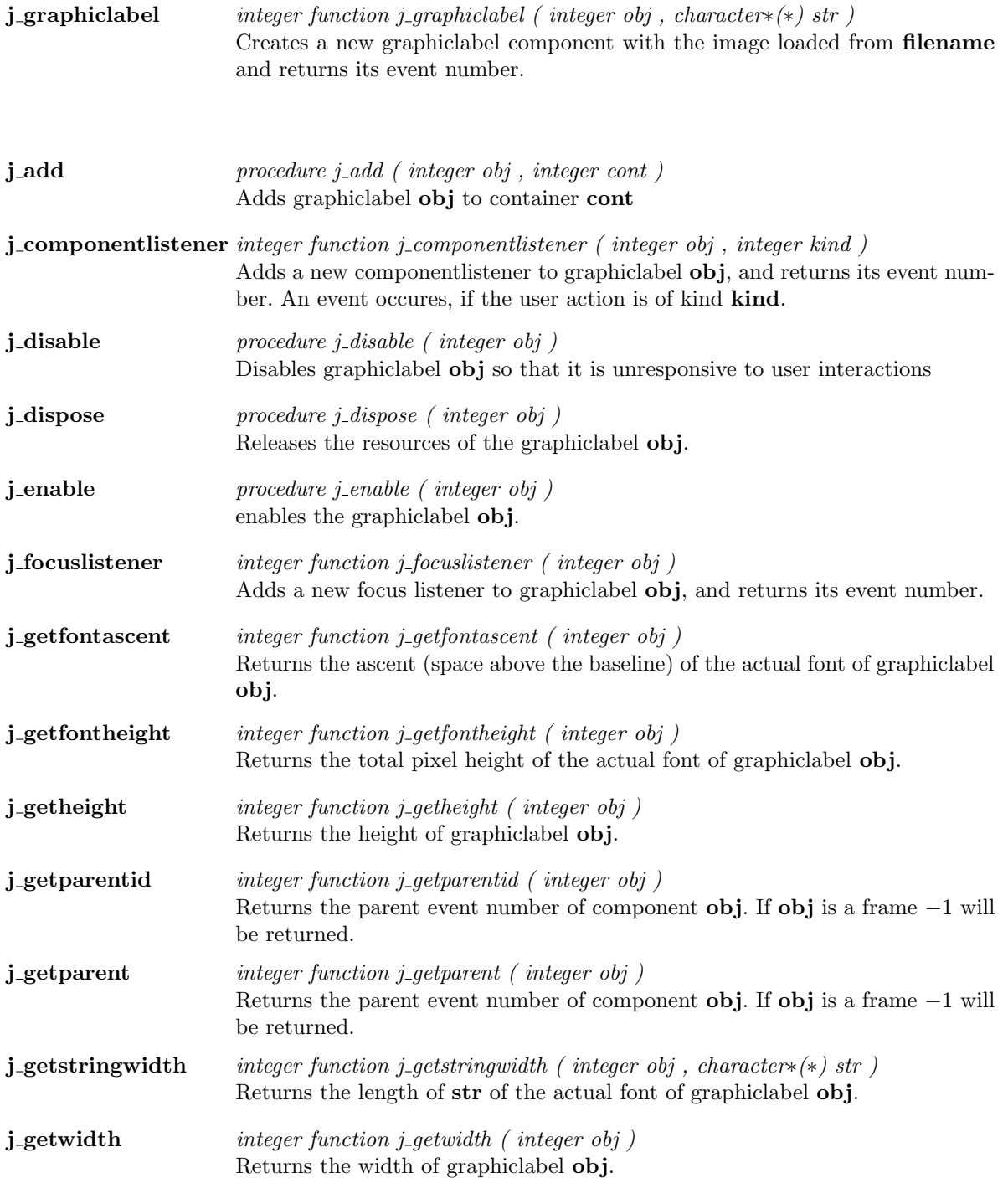

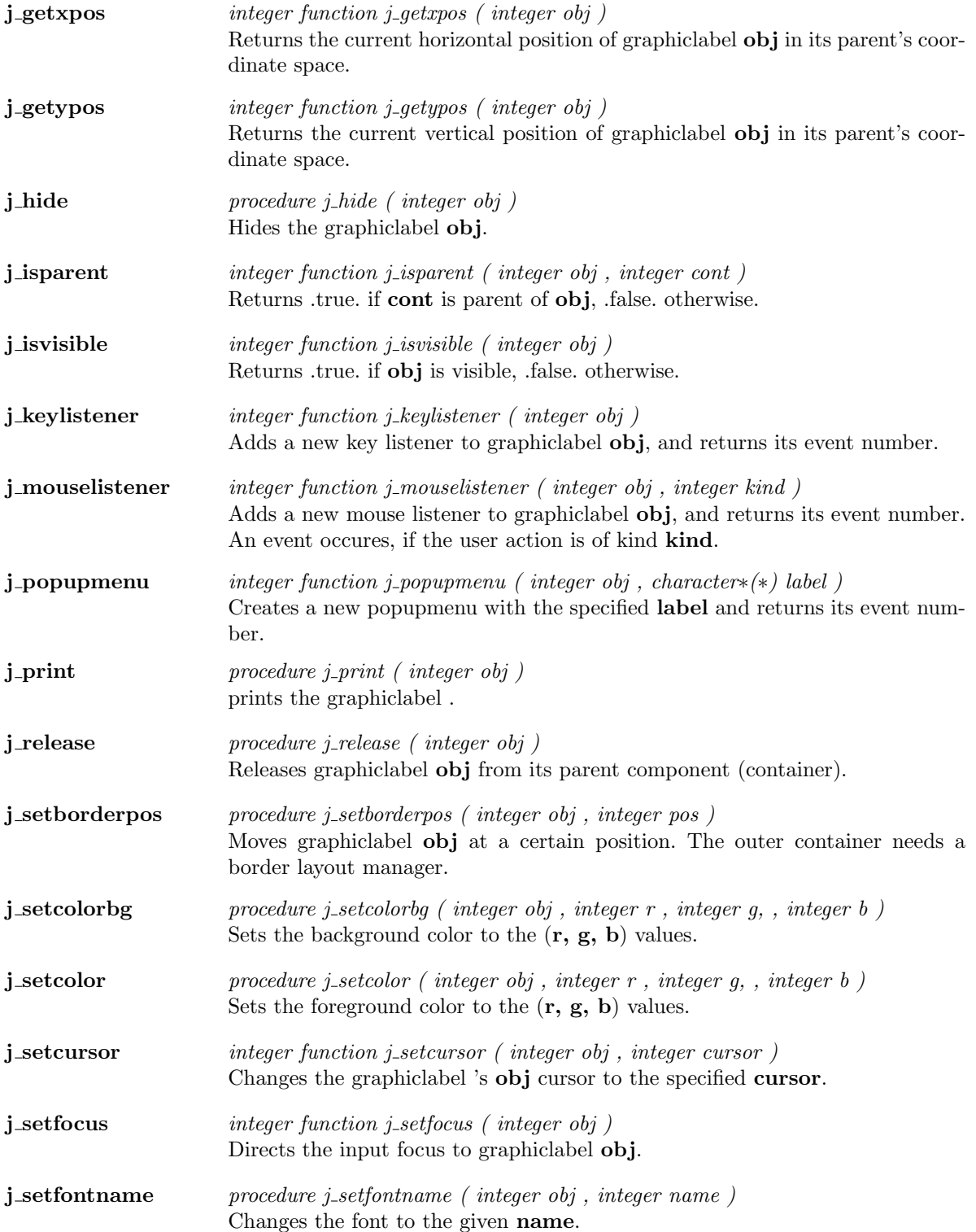

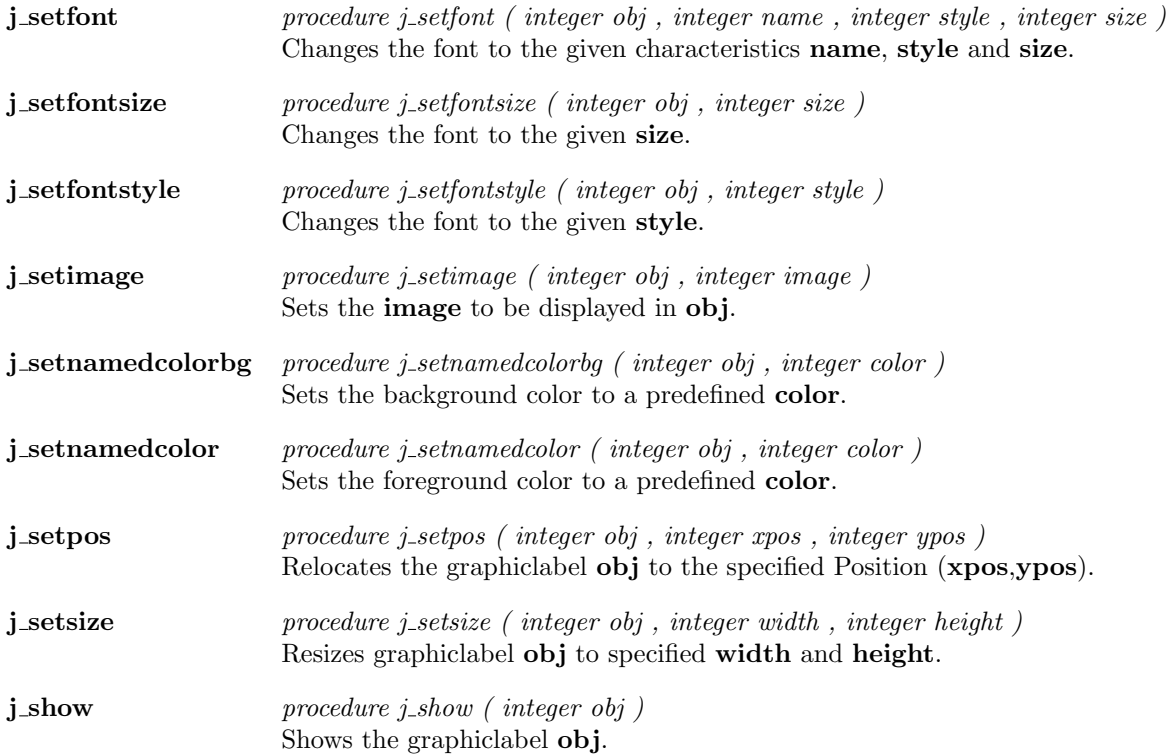

 $\overline{a}$ 

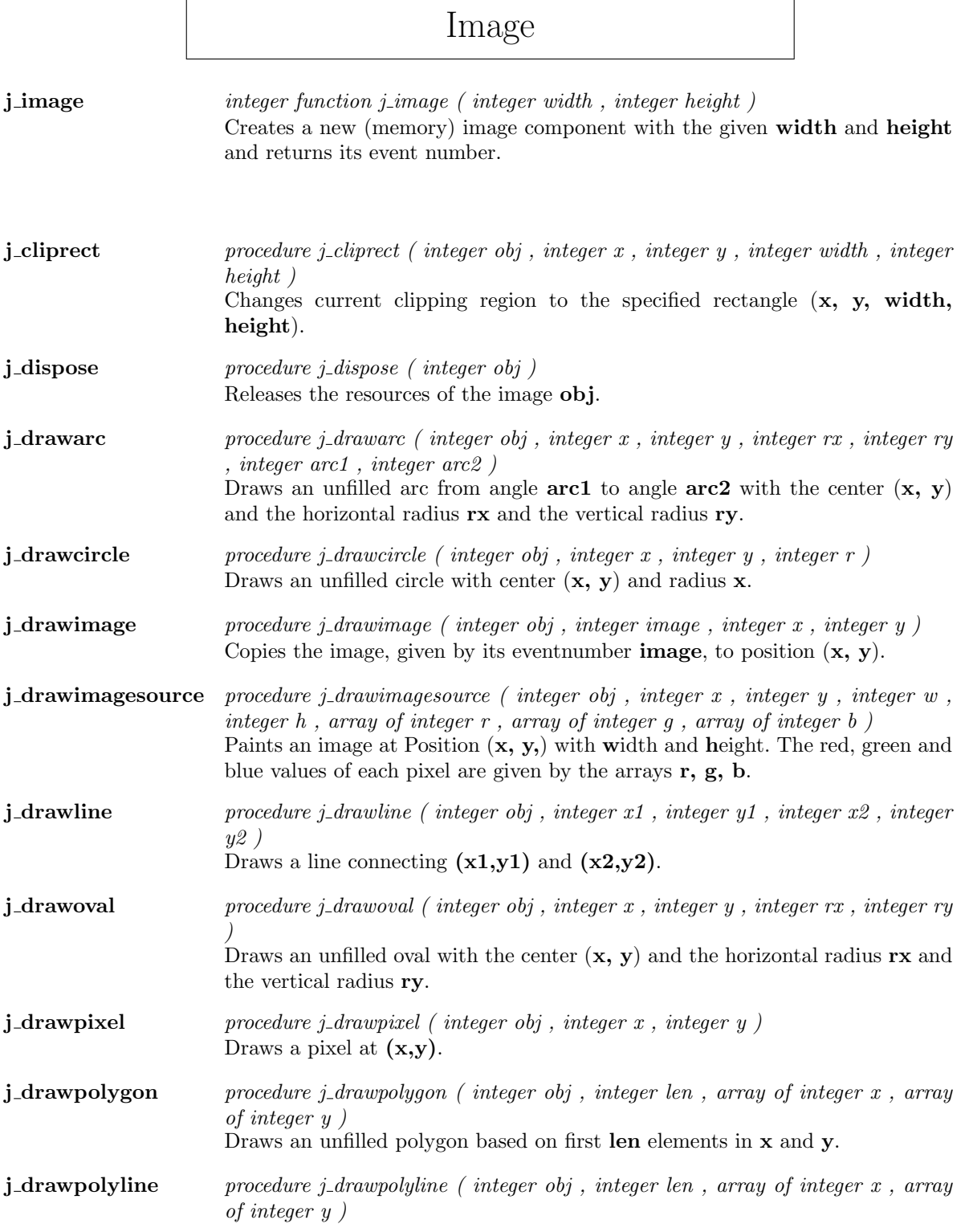

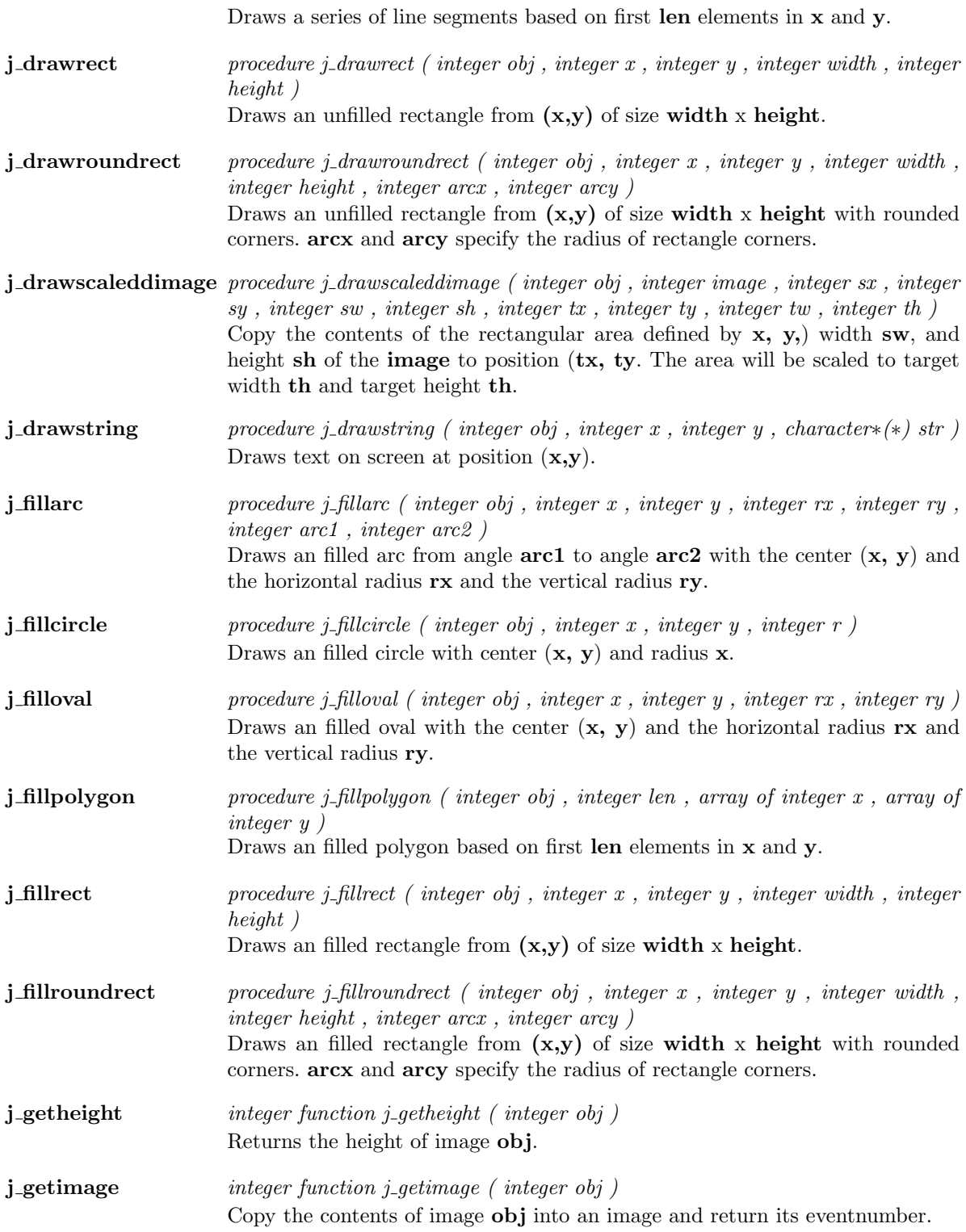

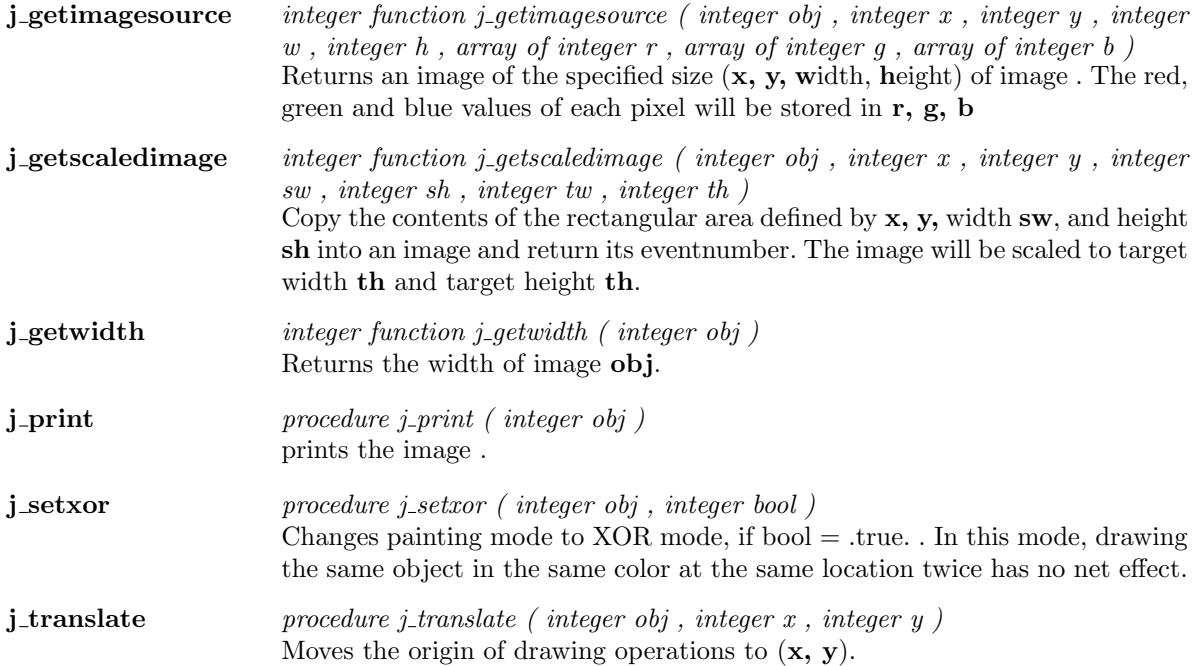

# Keylistener

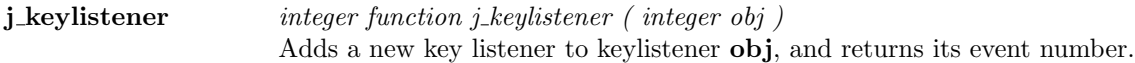

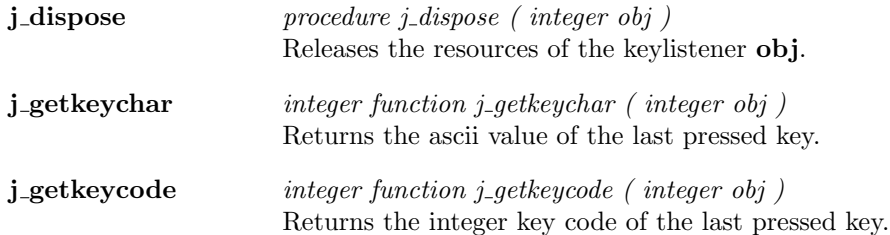

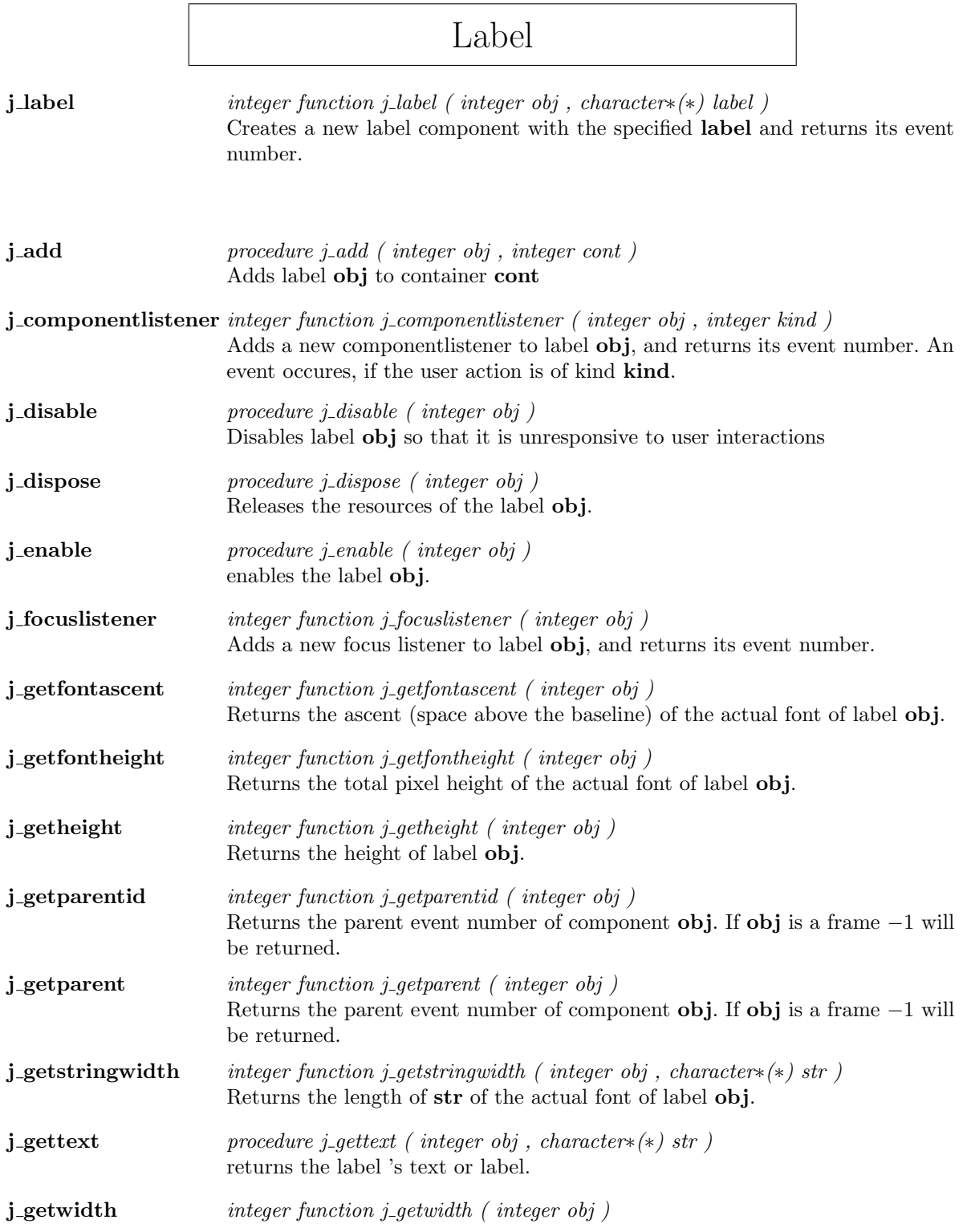

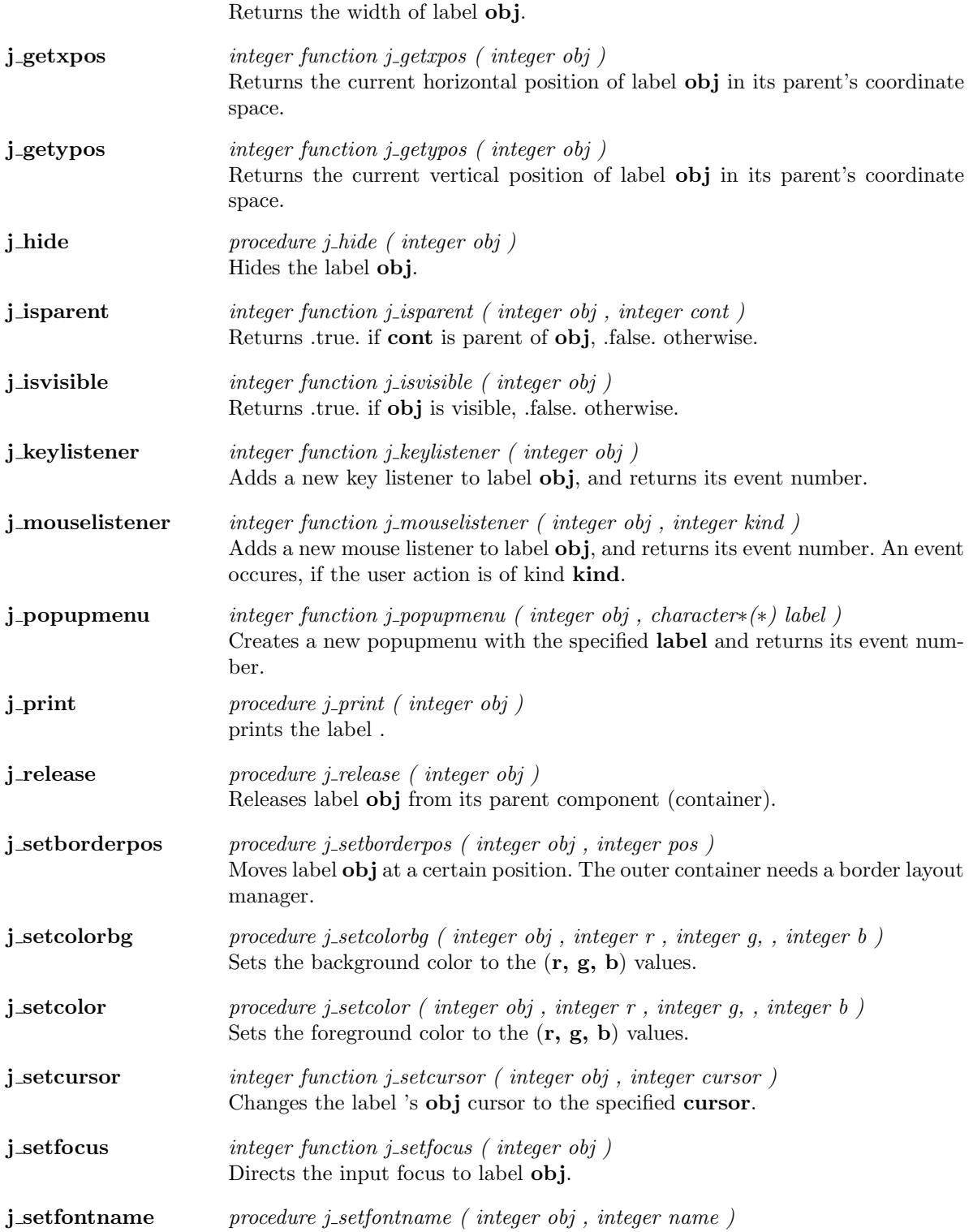

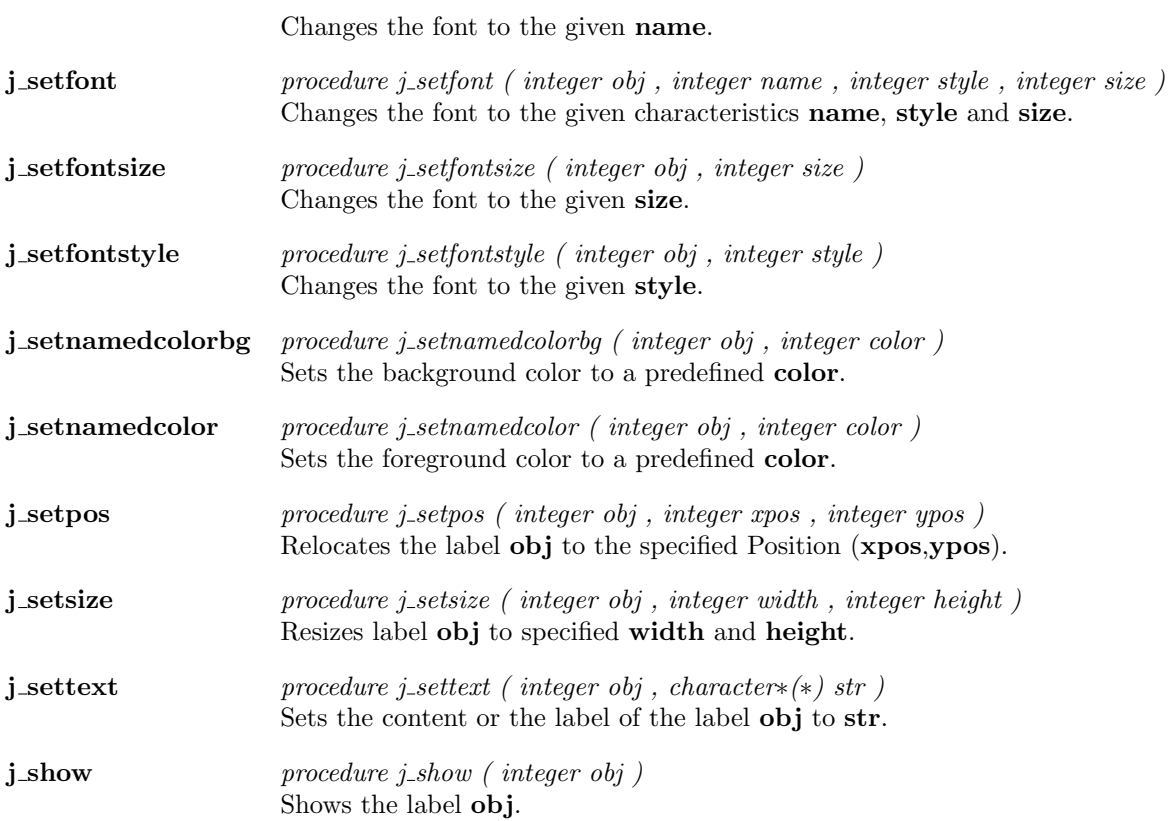

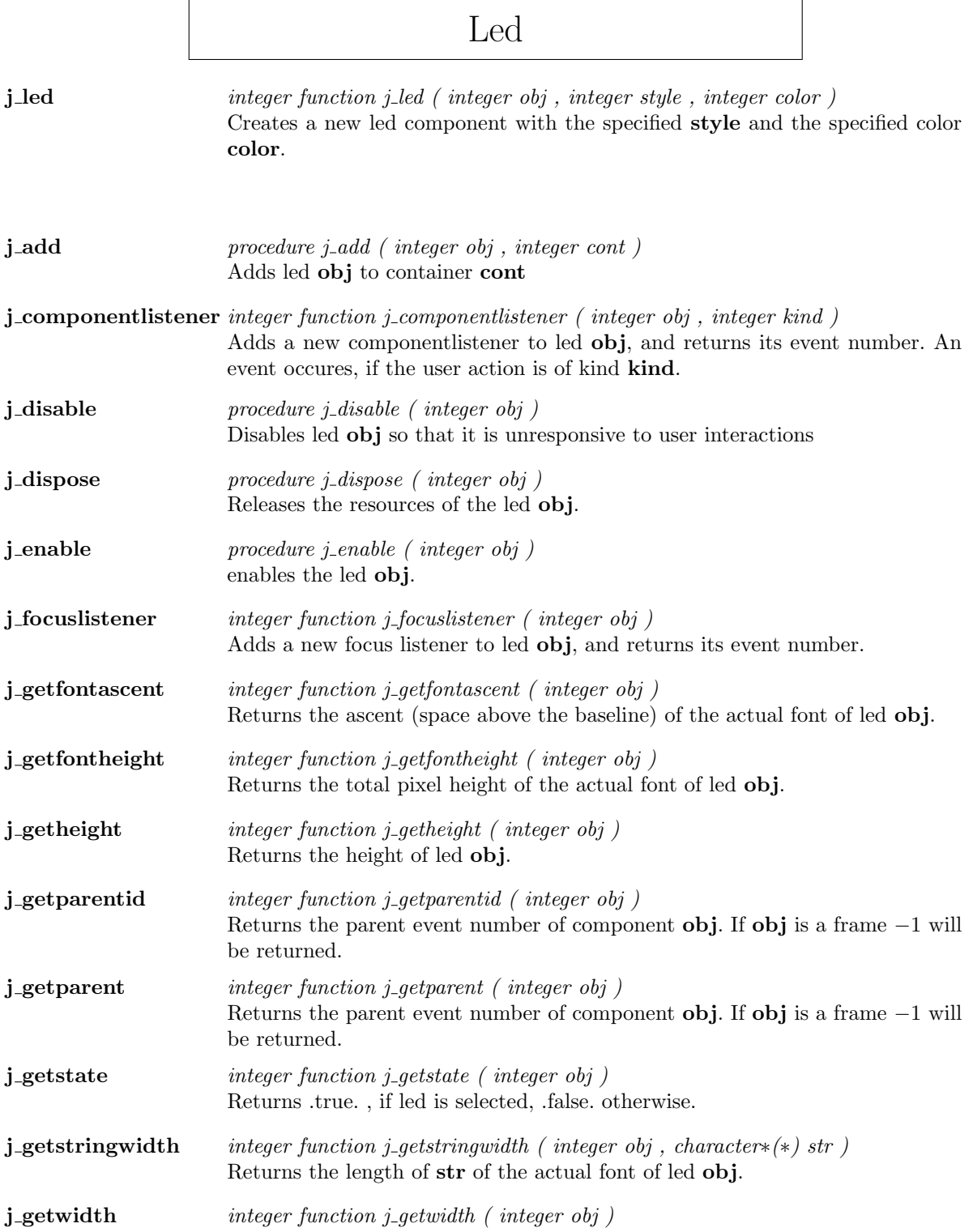

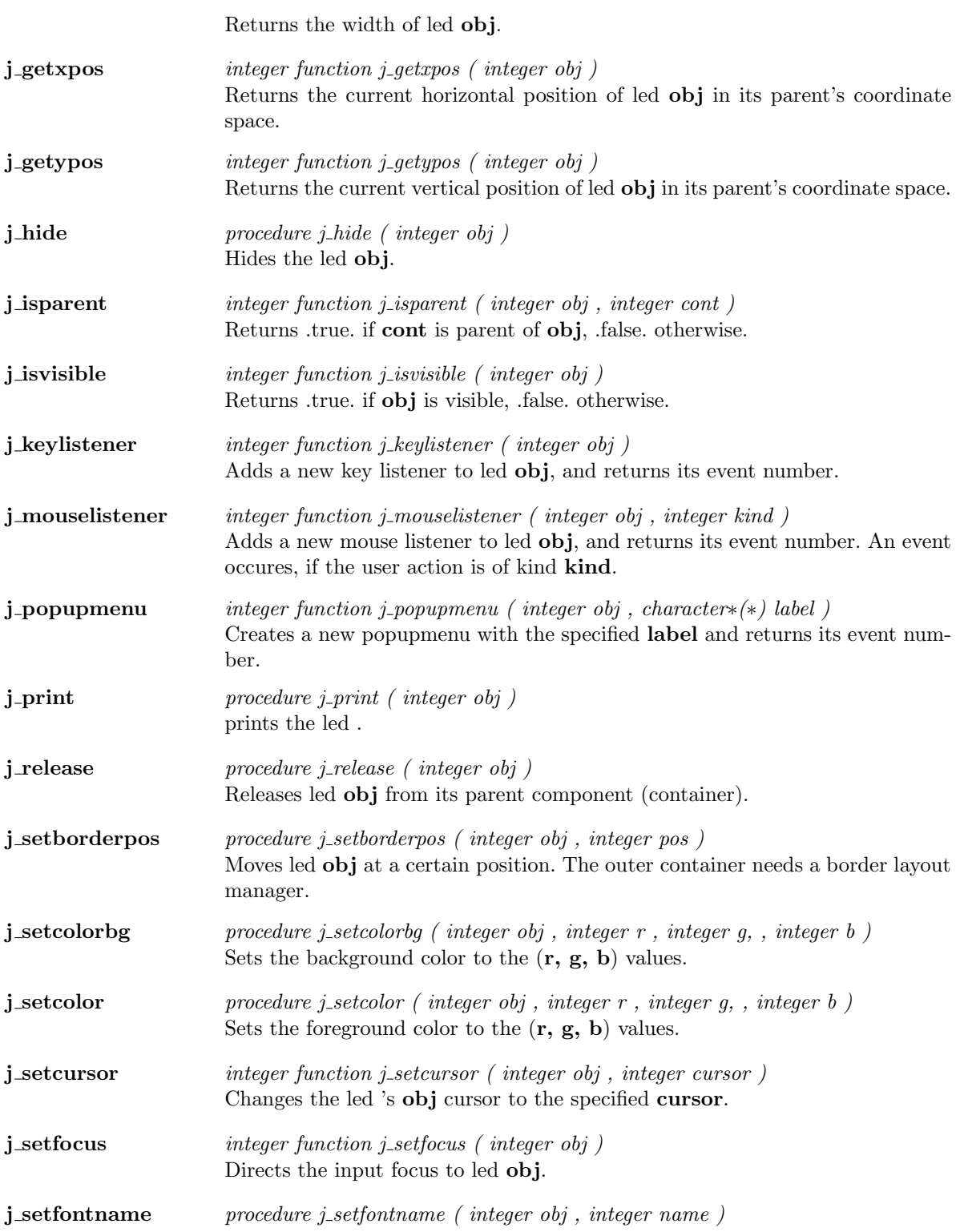

Changes the font to the given name.

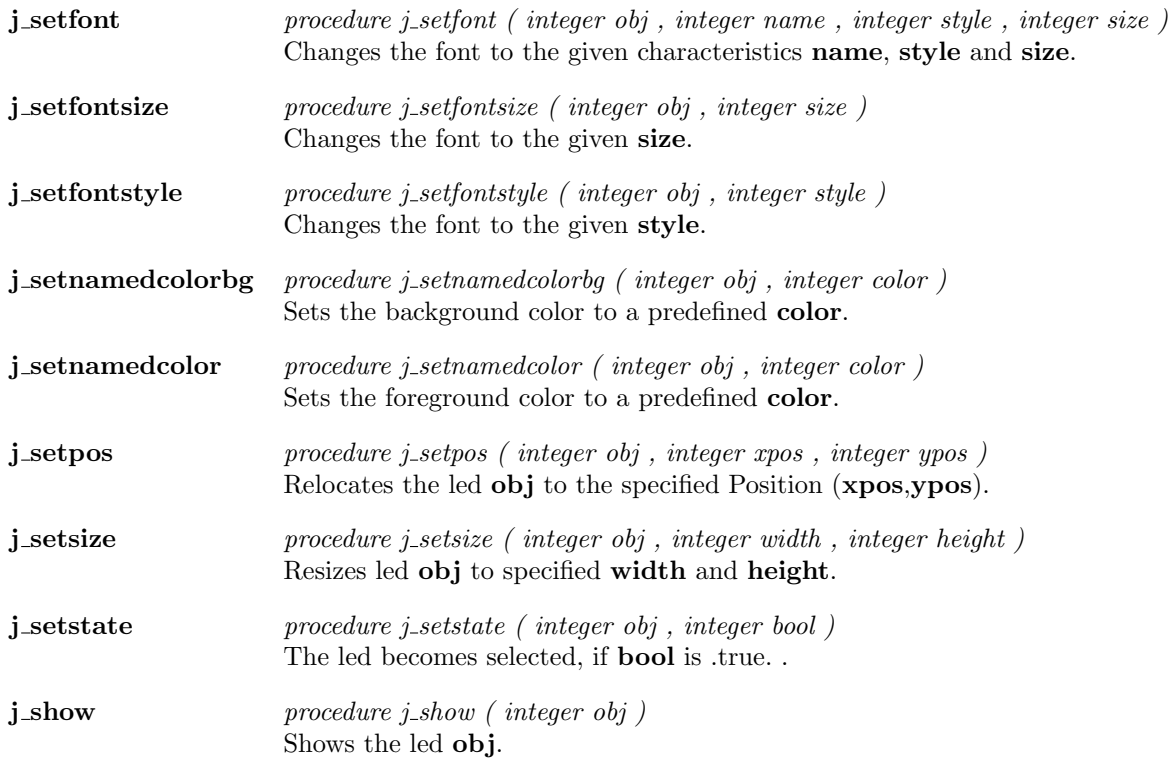

 $\overline{a}$ 

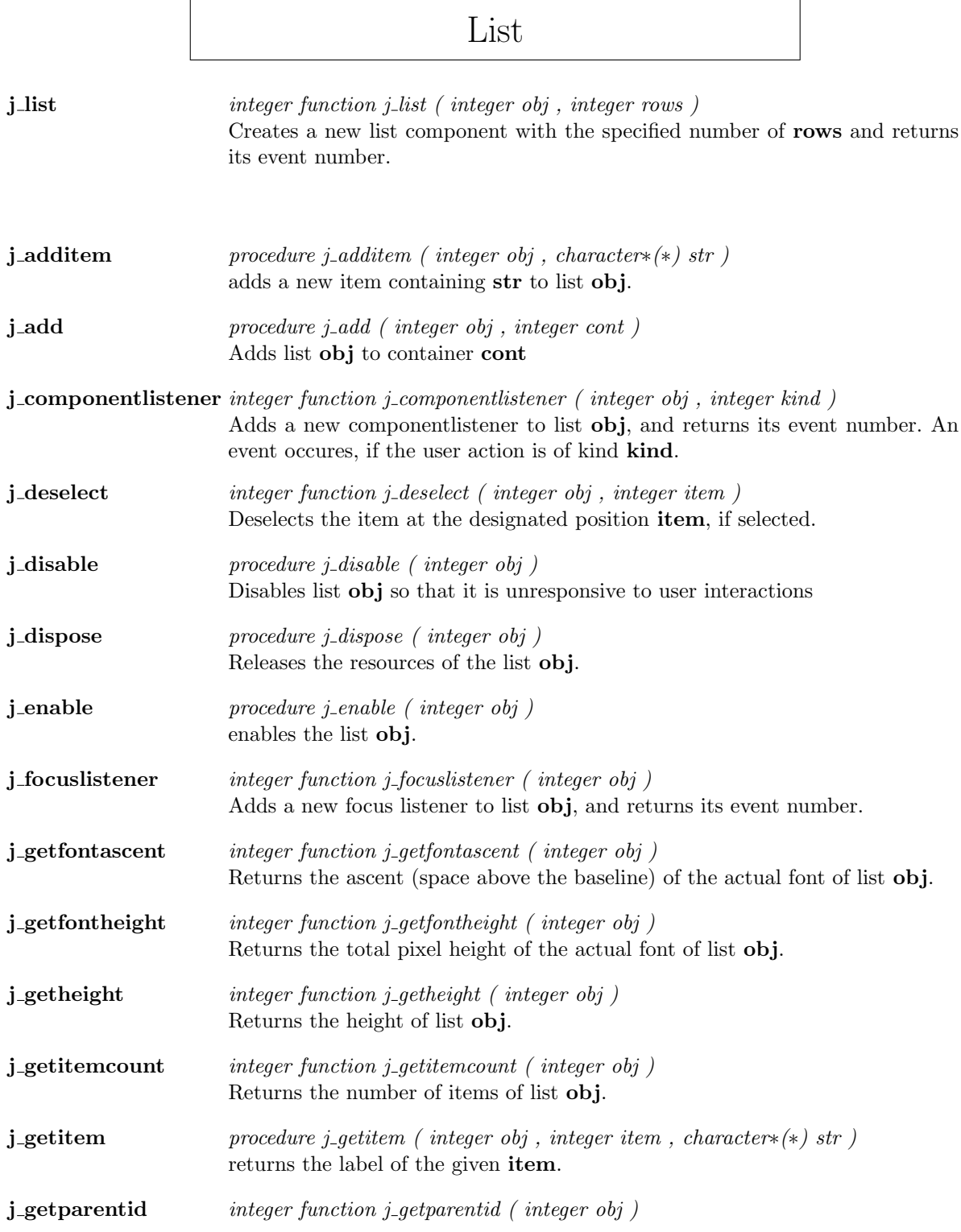

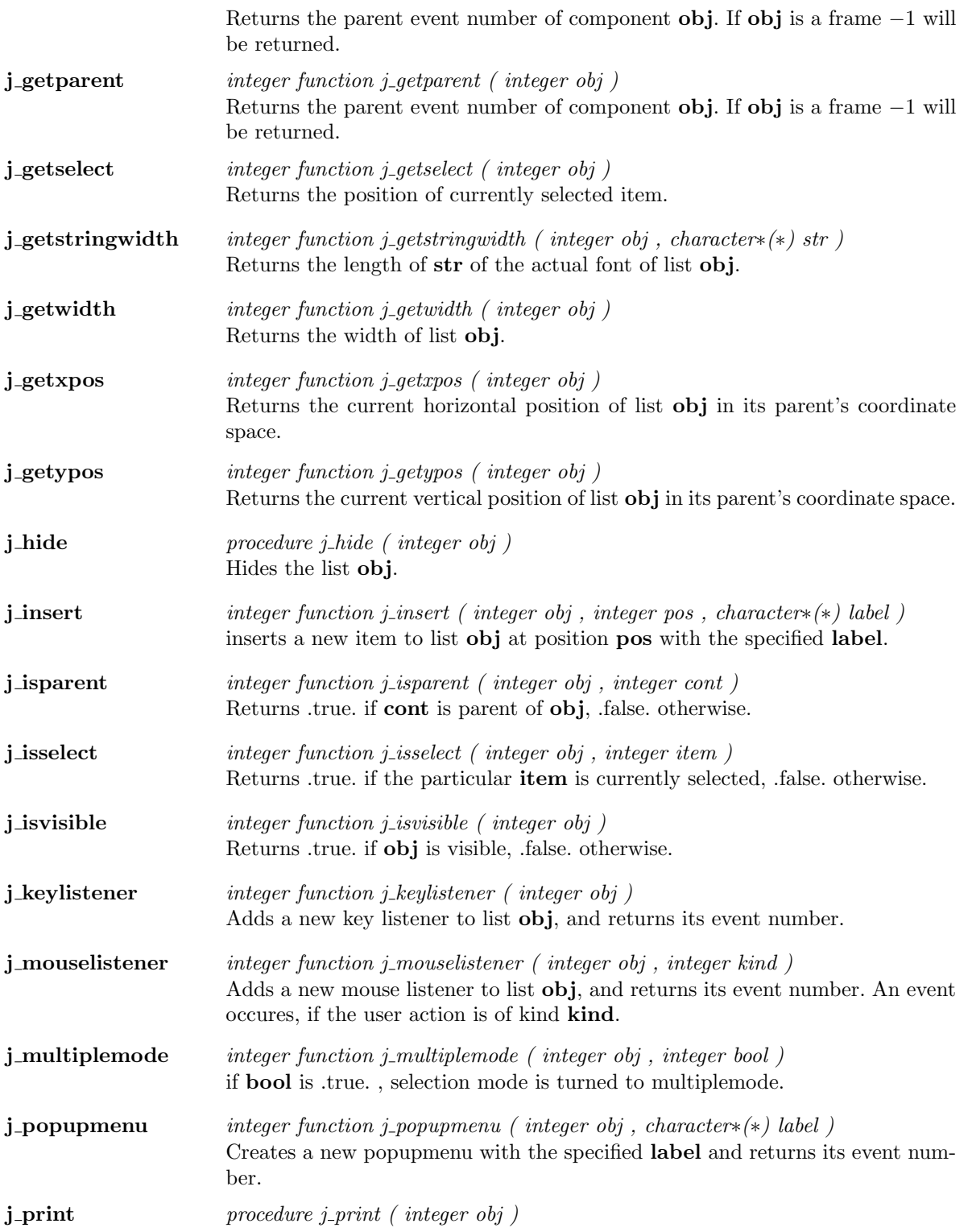

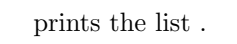

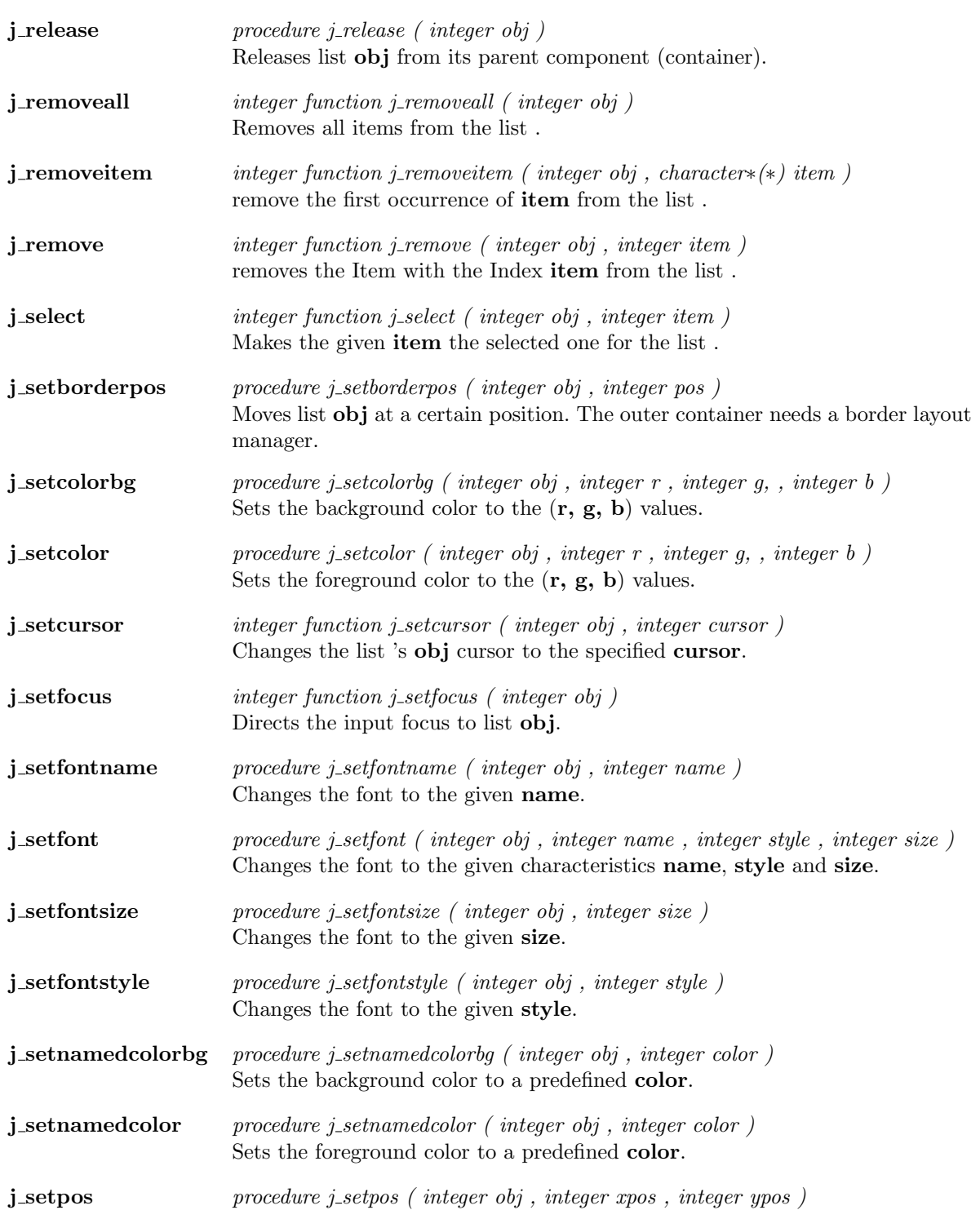

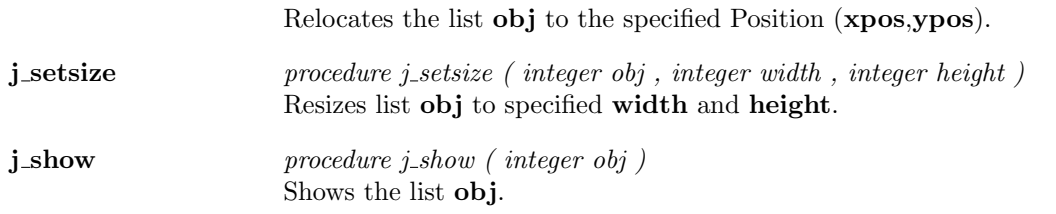

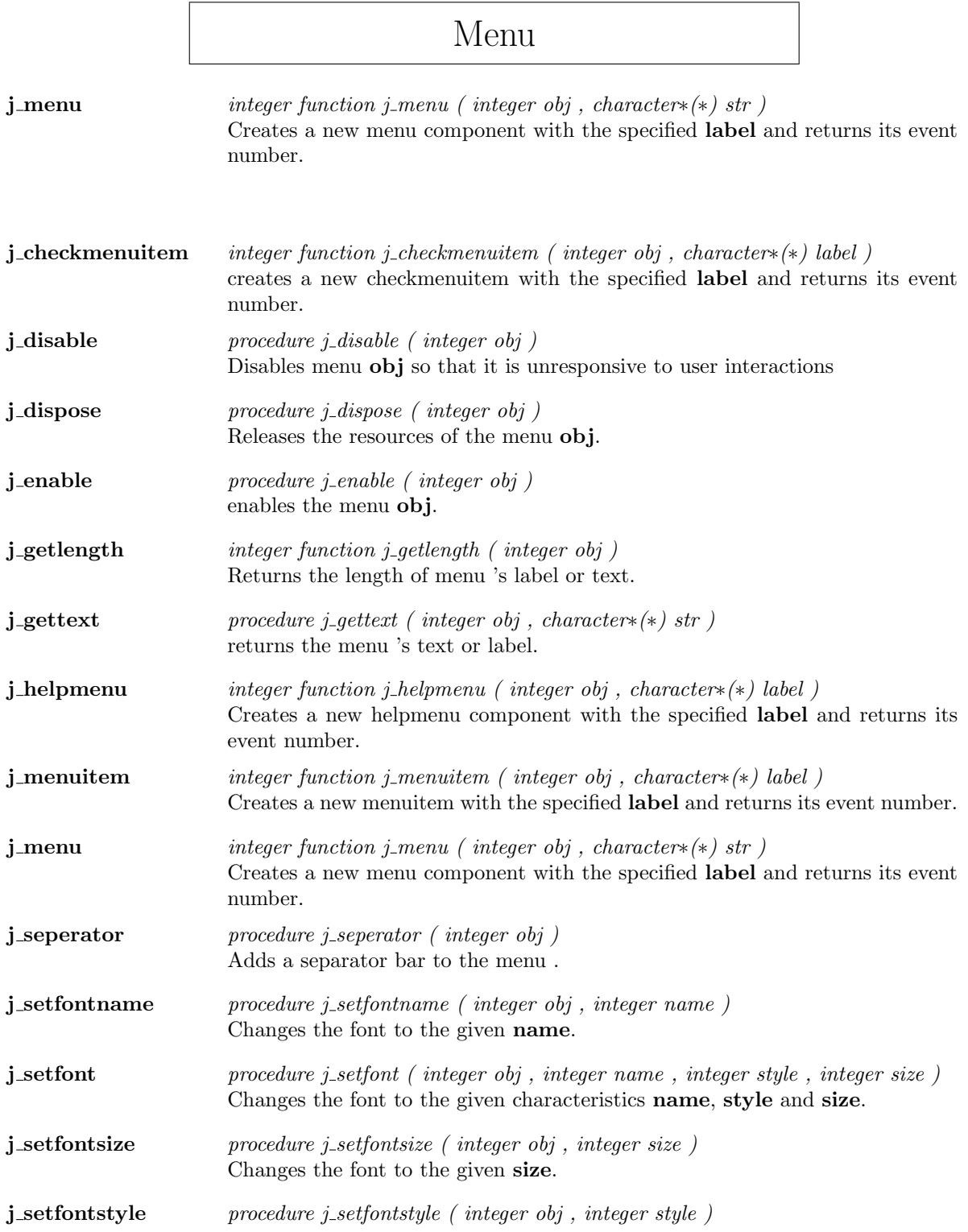

Changes the font to the given style.

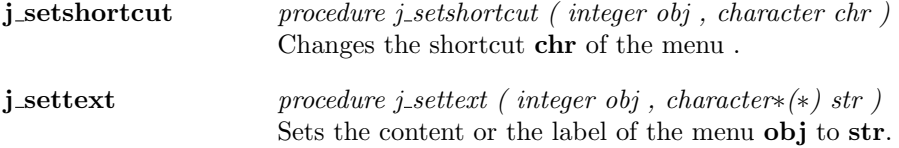

### Menuitem

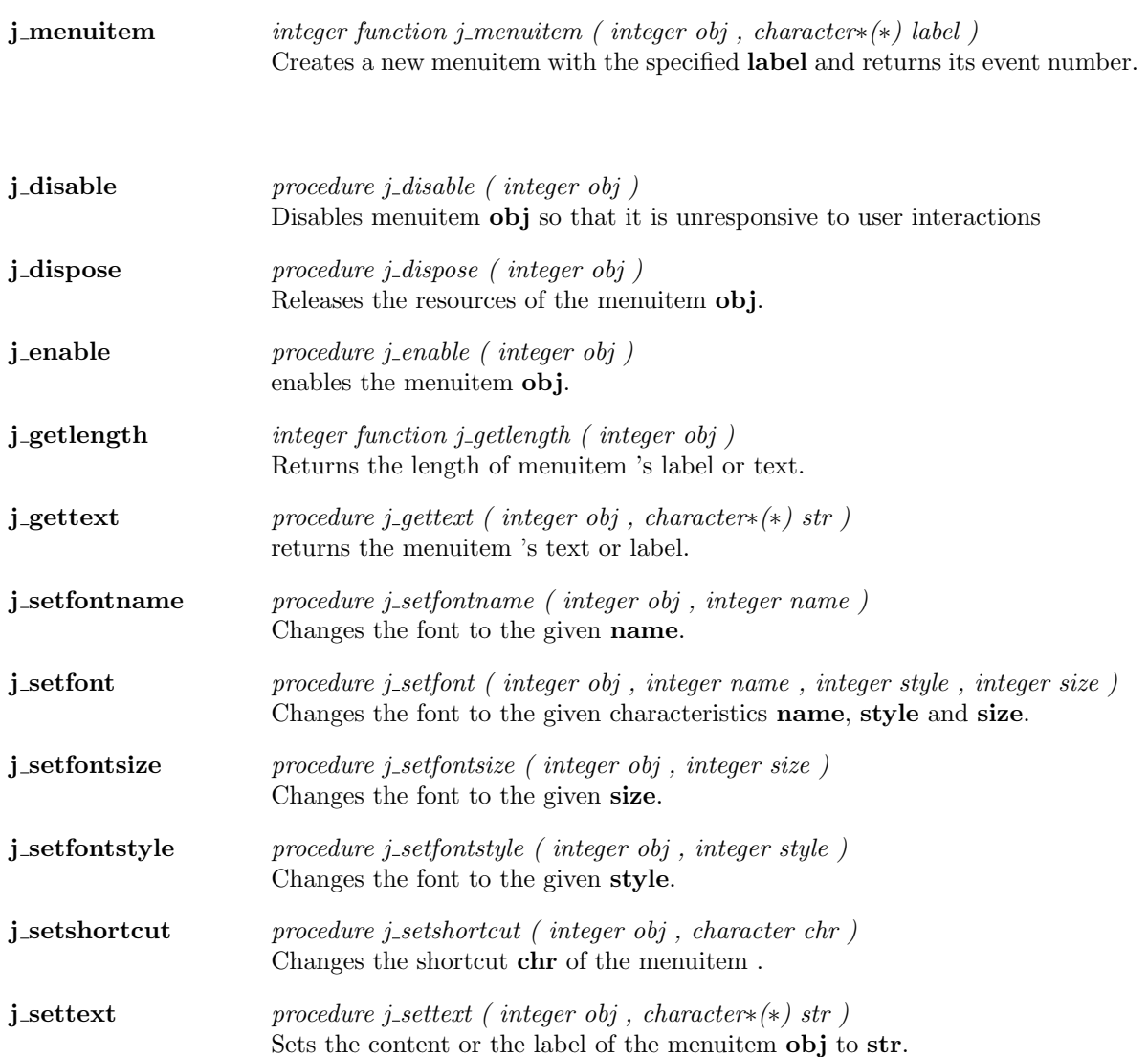

#### Meter j meter integer function j meter ( integer obj , character∗(∗) title ) Creates a new pointer–intrument with the specified label titel. j add procedure j add ( integer obj , integer cont ) Adds meter obj to container cont j\_componentlistener integer function j\_componentlistener (integer obj, integer kind) Adds a new componentlistener to meter obj, and returns its event number. An event occures, if the user action is of kind kind. j\_disable *procedure j\_disable ( integer obj )* Disables meter **obj** so that it is unresponsive to user interactions j\_dispose procedure j\_dispose ( integer obj ) Releases the resources of the meter obj. j\_enable *procedure j\_enable (integer obj)* enables the meter obj. j\_focuslistener integer function j\_focuslistener ( integer obj ) Adds a new focus listener to meter **ob**j, and returns its event number. j\_getdanger procedure j\_getdanger ( integer obj ) Returns the danger value of meter obj.  $j$ -getfontascent integer function j-getfontascent ( integer obj ) Returns the ascent (space above the baseline) of the actual font of meter obj.  $j$ -getfontheight integer function j-getfontheight ( integer obj ) Returns the total pixel height of the actual font of meter obj. **j\_getheight** integer function j\_getheight ( integer obj ) Returns the height of meter obj. **j\_getparentid** integer function j\_getparentid ( integer obj ) Returns the parent event number of component **obj.** If **obj** is a frame  $-1$  will be returned. **j\_getparent** integer function j\_getparent ( integer obj ) Returns the parent event number of component obj. If obj is a frame −1 will be returned. **j\_getstringwidth** integer function j\_getstringwidth ( integer obj , character∗(\*) str ) Returns the length of str of the actual font of meter obj. **j\_getwidth** integer function j\_getwidth ( integer obj )

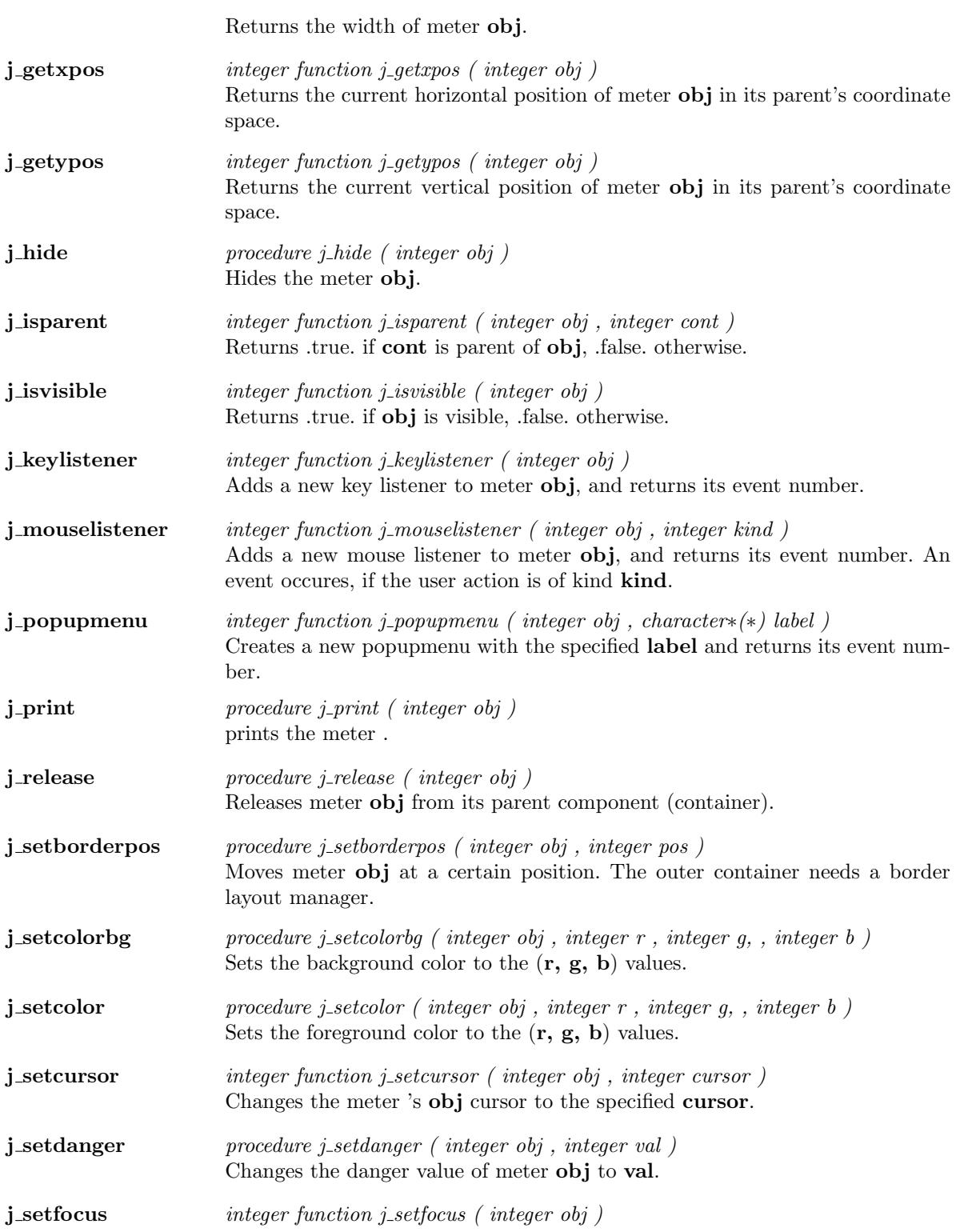
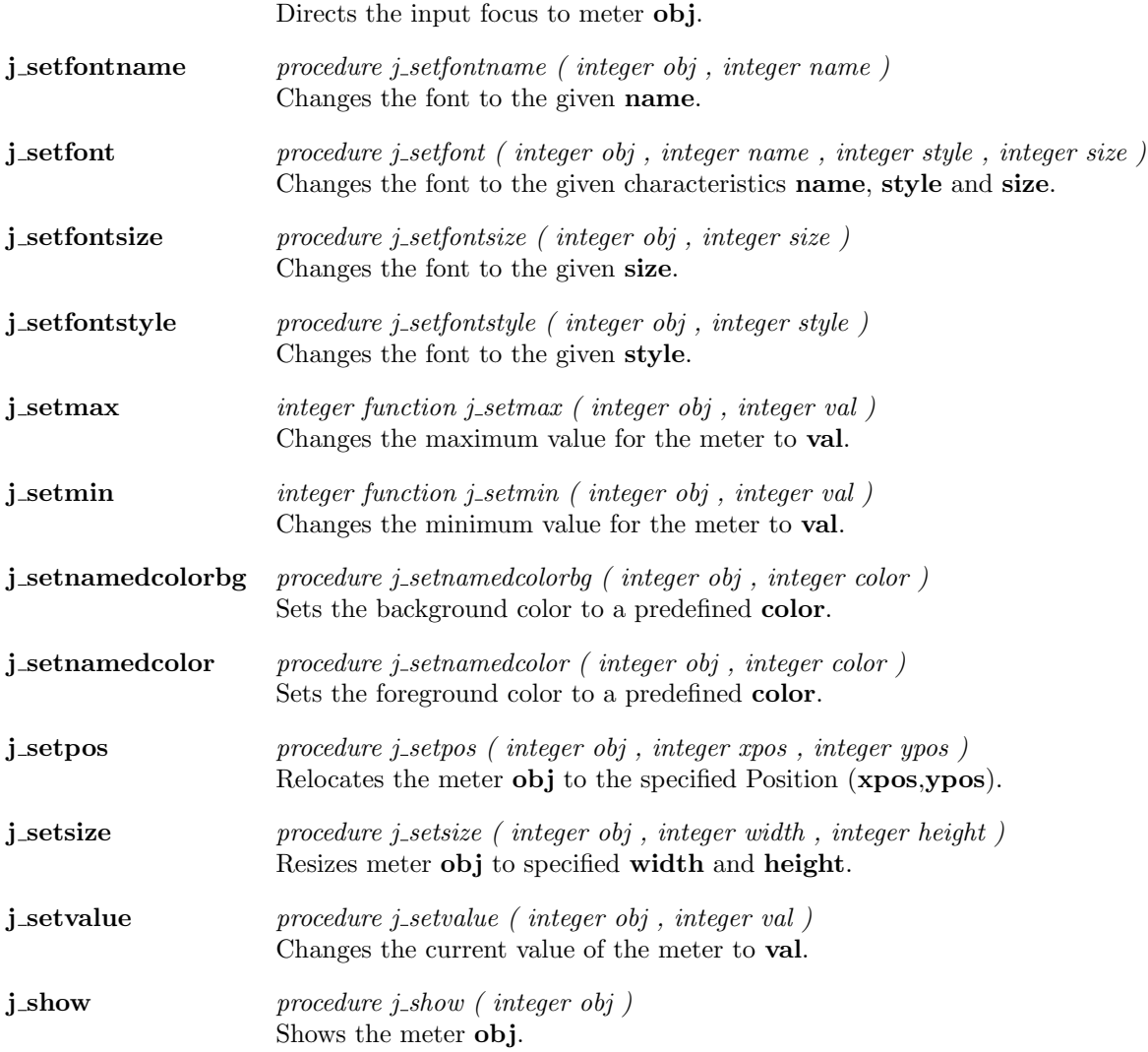

 $\overline{a}$ 

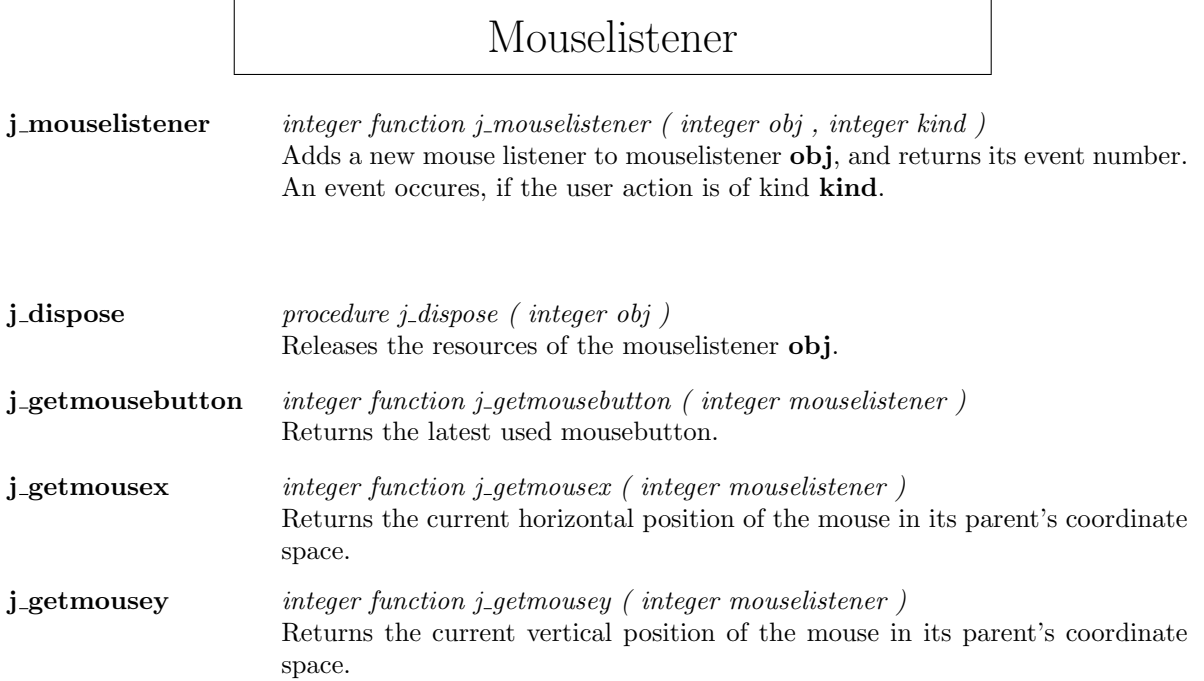

## Panel

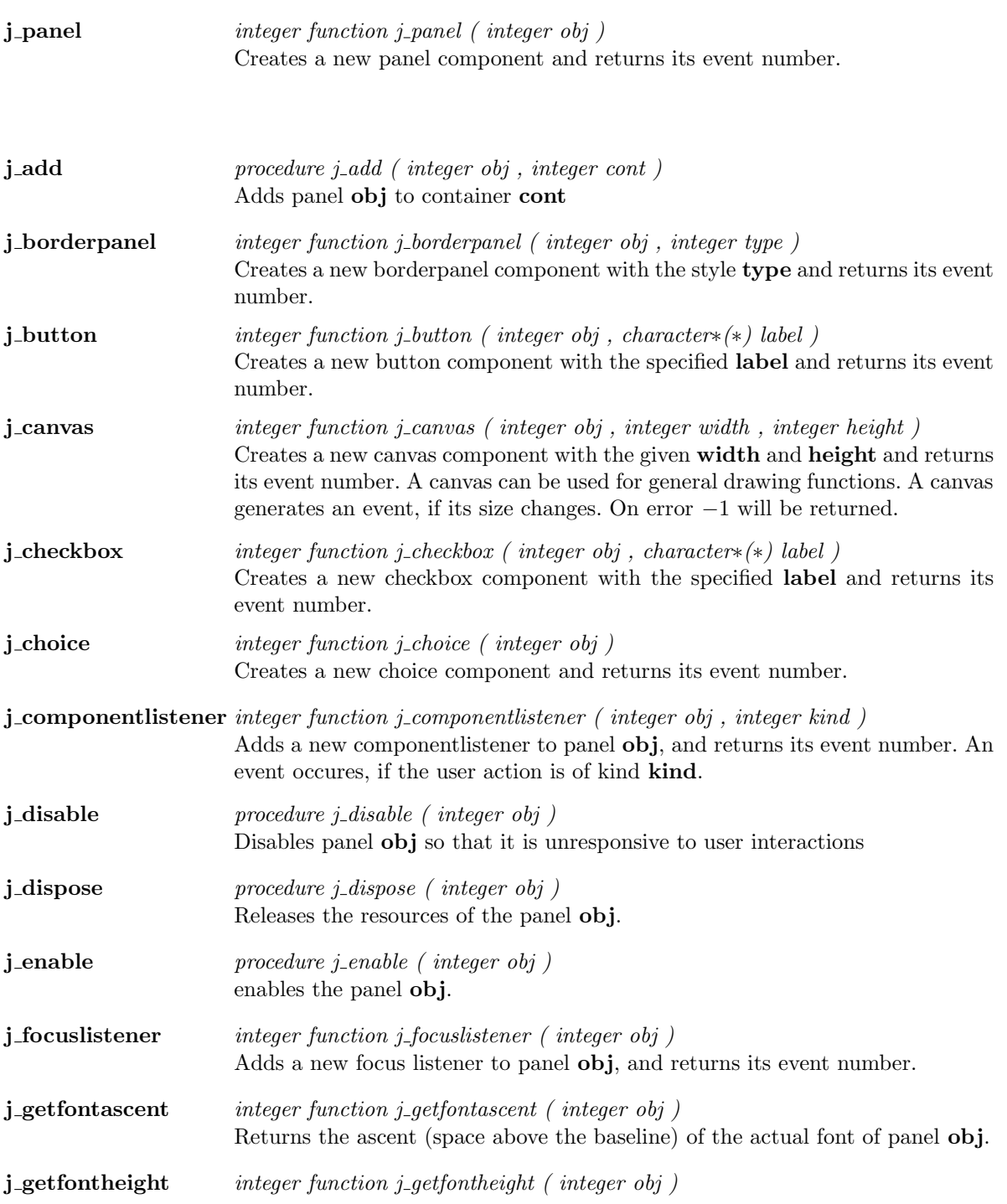

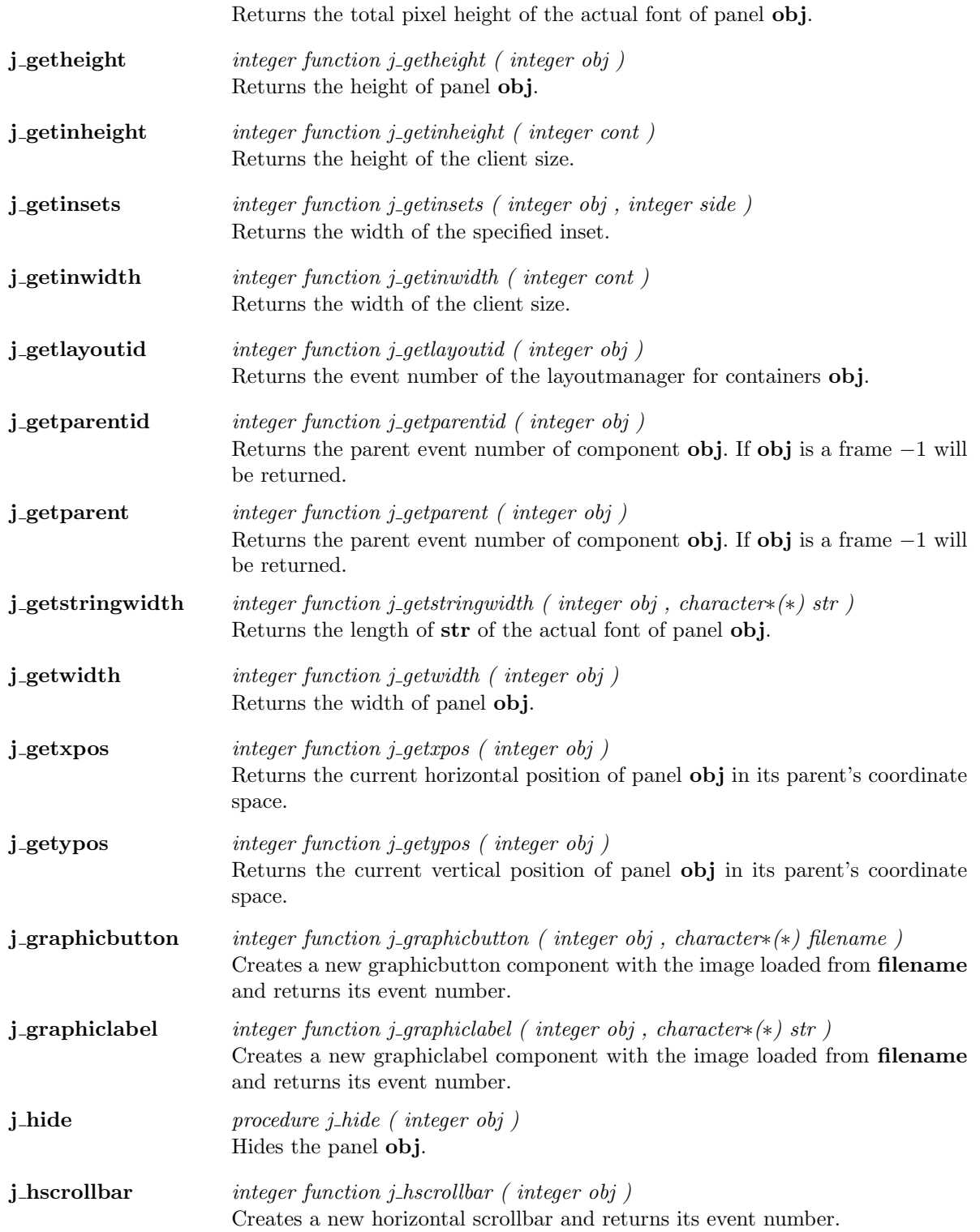

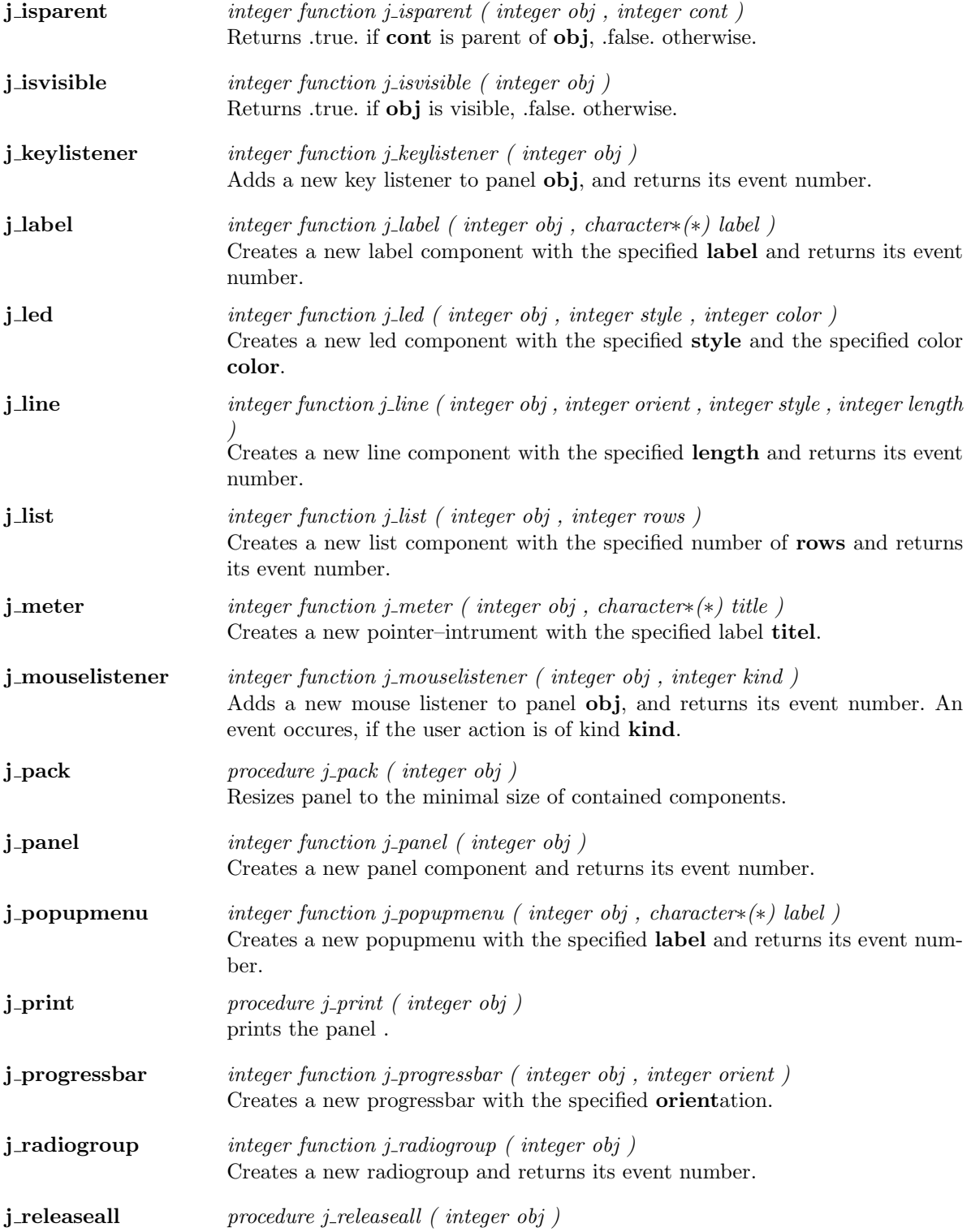

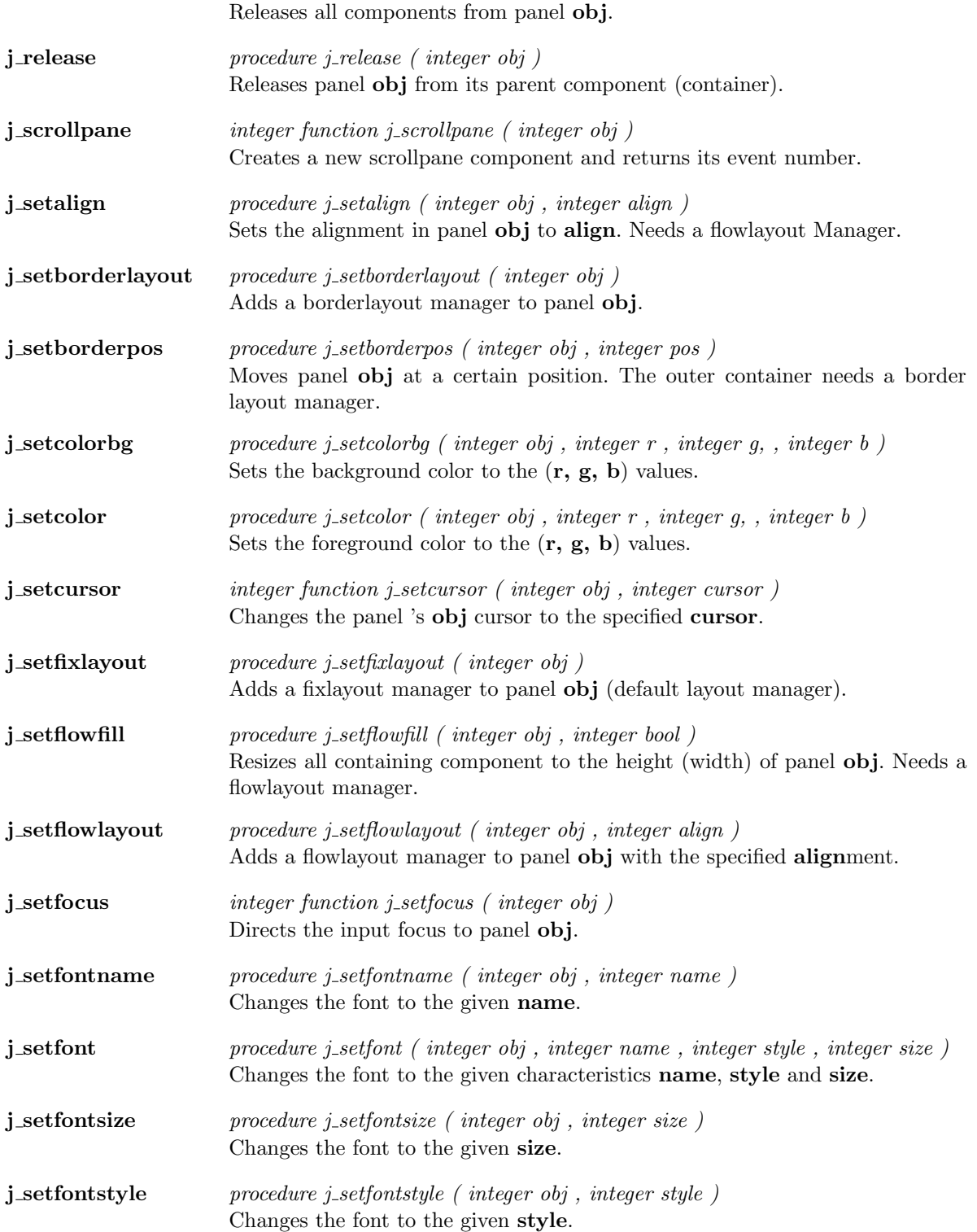

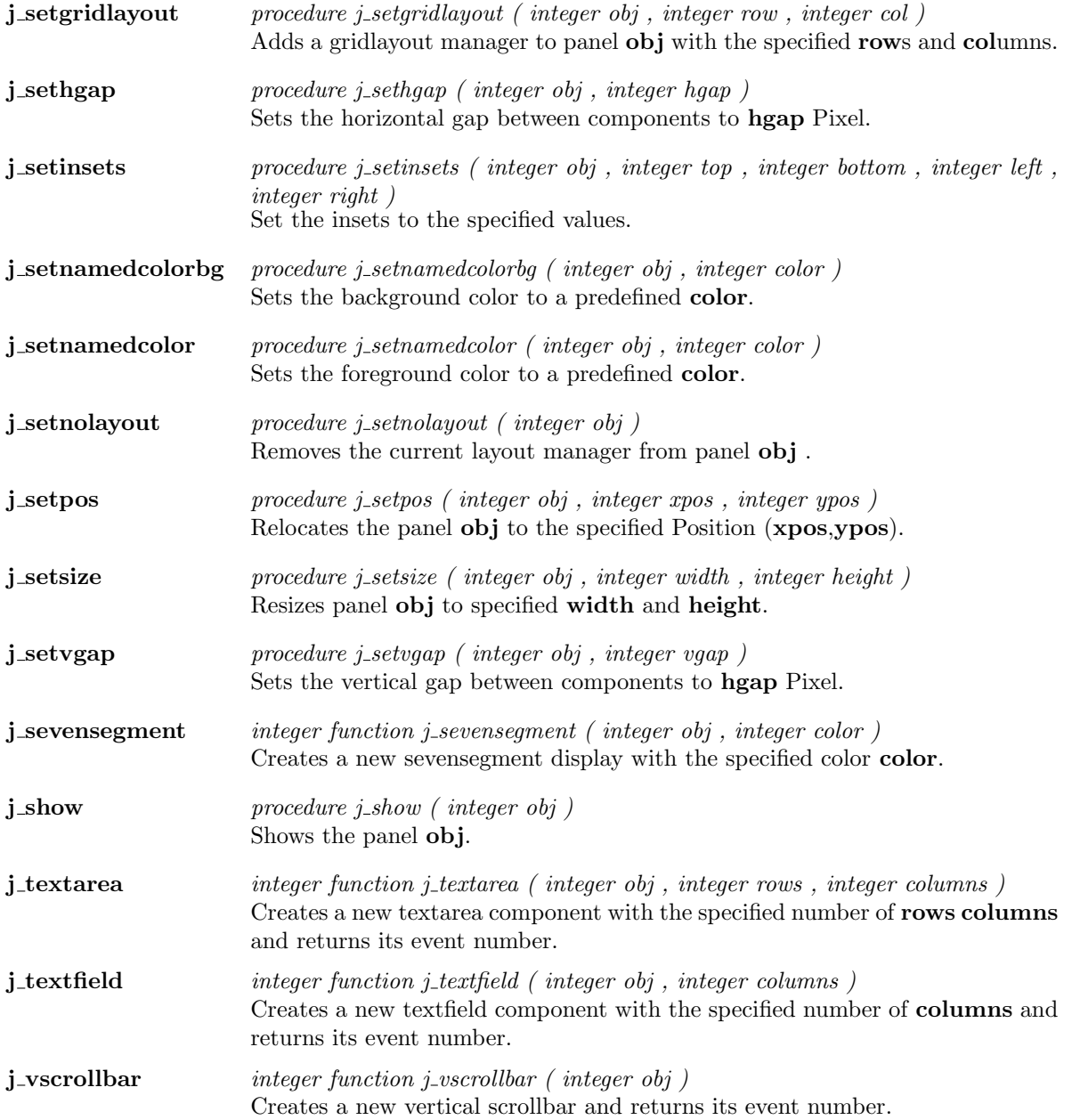

 $\overline{a}$ 

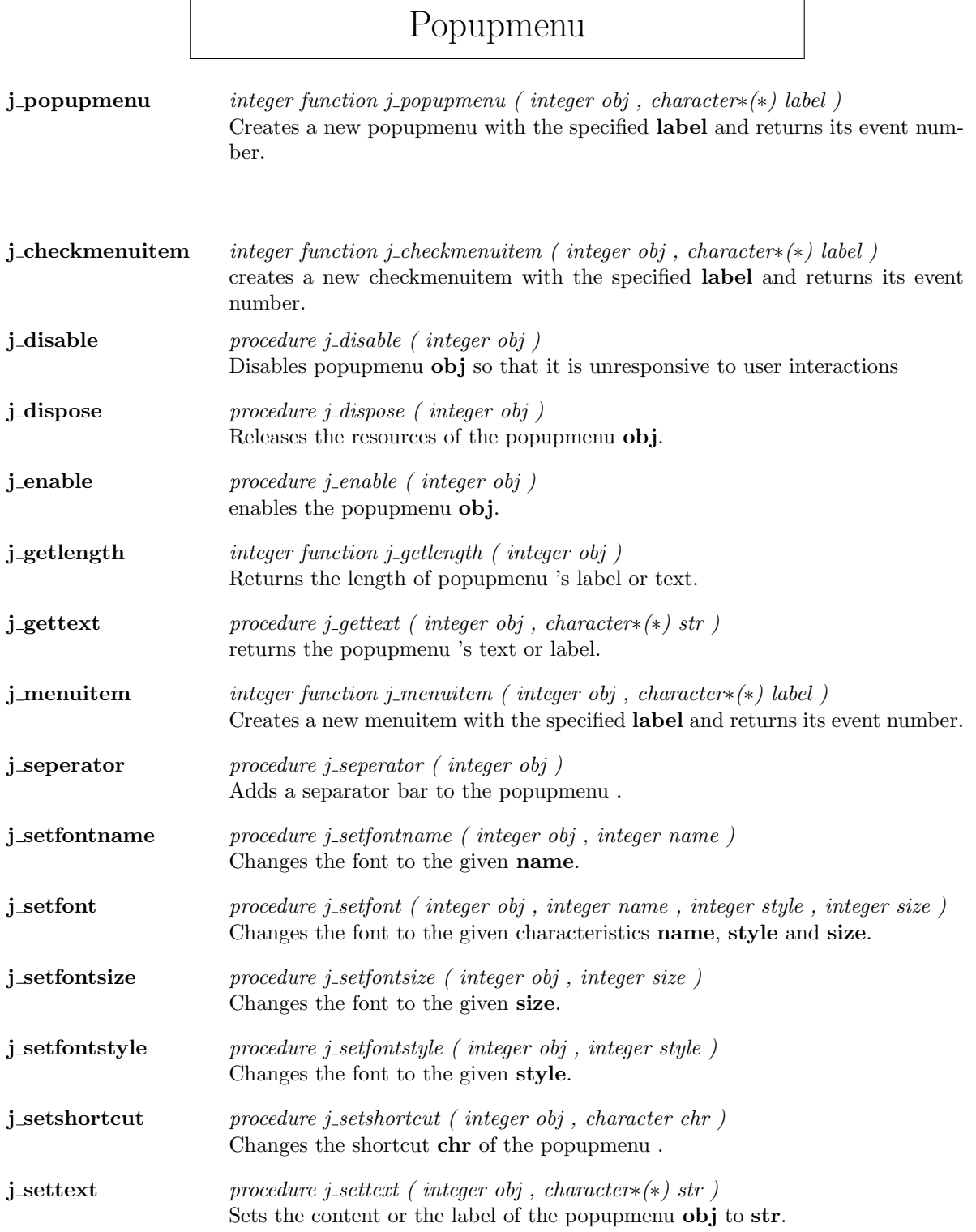

**j\_showpopup** procedure j\_showpopup ( integer obj , integer xpos , integer ypos ) Shows the popupmenu at specified Position (xpos,ypos).

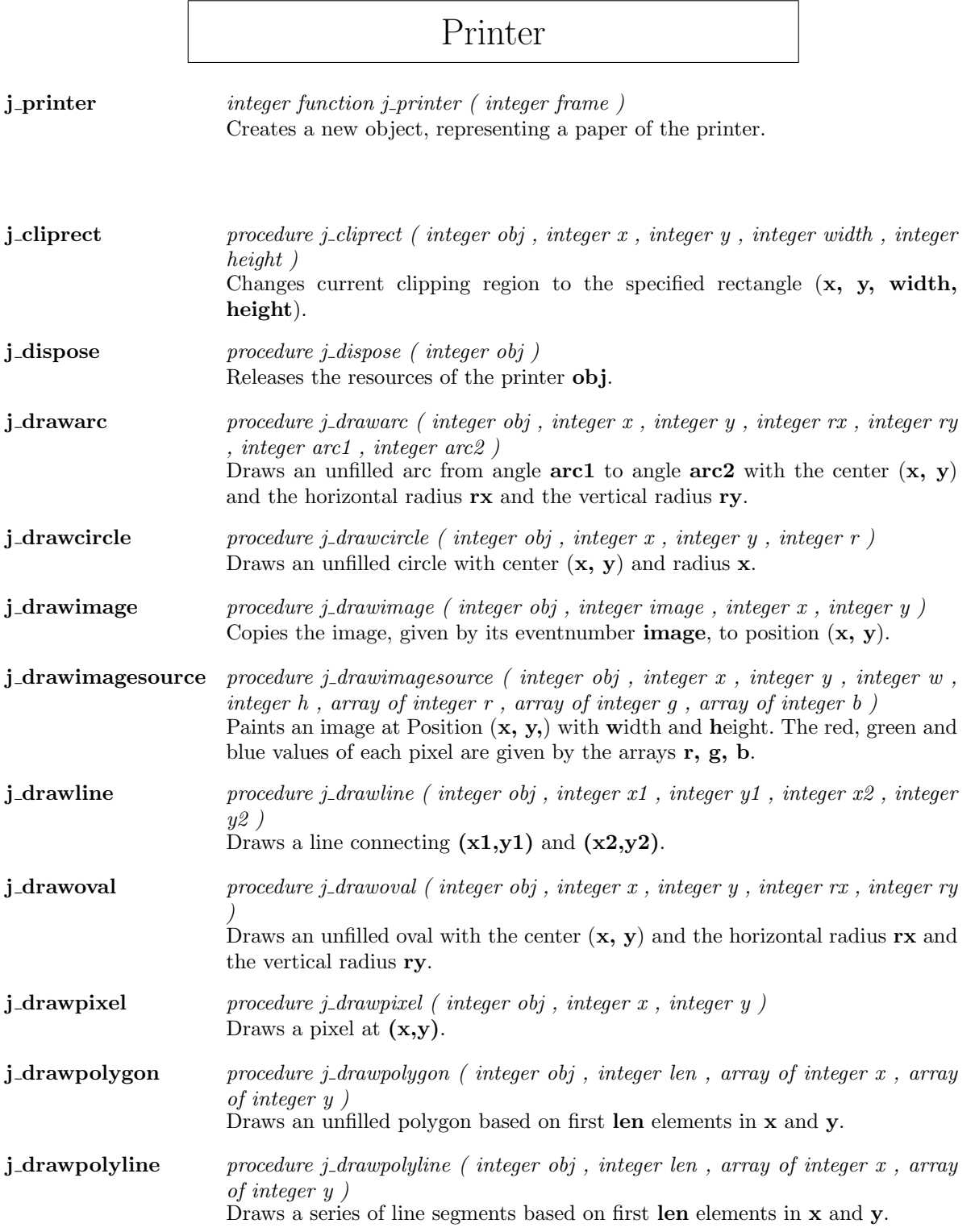

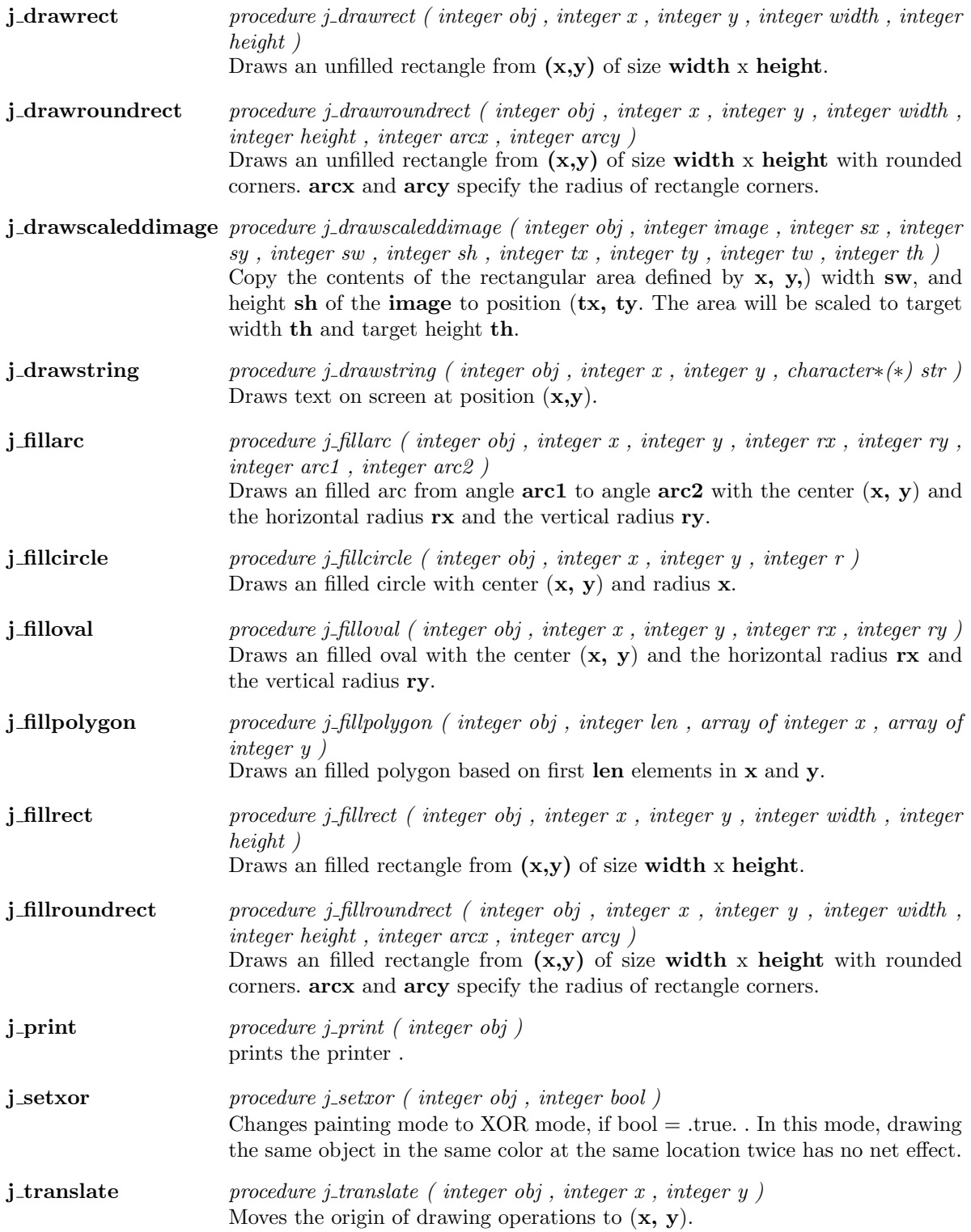

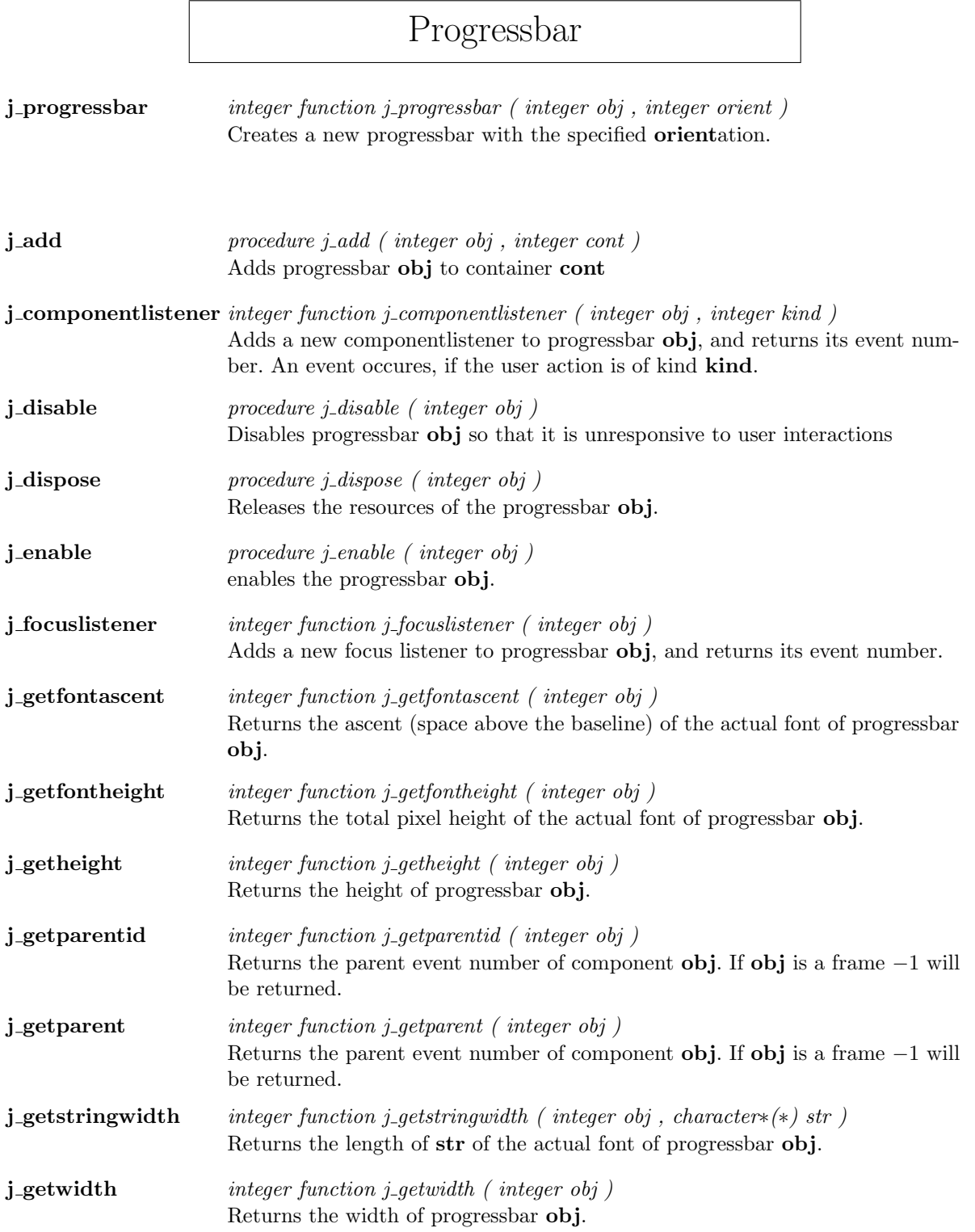

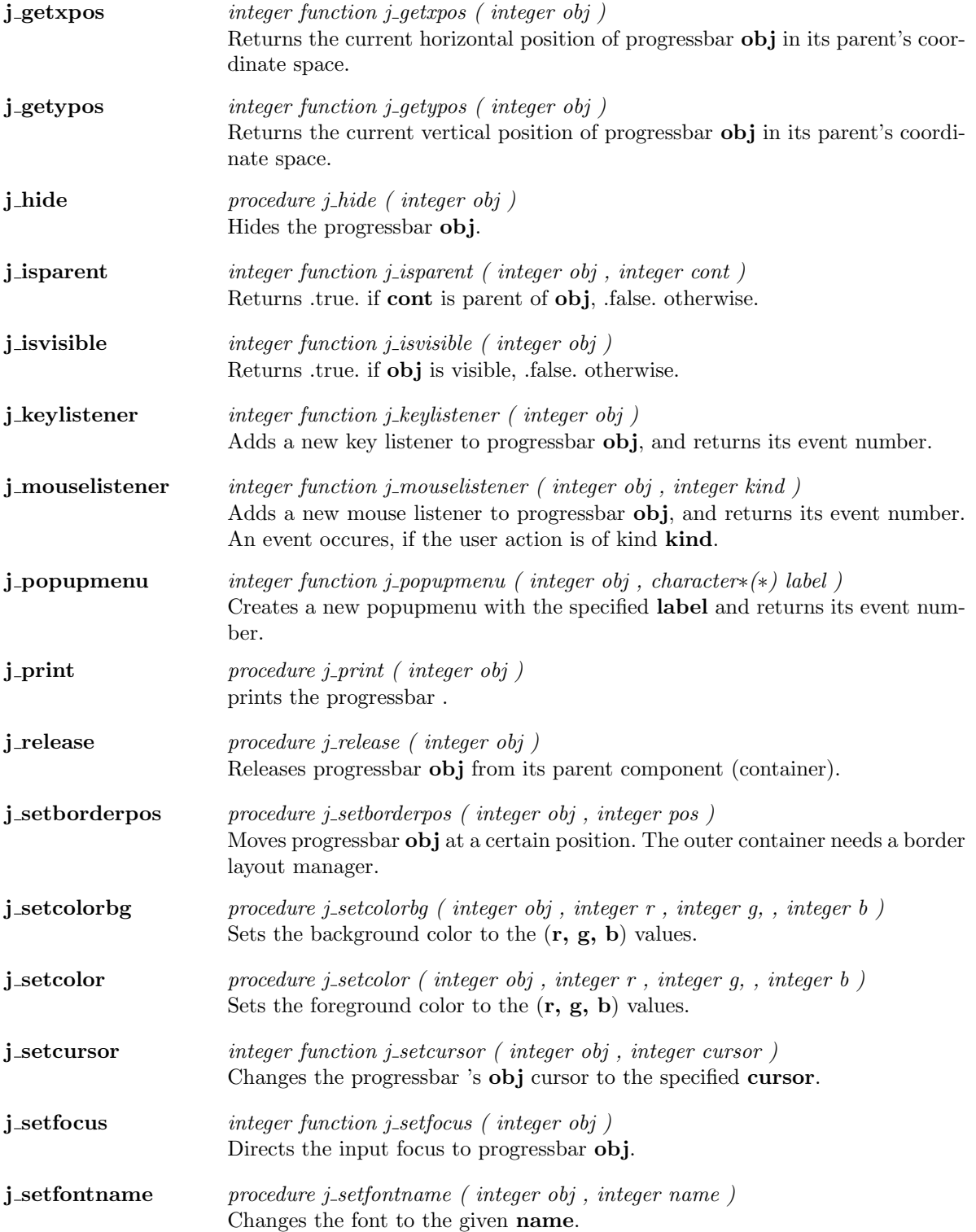

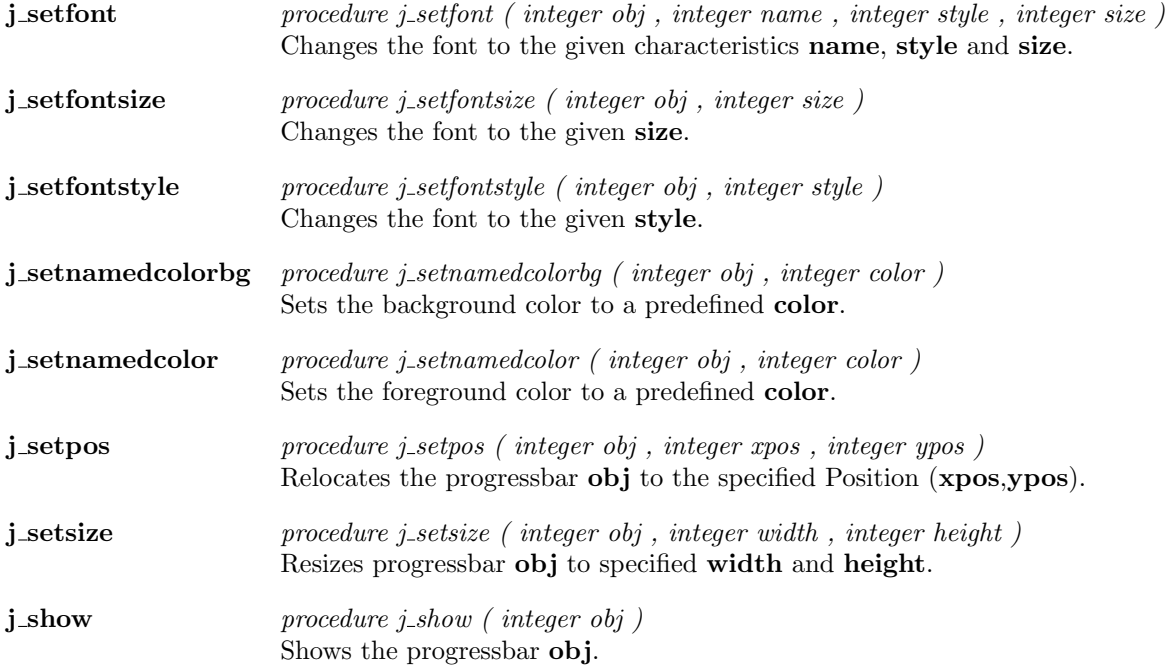

## Radiobutton

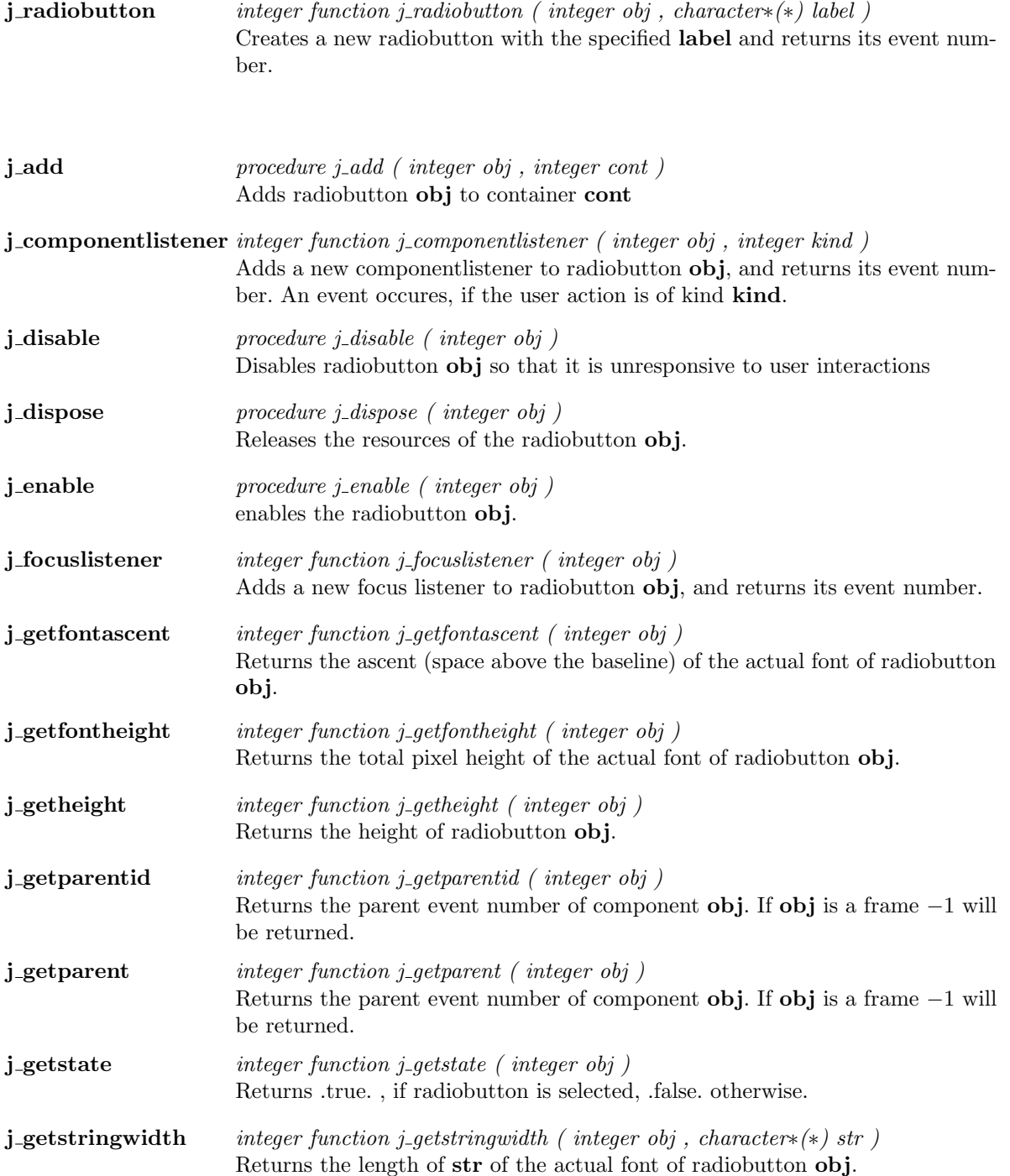

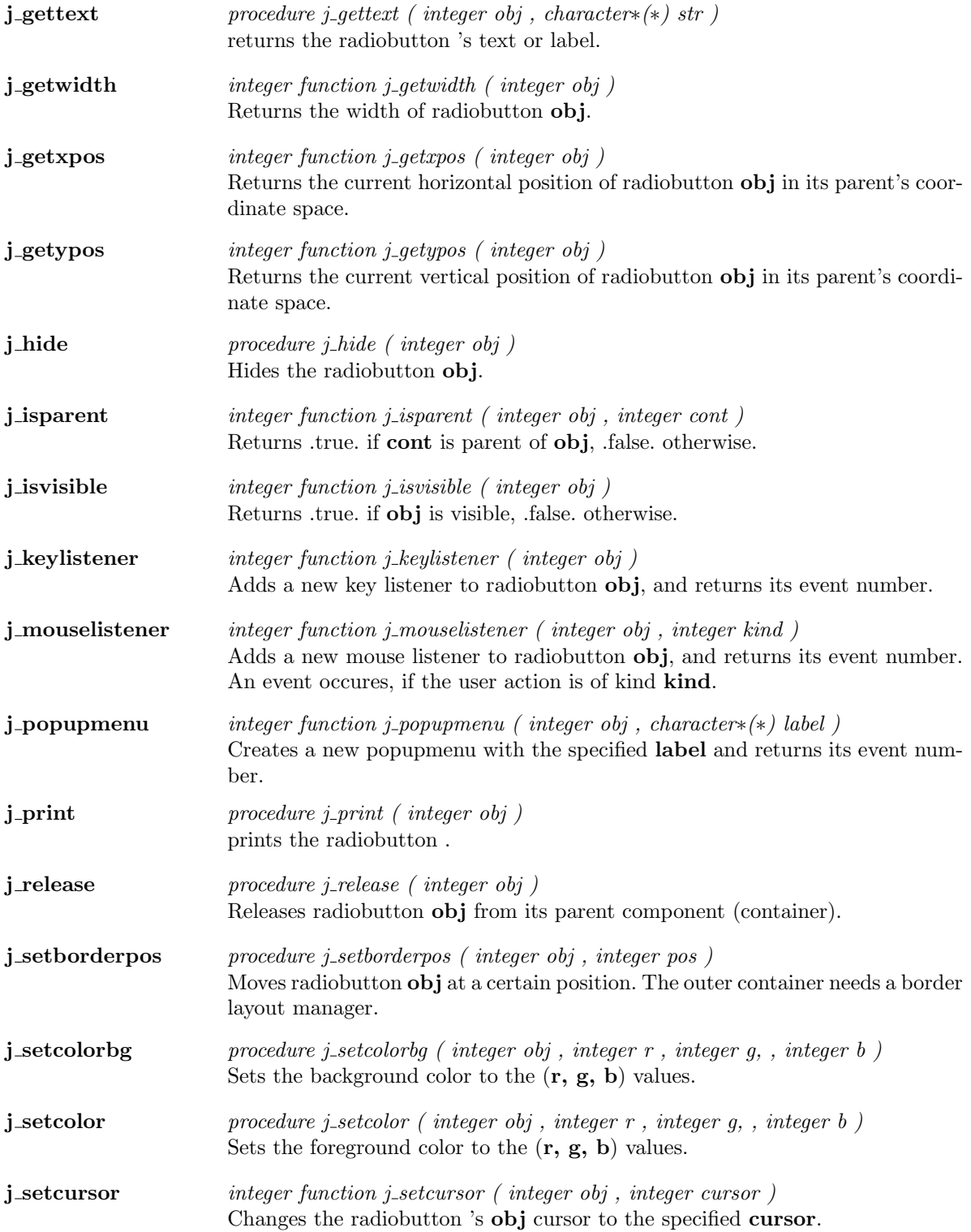

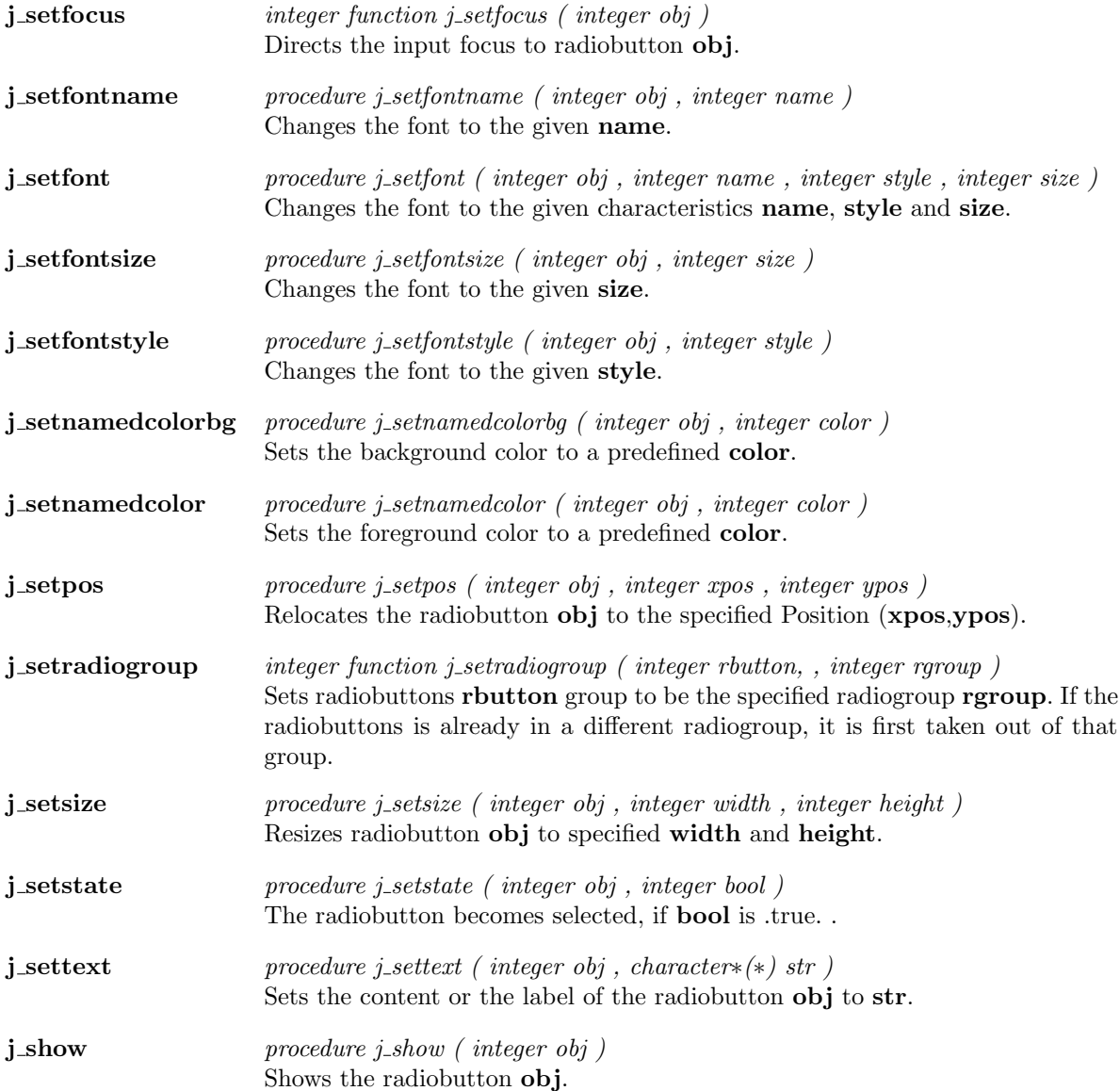

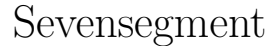

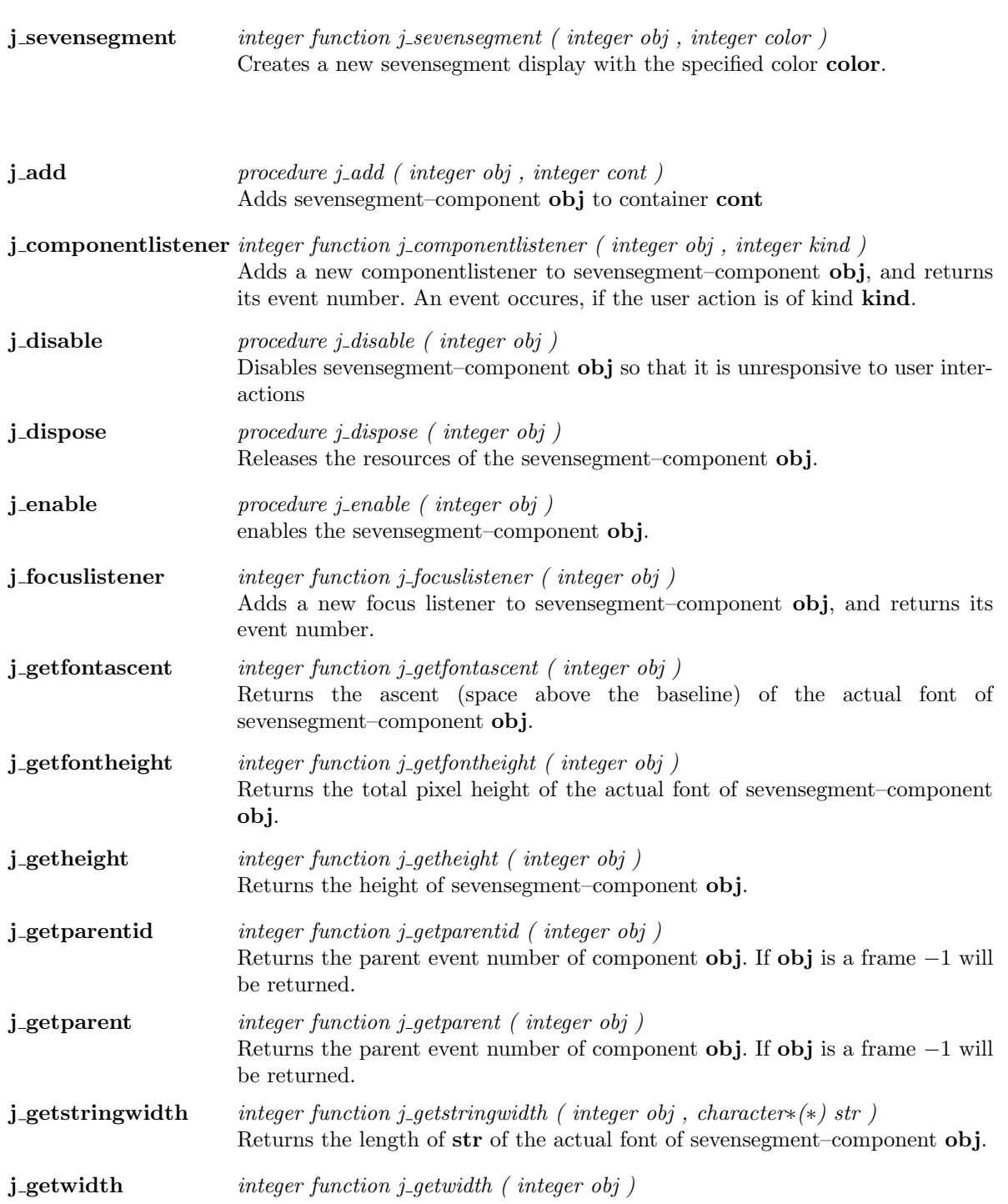

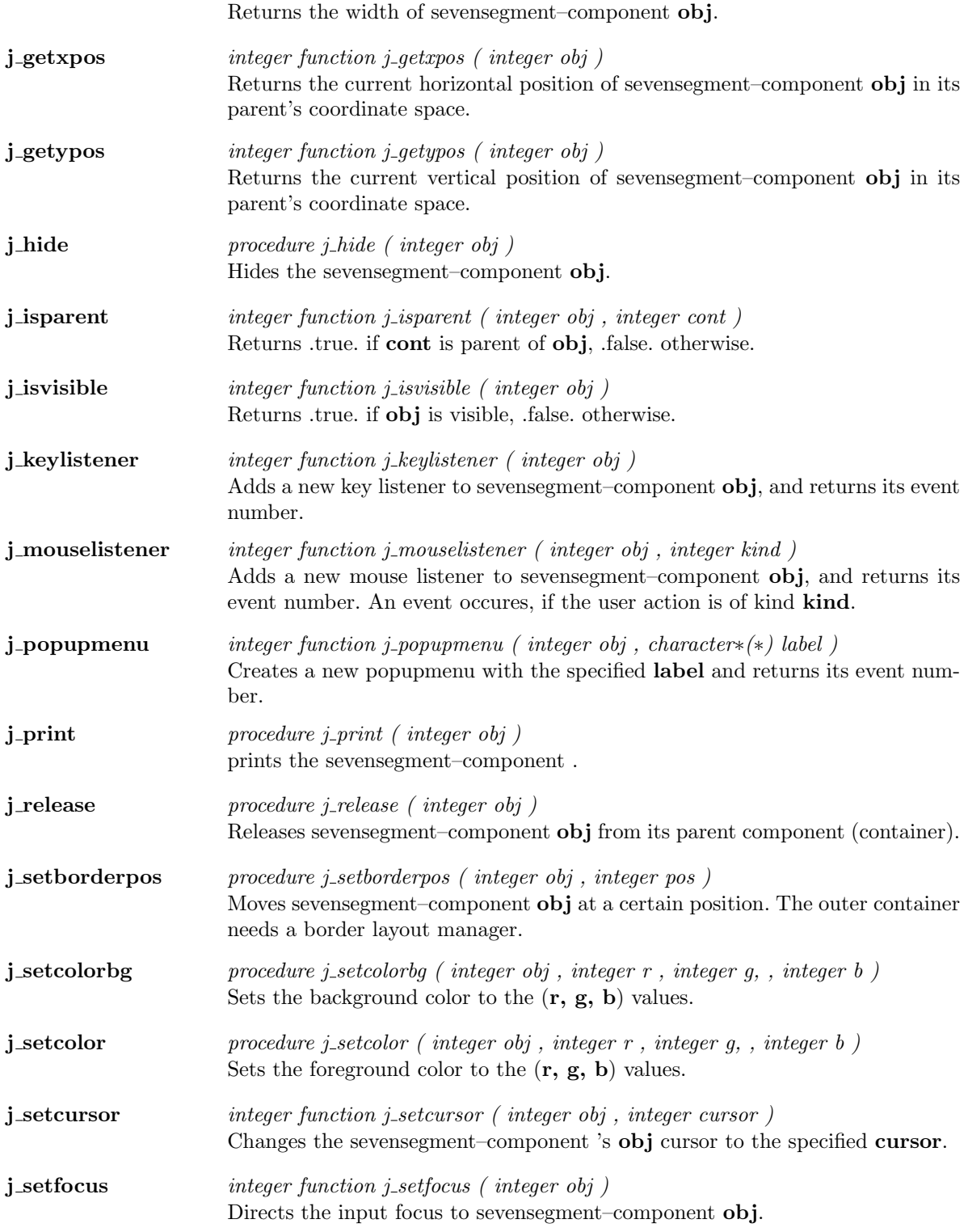

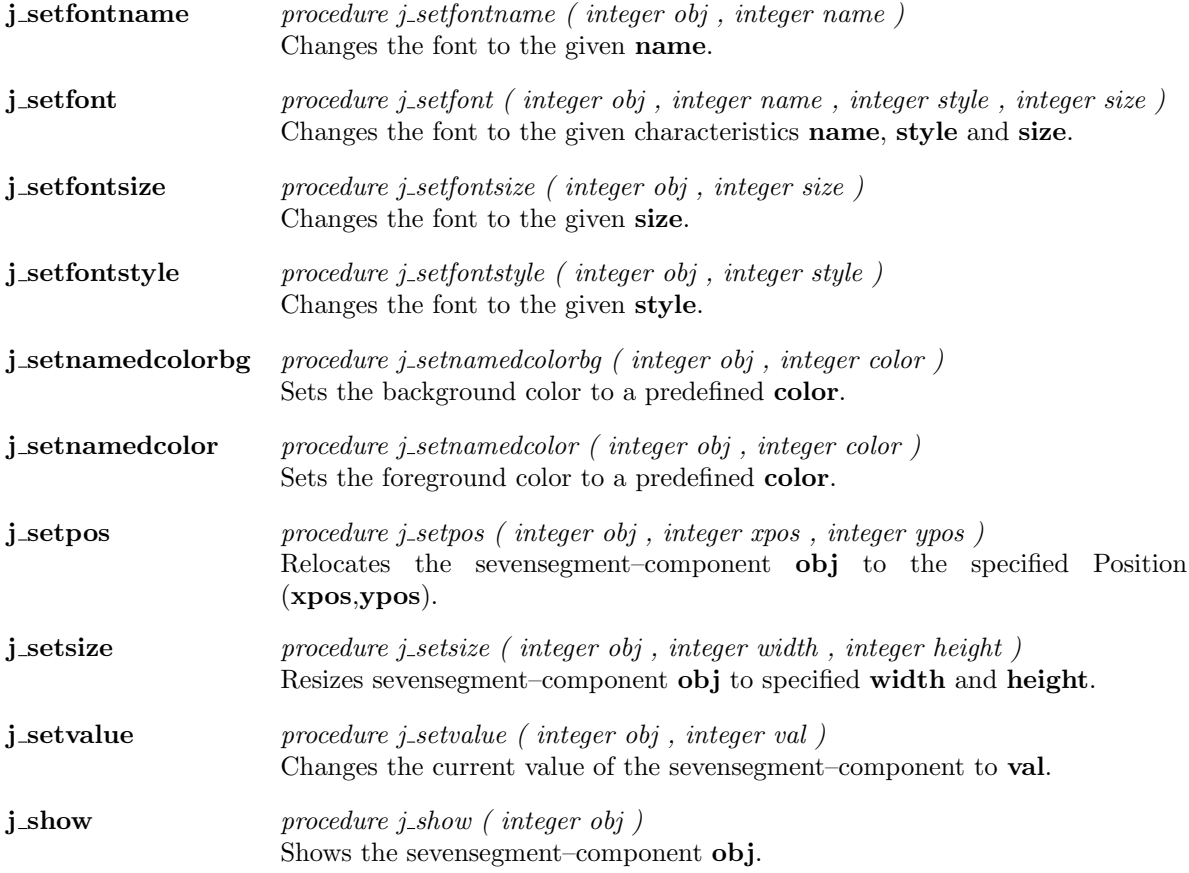

## Scrollpane

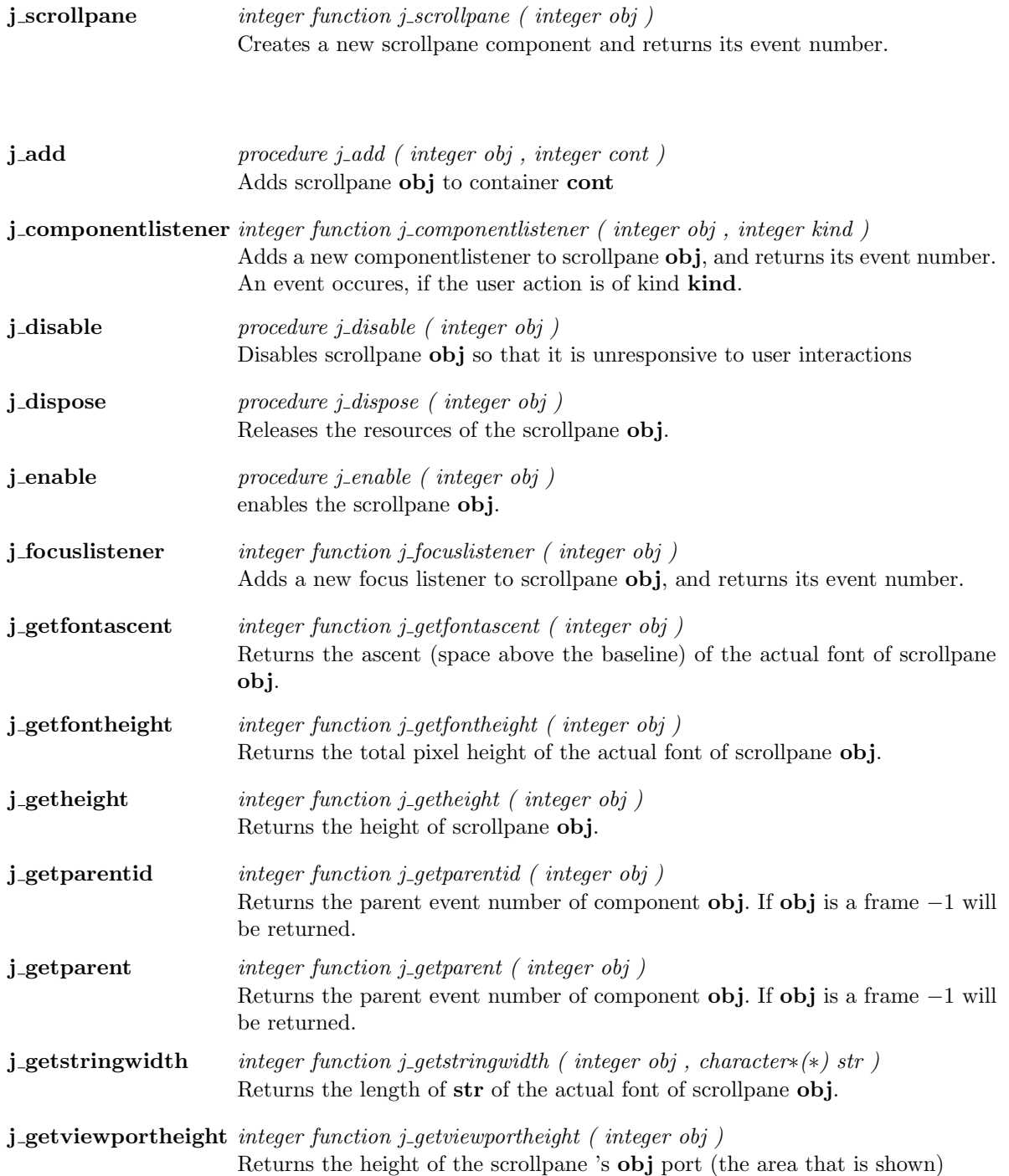

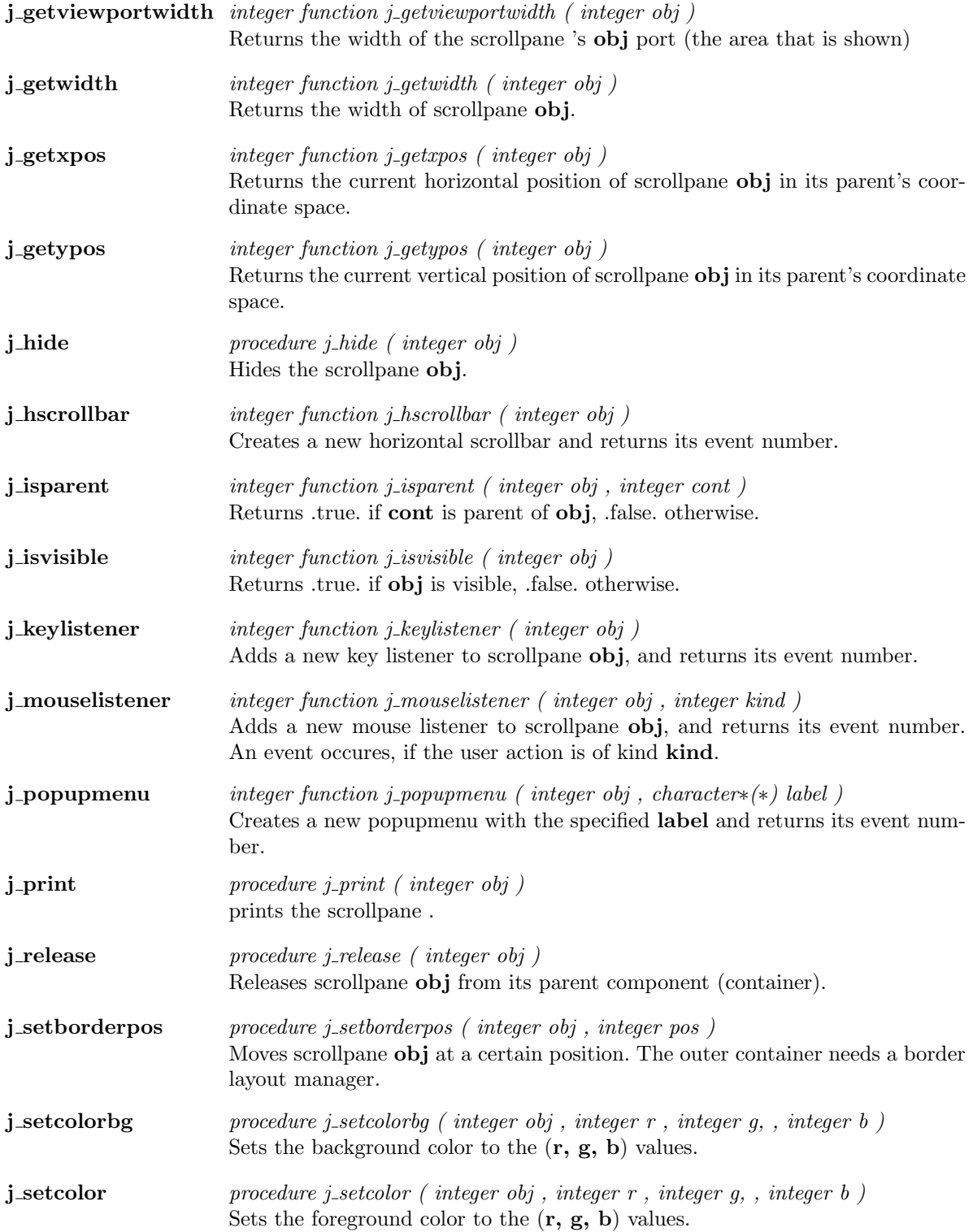

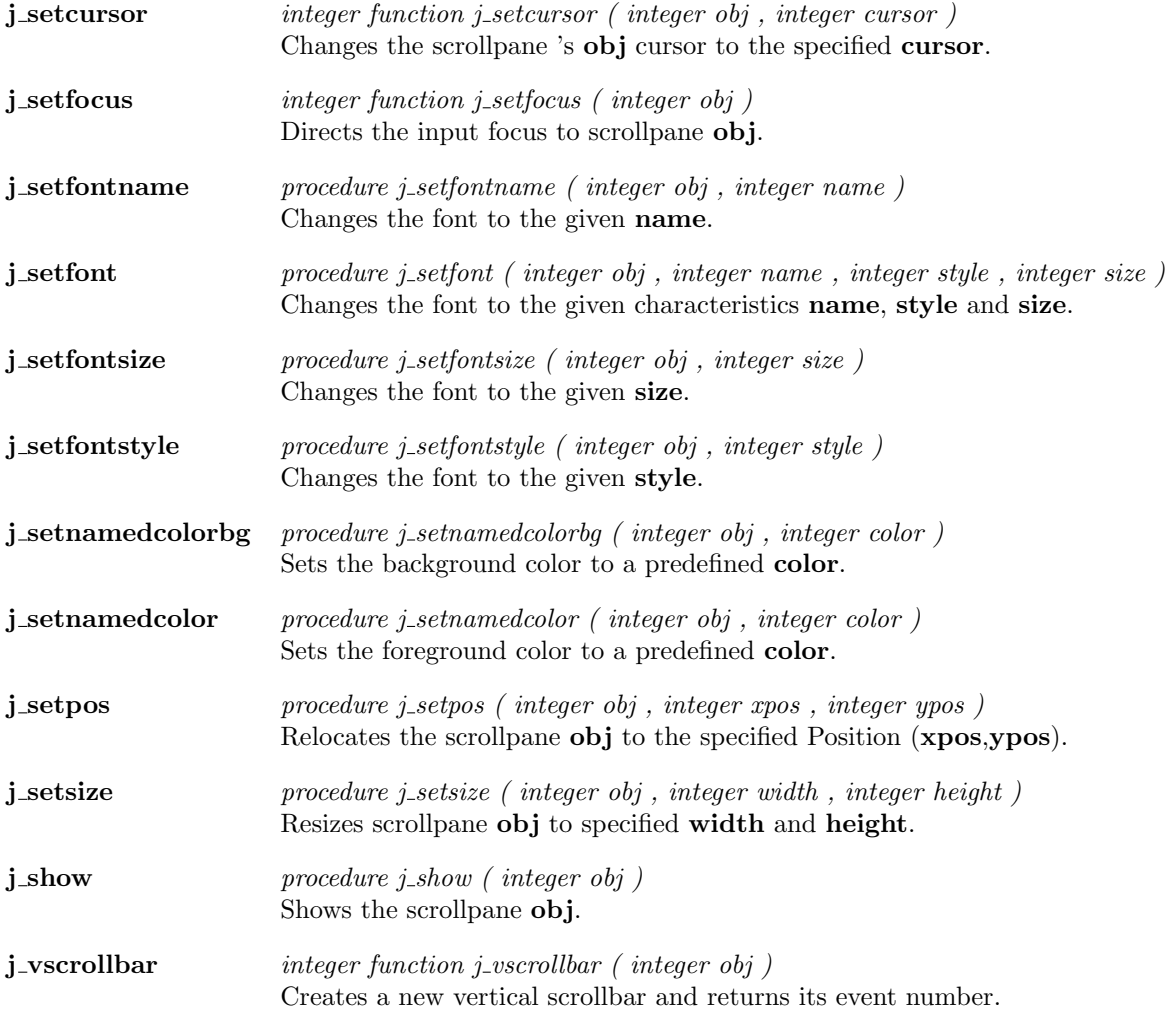

 $\overline{\phantom{a}}$ 

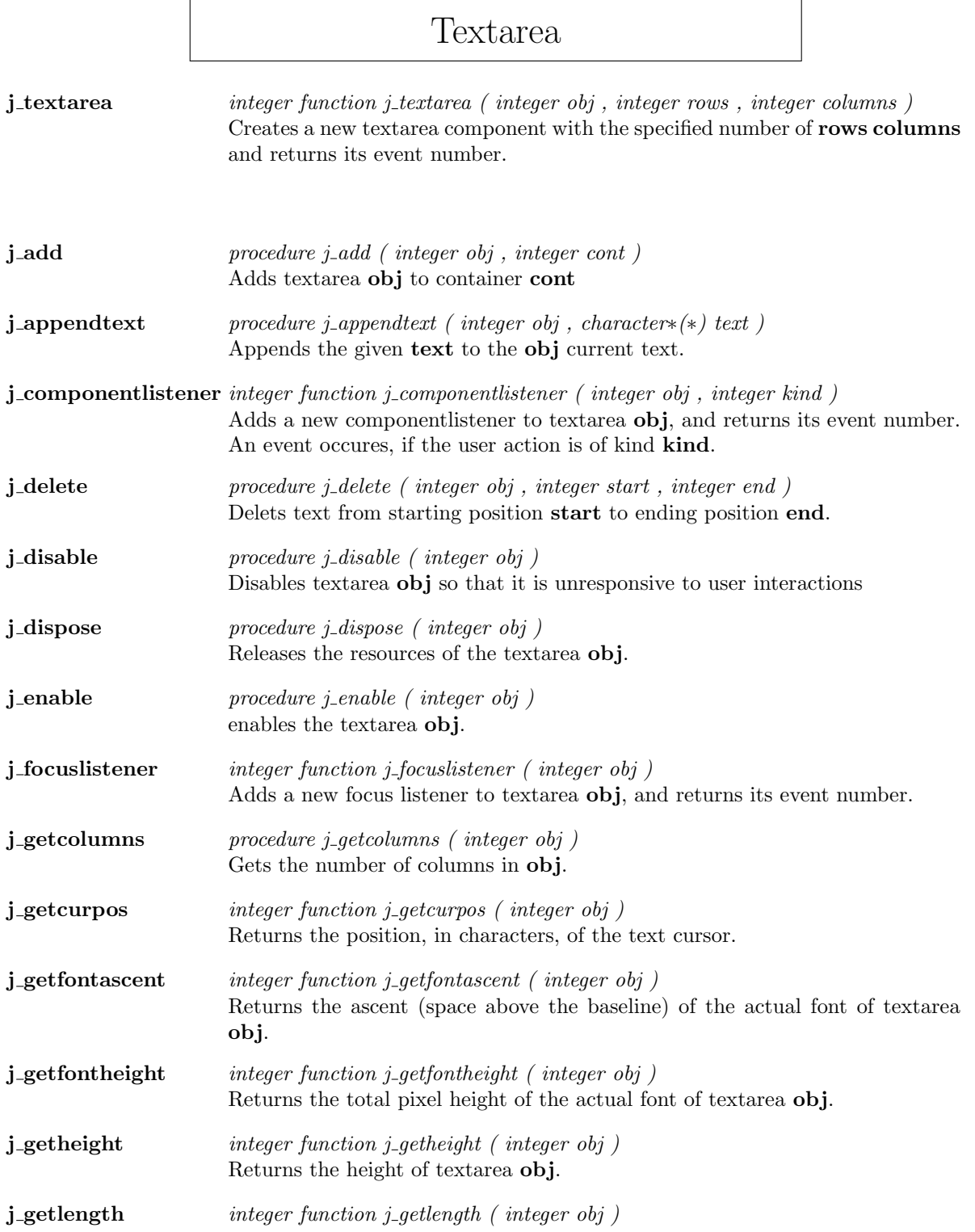

Returns the length of textarea 's label or text.

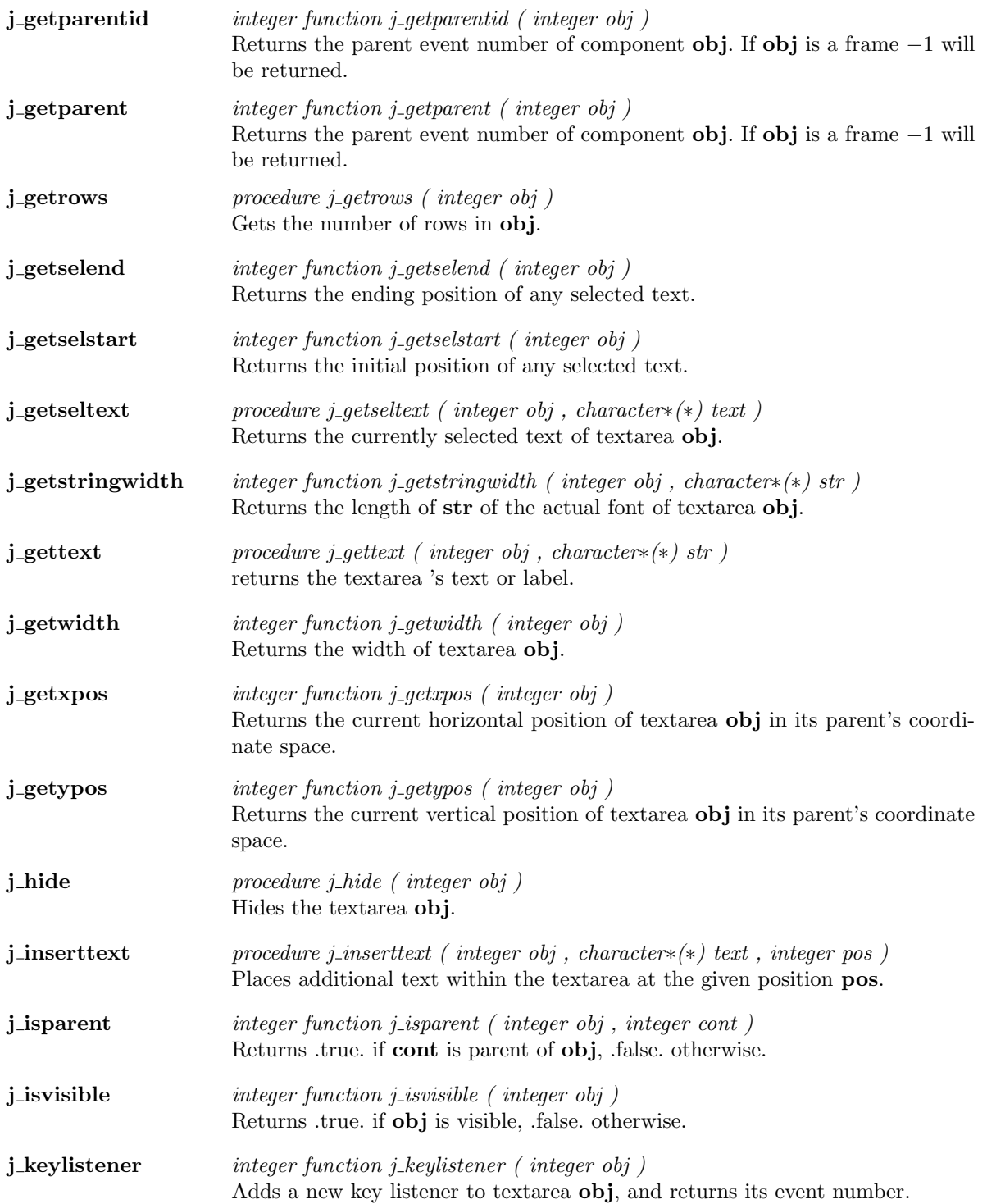

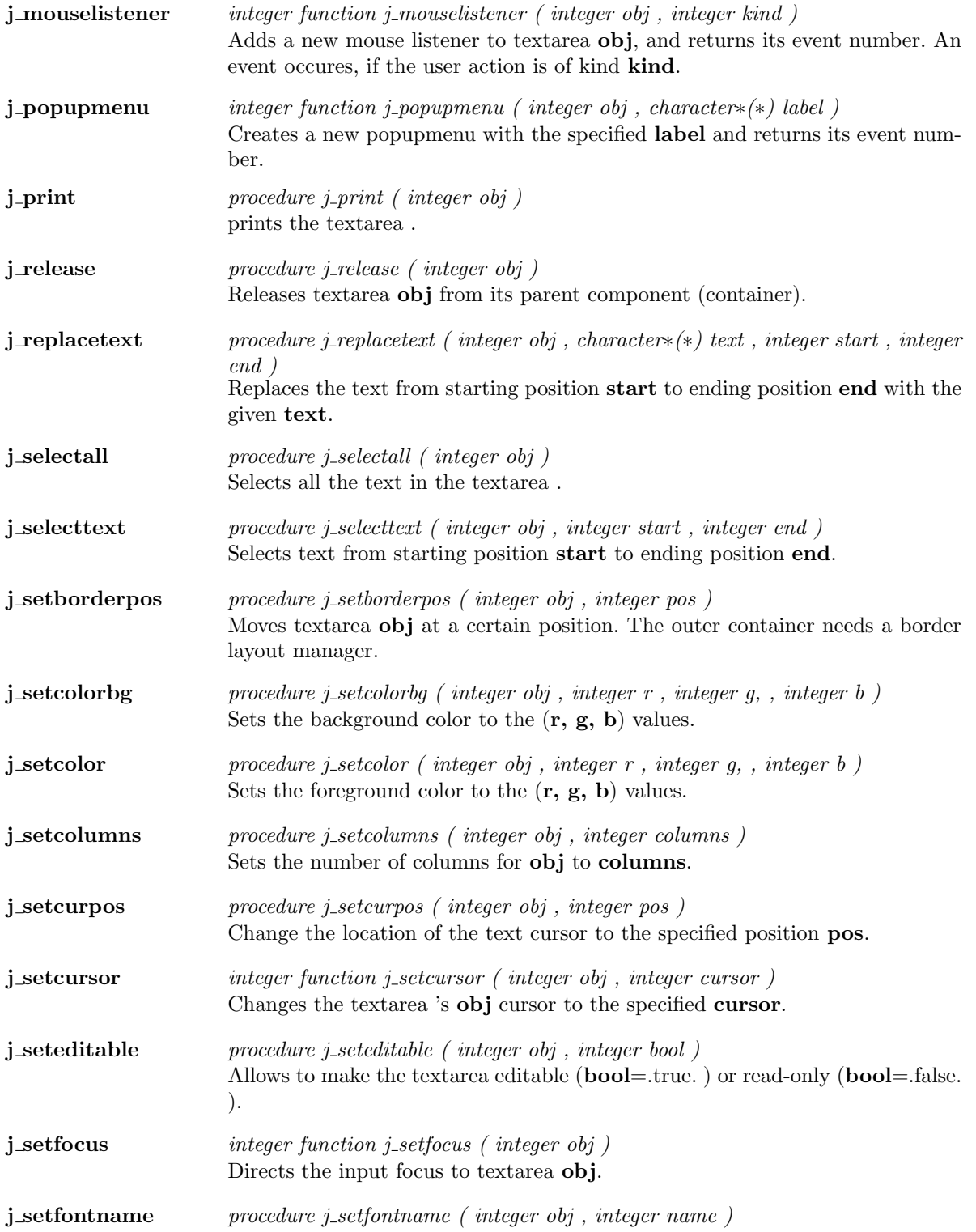

Changes the font to the given name.

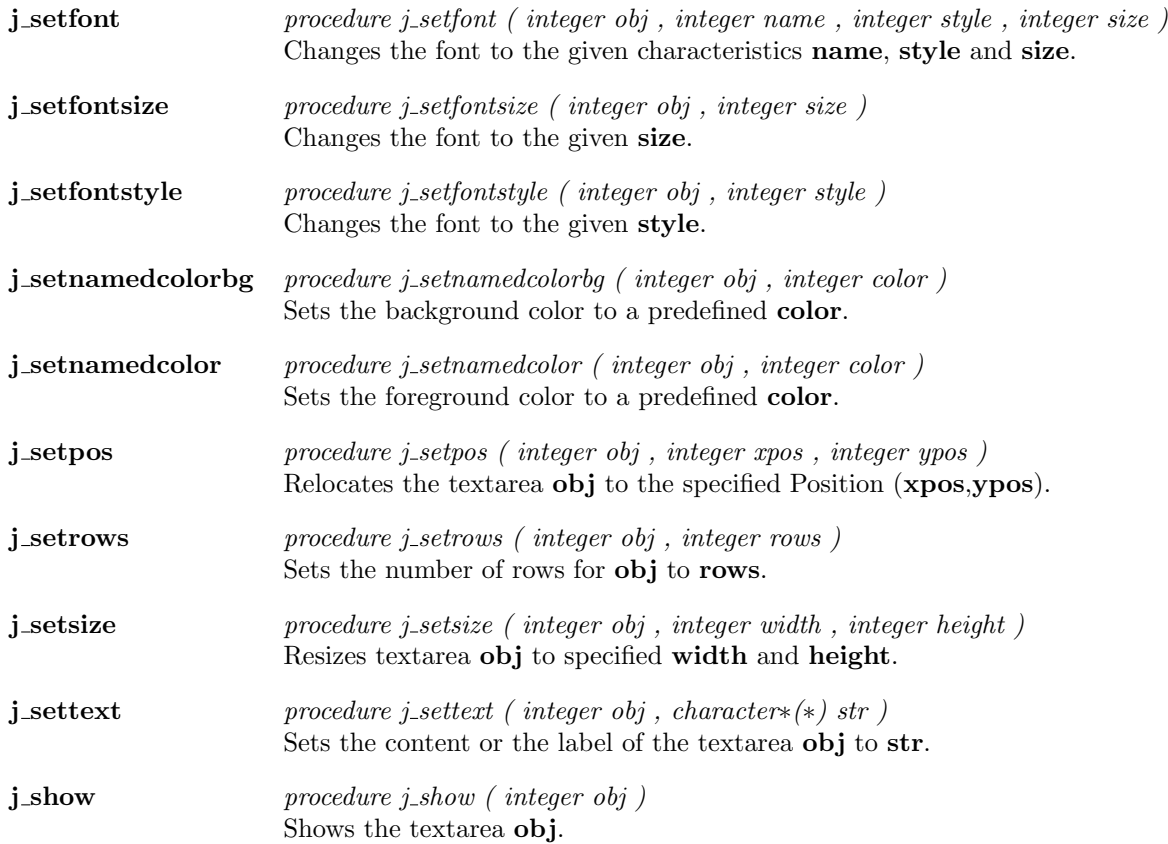

 $\overline{\phantom{a}}$ 

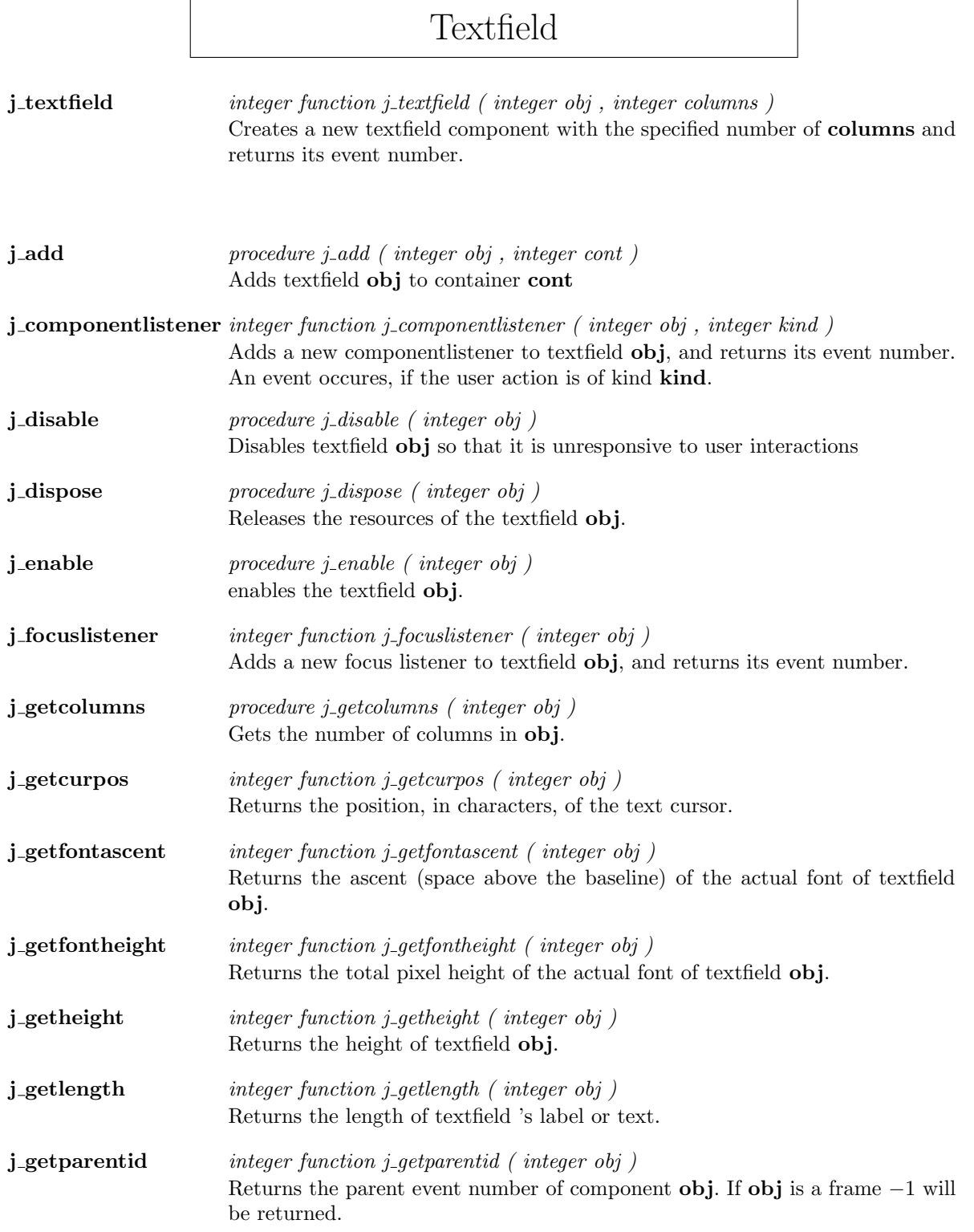

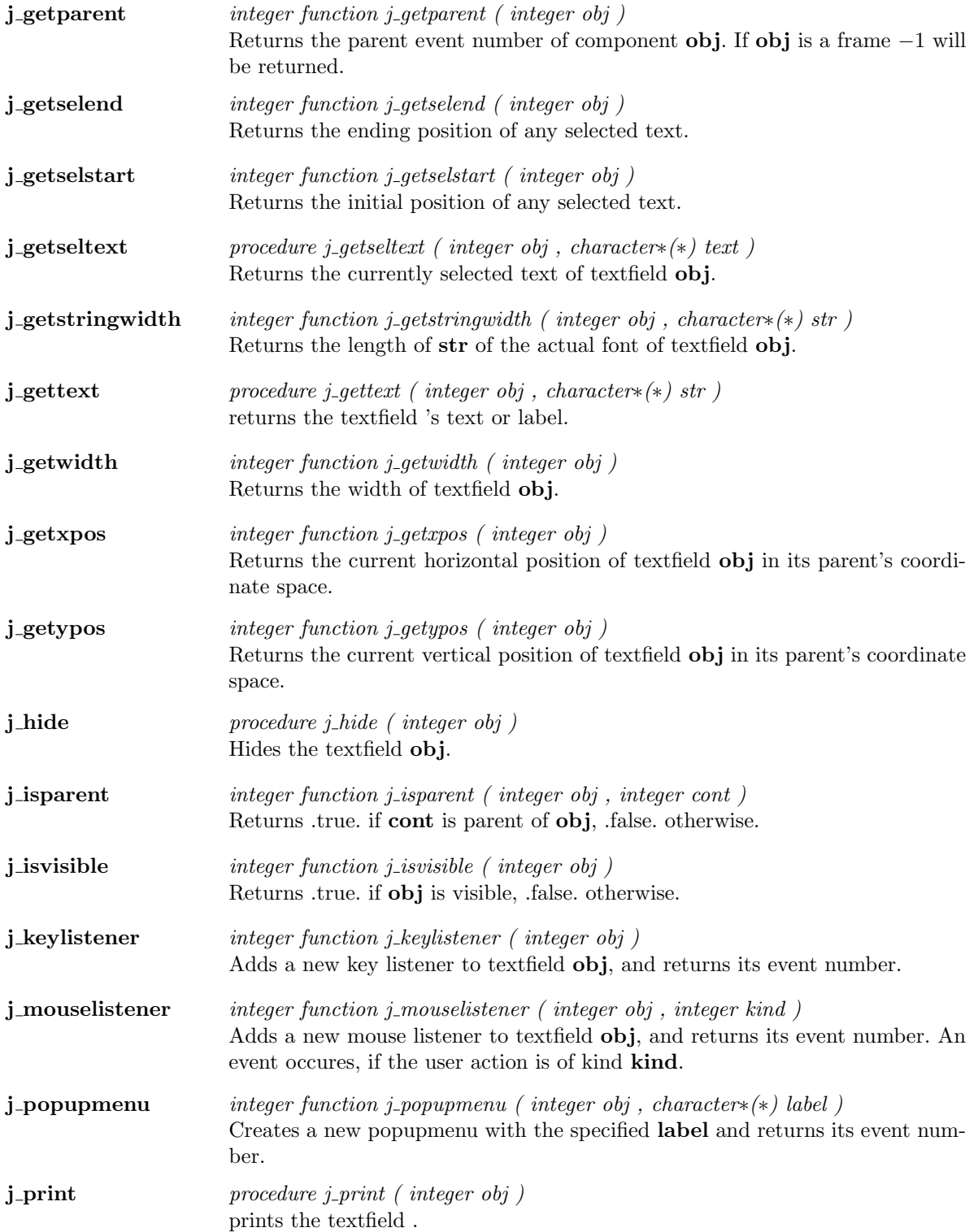

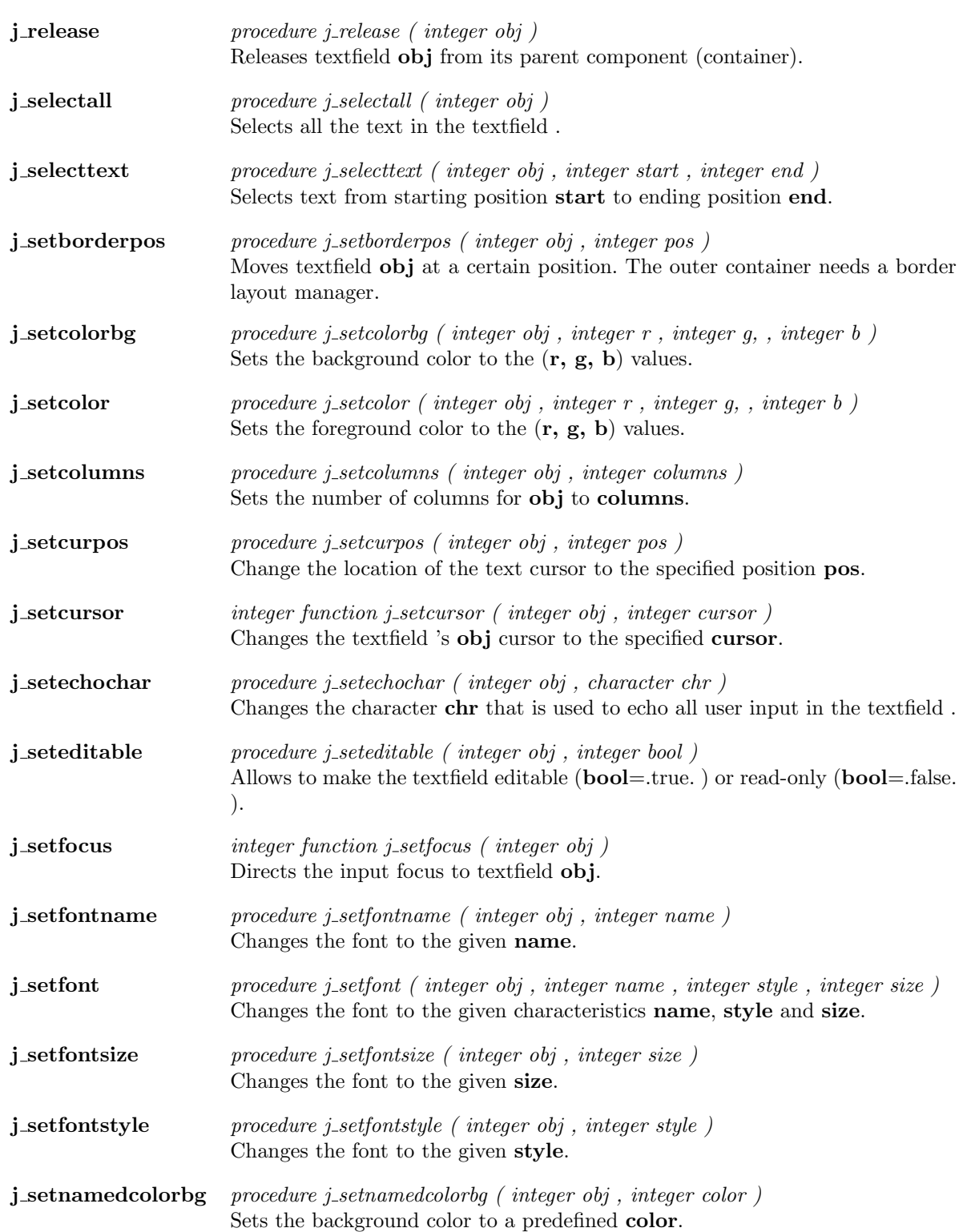

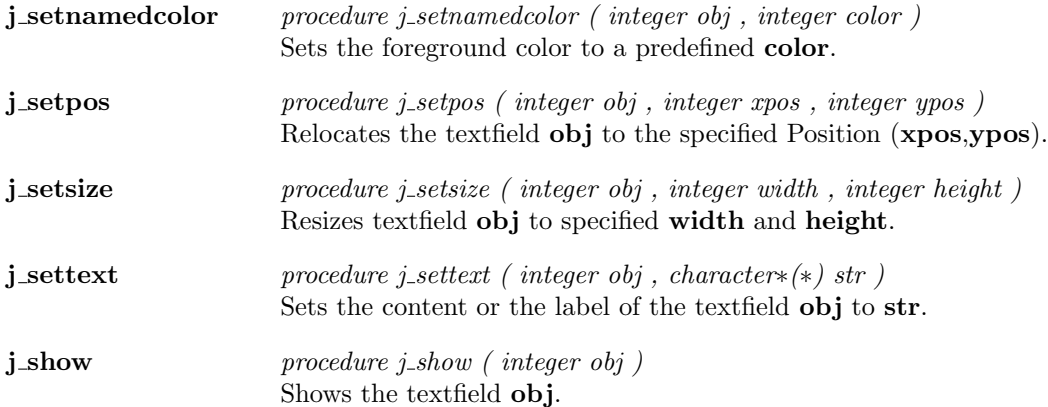

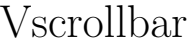

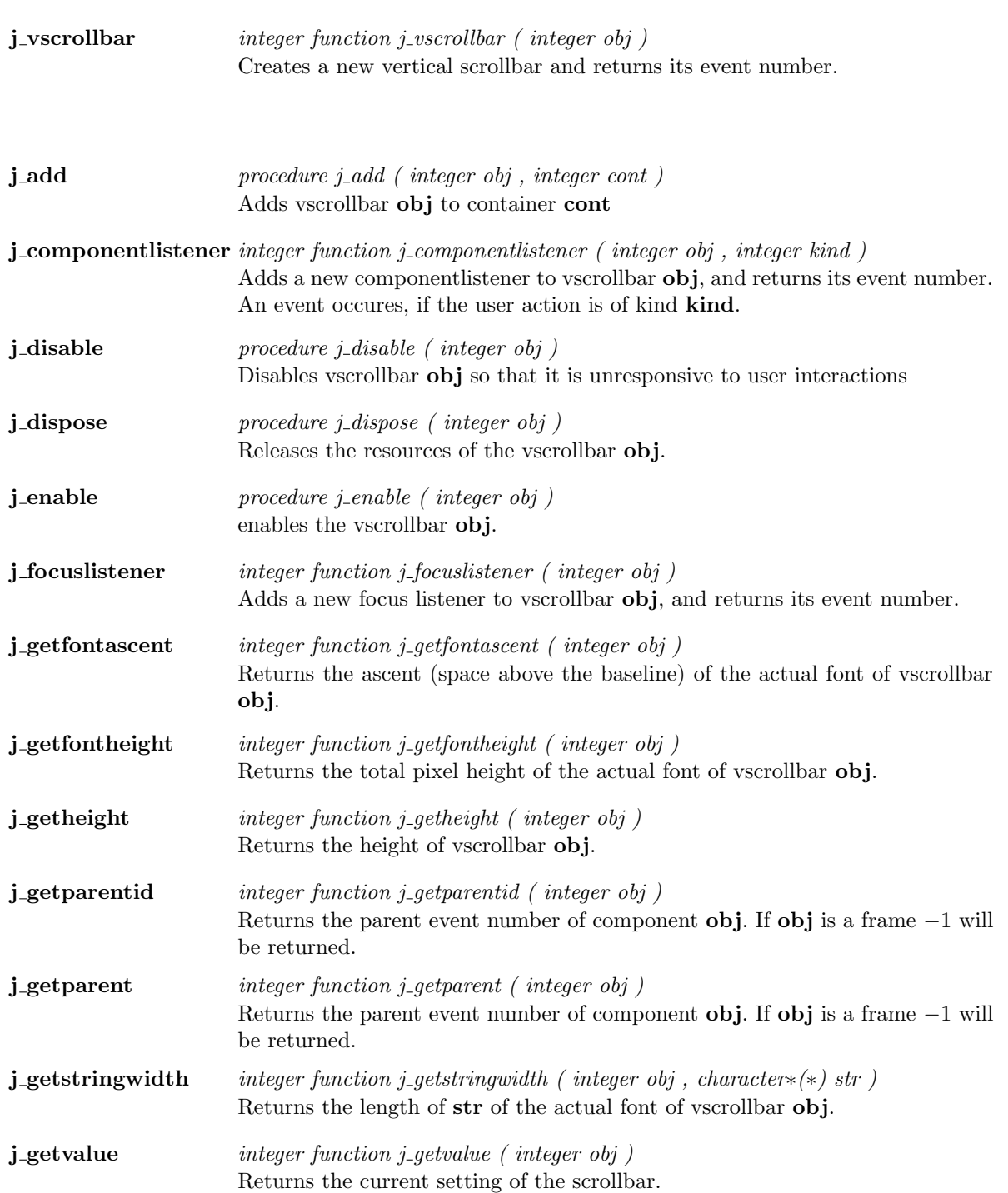

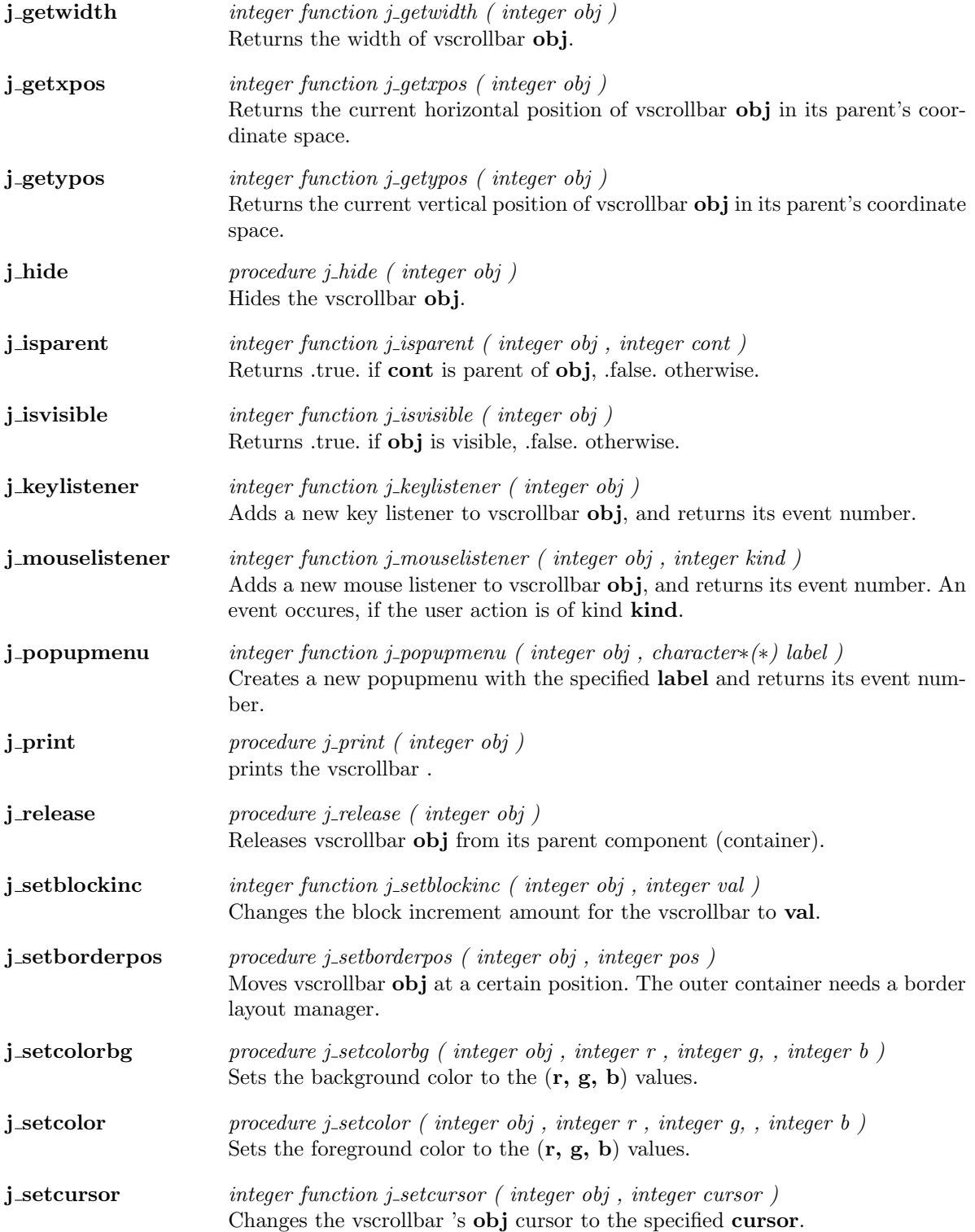

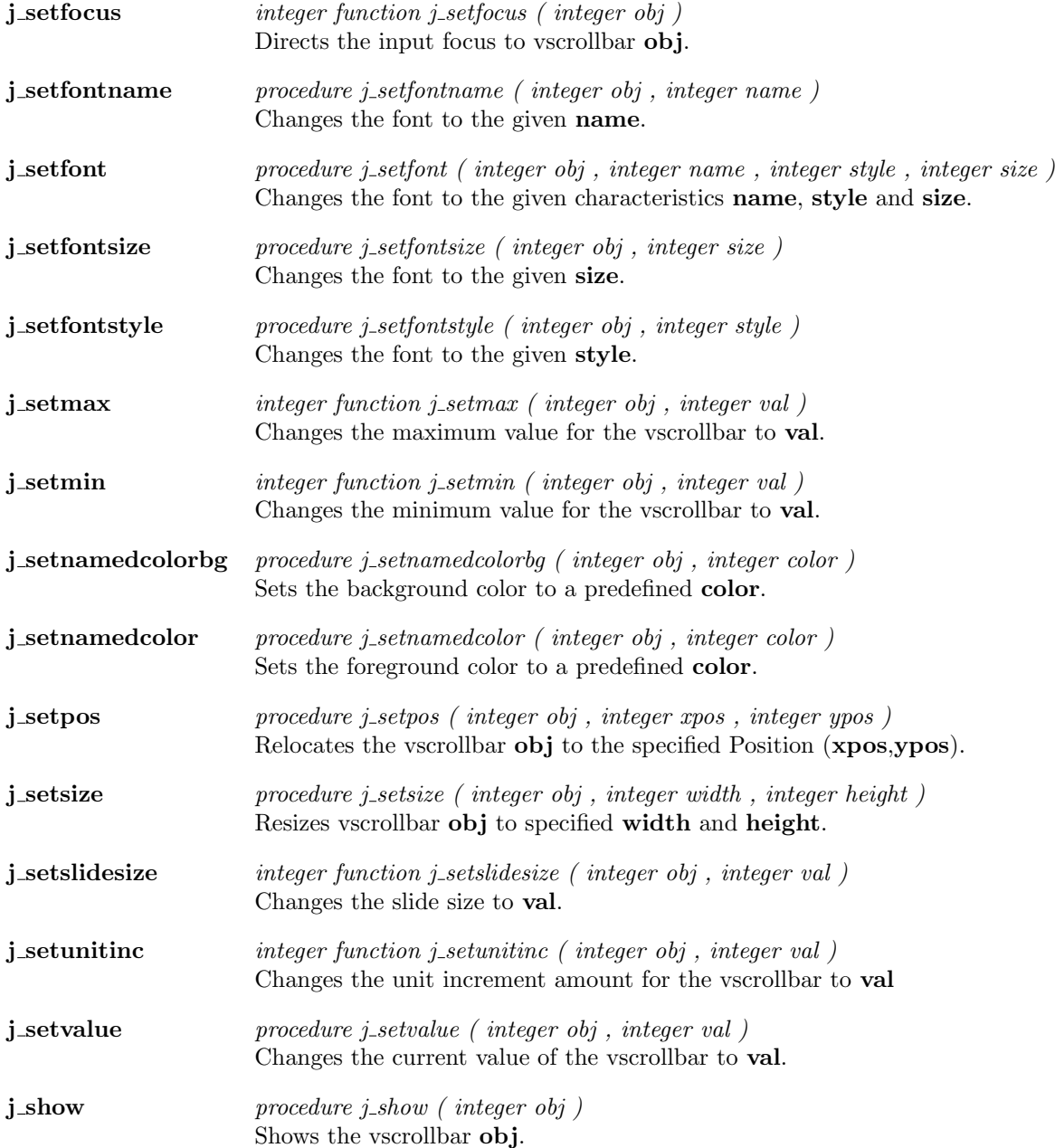

## Window

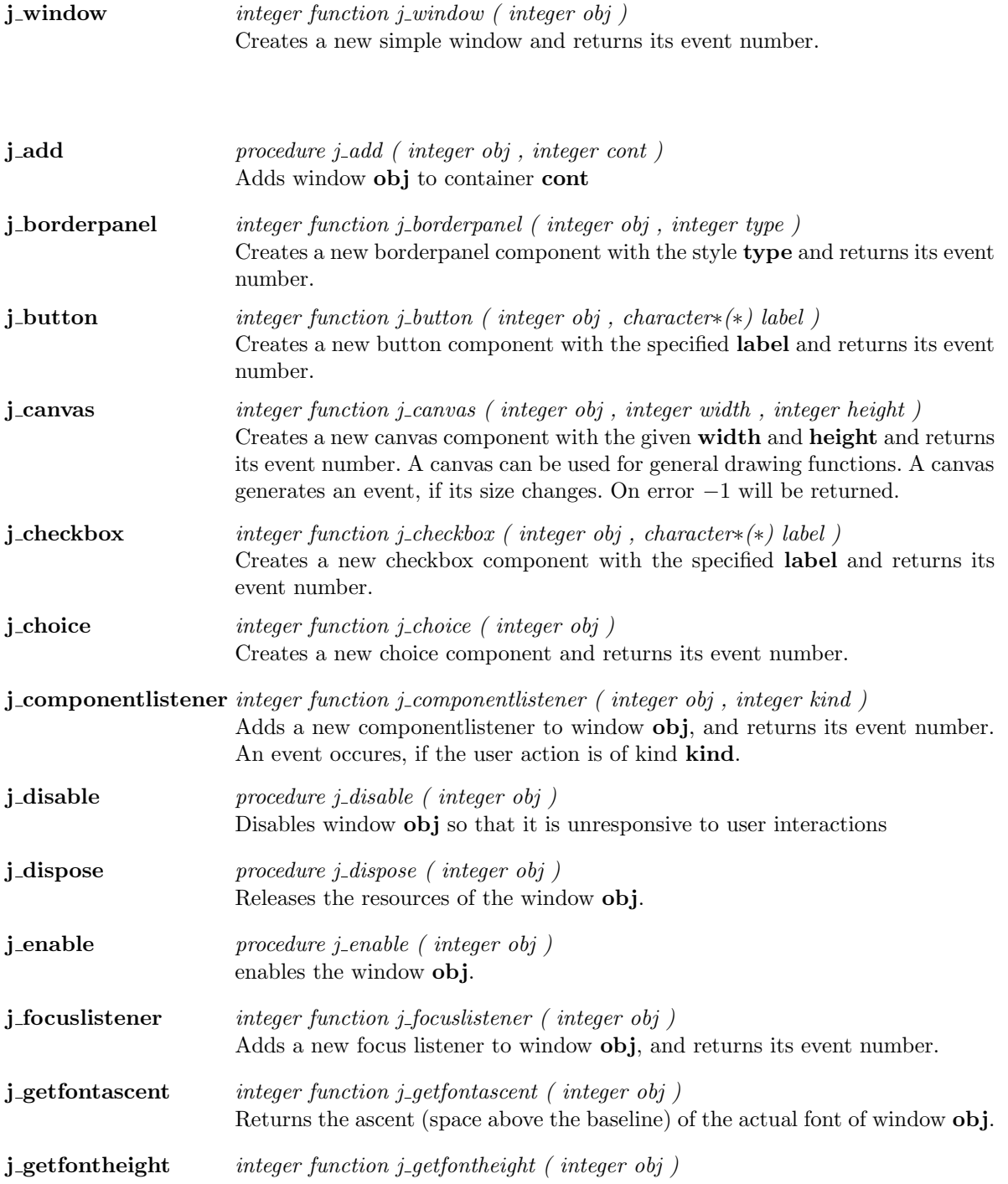

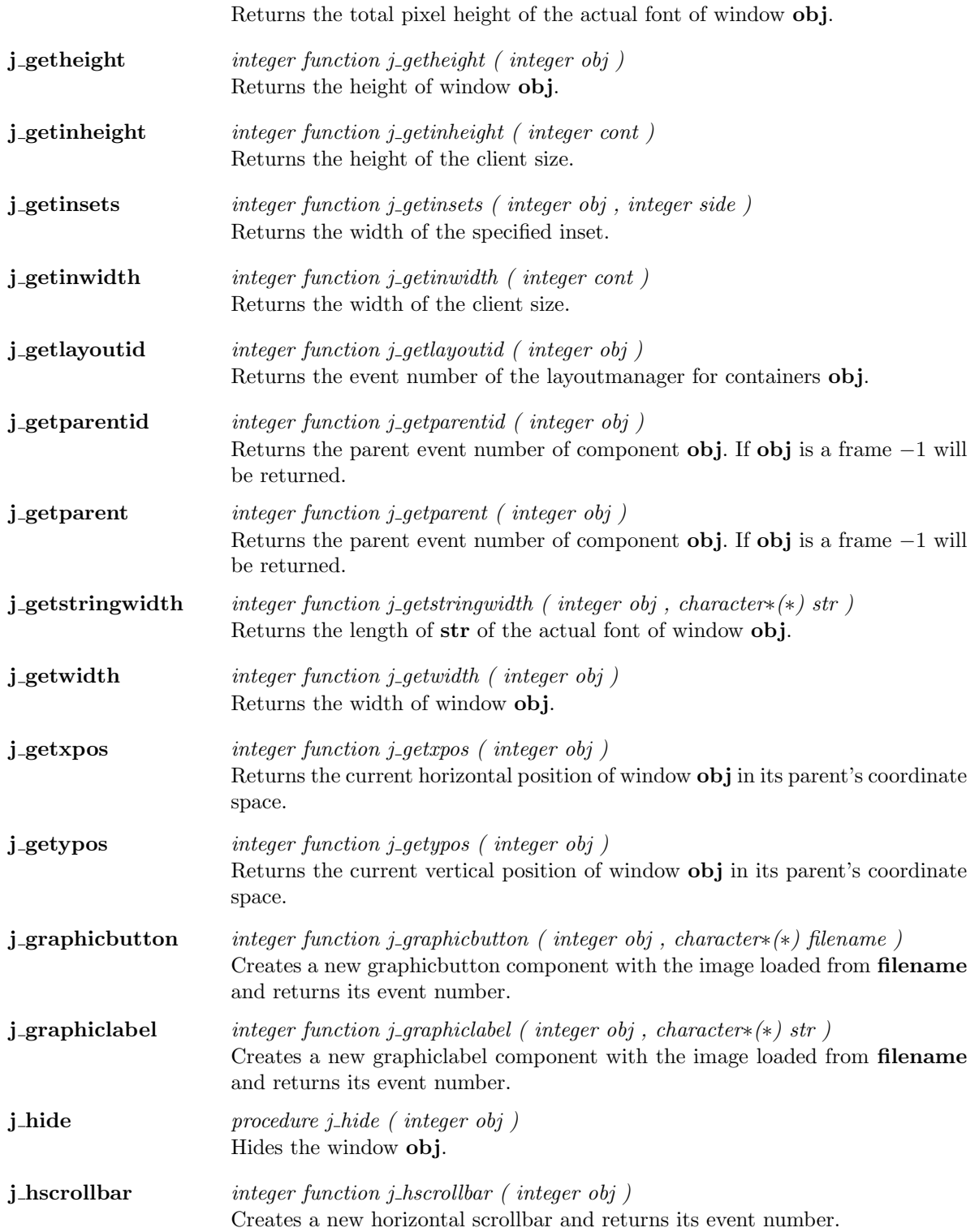
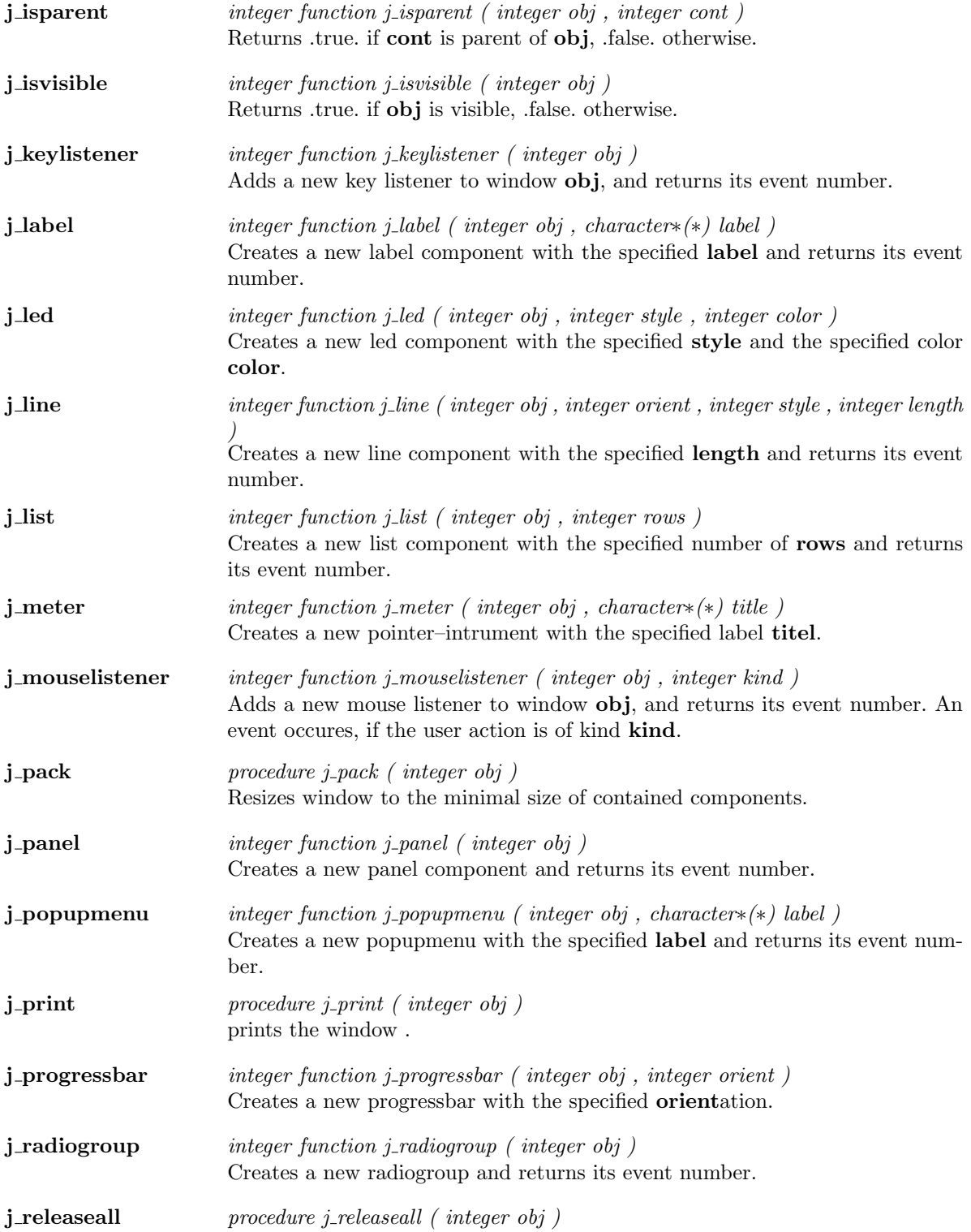

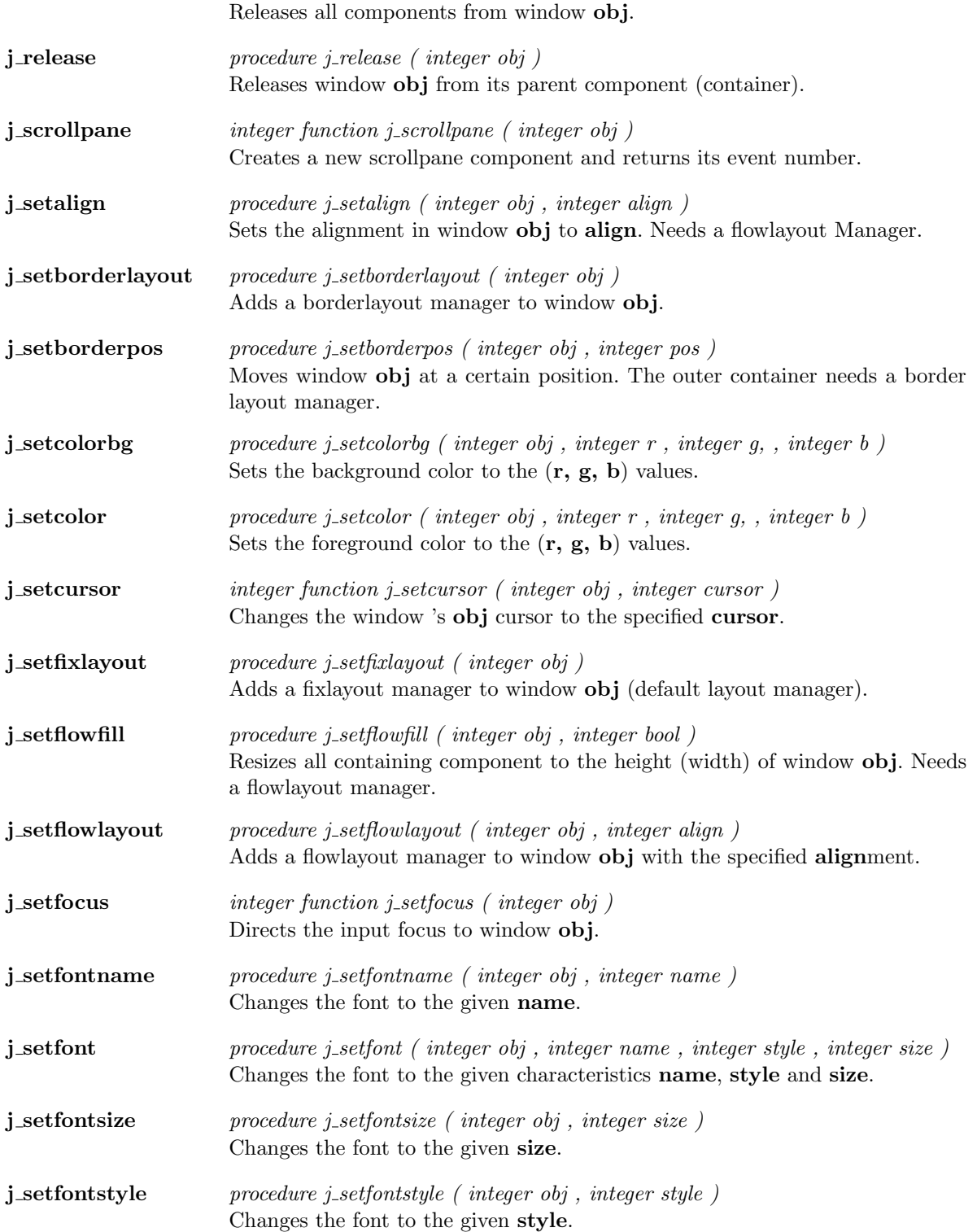

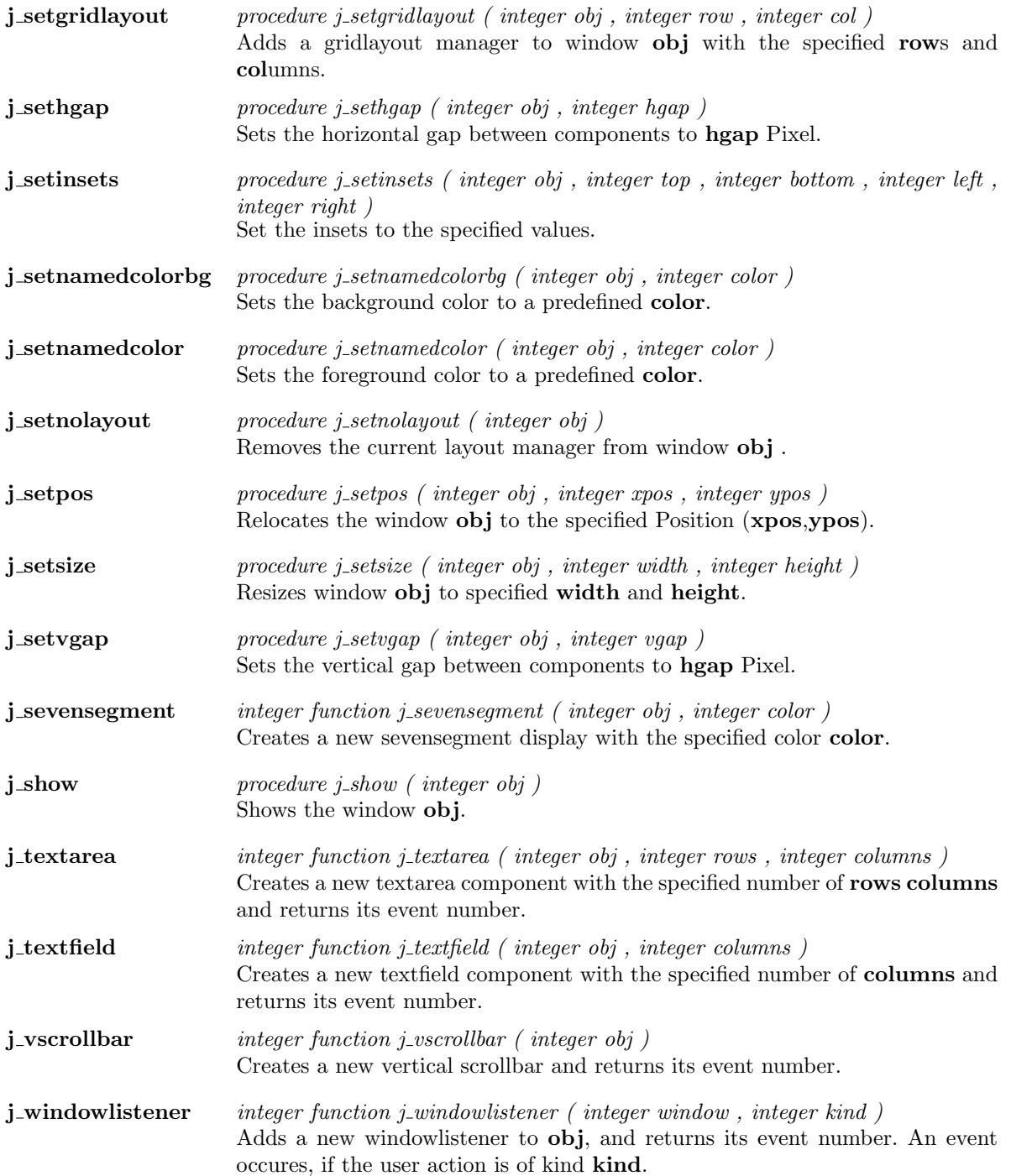

# Kapitel 2

# Functions

### additem

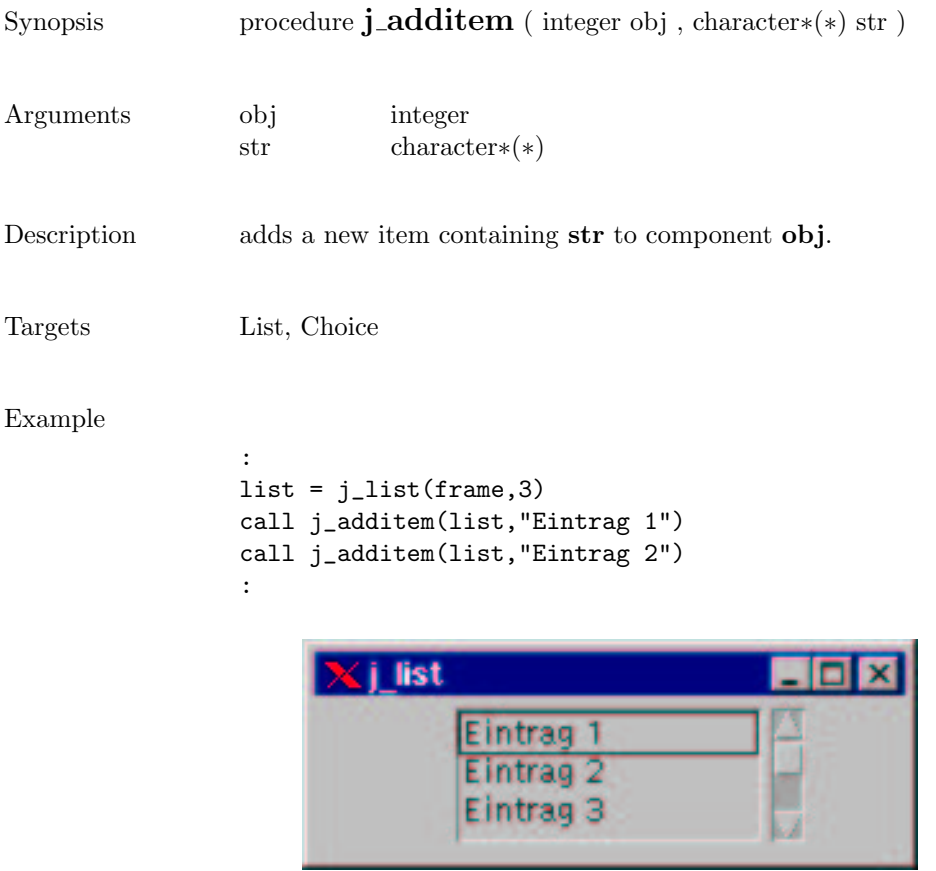

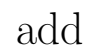

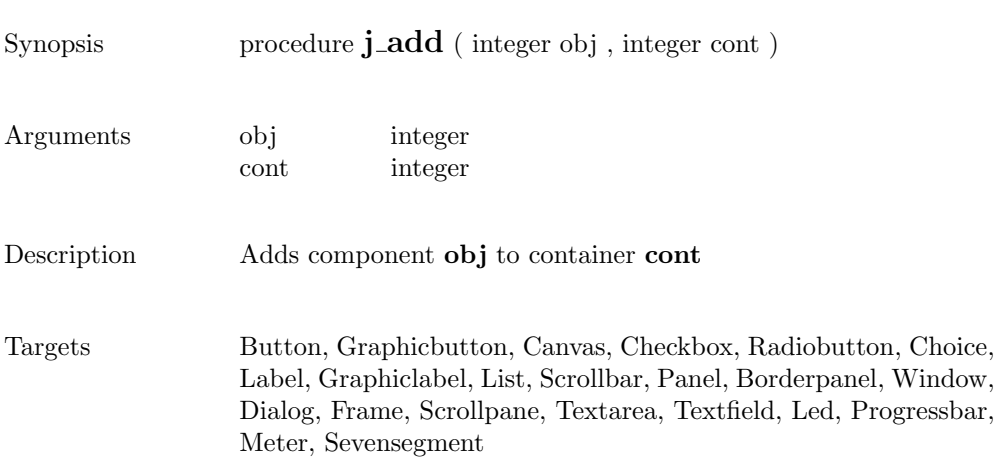

### alertbox

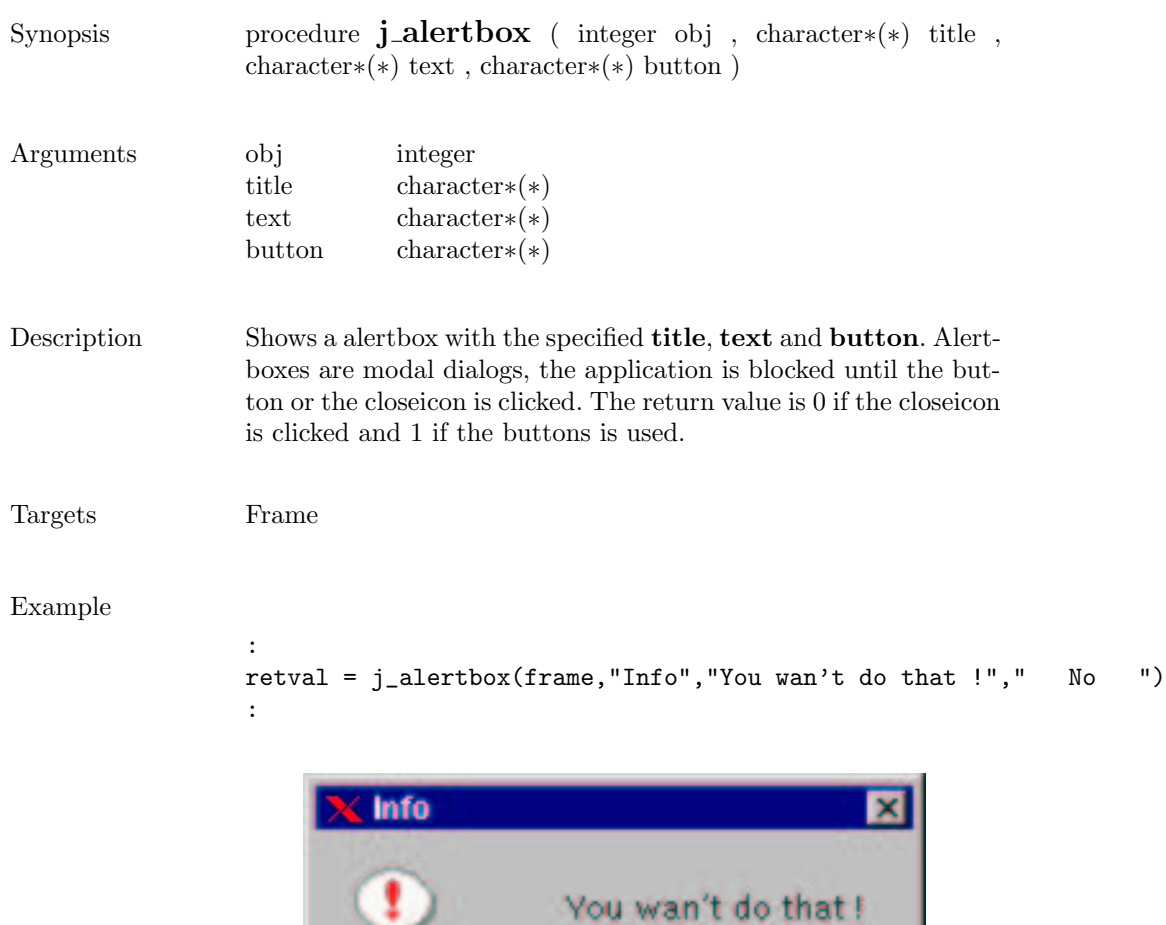

No.

÷

### appendtext

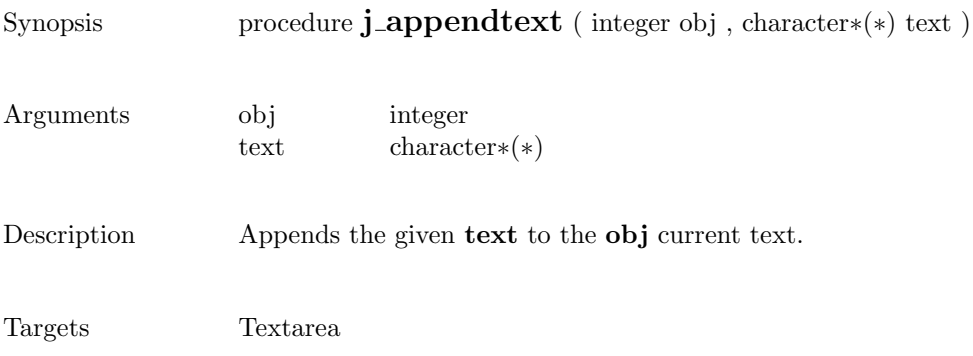

### beep

Synopsis procedure  $\mathbf{j}\_\mathbf{b}$ eep ( )

Description Emits an audio beep.

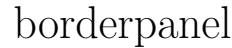

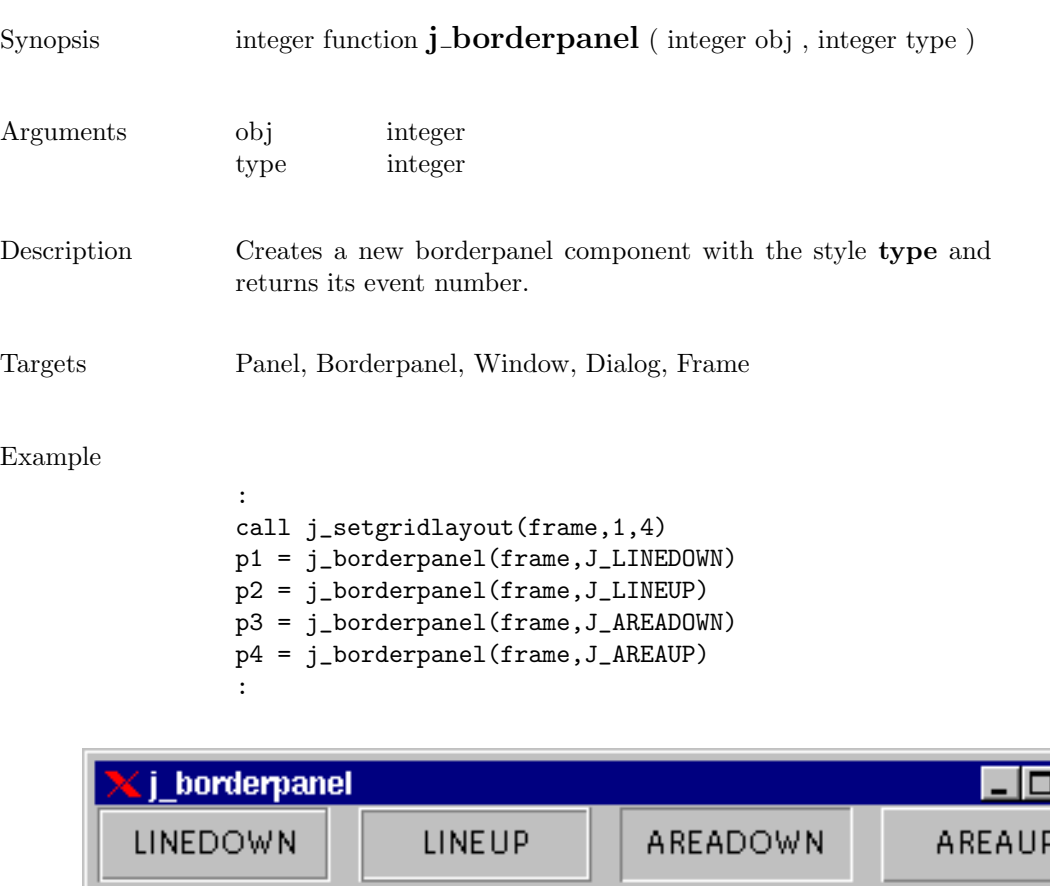

### button

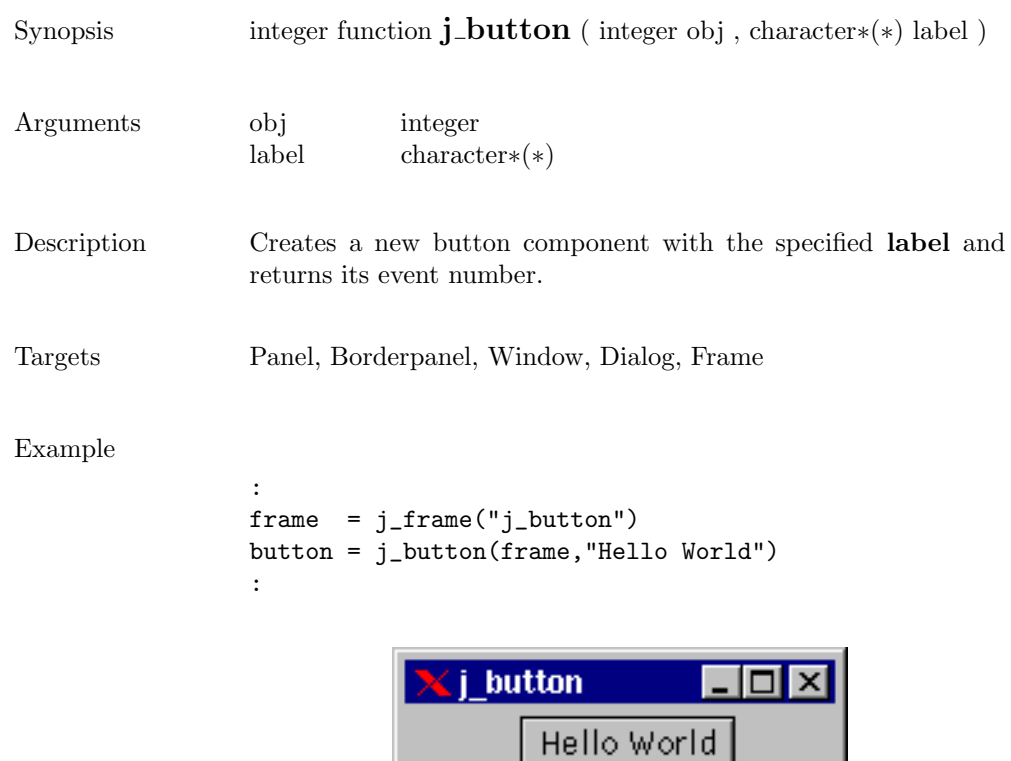

 $\overline{\phantom{0}}$ 

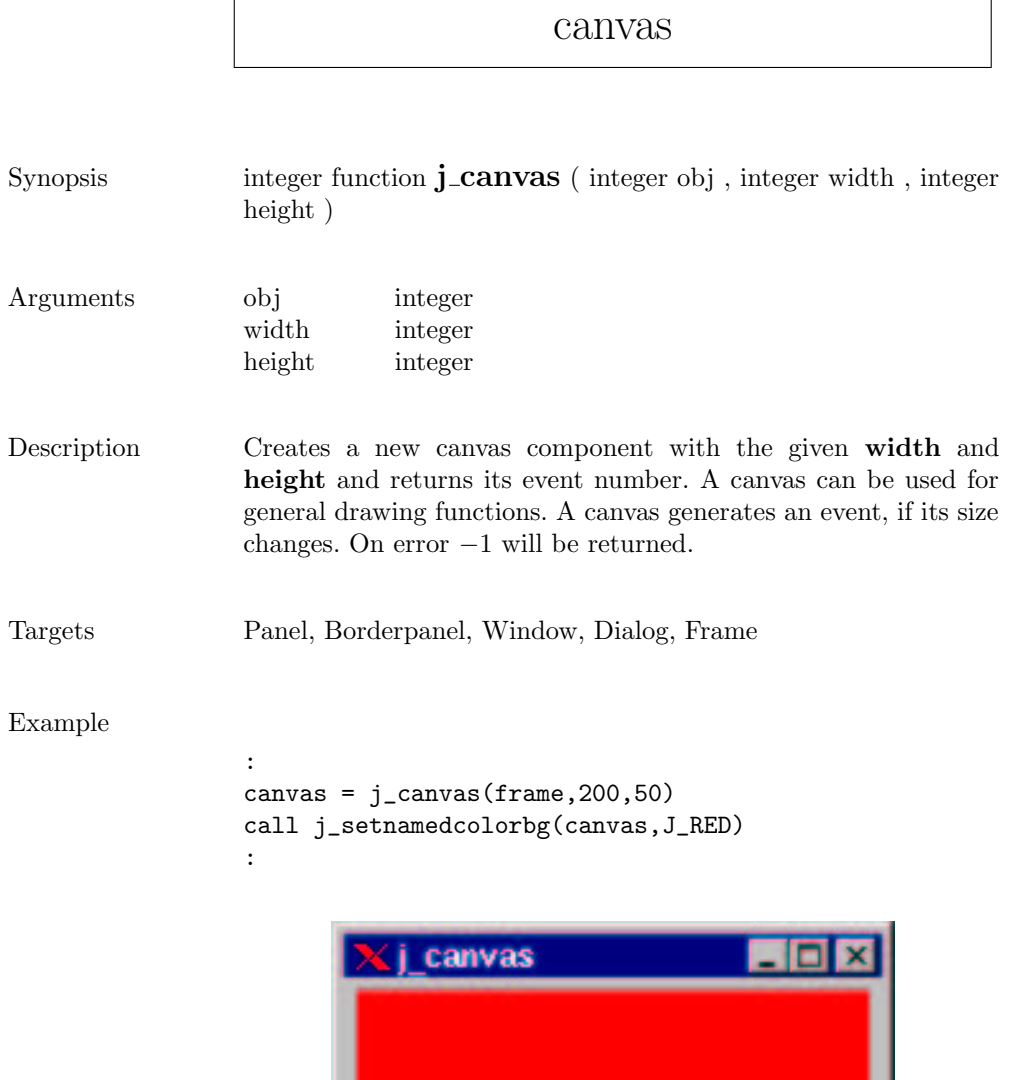

\_\_\_\_\_\_\_\_

### checkbox

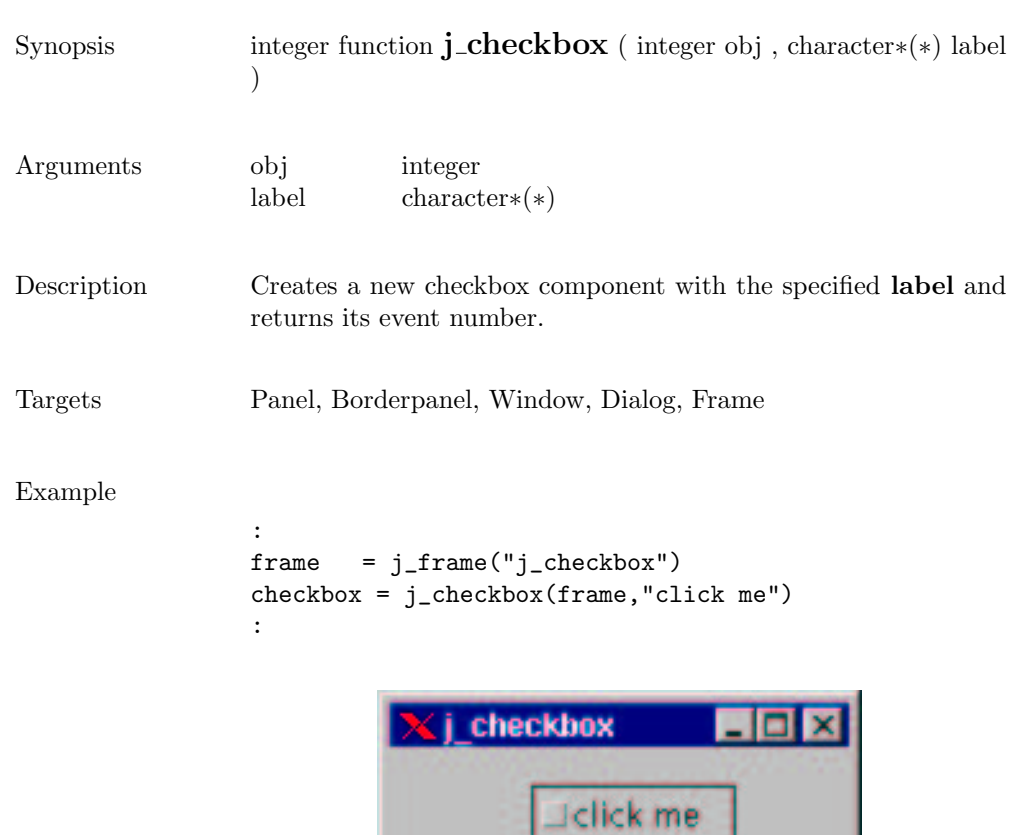

### checkmenuitem

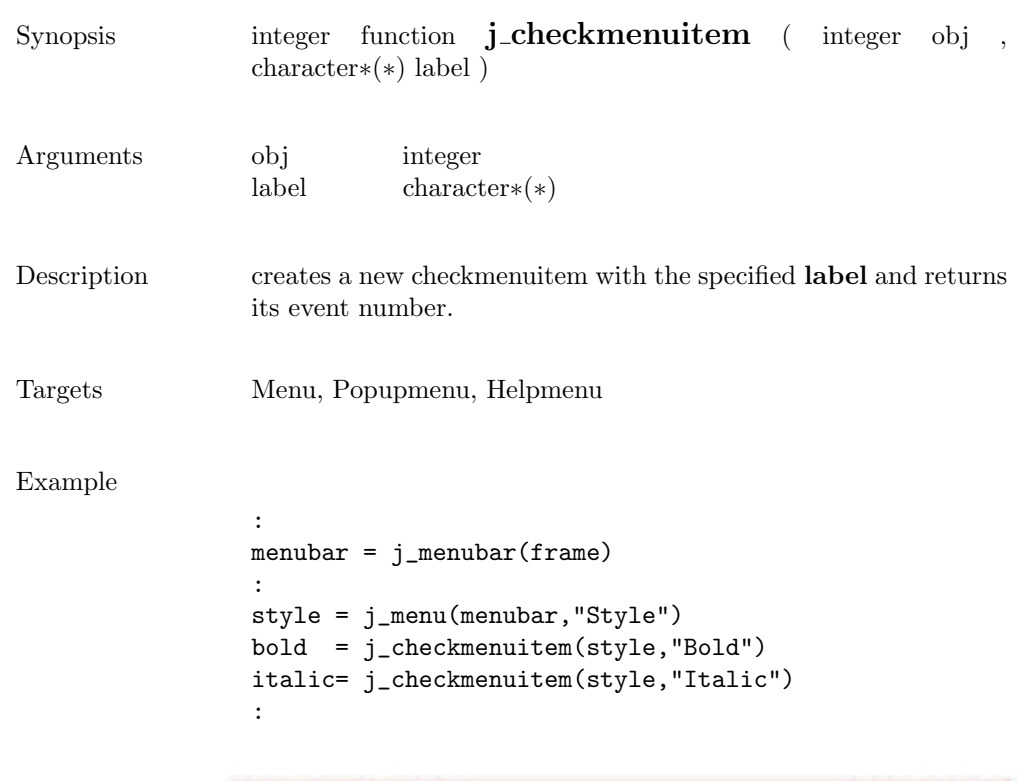

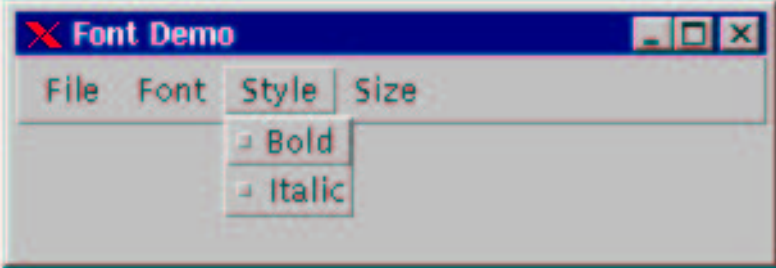

### choicebox2

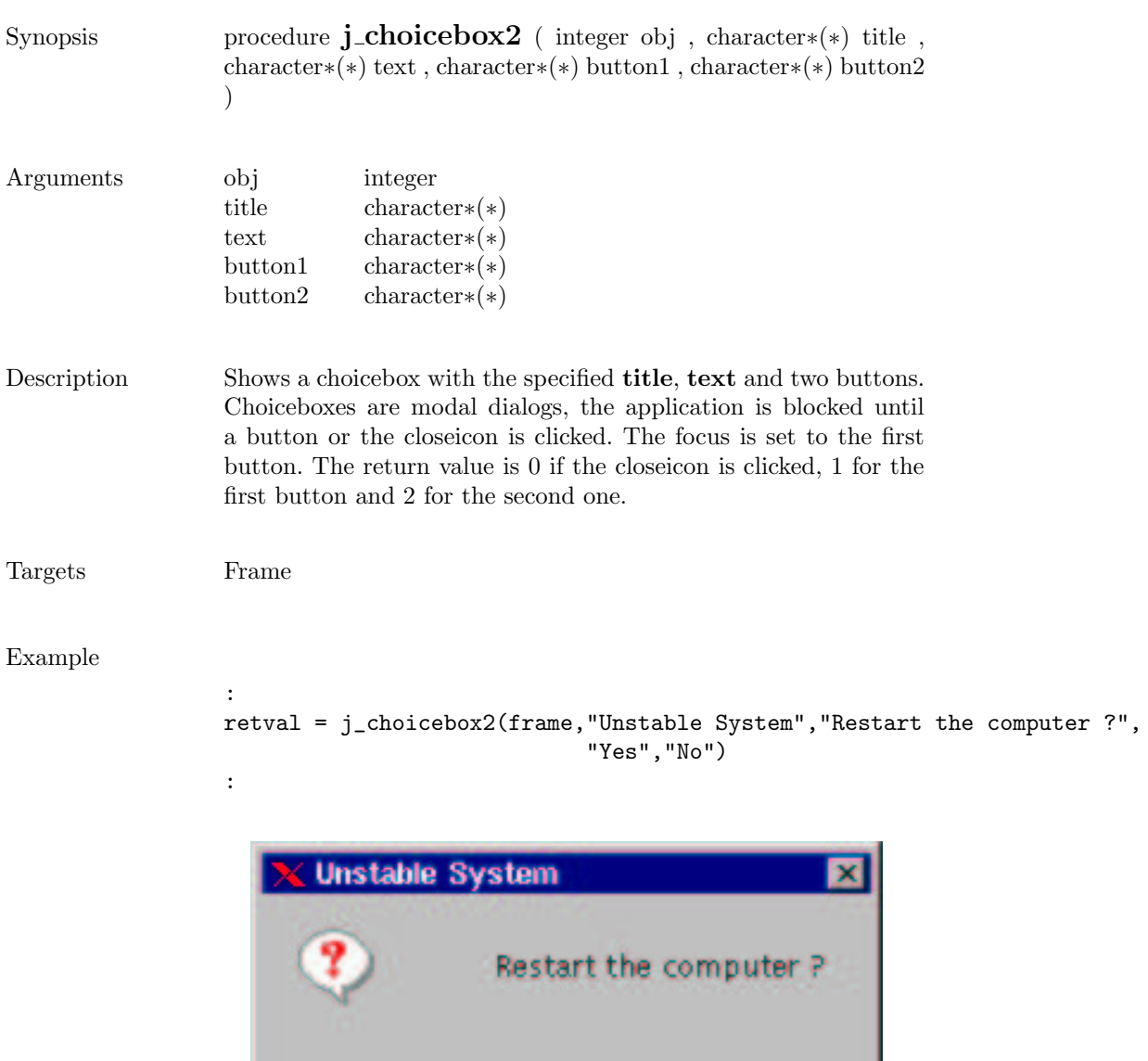

Yes

No.

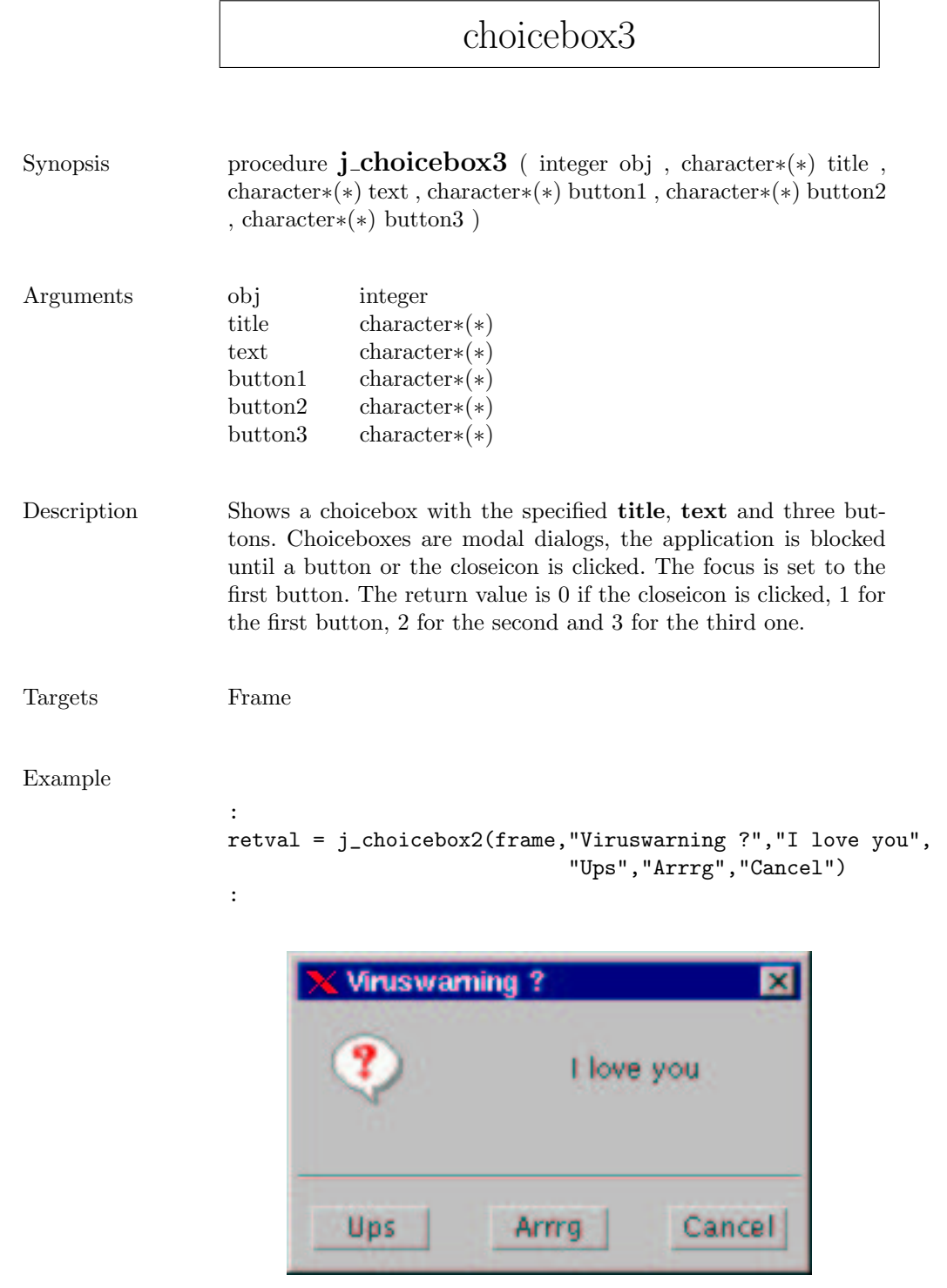

### choice

Eintrag 3  $-$ 

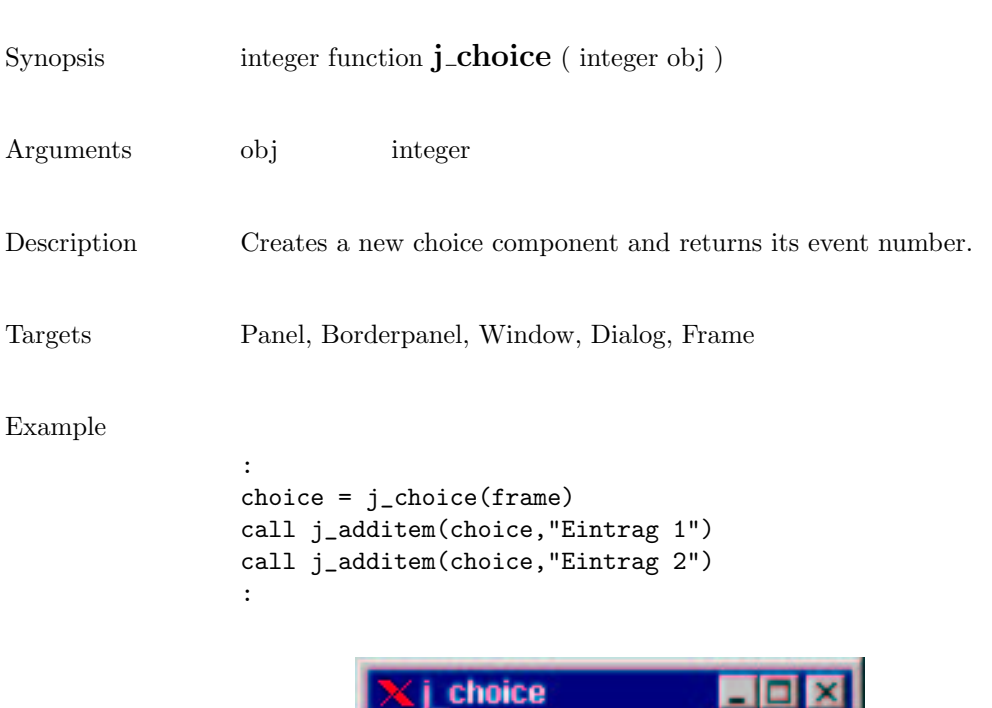

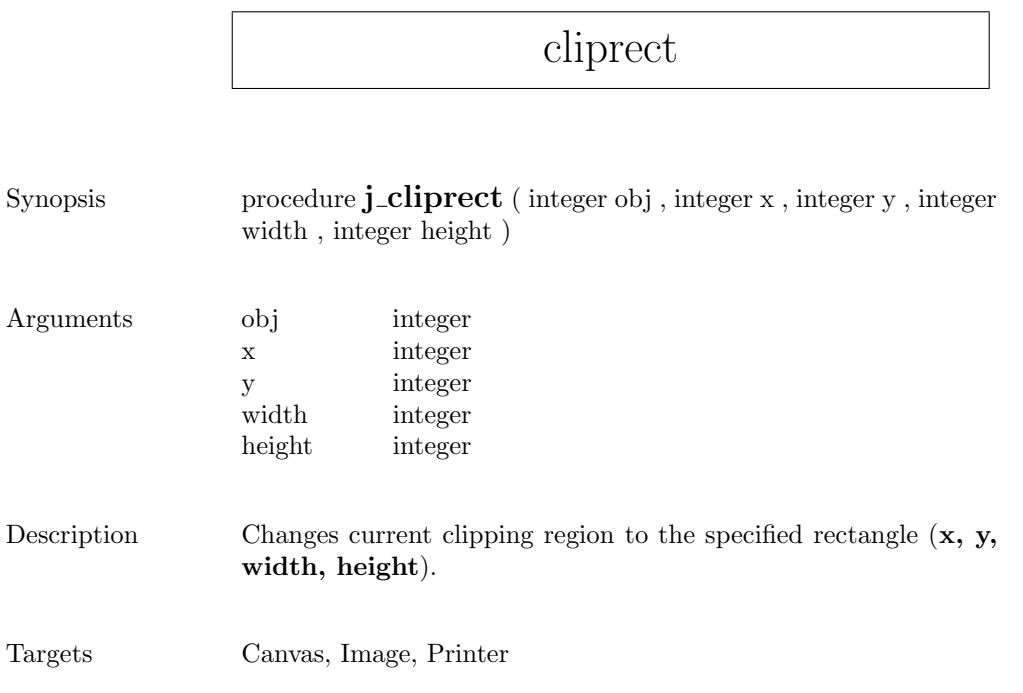

## componentlistener

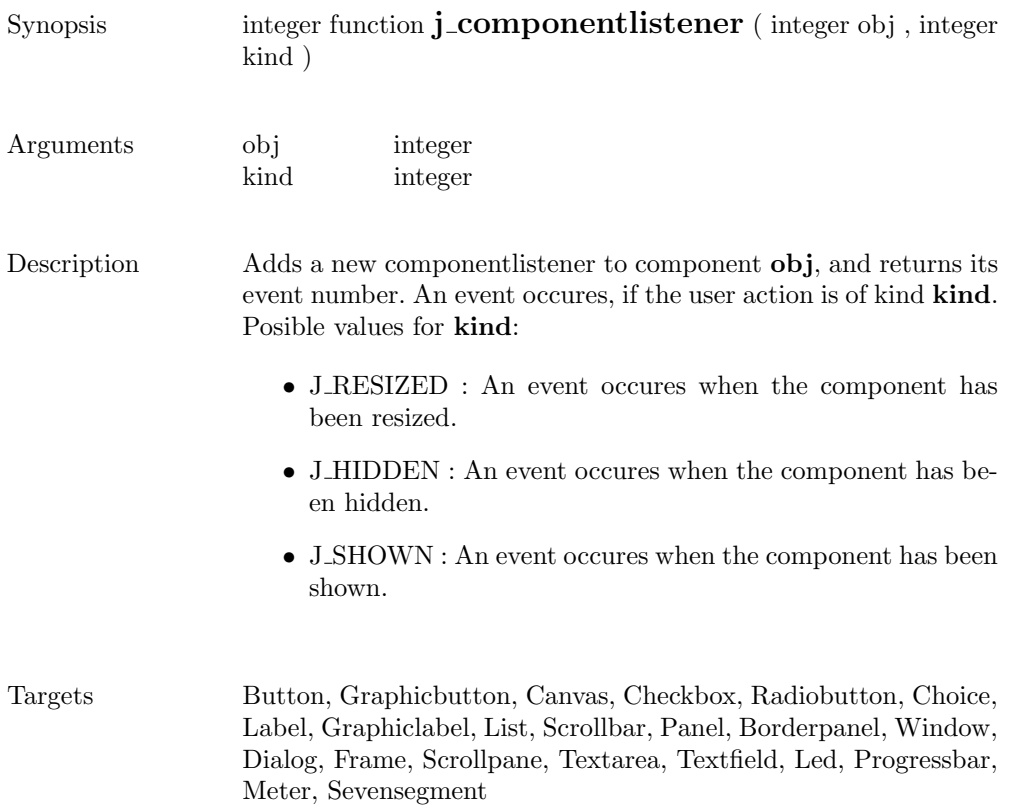

### connect

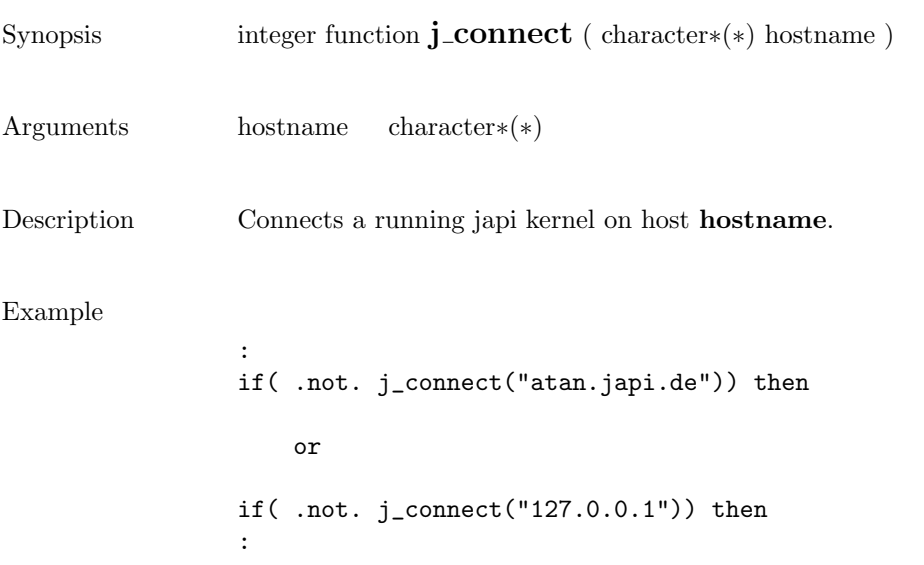

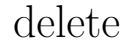

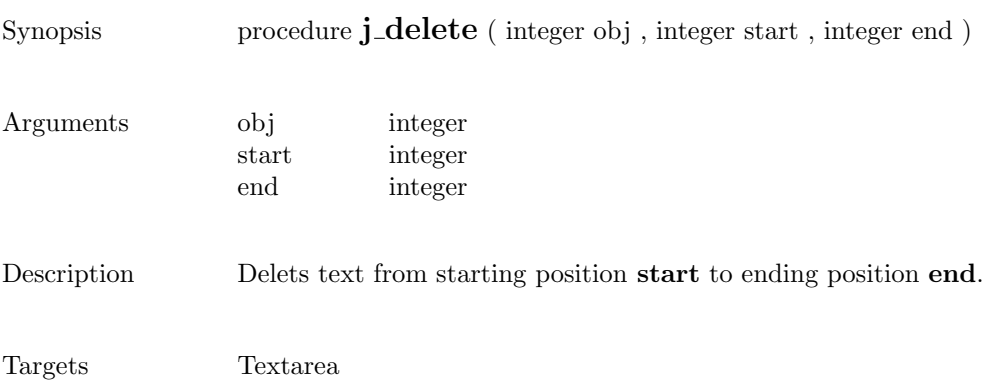

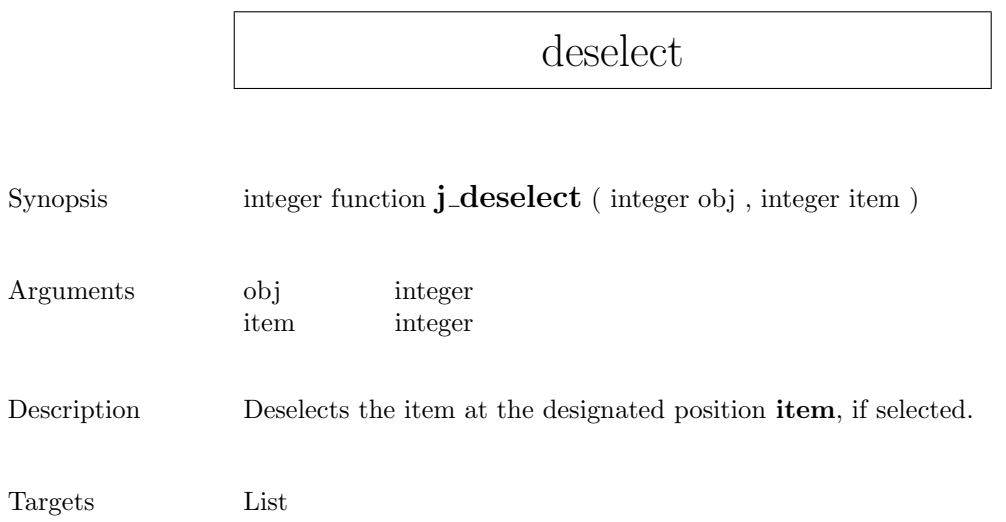

### dialog

```
Synopsis integer function j_dialog ( integer obj , character∗(*) label )
Arguments obj integer
                label character∗(∗)
Description Creates a new dialog window with the specified label and returns
                its event number.
Targets Frame
Example
                :
                dialog = j_dialog(frame,"j_dialog")
                call j_setsize(dialog,200,80)
                call j_show(dialog)
                :új dialog
                                                    IОI
```
### disable

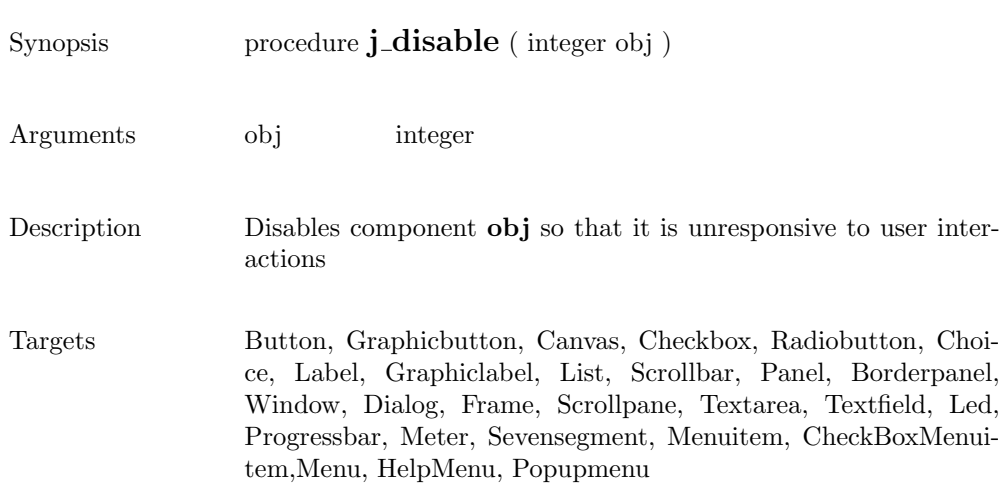

### dispose

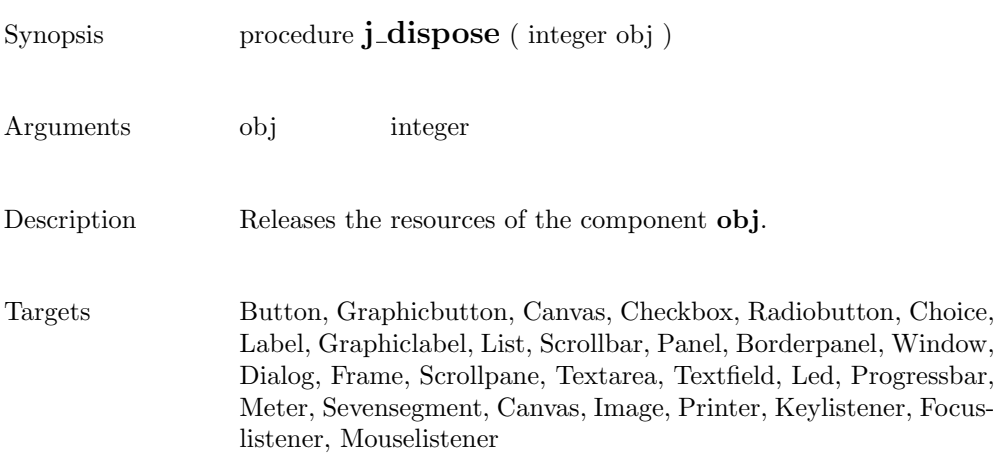

 $\overline{\phantom{a}}$ 

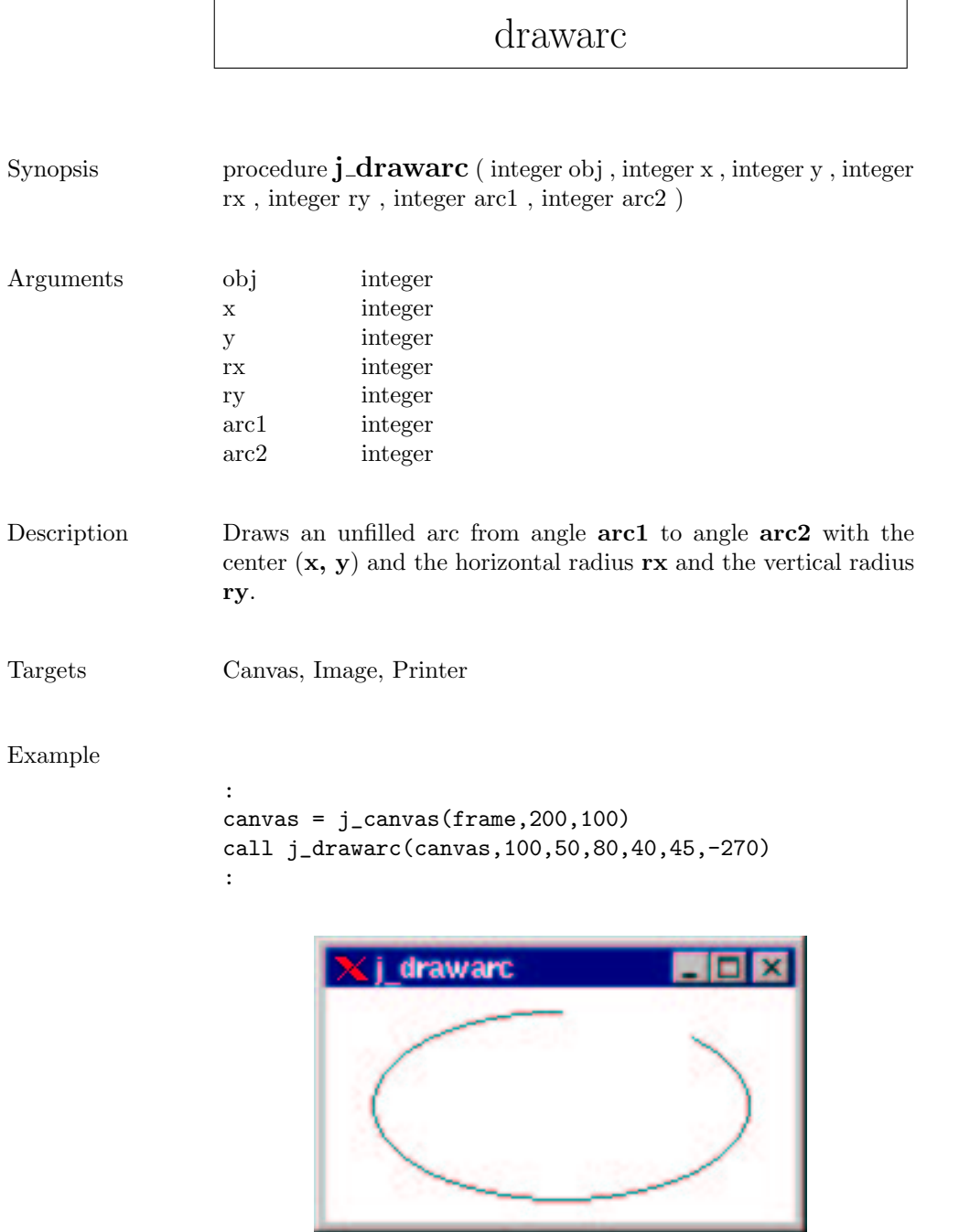

### drawcircle

```
Synopsis procedure j_drawcircle ( integer obj , integer x , integer y ,
               integer r )
Arguments obj integer
               x integer
               y integer
               r integer
Description Draws an unfilled circle with center (x, y) and radius x.
Targets Canvas, Image, Printer
Example
               :
               canvas = j_canvas(frame,200,100)
               call j_drawcircle(canvas,100,50,40)
               :i drawcircle
```
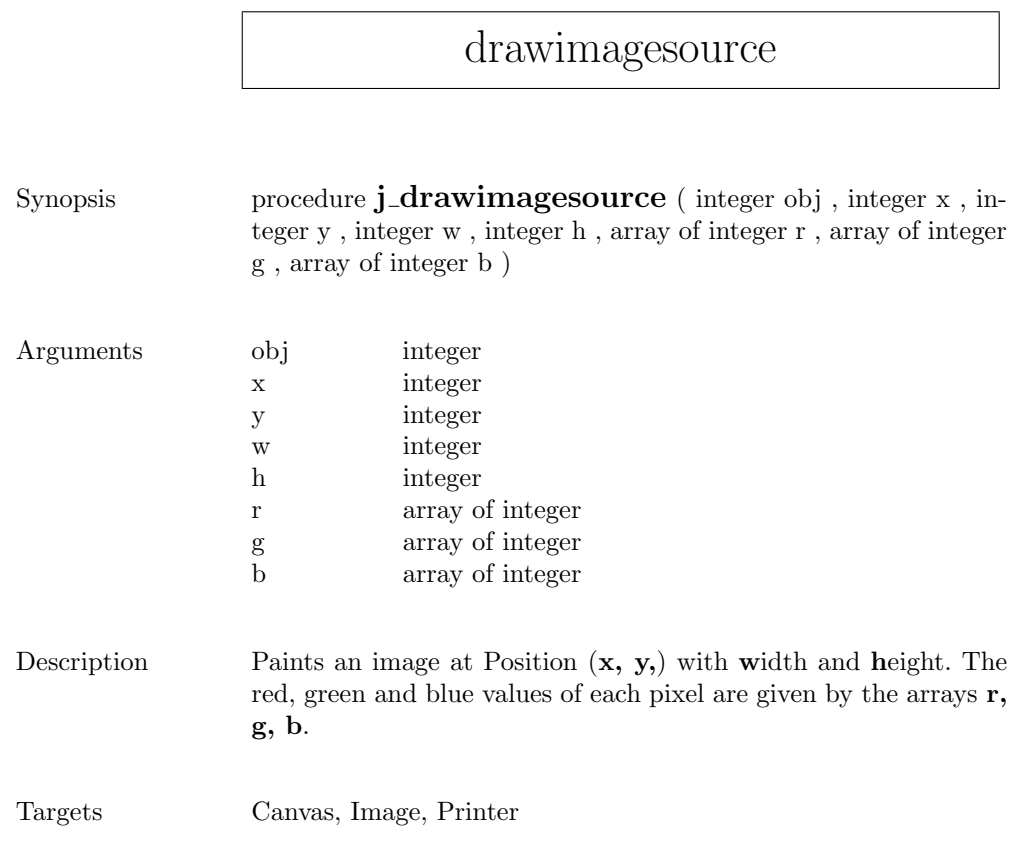

### drawimage

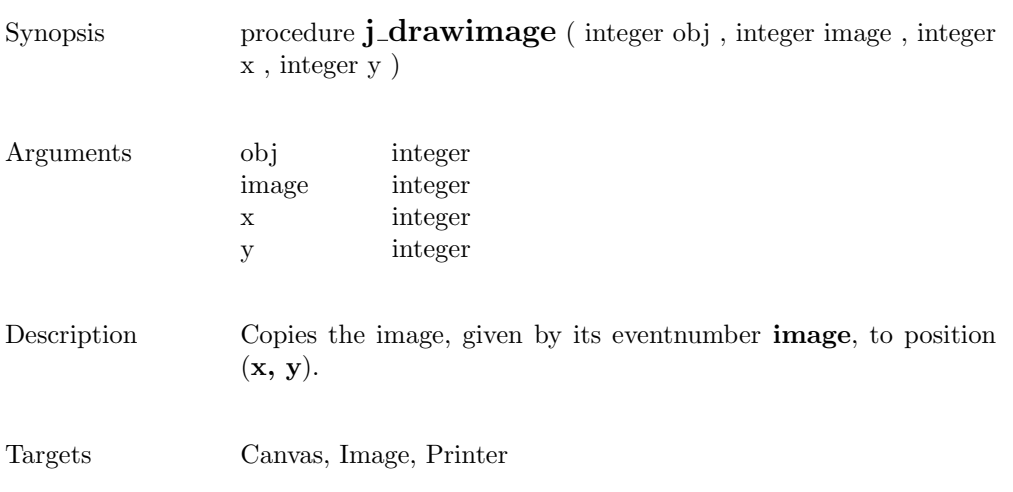

137

 $\overline{\phantom{a}}$ 

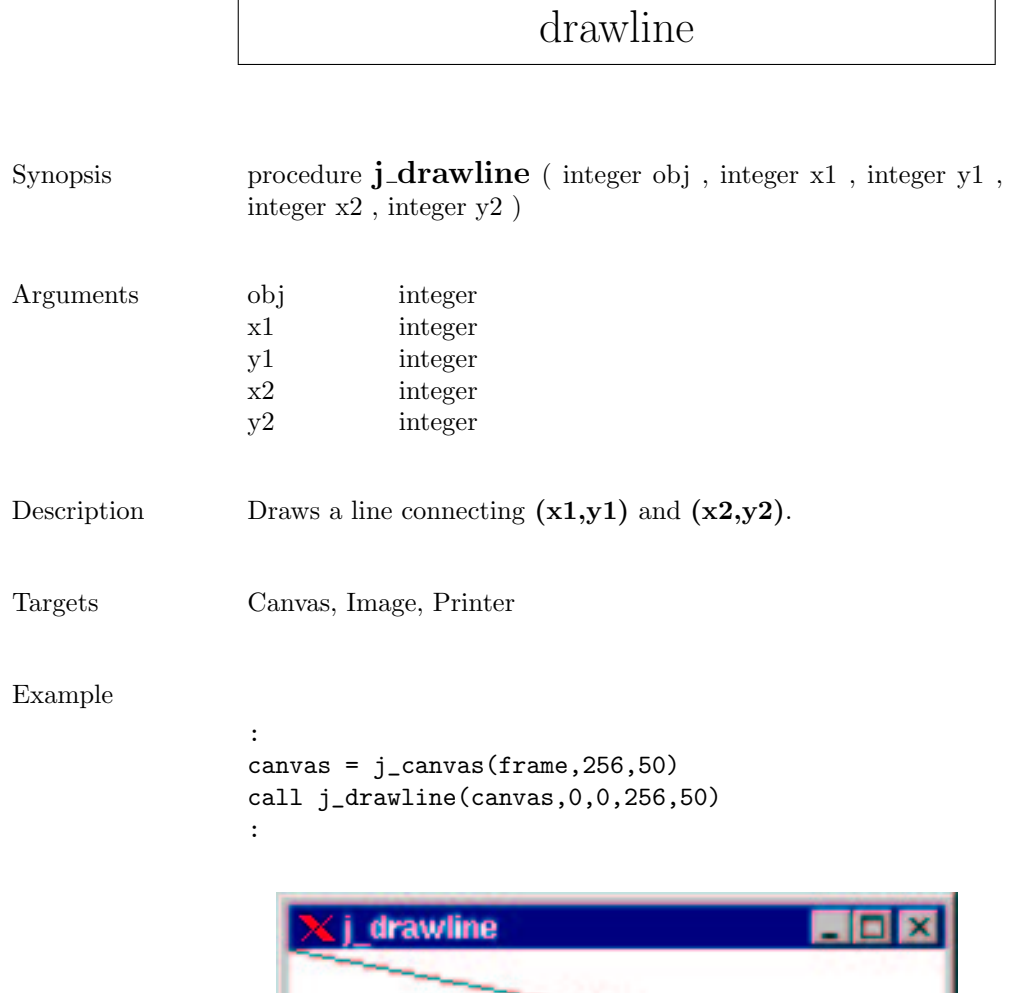

### drawoval

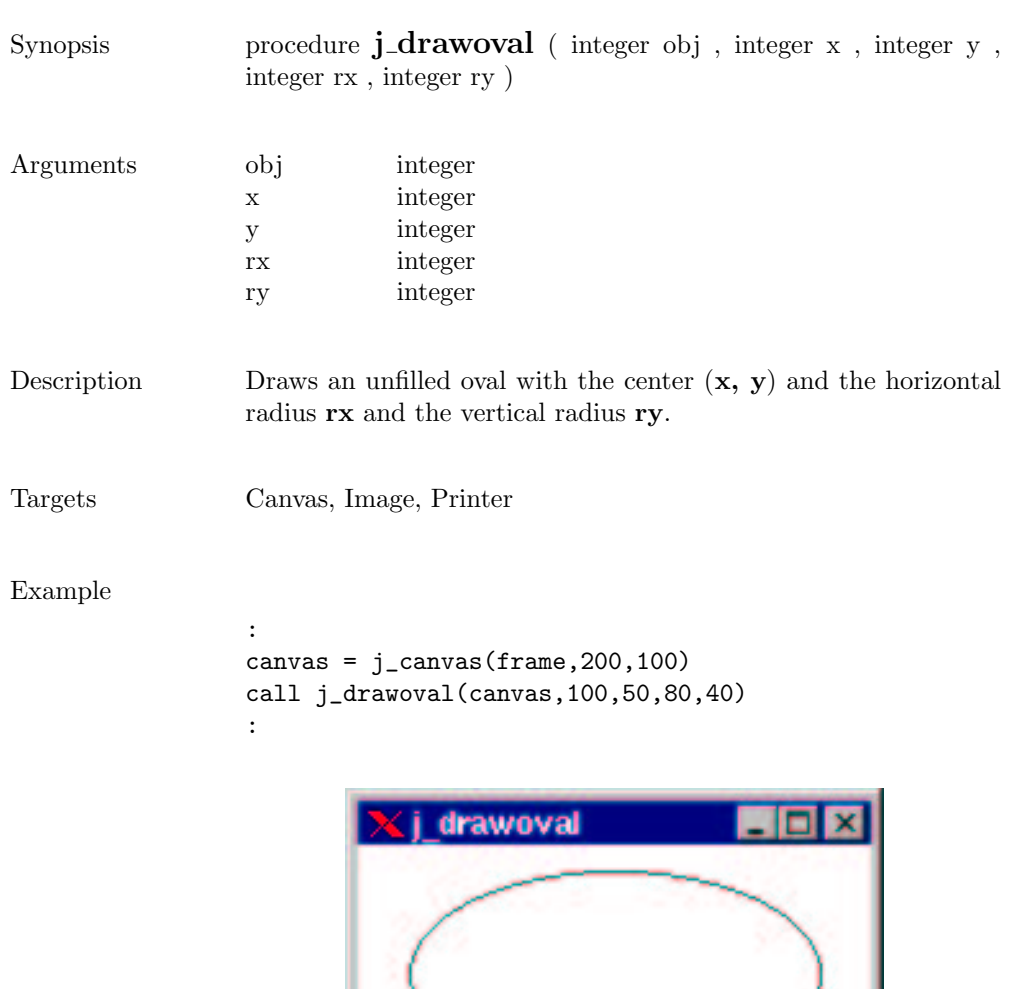

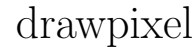

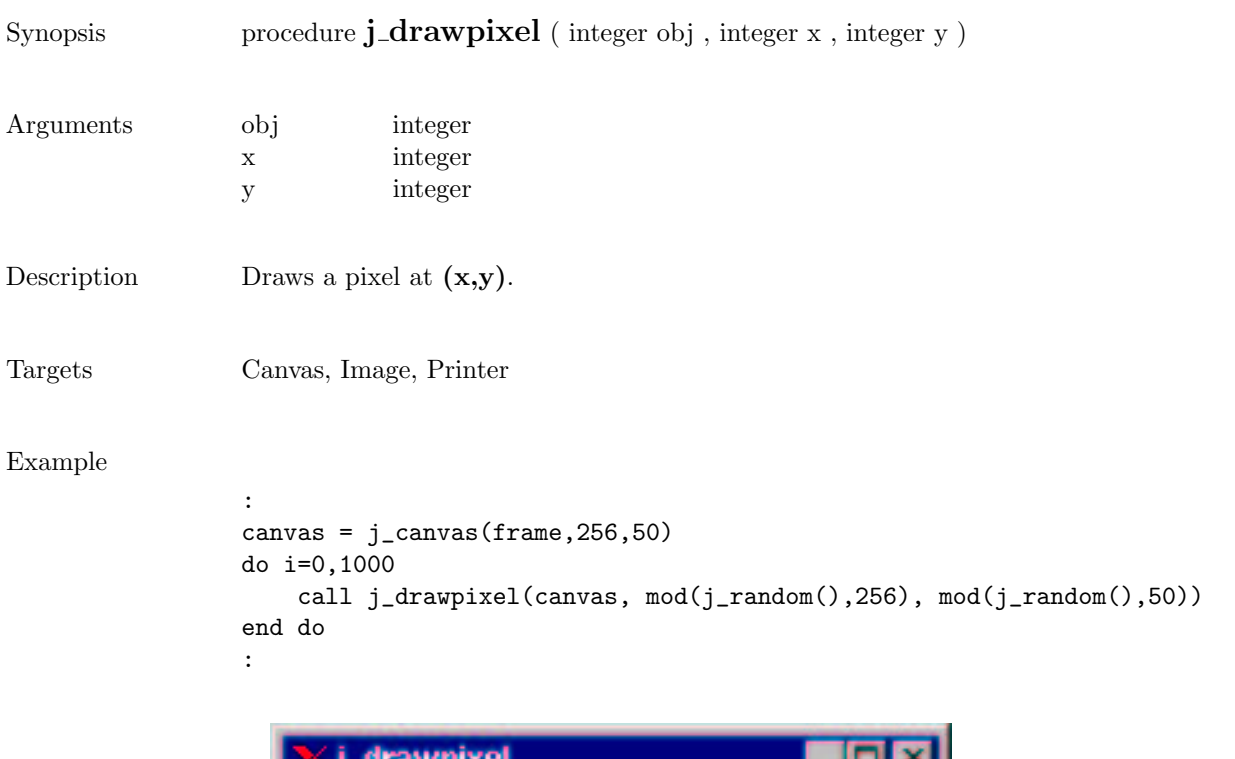

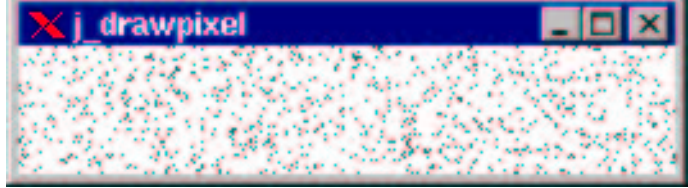

## drawpolygon

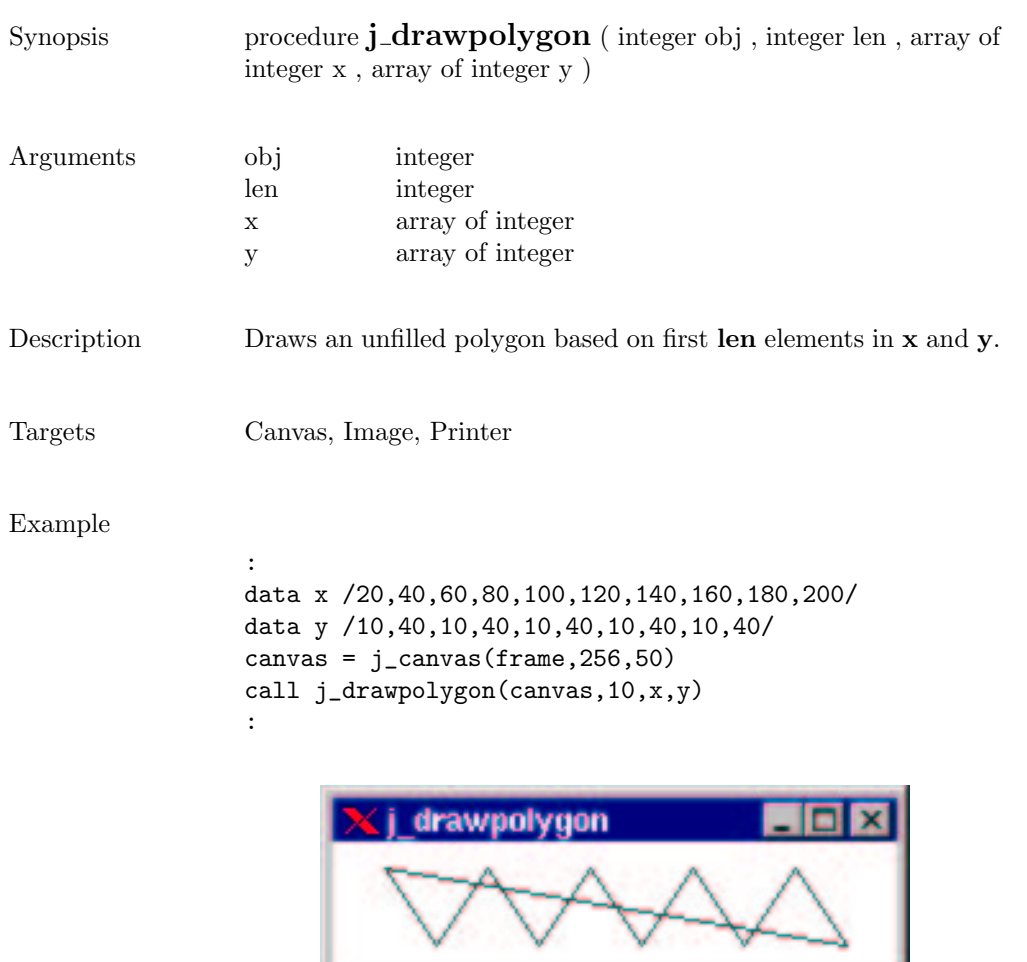

٦

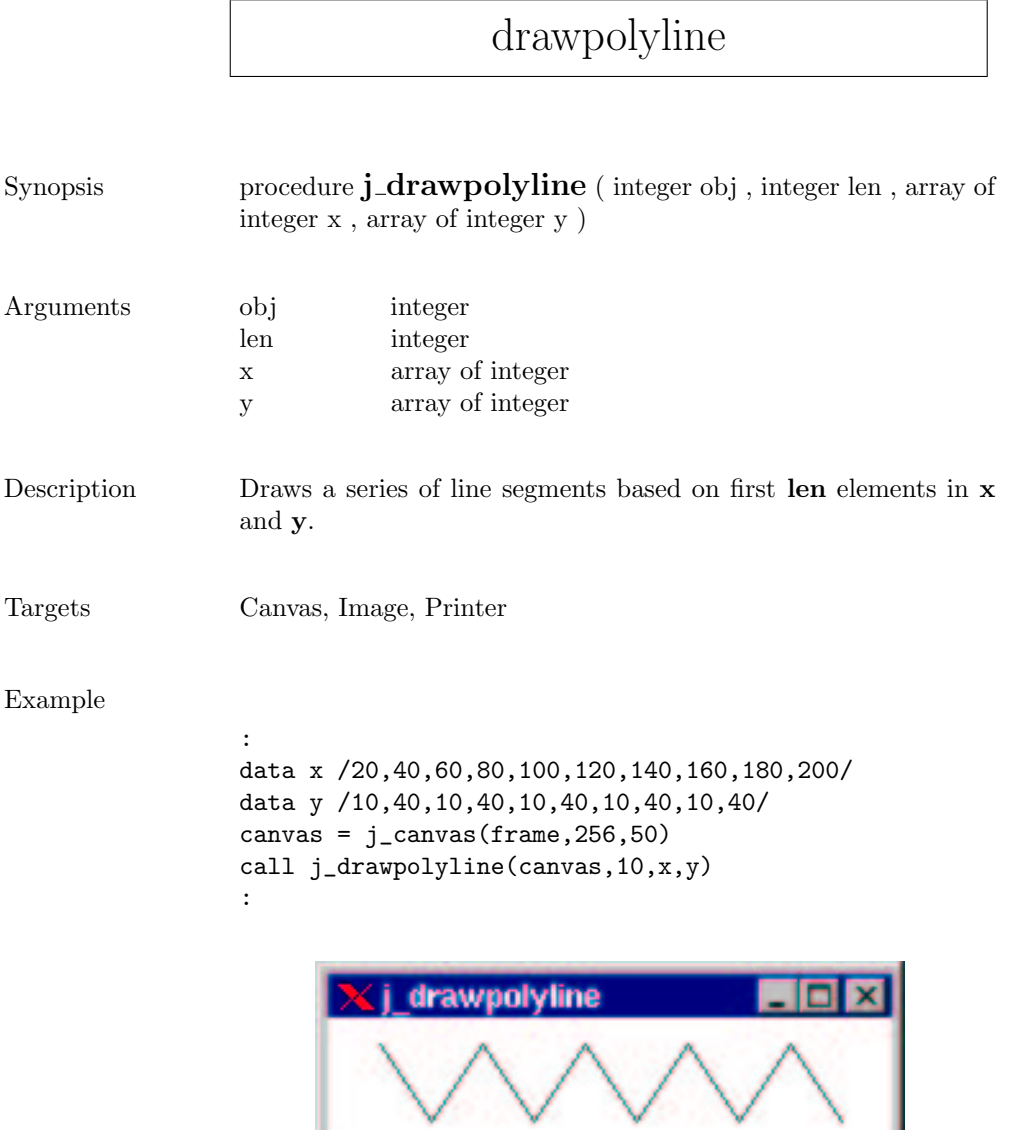

 $\sqrt{2}$ 

### drawrect

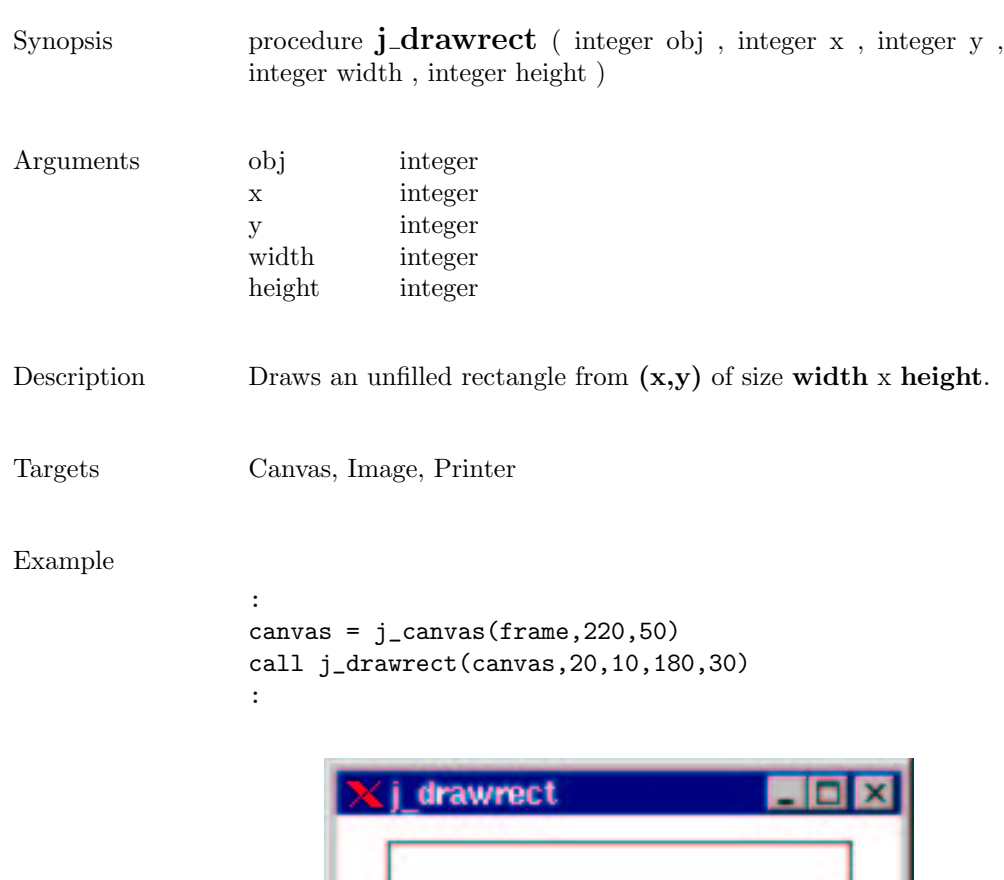

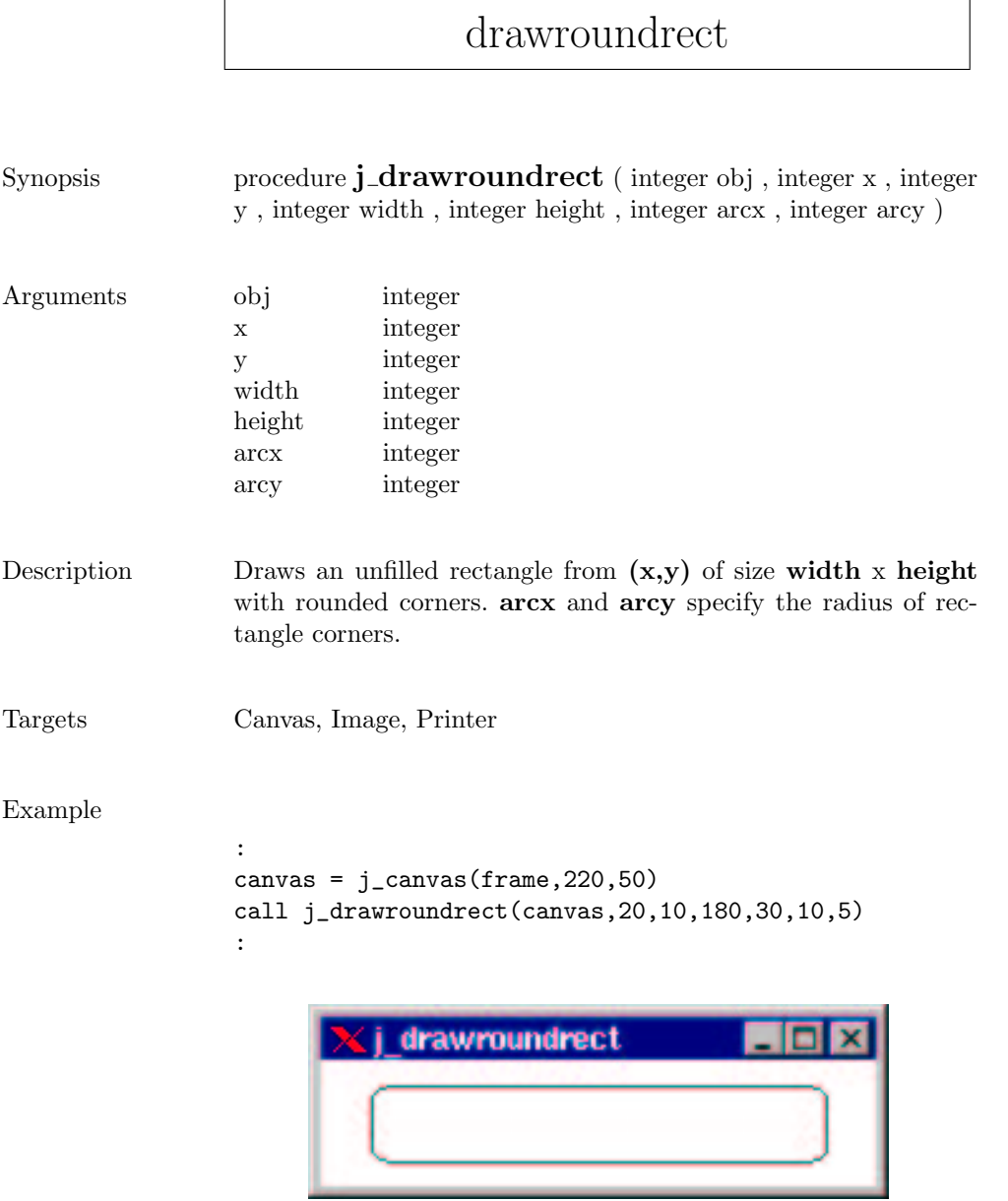
# drawscaleddimage

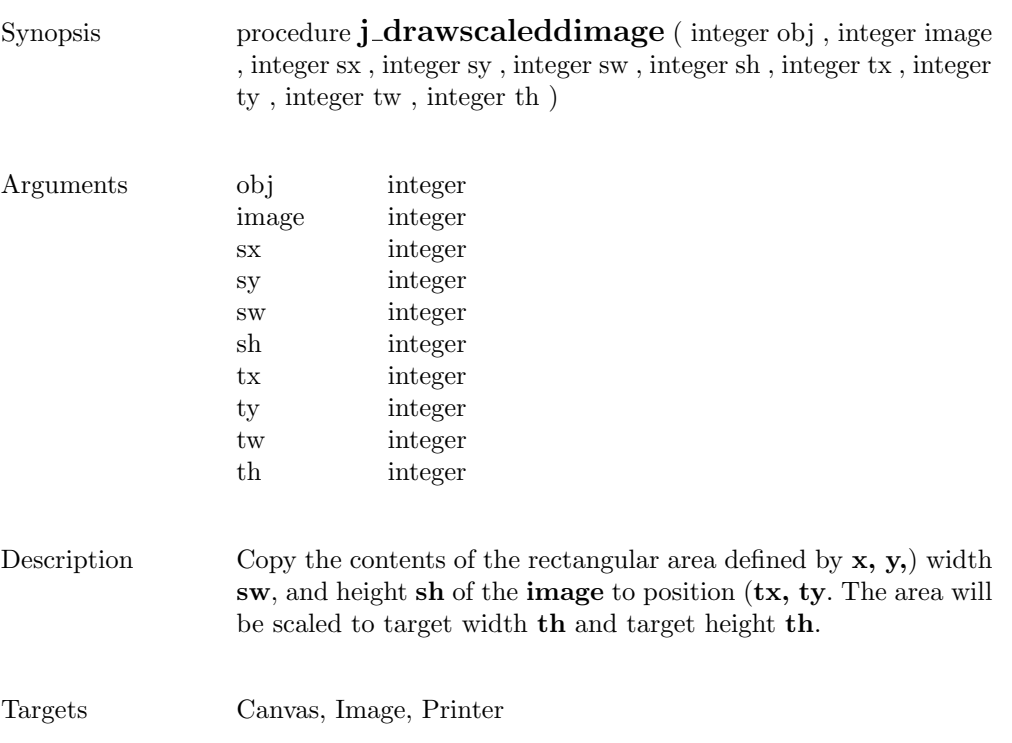

 $\overline{\phantom{0}}$ 

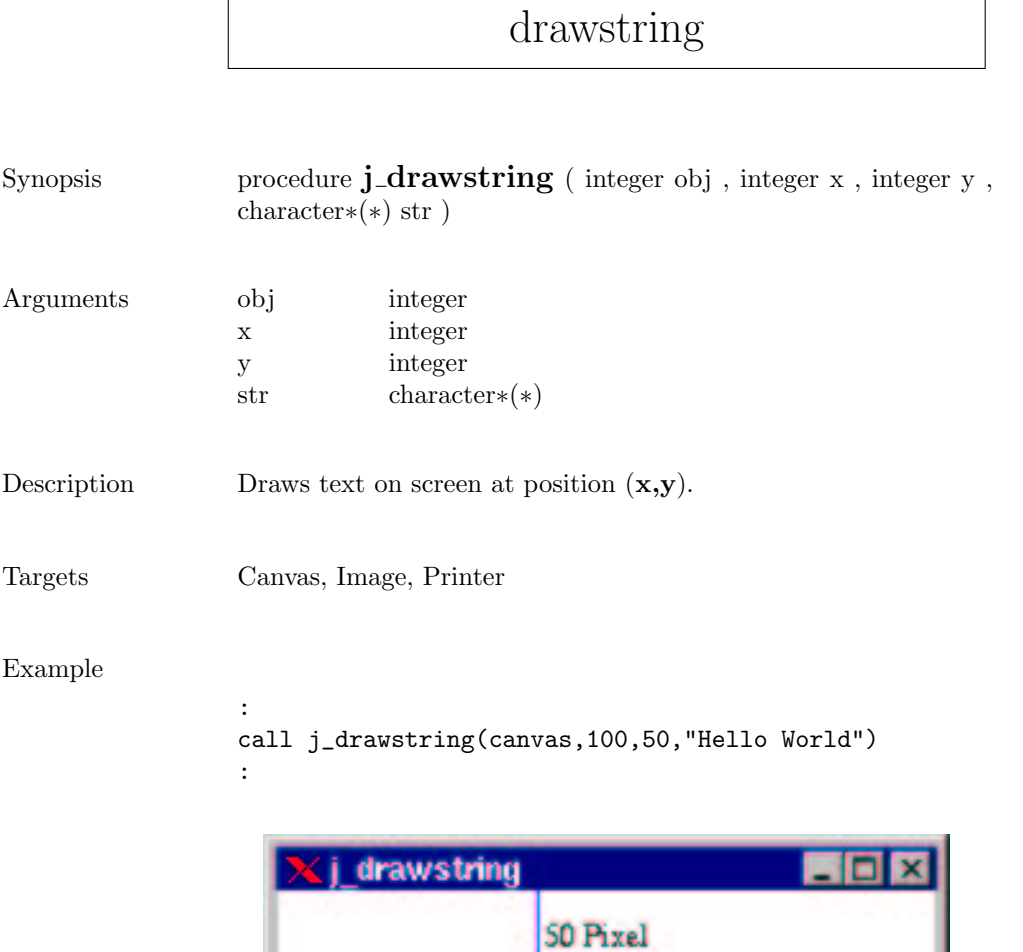

100 Pixel

Hello World

### enable

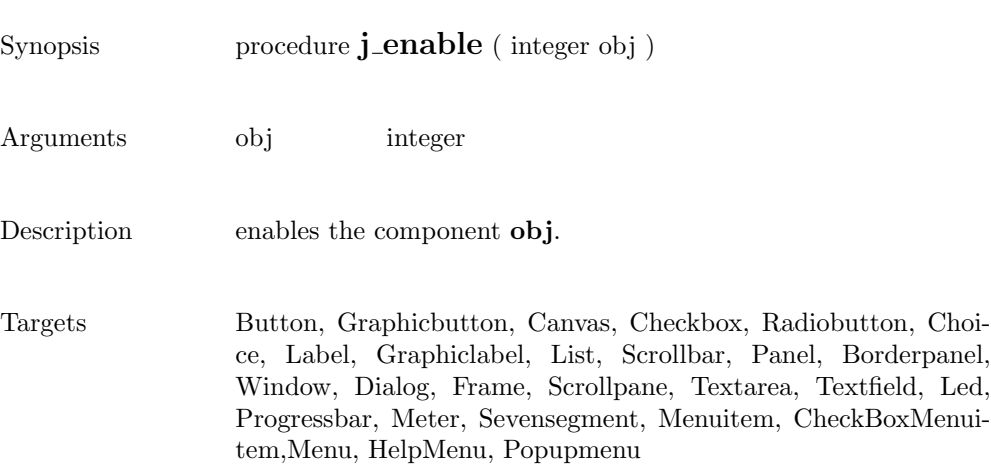

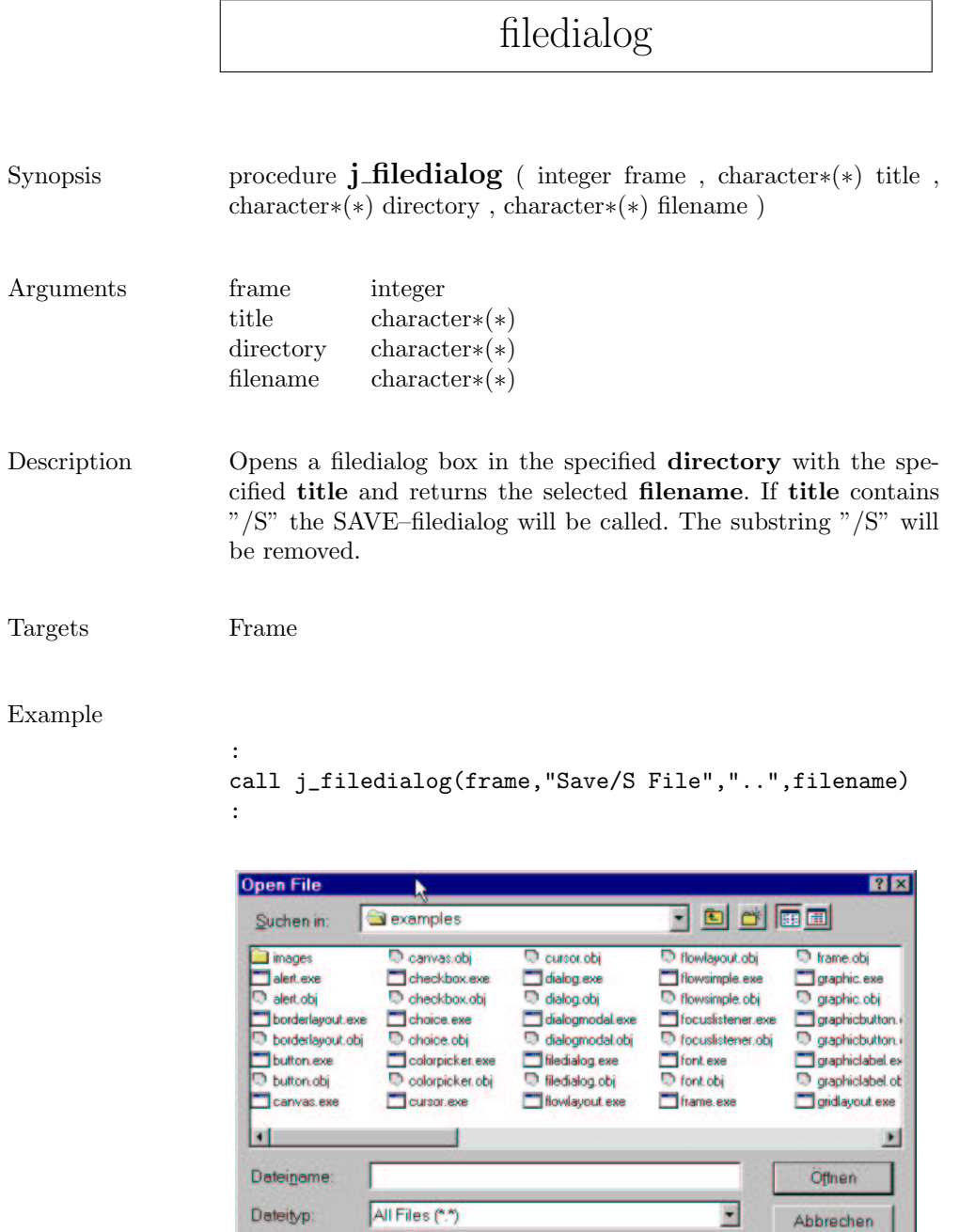

#### fileselect

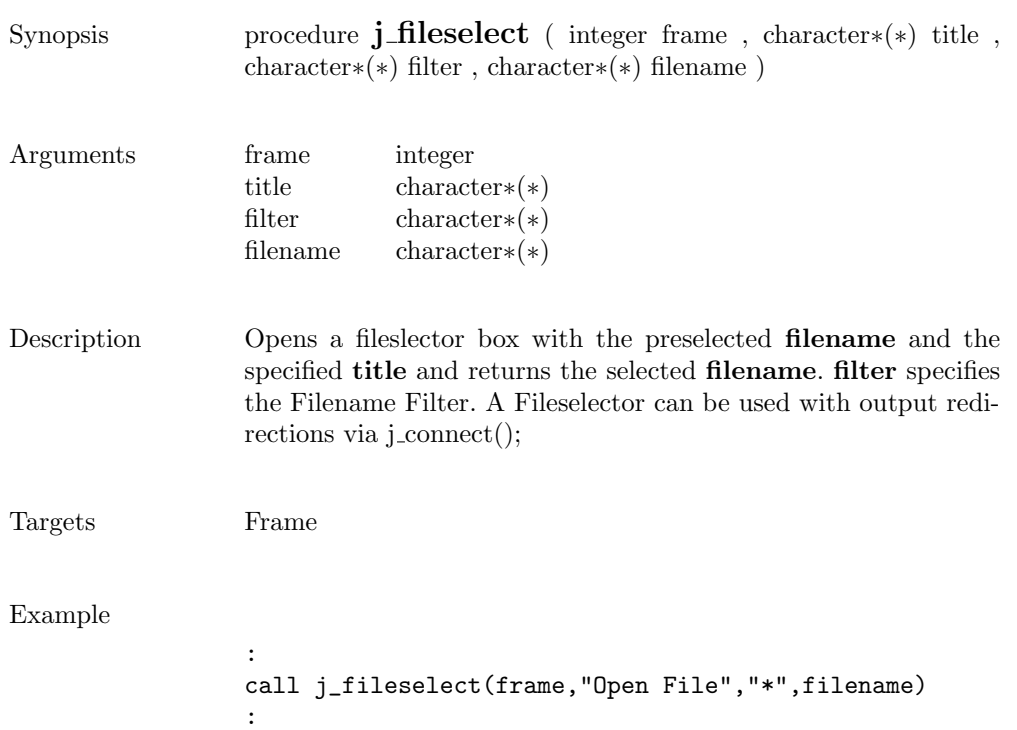

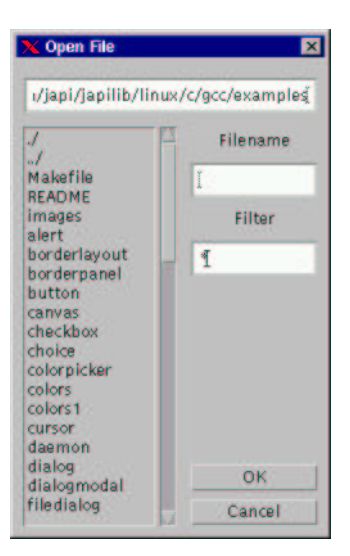

 $\overline{\phantom{0}}$ 

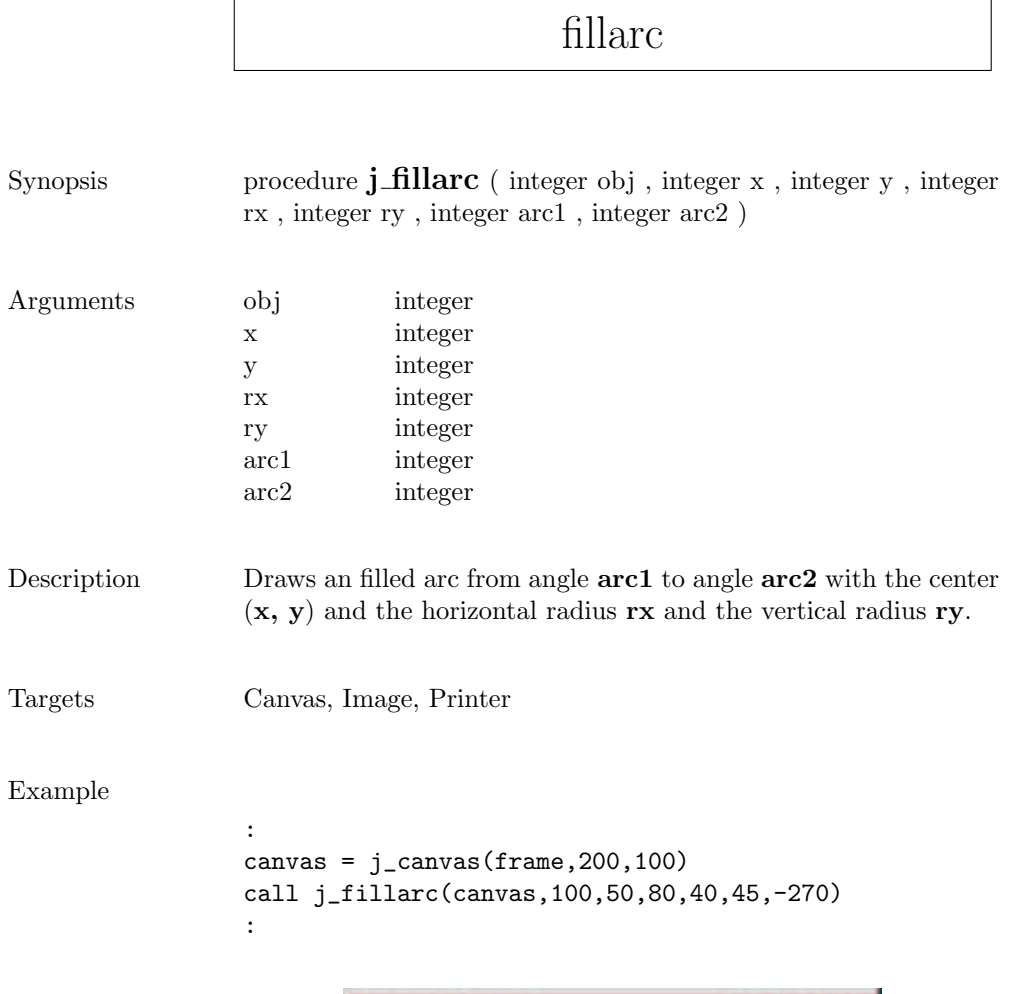

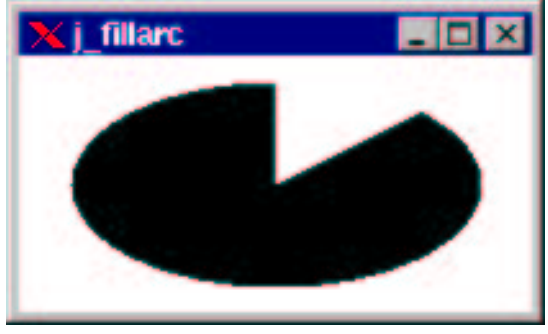

### fillcircle

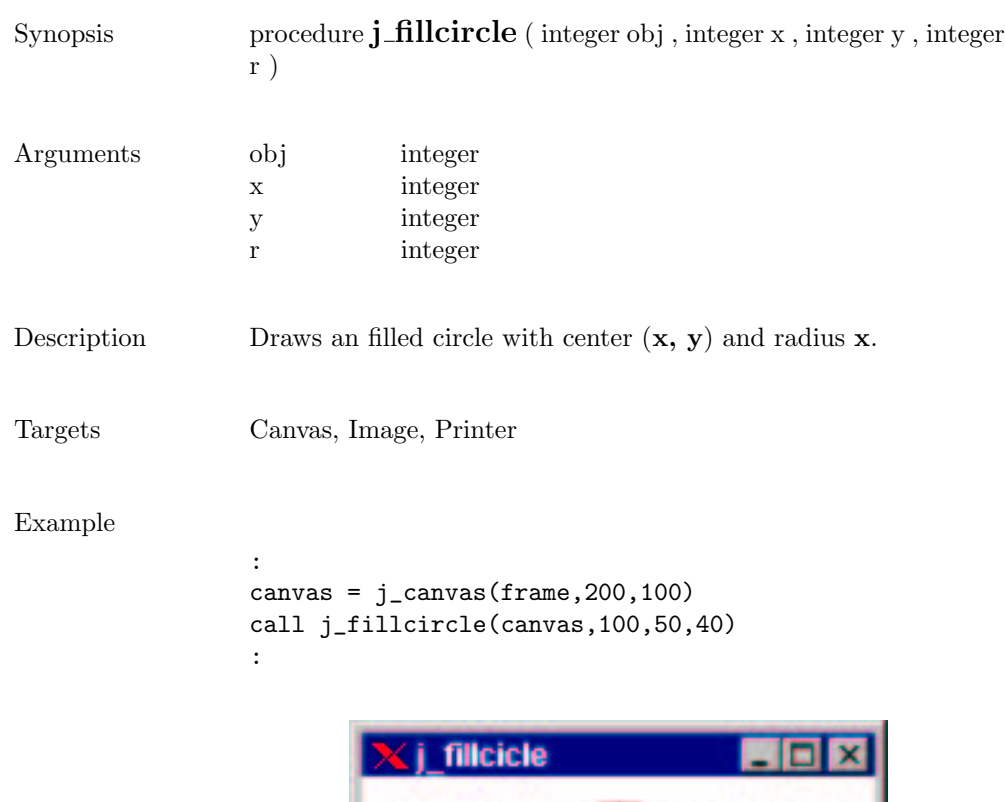

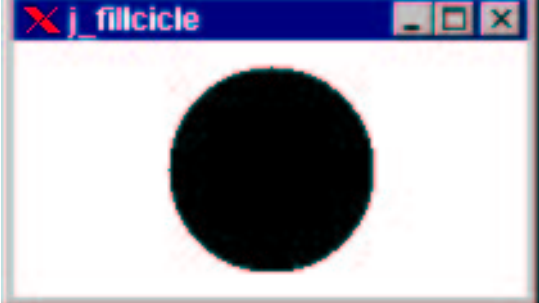

 $\overline{\phantom{0}}$ 

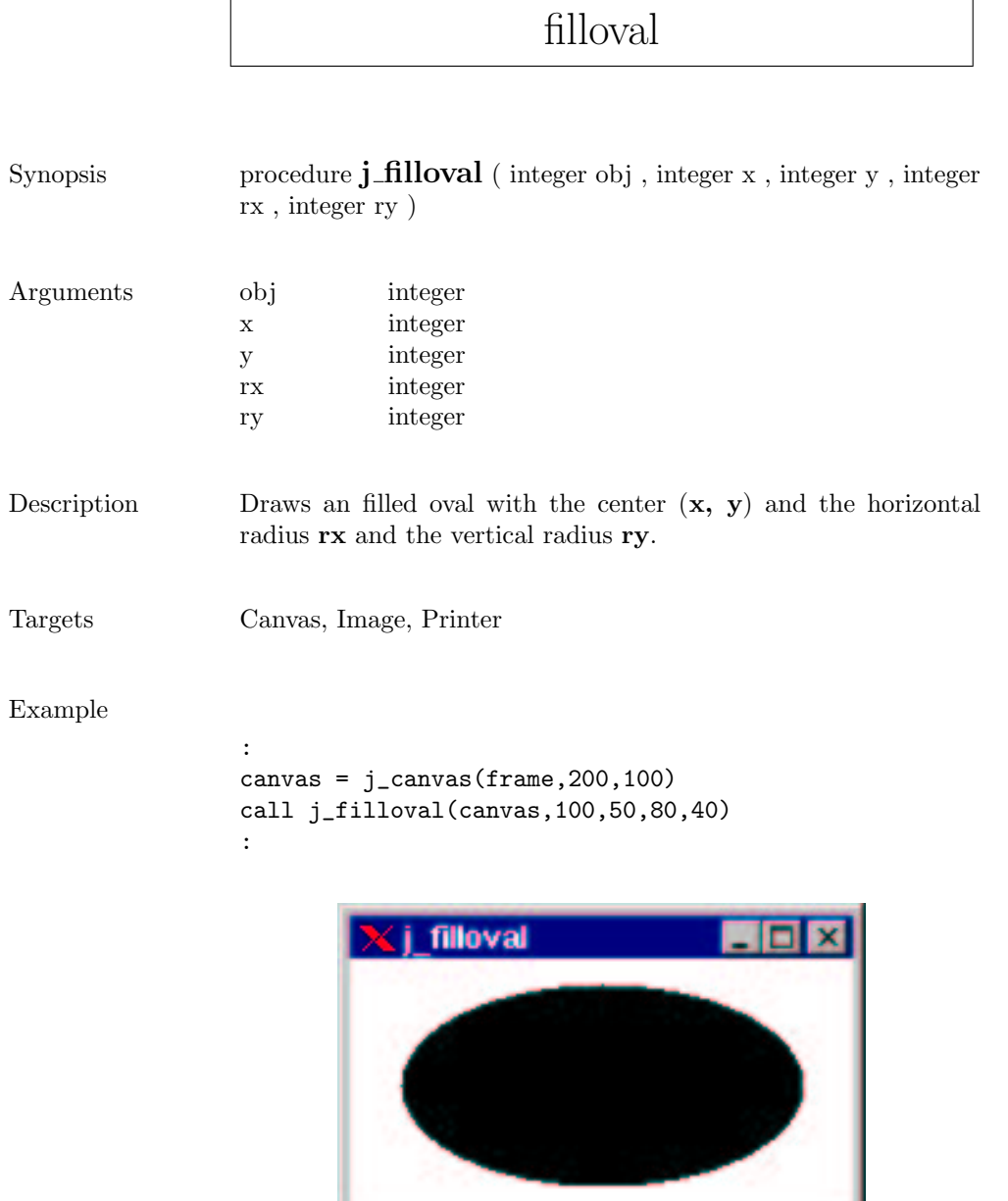

# fillpolygon

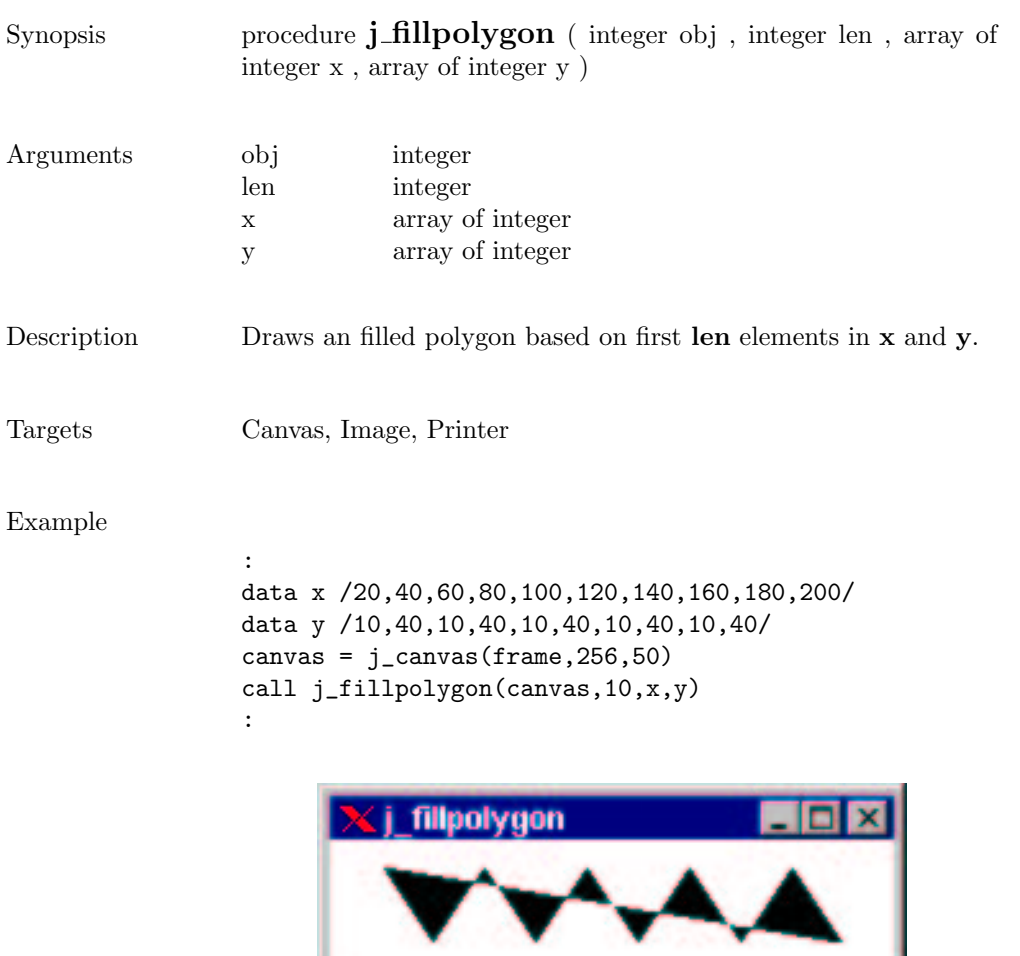

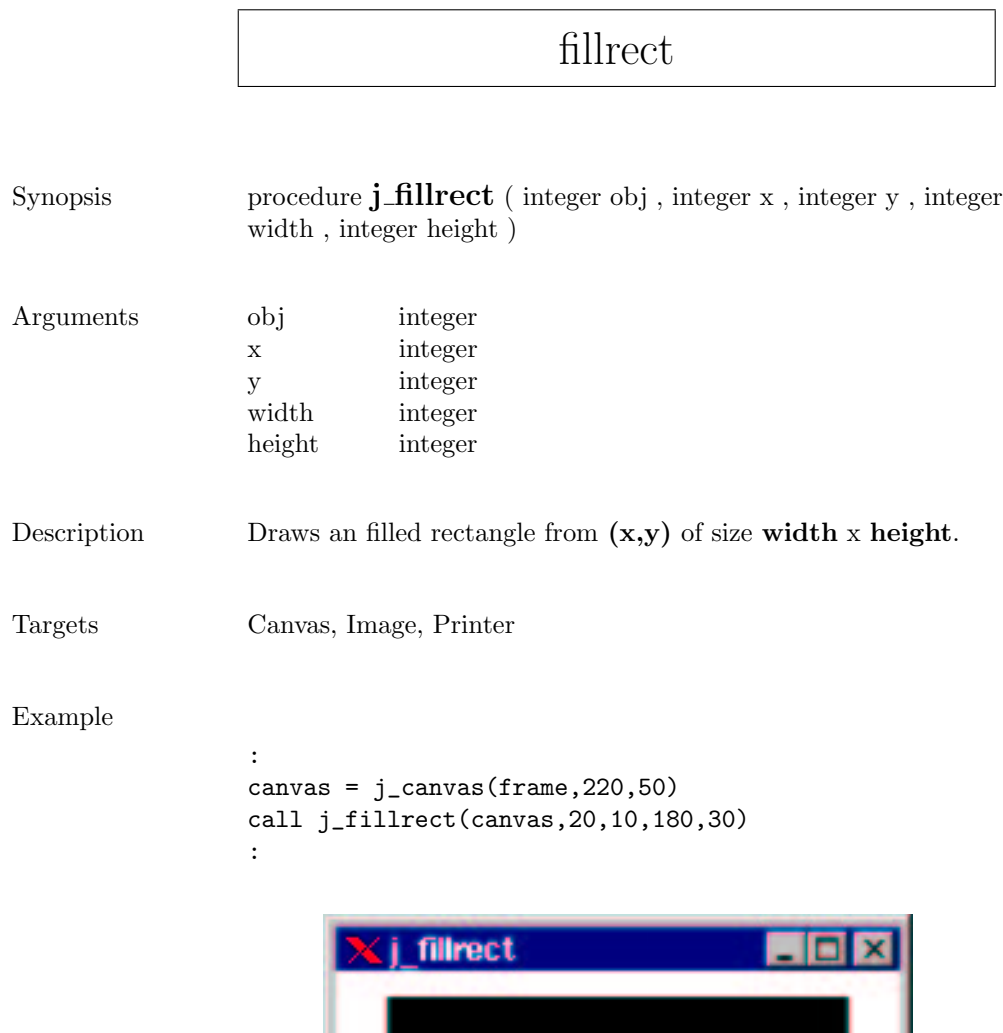

### fillroundrect

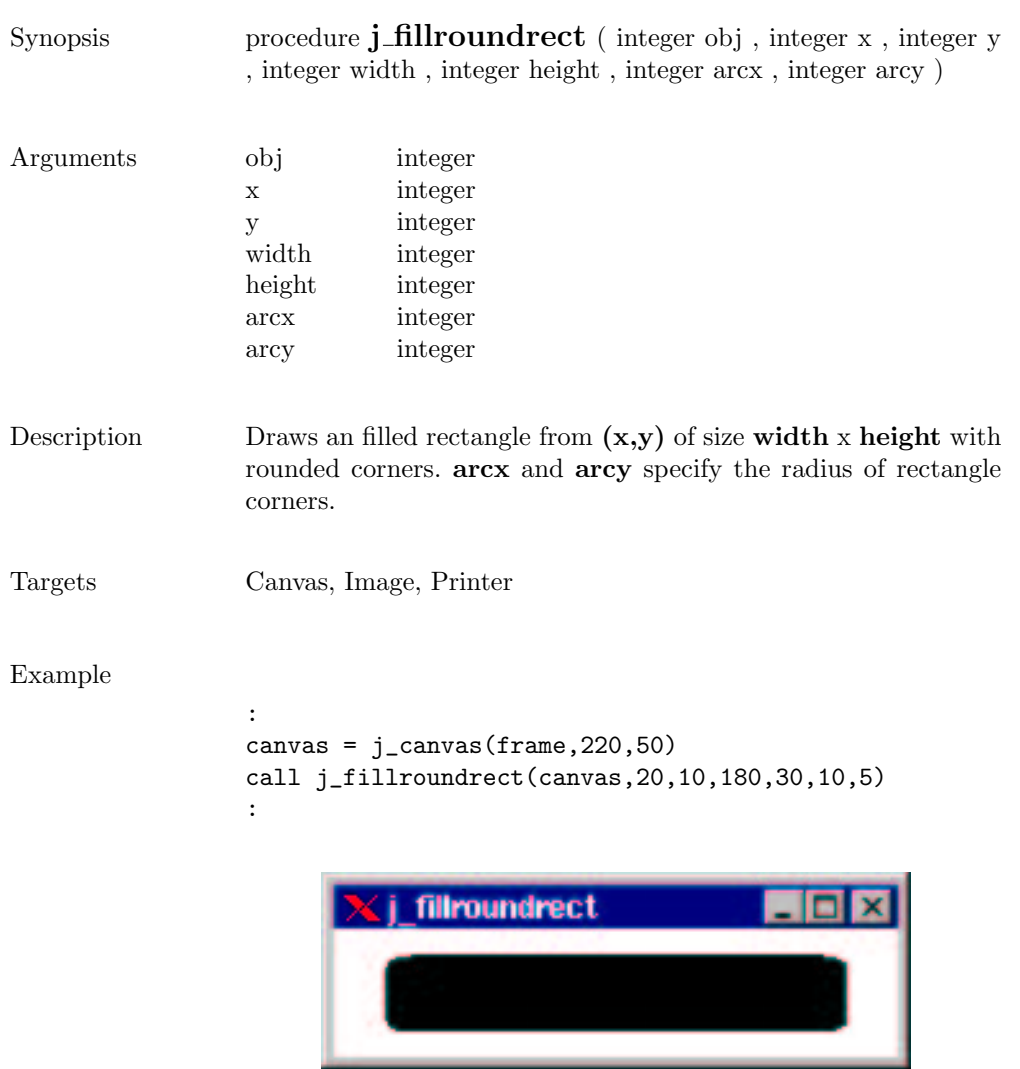

 $\sim$ 

#### focuslistener

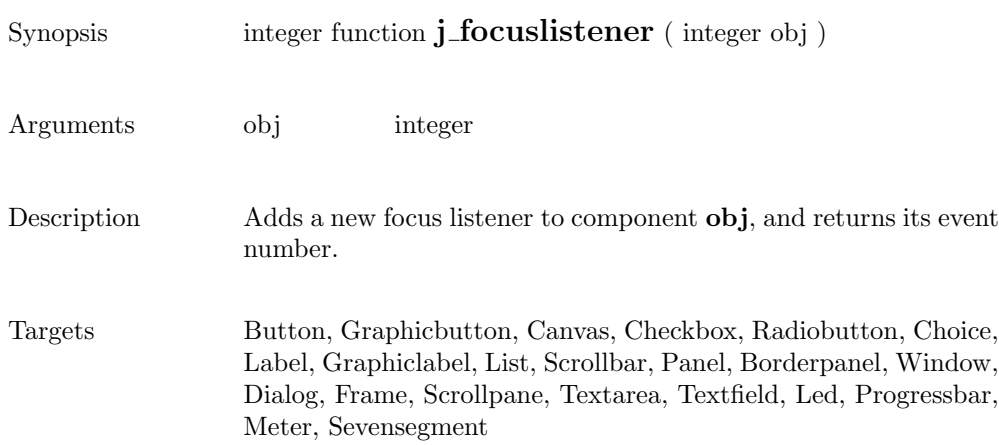

### frame

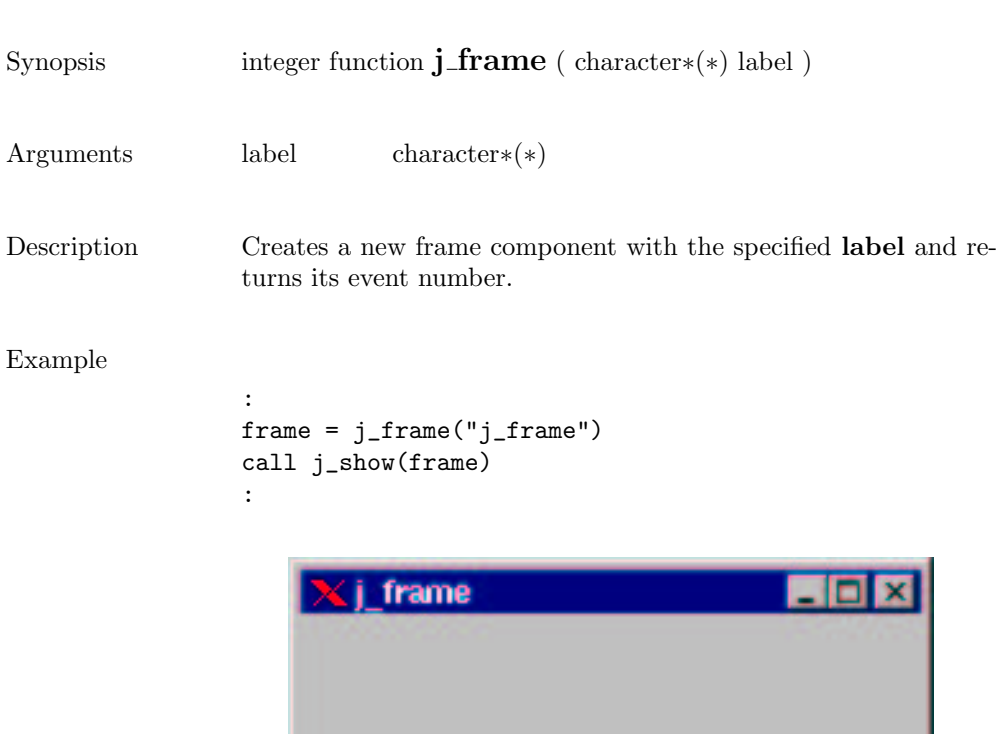

#### getaction

Synopsis integer function  $j$ -getaction ( )

Description  $\hfill$  returns the next event, or  $0$  if no event available

#### getcolumns

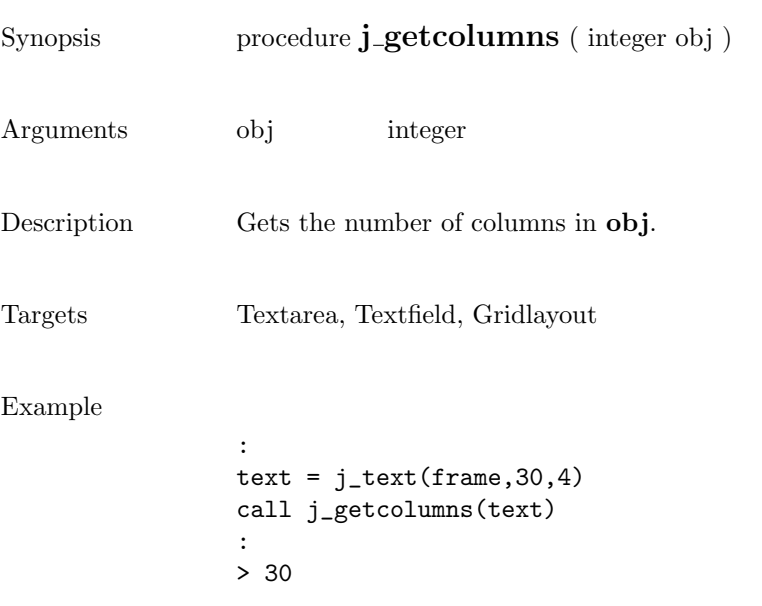

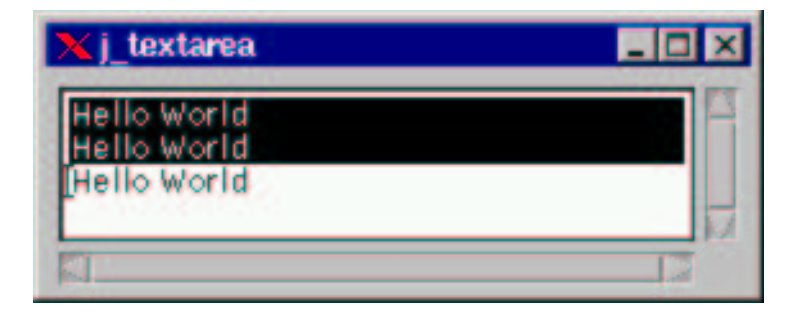

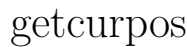

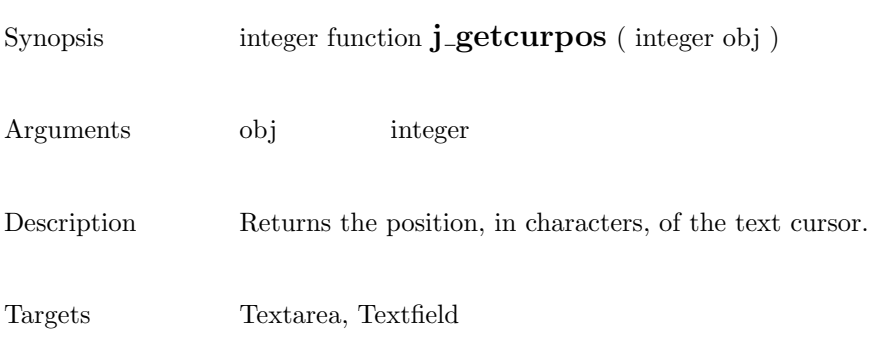

### getdanger

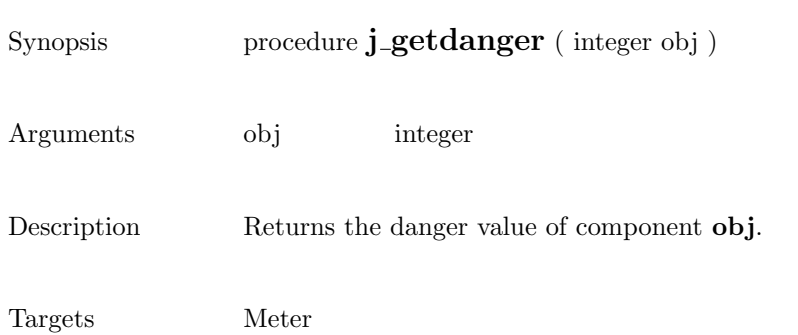

### getfontascent

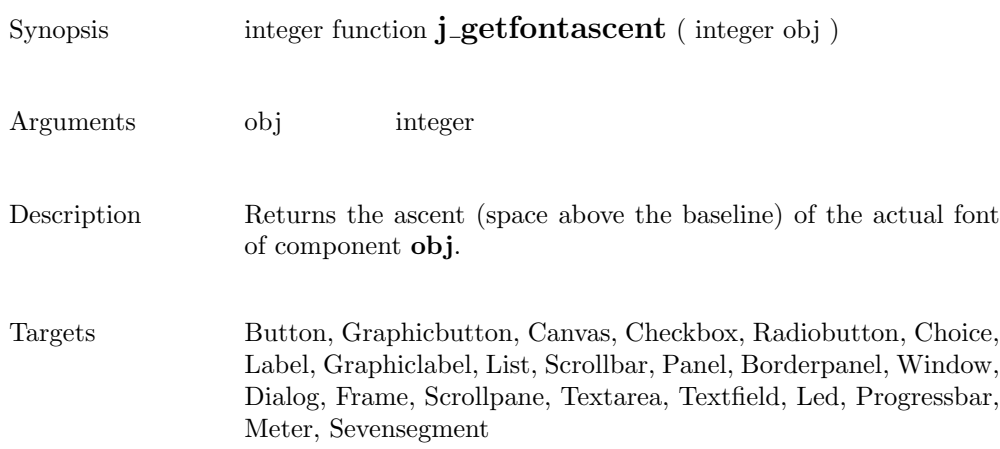

# getfontheight

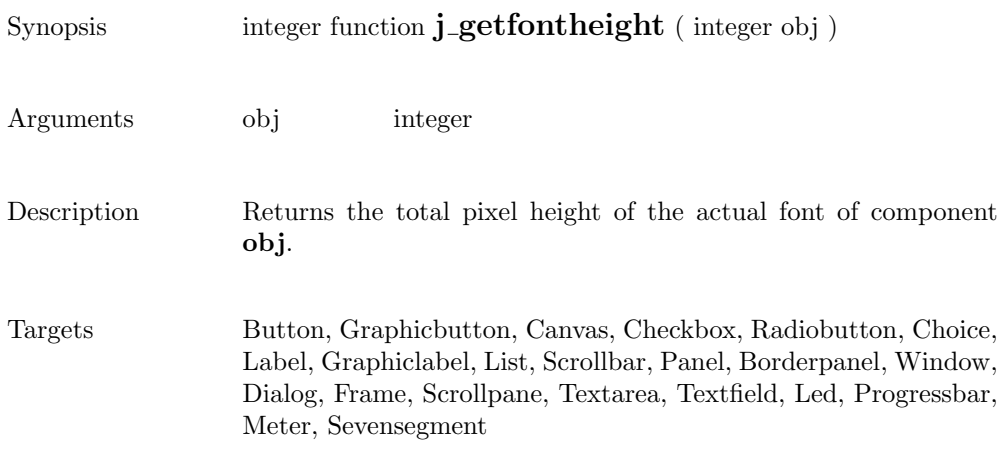

### getheight

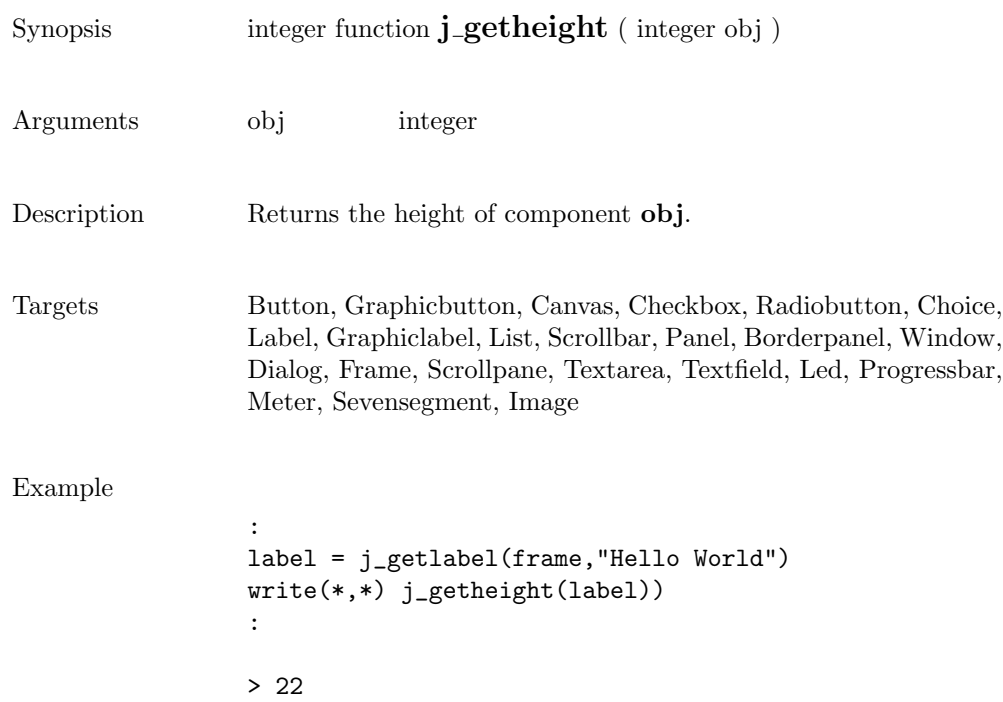

# getimagesource

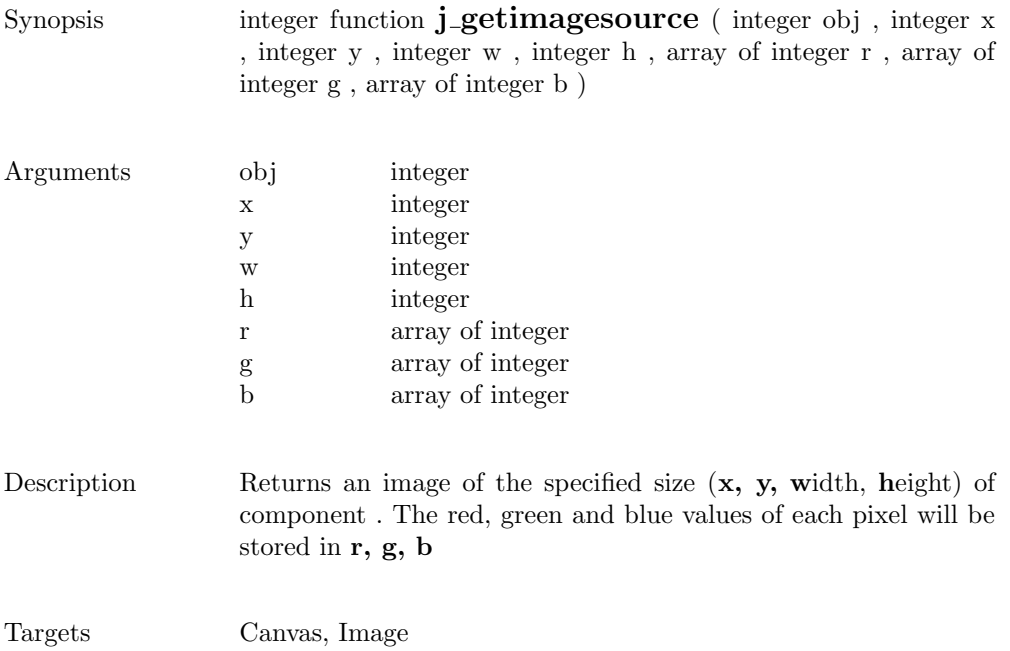

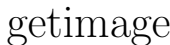

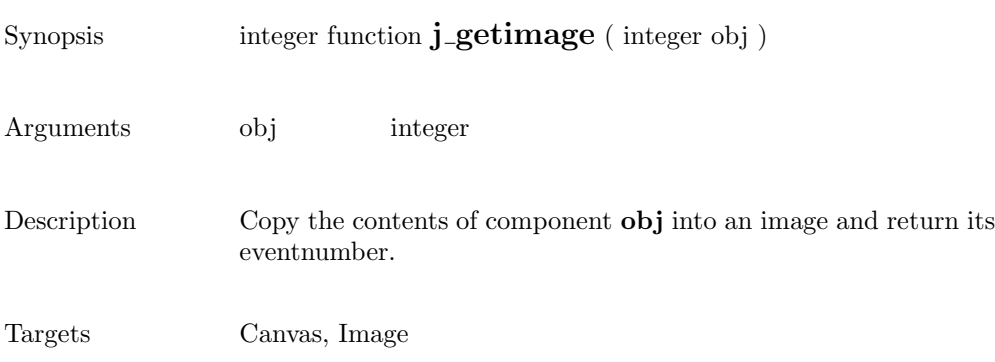

# getinheight

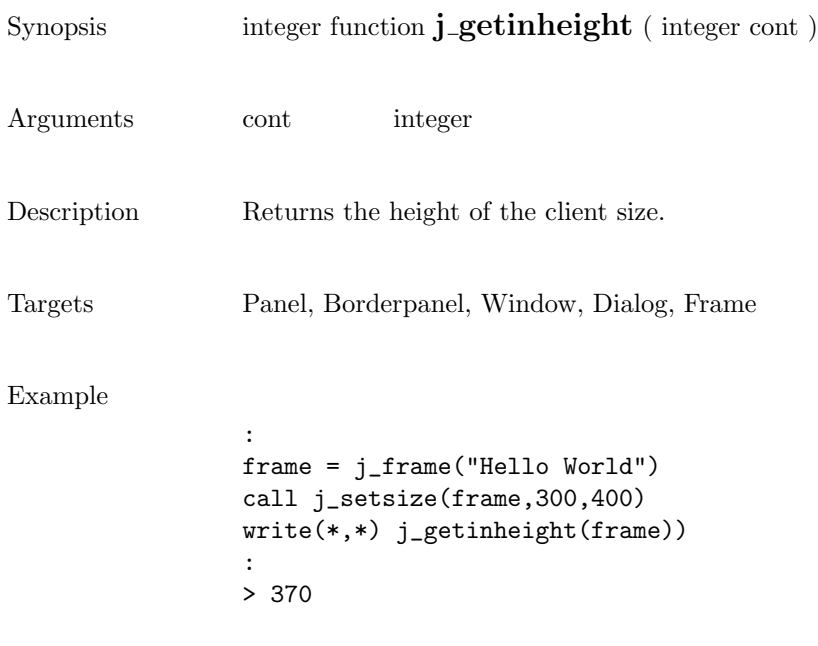

#### getinsets

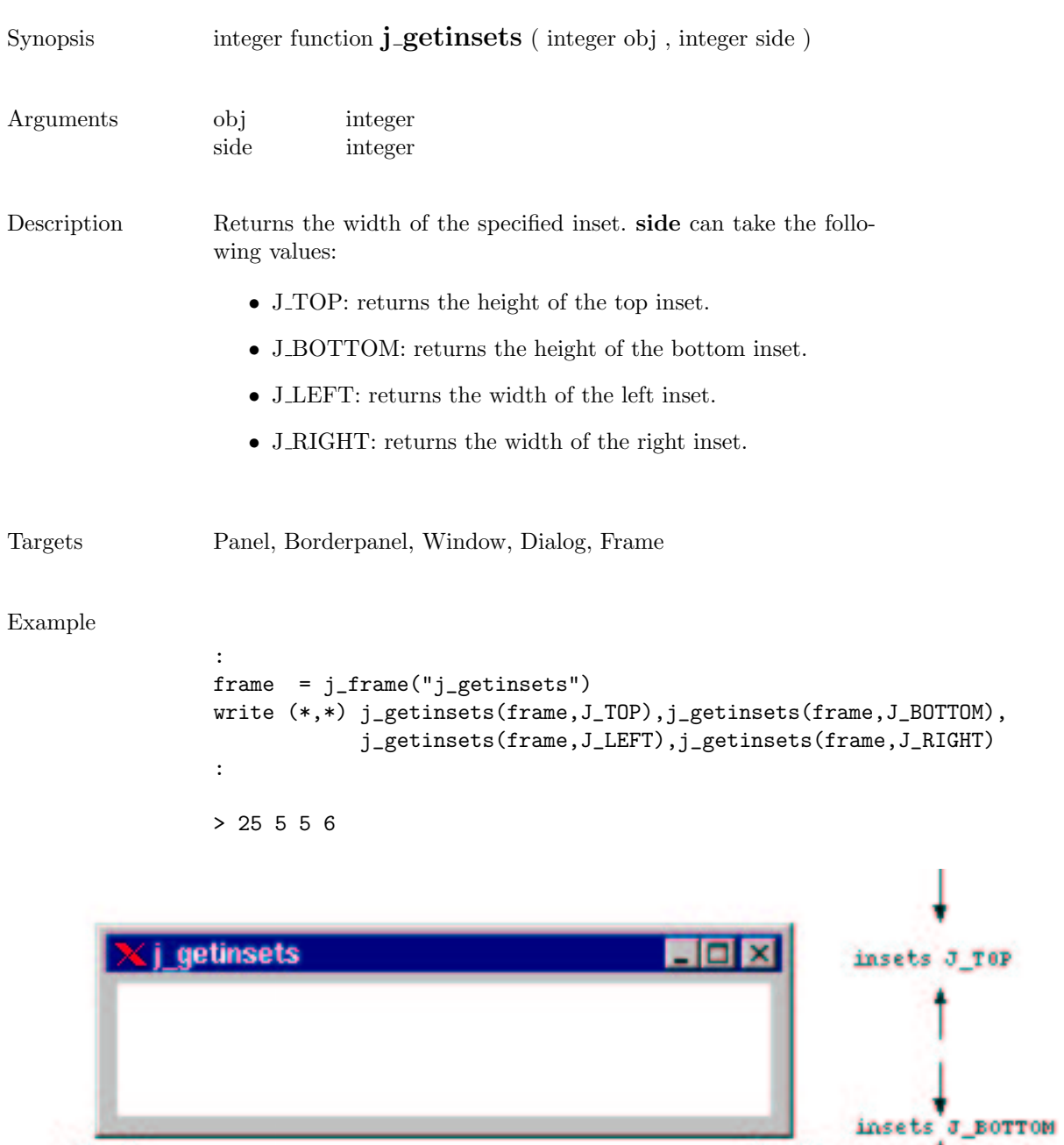

insets o RIGHT

insets J\_LEFT

# getinwidth

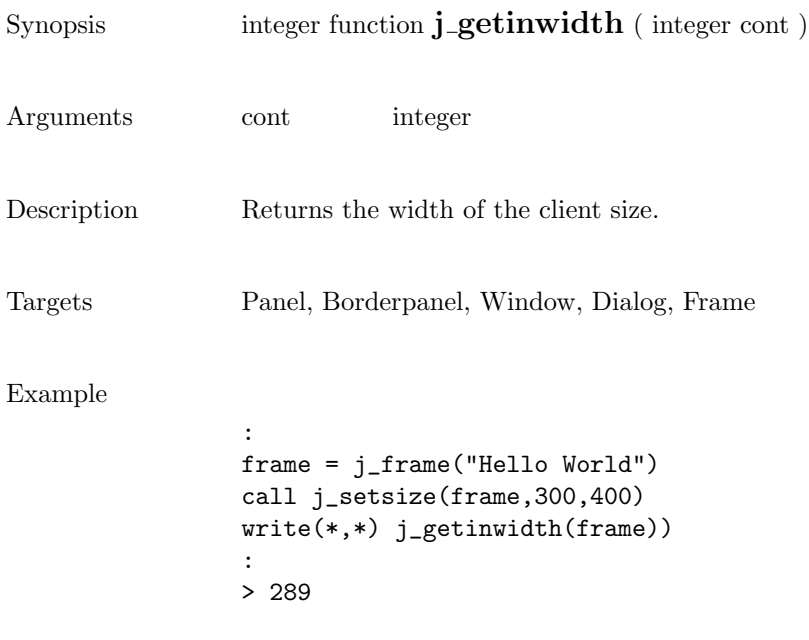

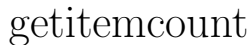

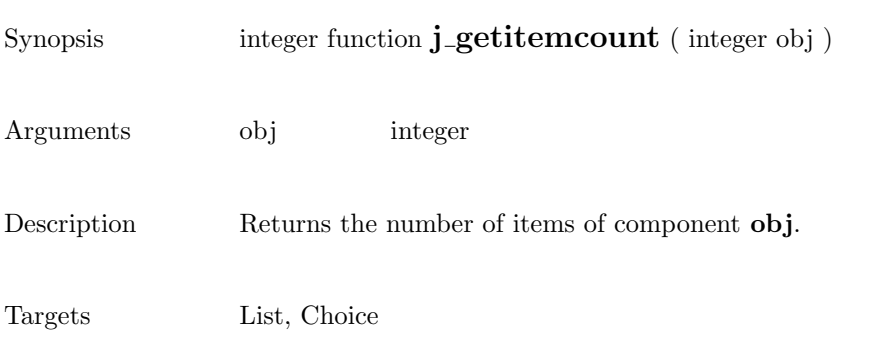

### getitem

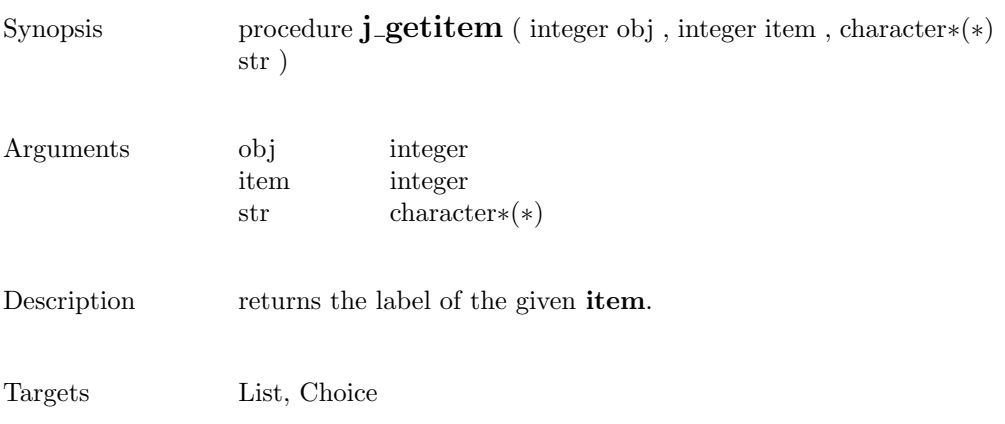

### getkeychar

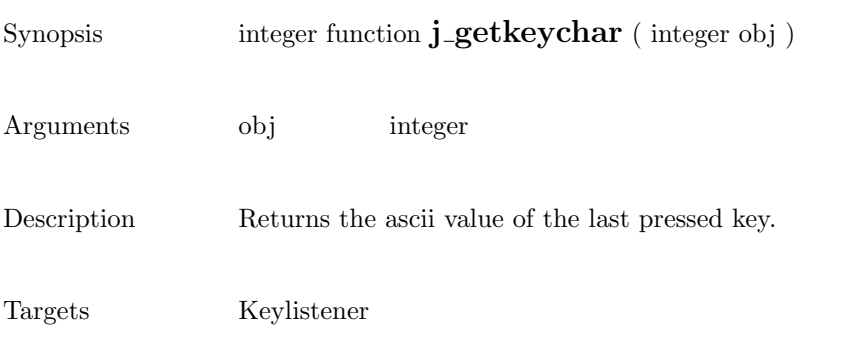

# getkeycode

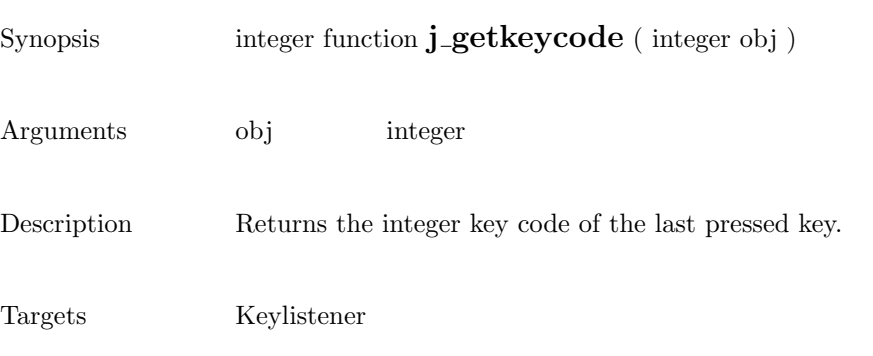

### getlayoutid

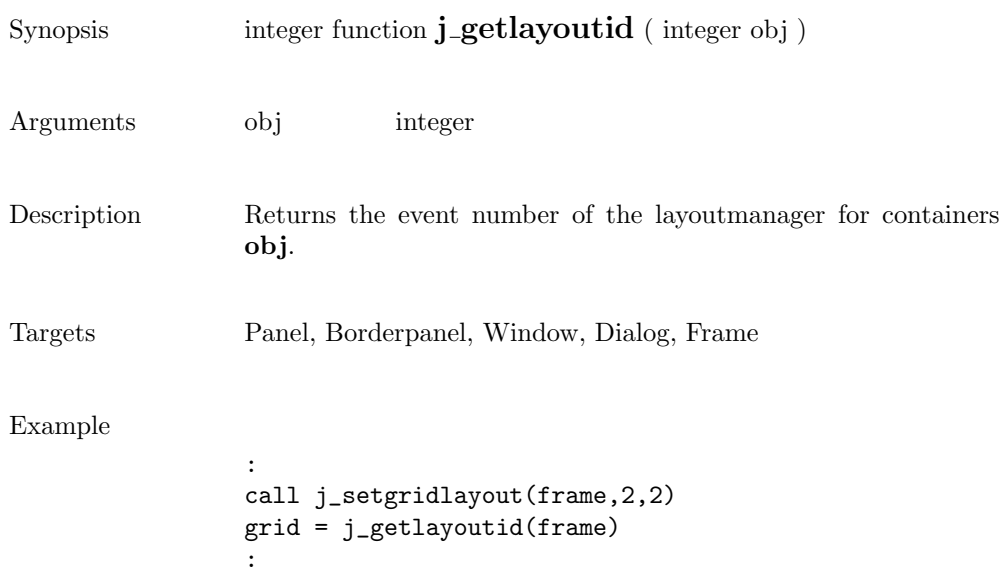

### getlength

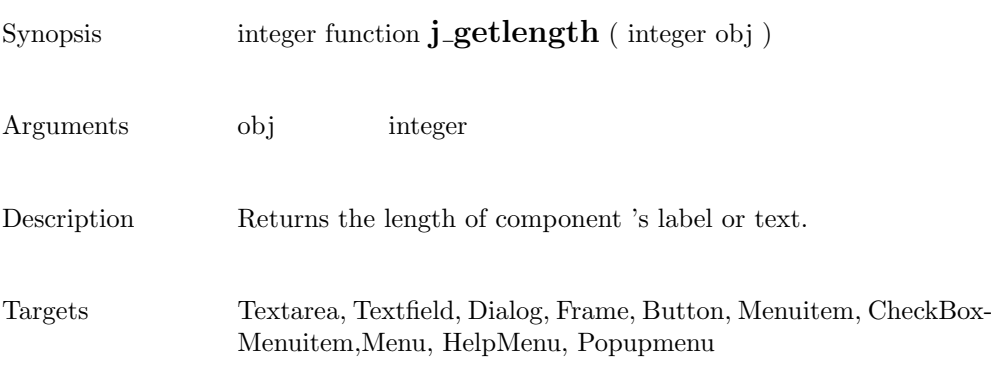

### getmousebutton

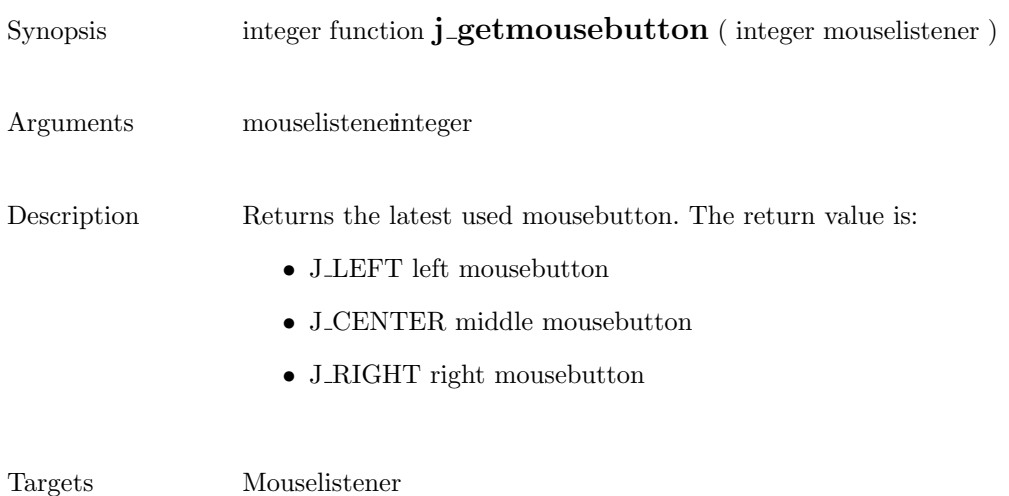

#### getmousex

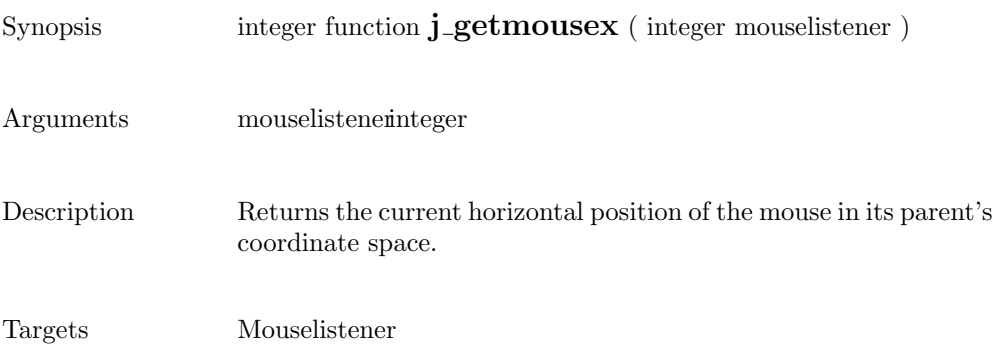

٦

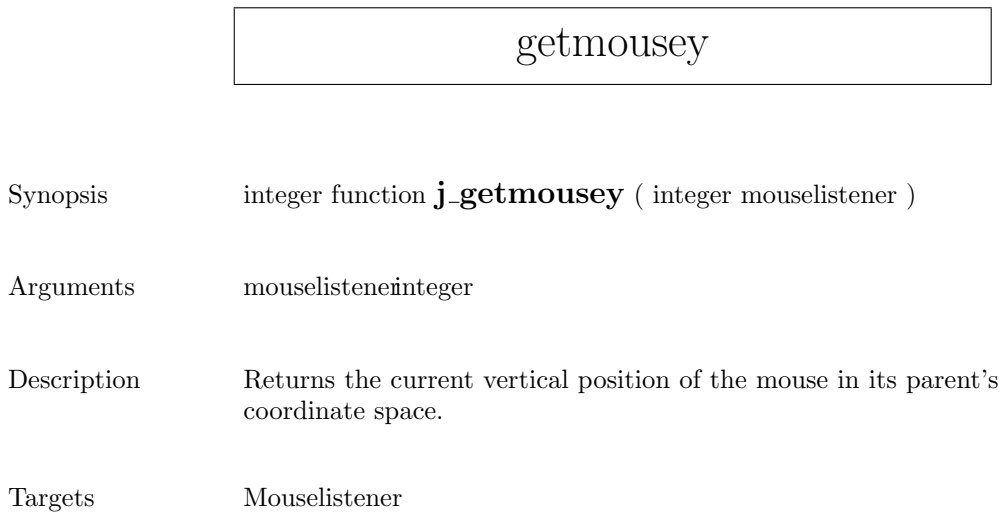

# getparentid

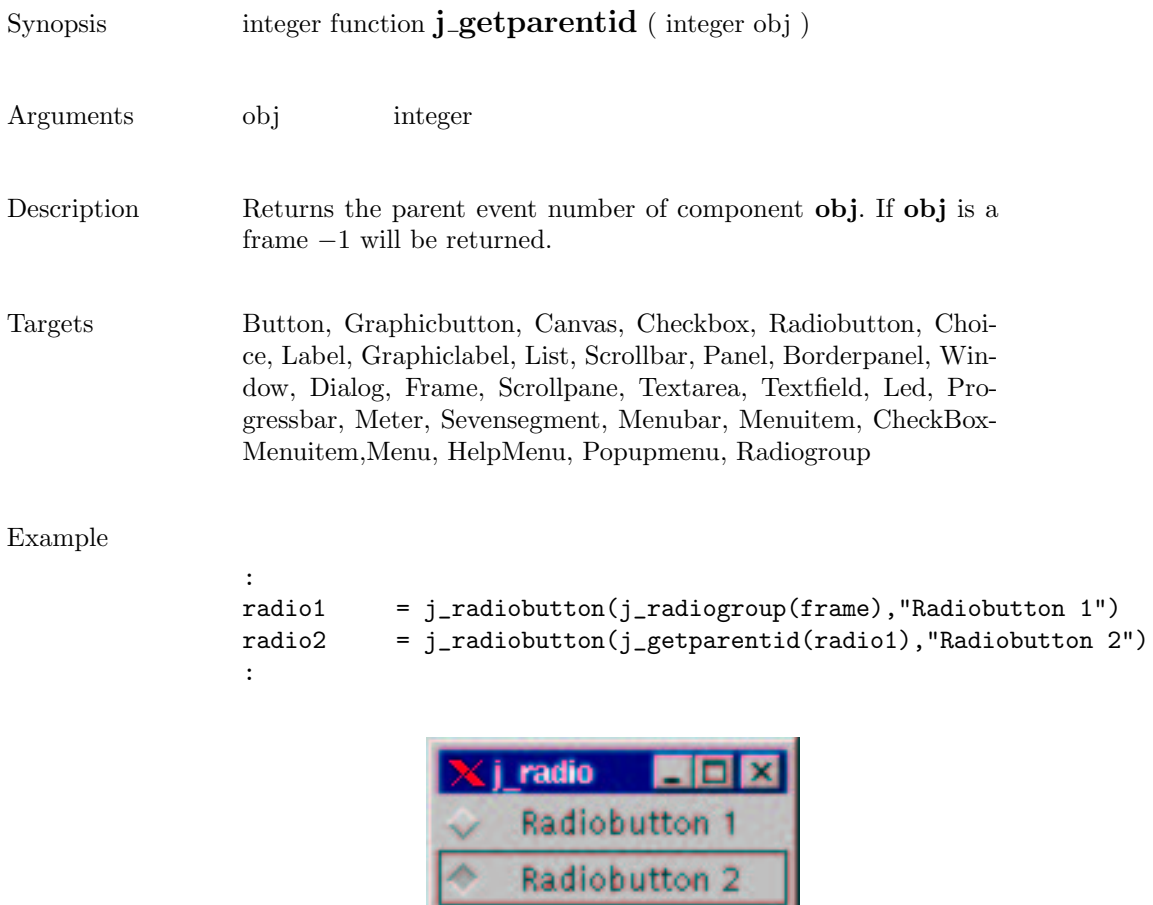

œ

#### getparent

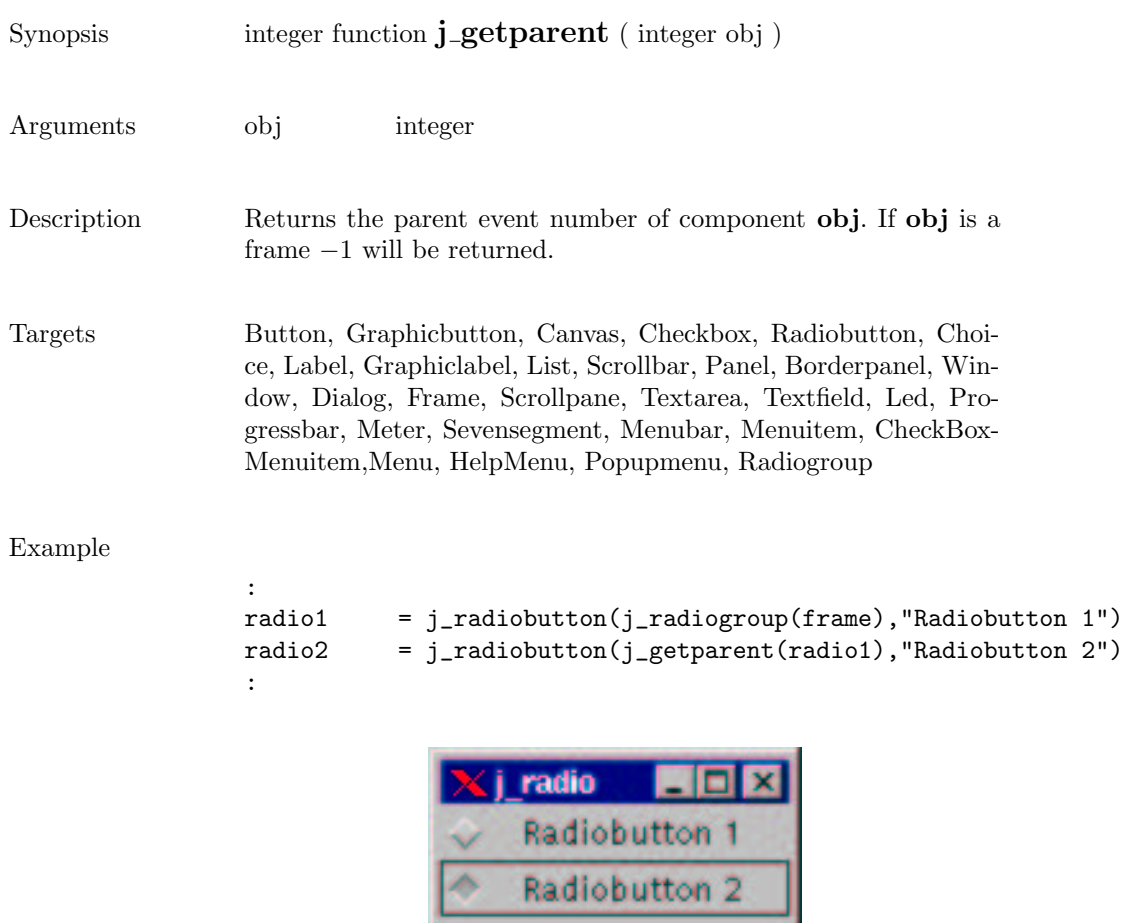

۰
#### getrows

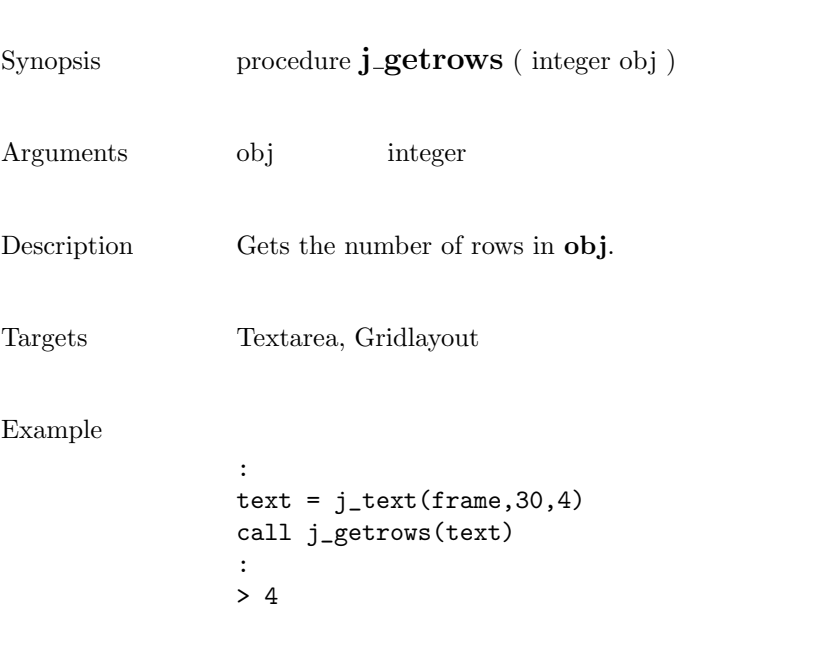

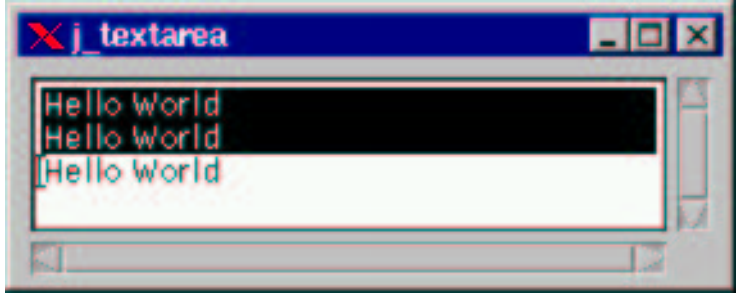

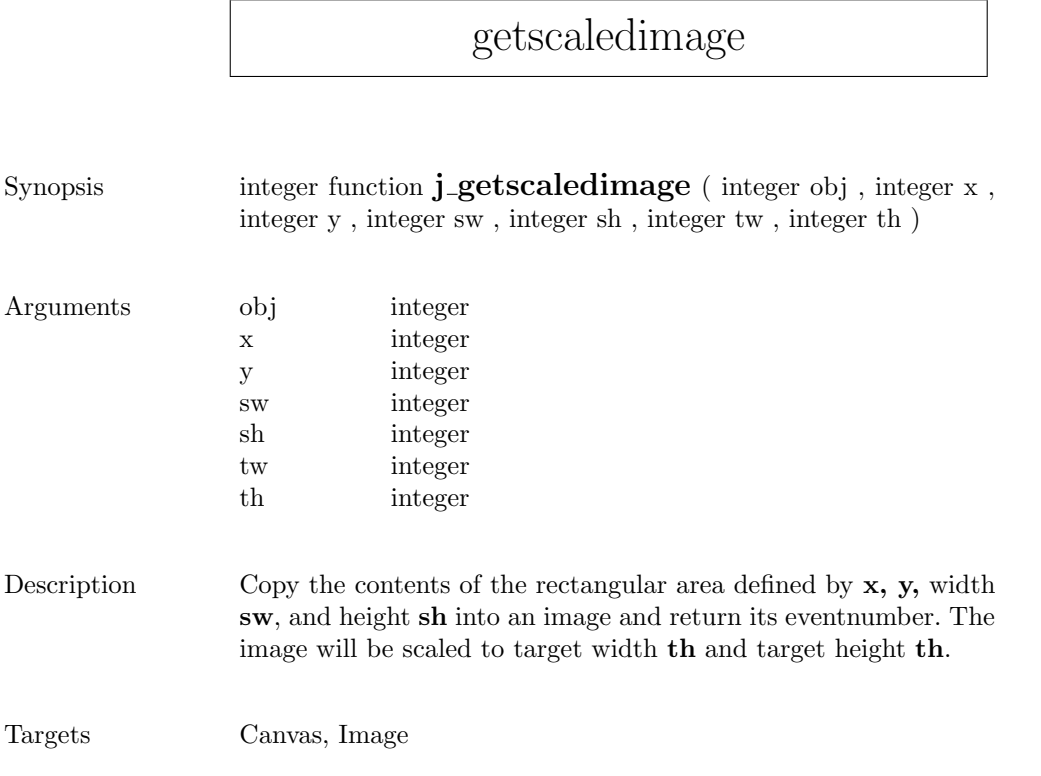

## getscreenheight

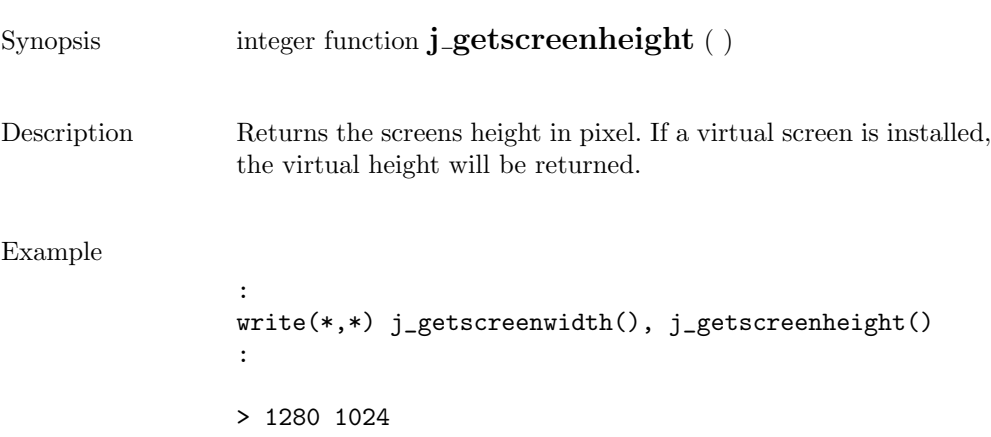

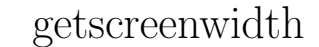

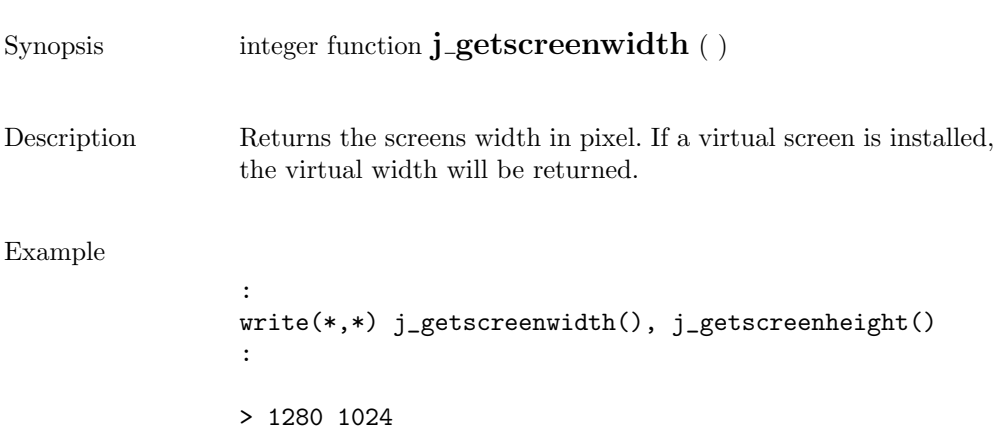

## getselect

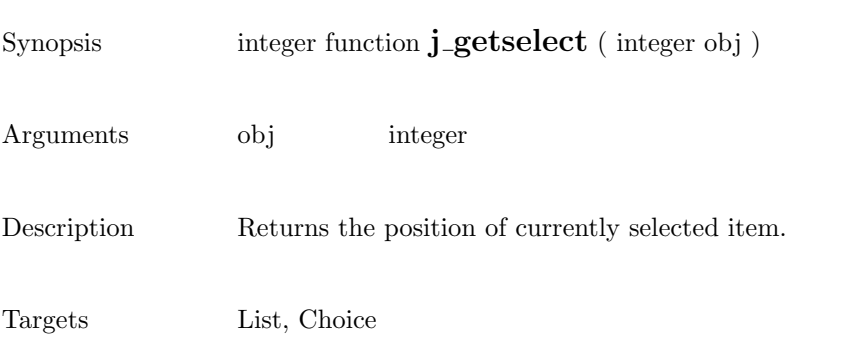

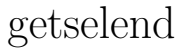

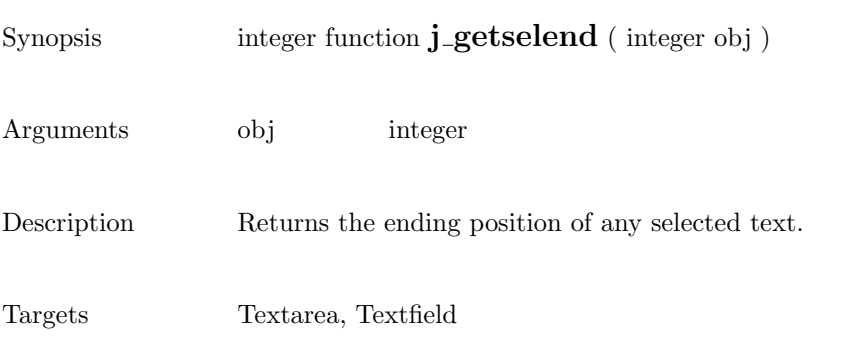

### getselstart

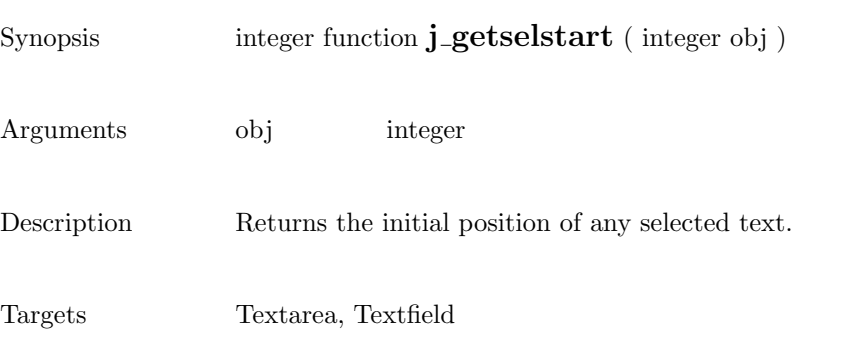

### getseltext

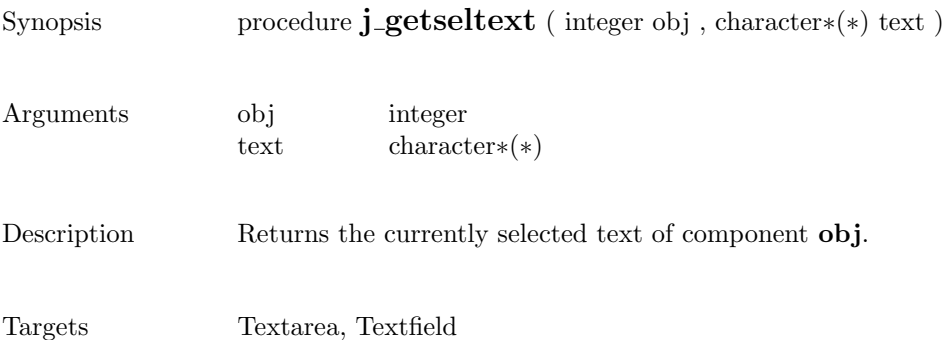

#### getstate

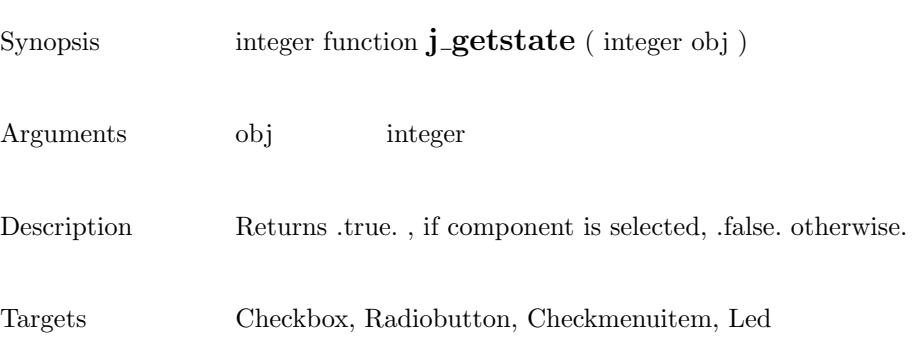

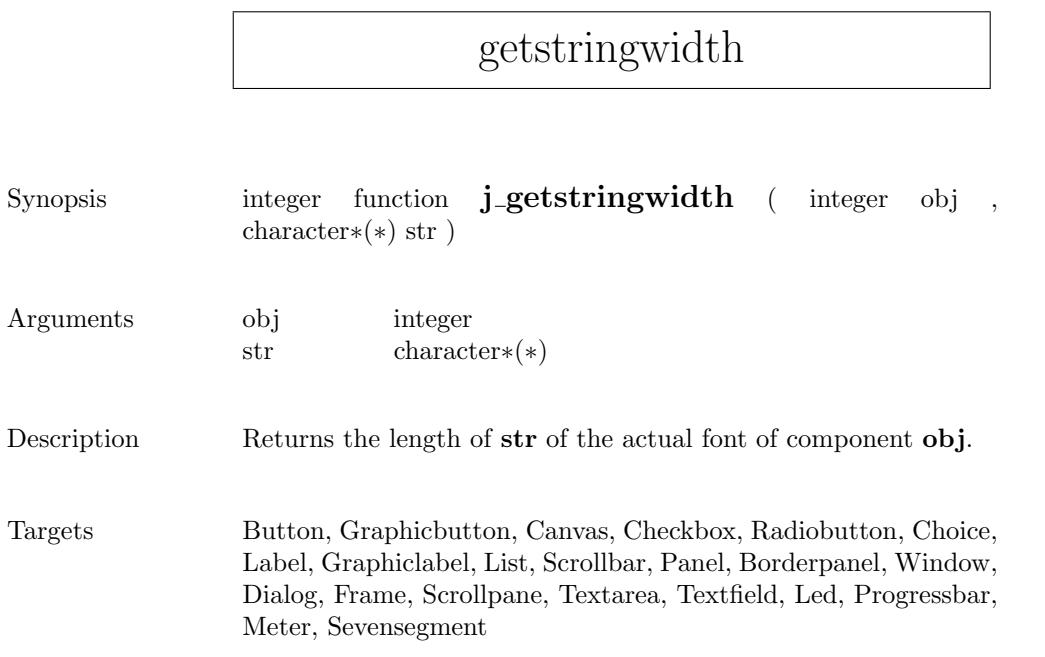

#### gettext

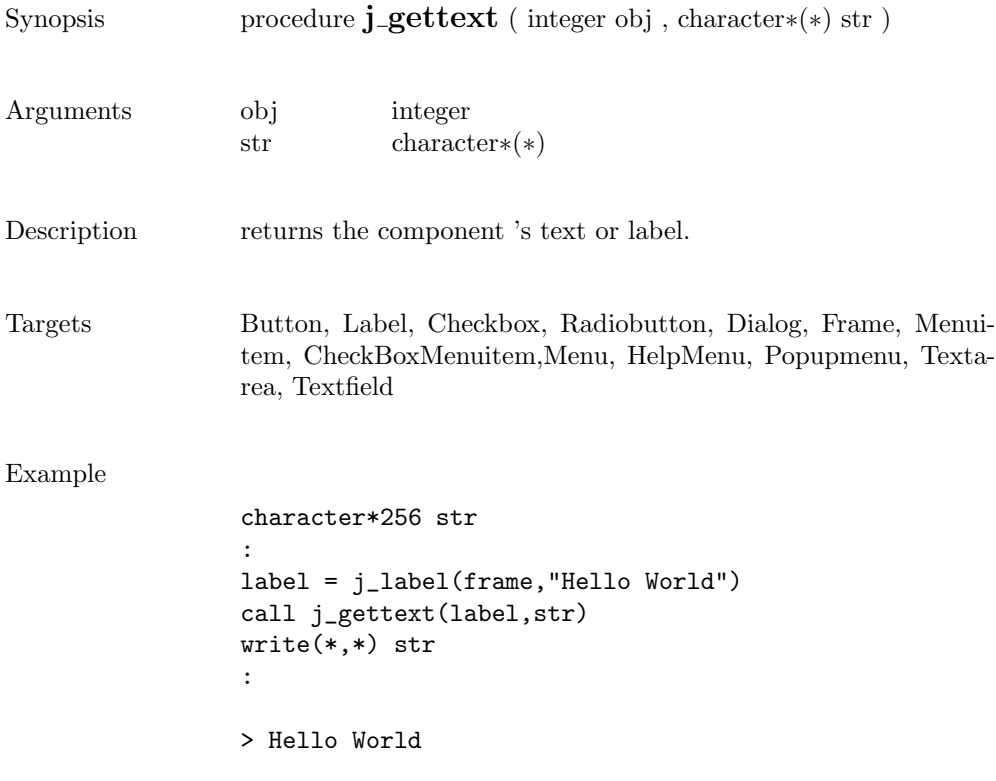

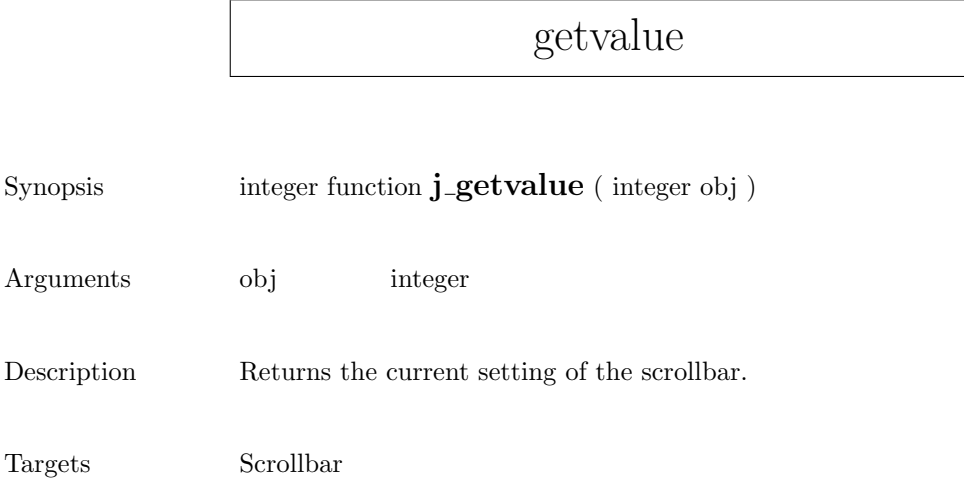

# getviewportheight

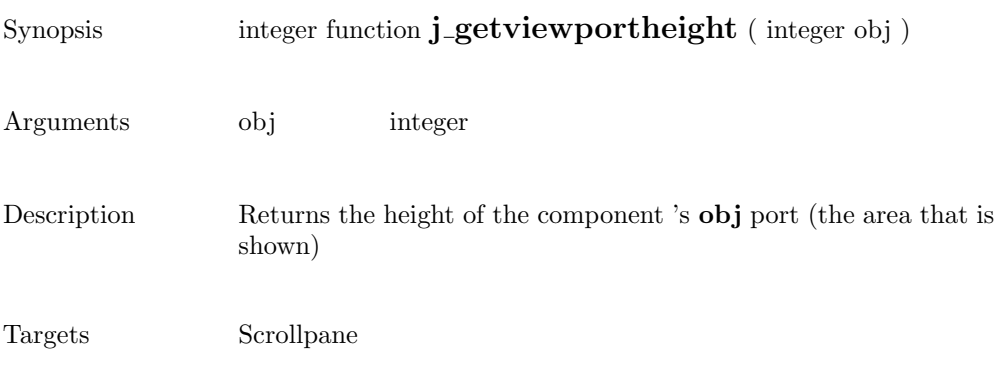

## getviewportwidth

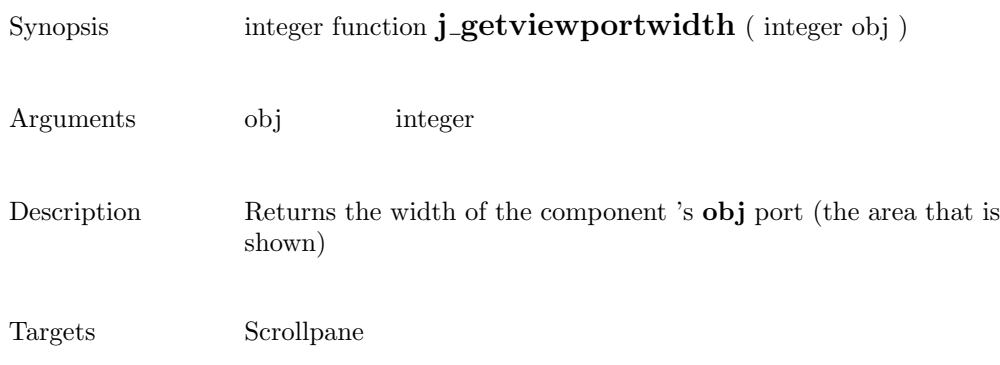

# getwidth

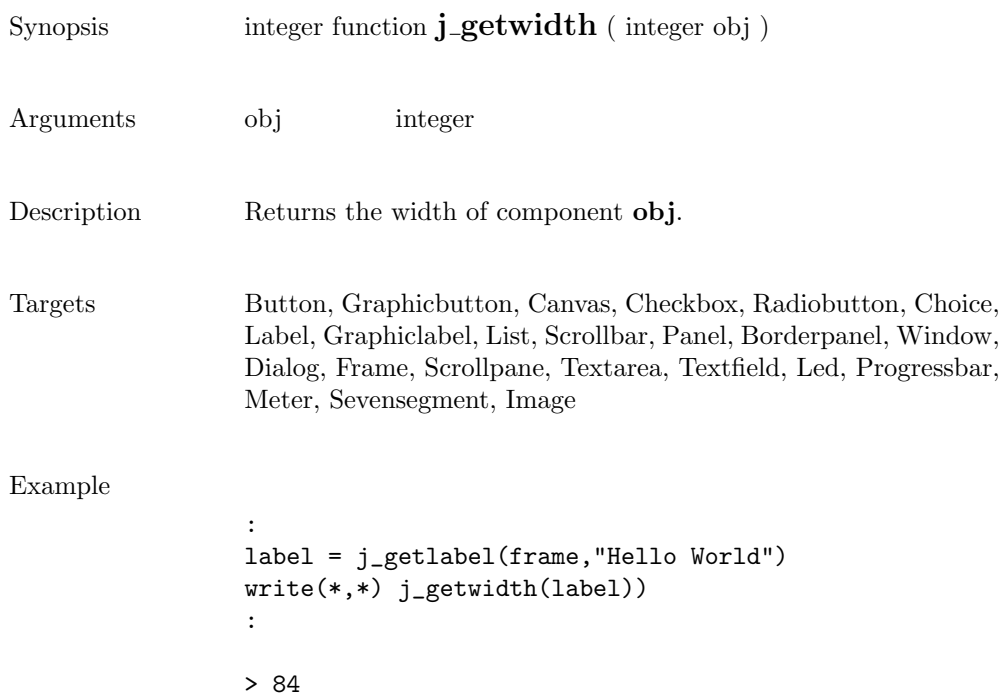

#### getxpos

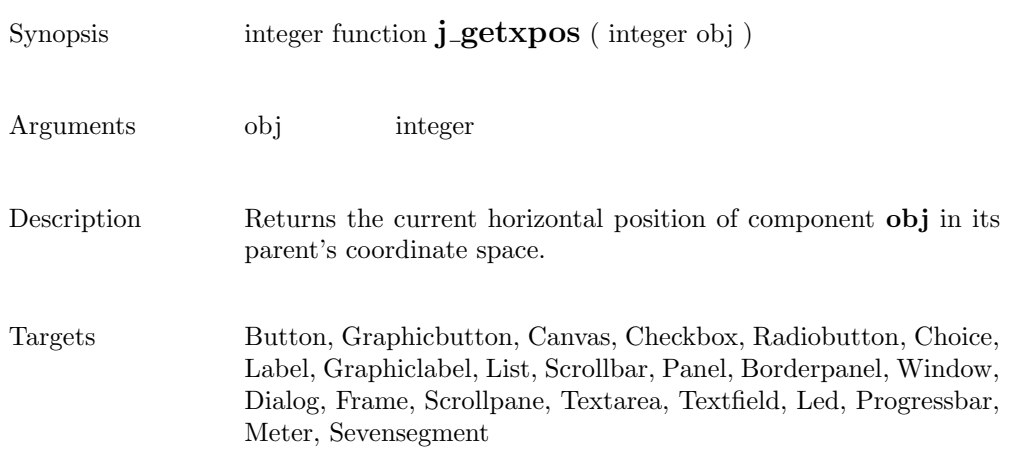

#### getypos

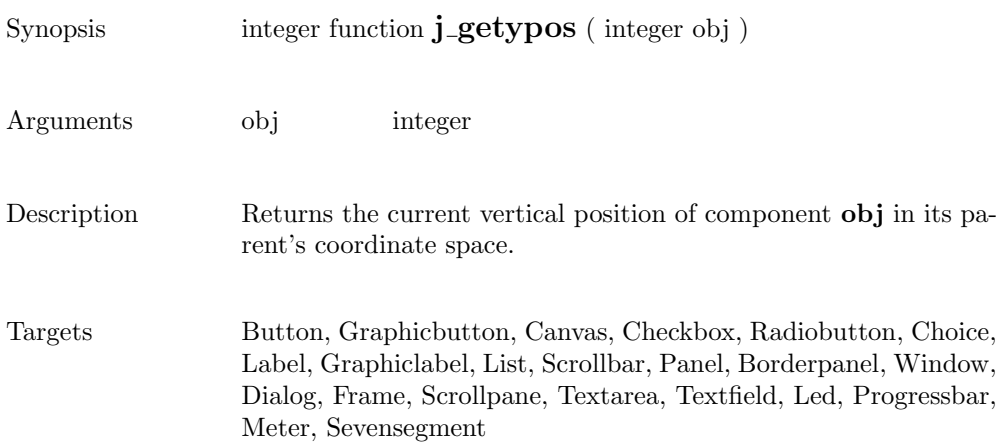

### graphicbutton

Θ

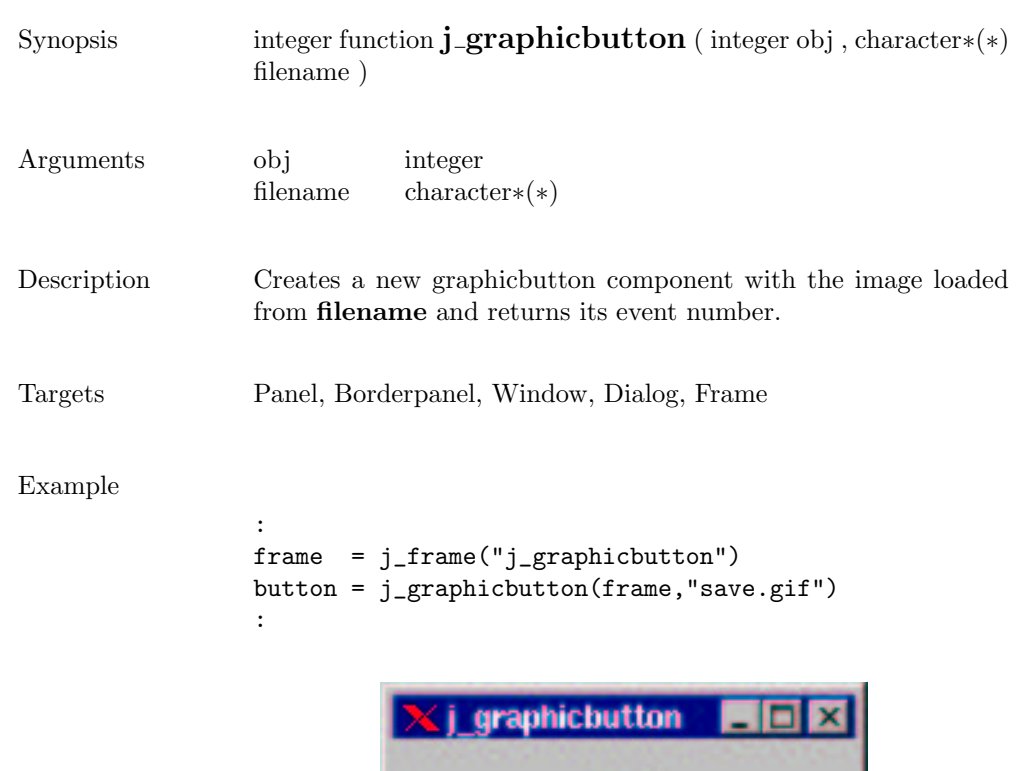

## graphiclabel

m

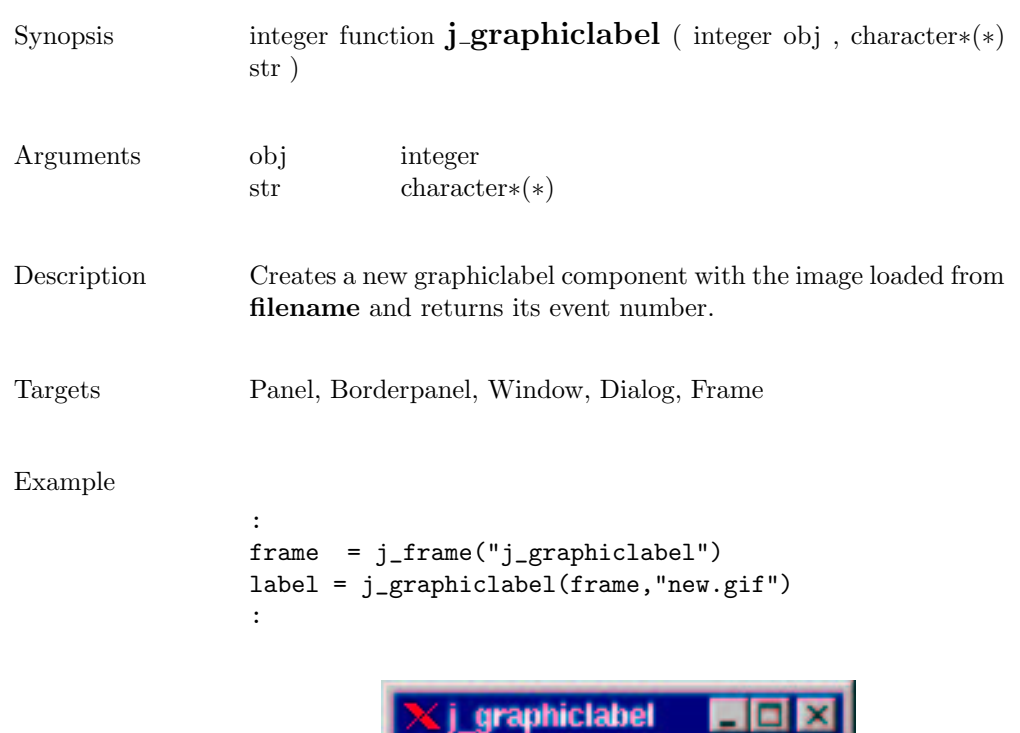

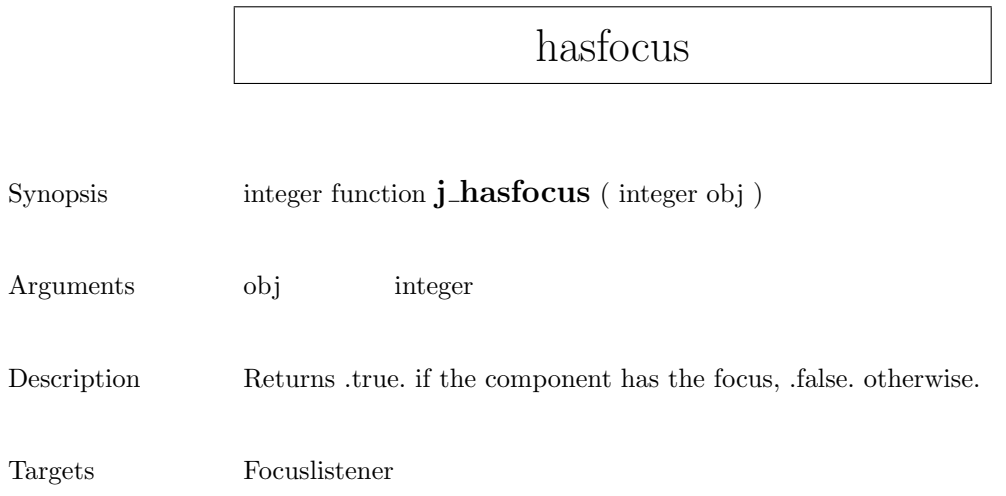

### helpmenu

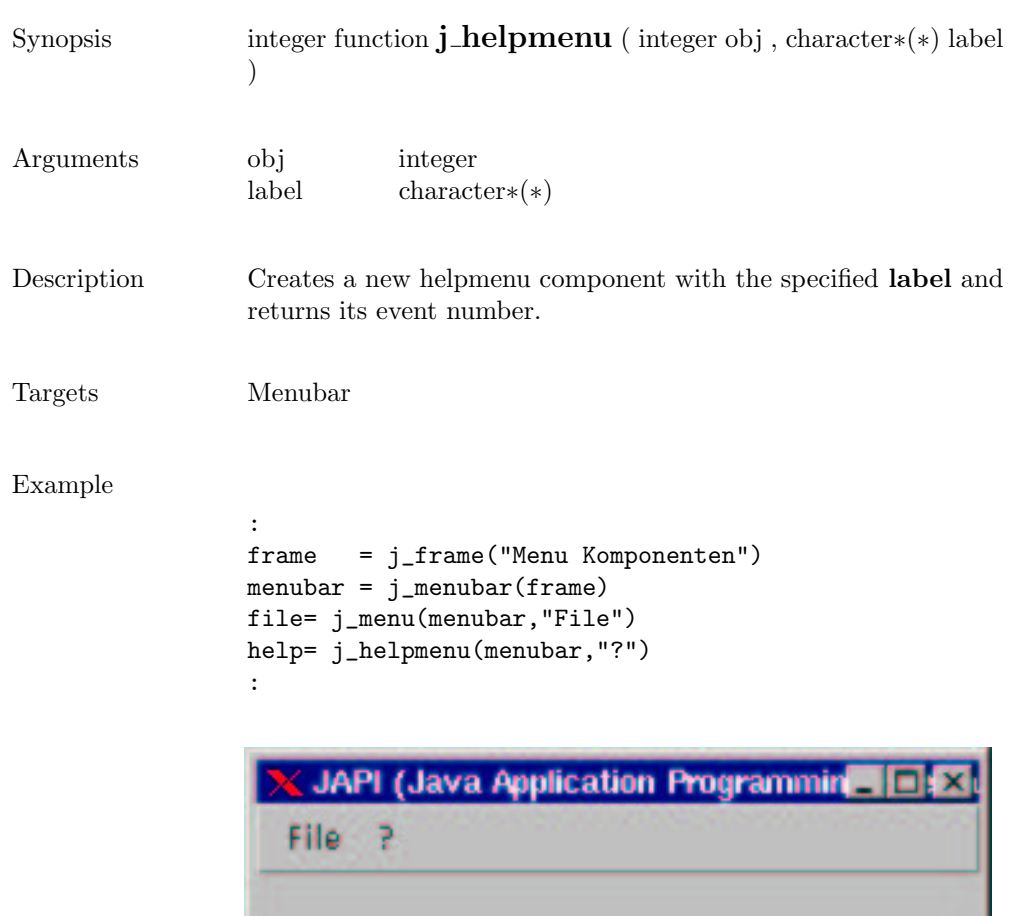

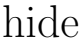

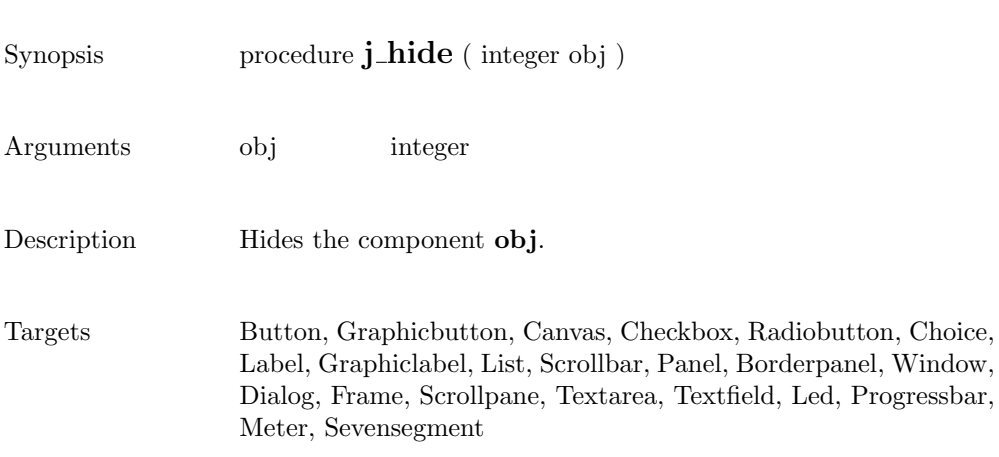

### hscrollbar

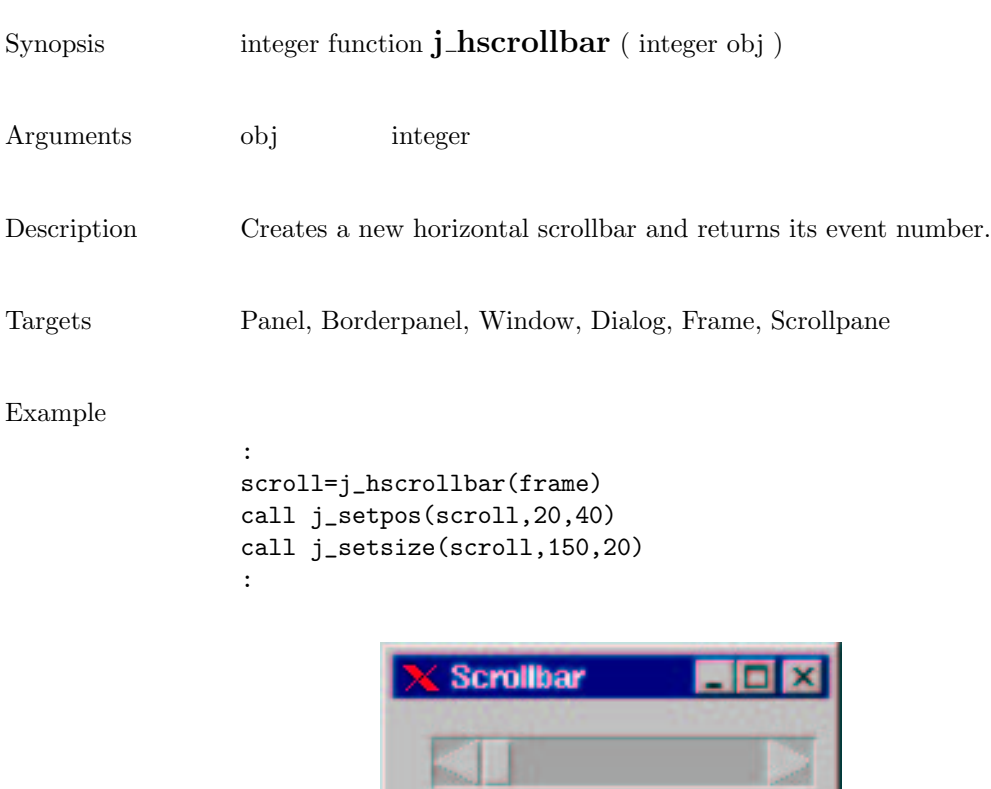

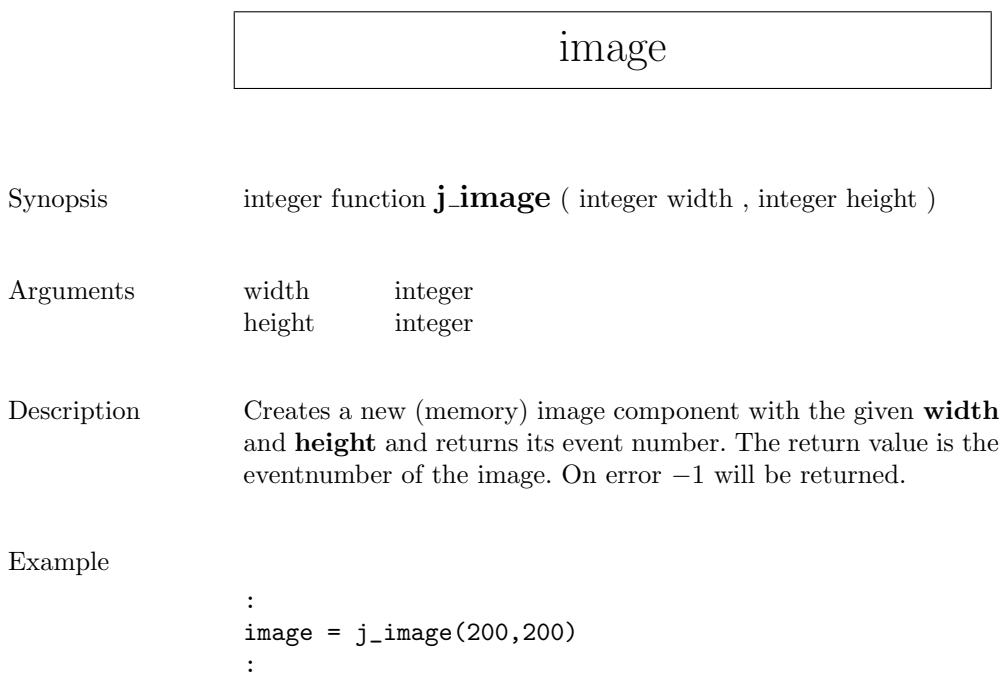

r

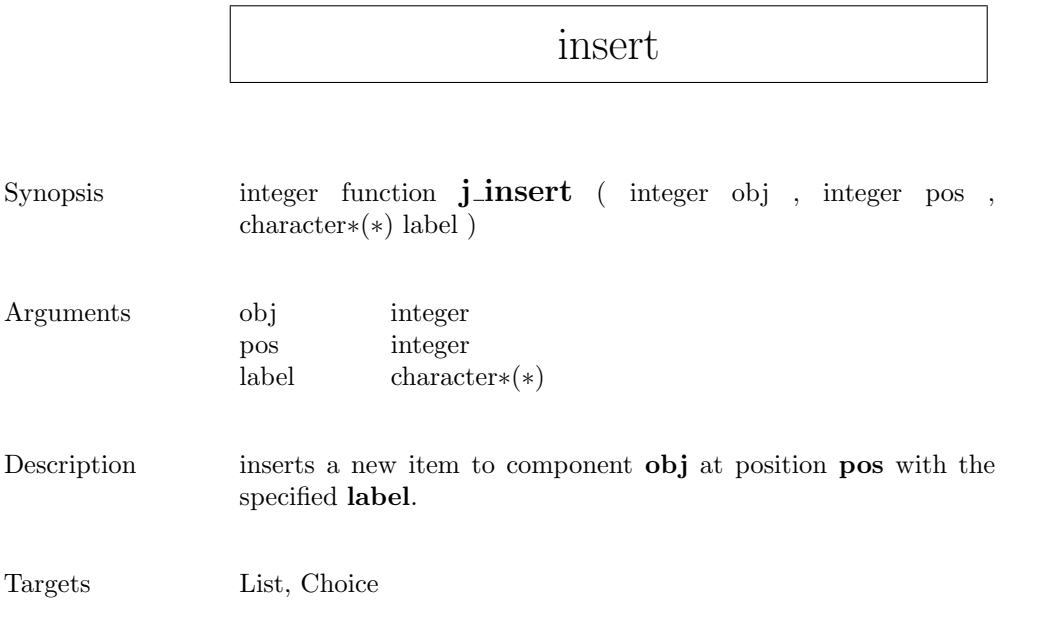

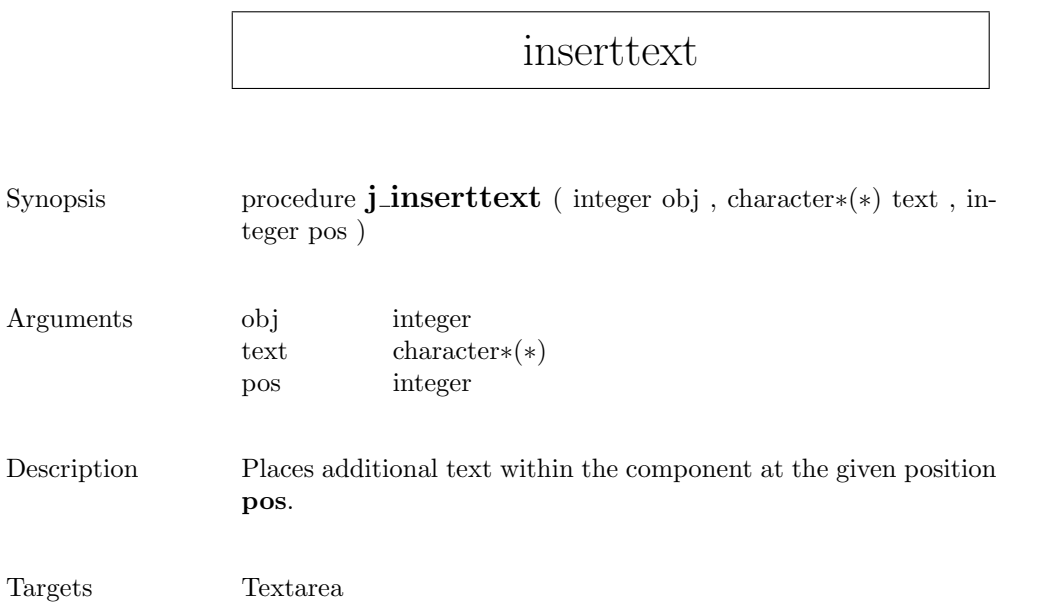

# isparent

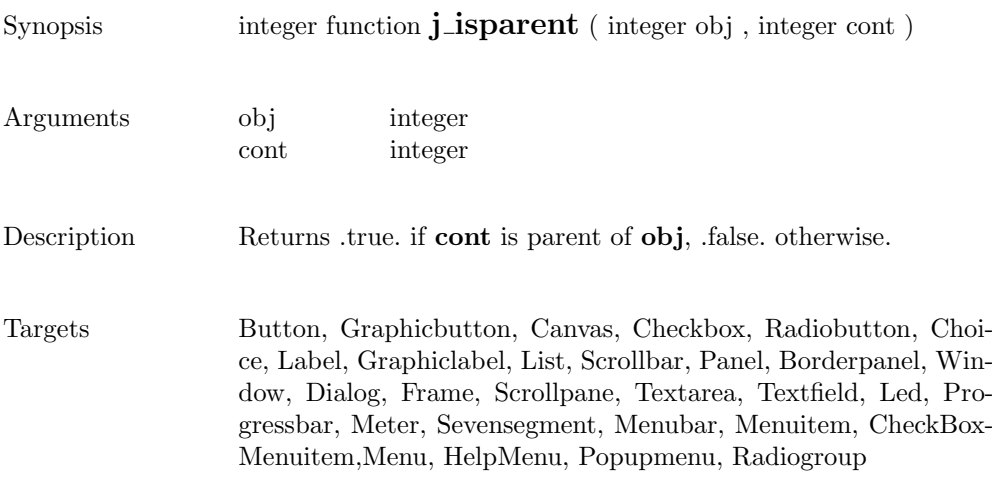

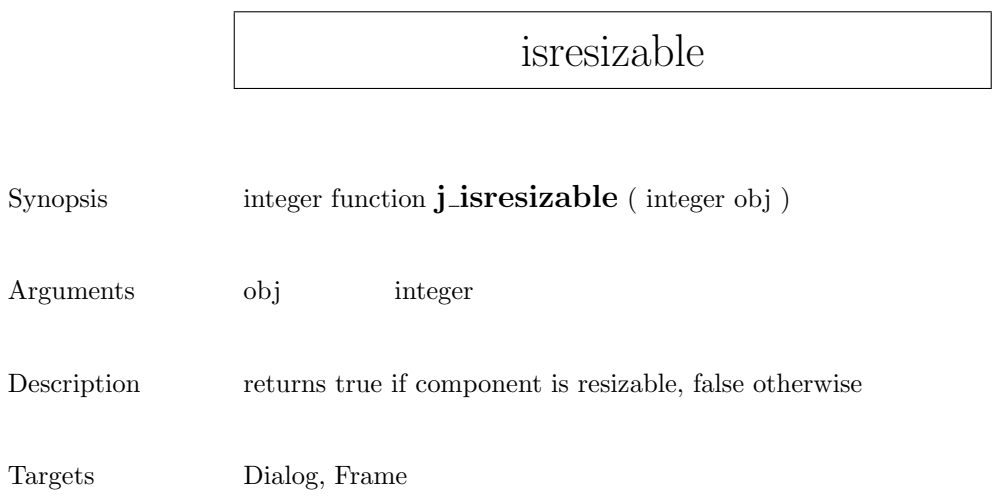

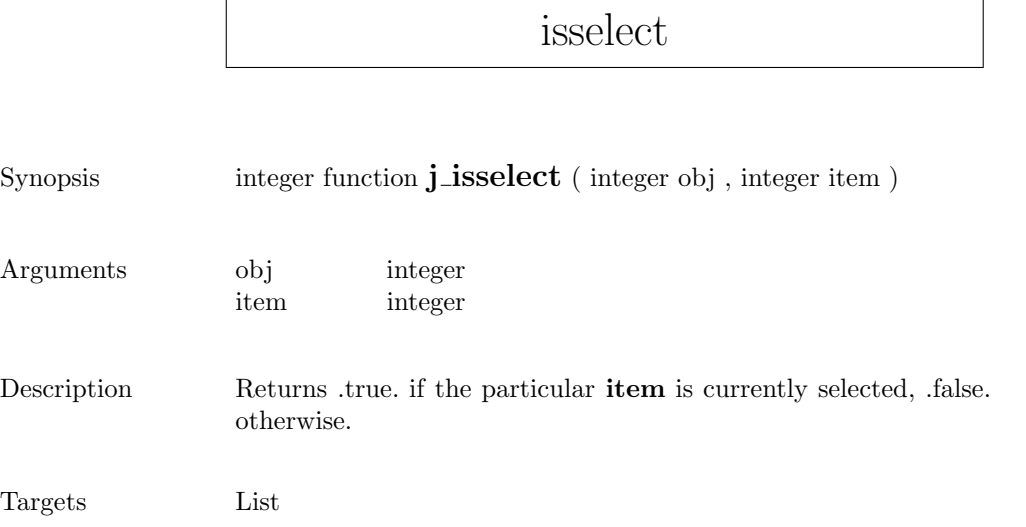

F

5

### isvisible

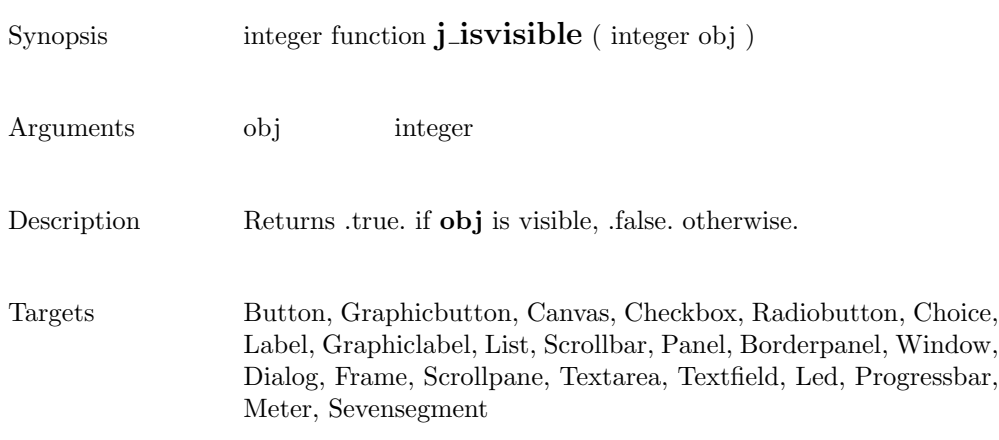

## keylistener

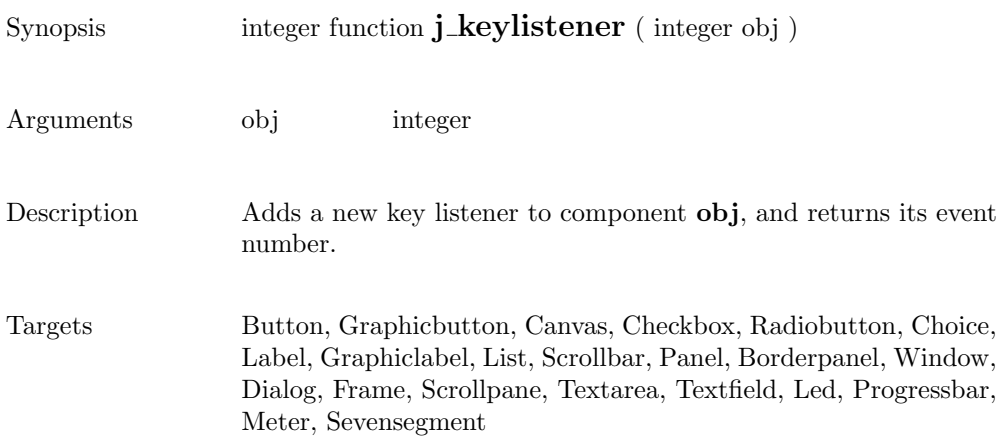

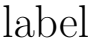

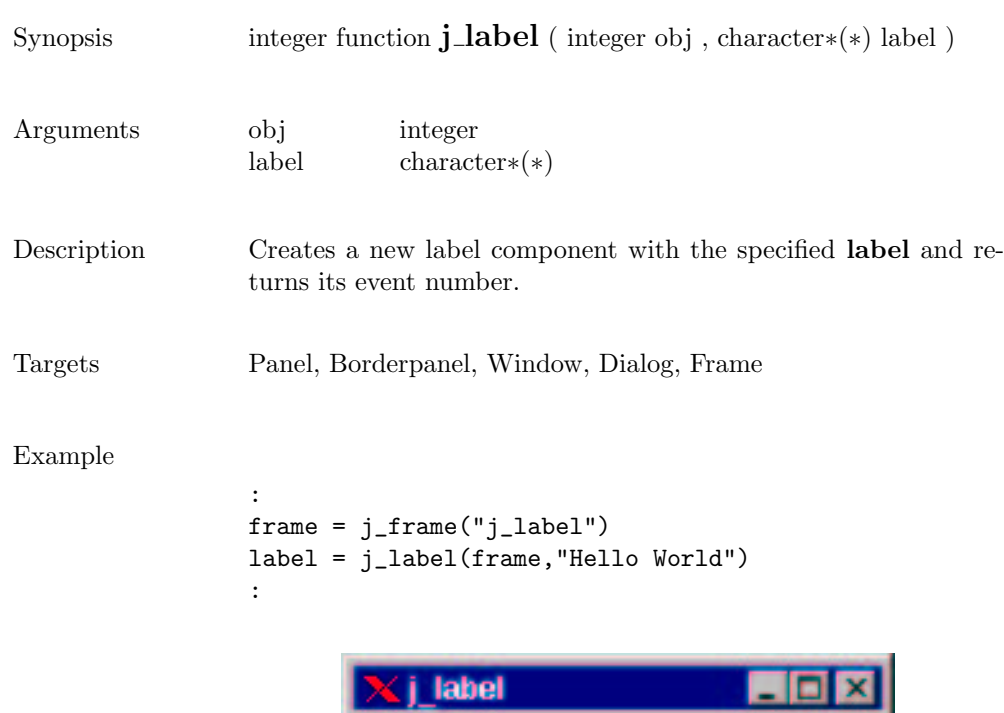

Hello World

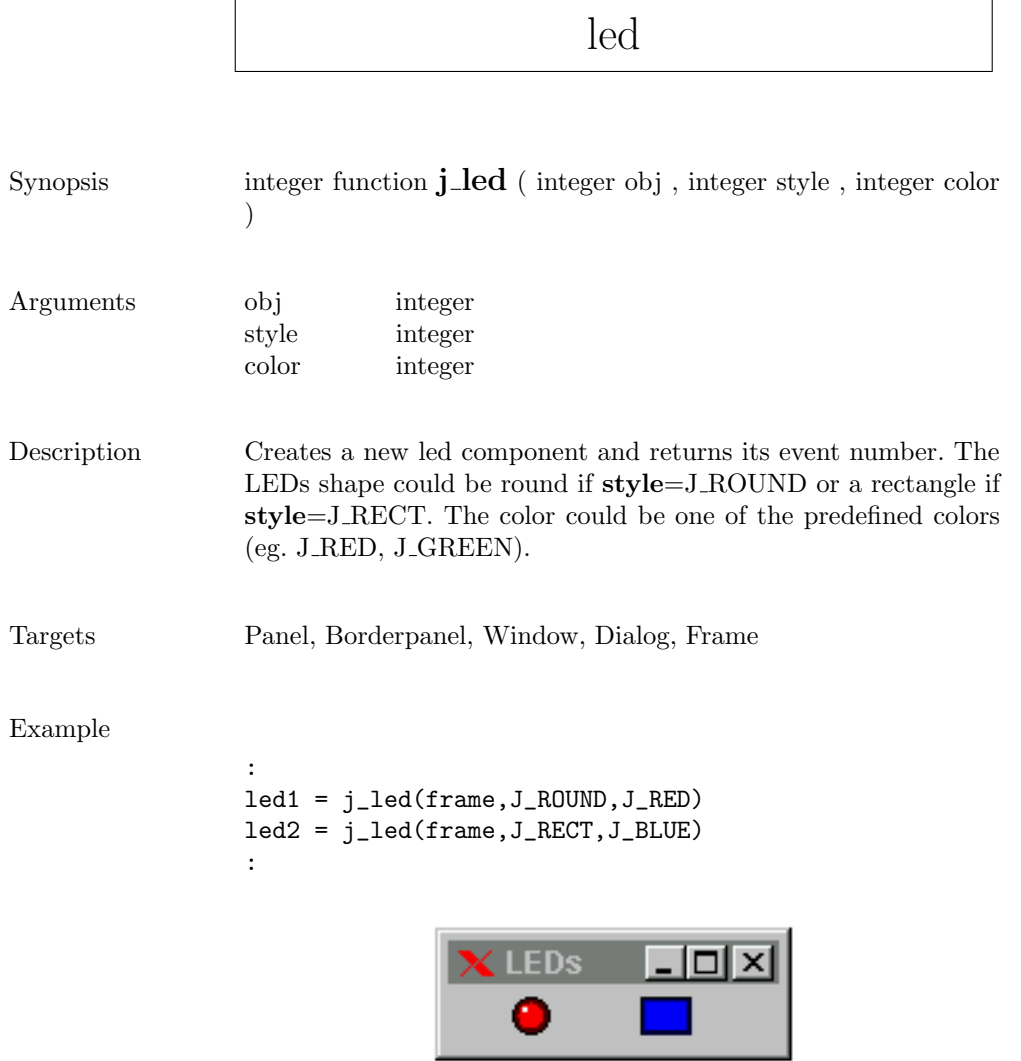

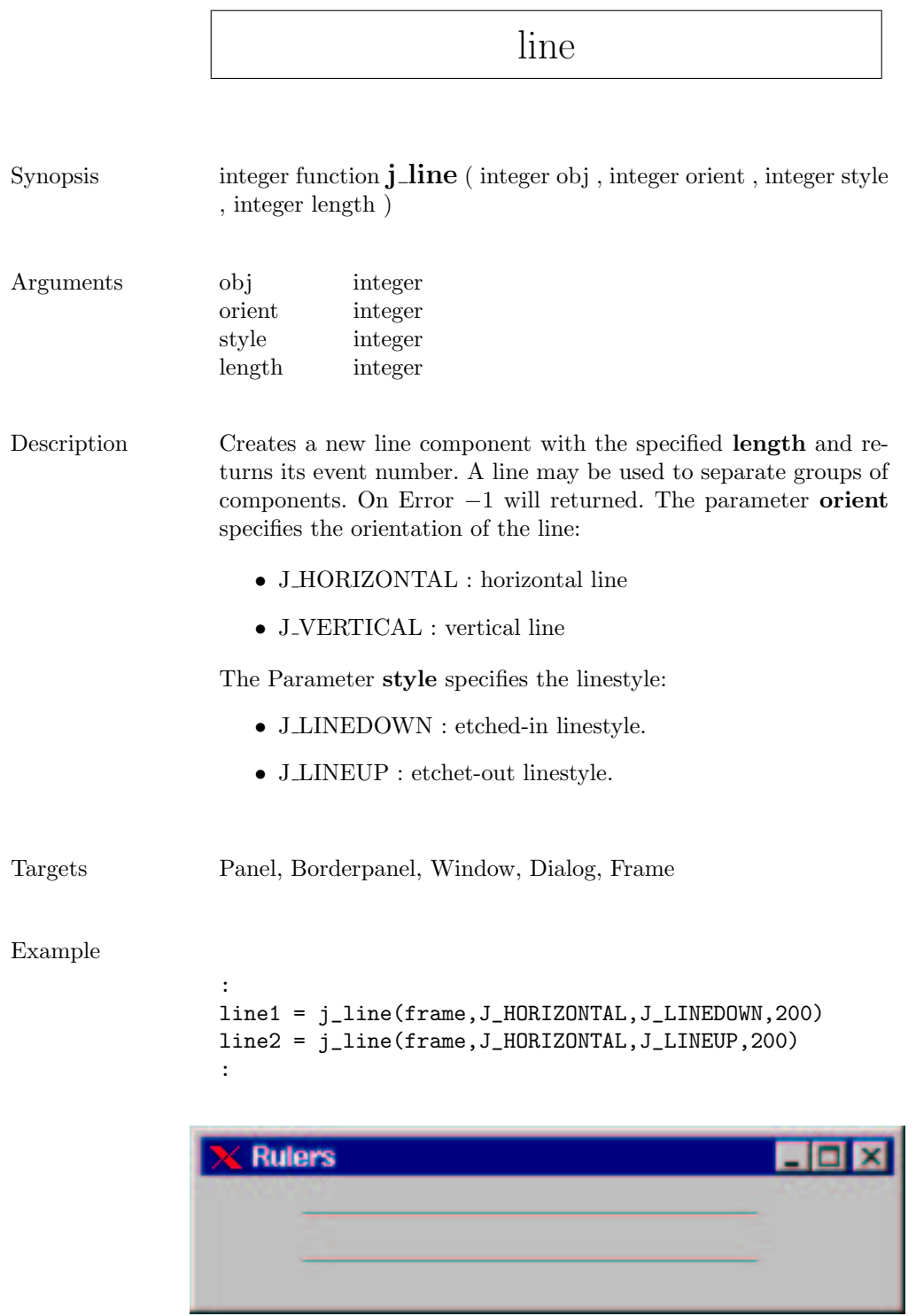

<u> 1989 - Johann Barn, mars ann an t-Amhain Aonaich an t-Aonaich an t-Aonaich ann an t-Aonaich ann an t-Aonaich</u>

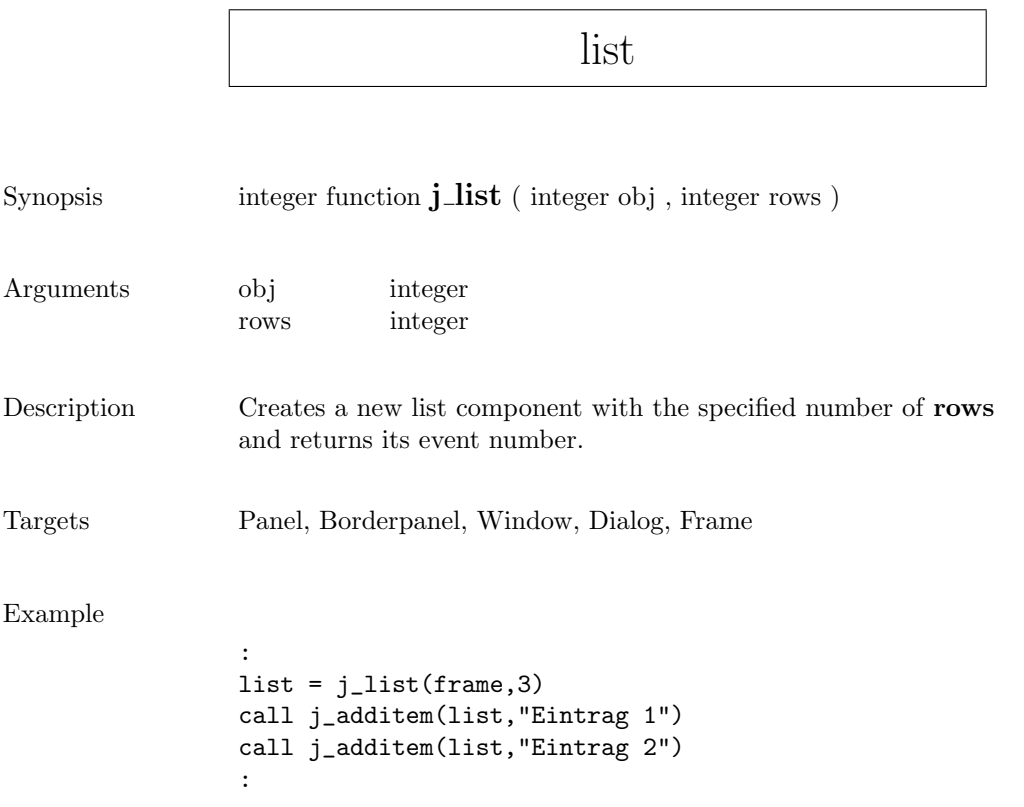

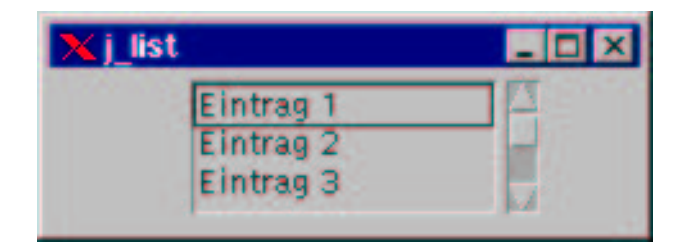

٦

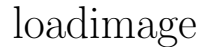

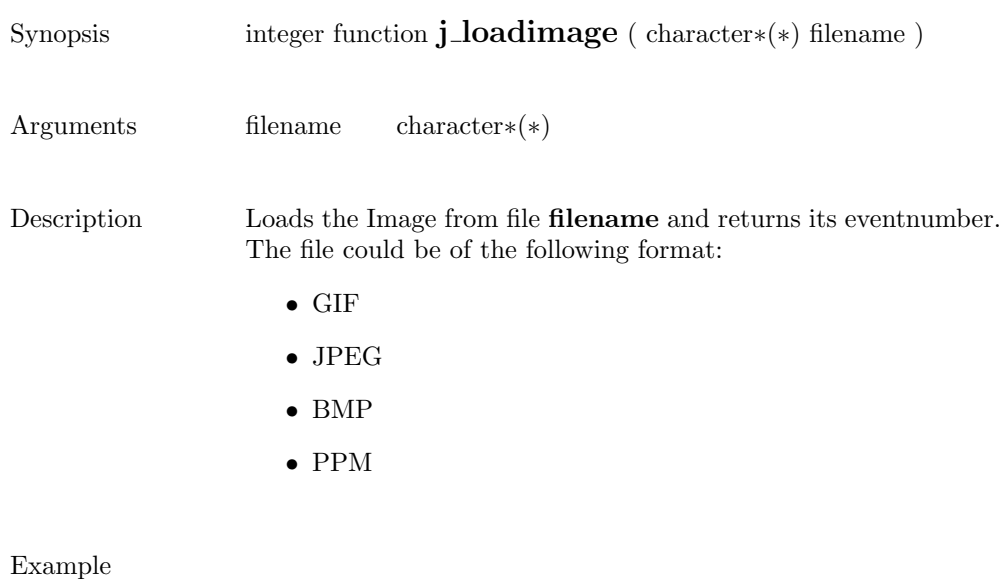

image = j\_loadimage("mandel.jpg")

:

:
## menubar

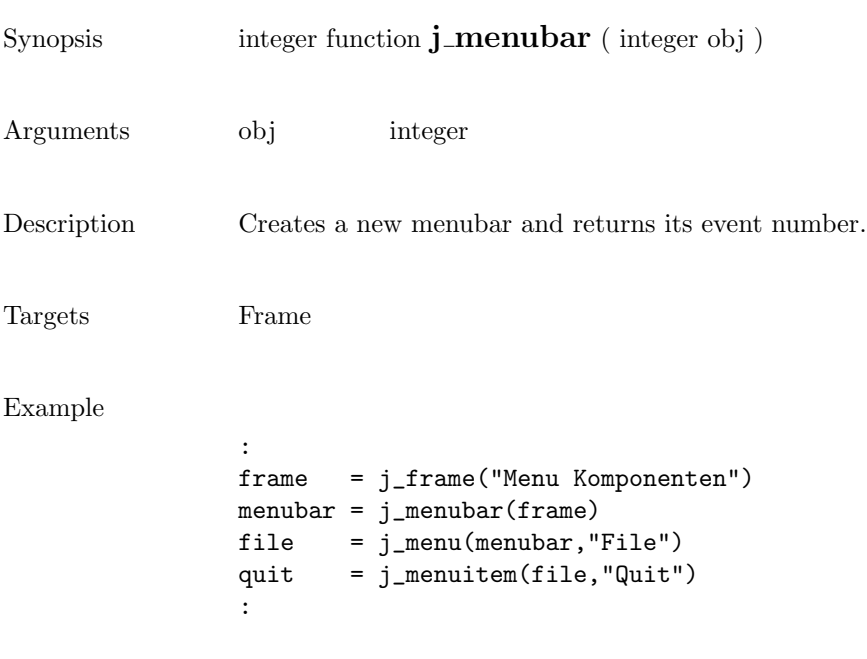

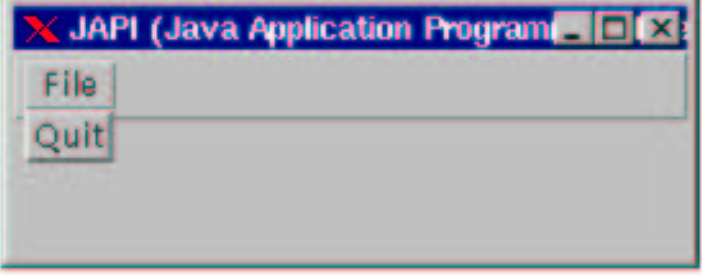

### menuitem

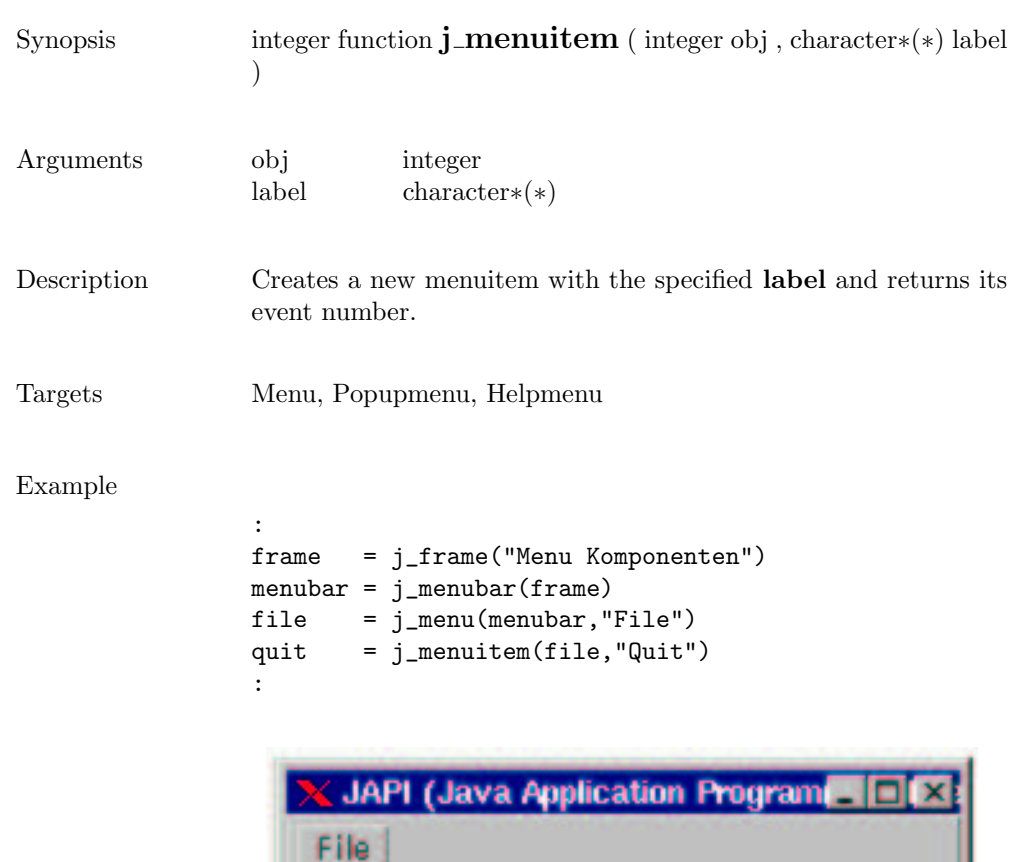

Quit

#### menu

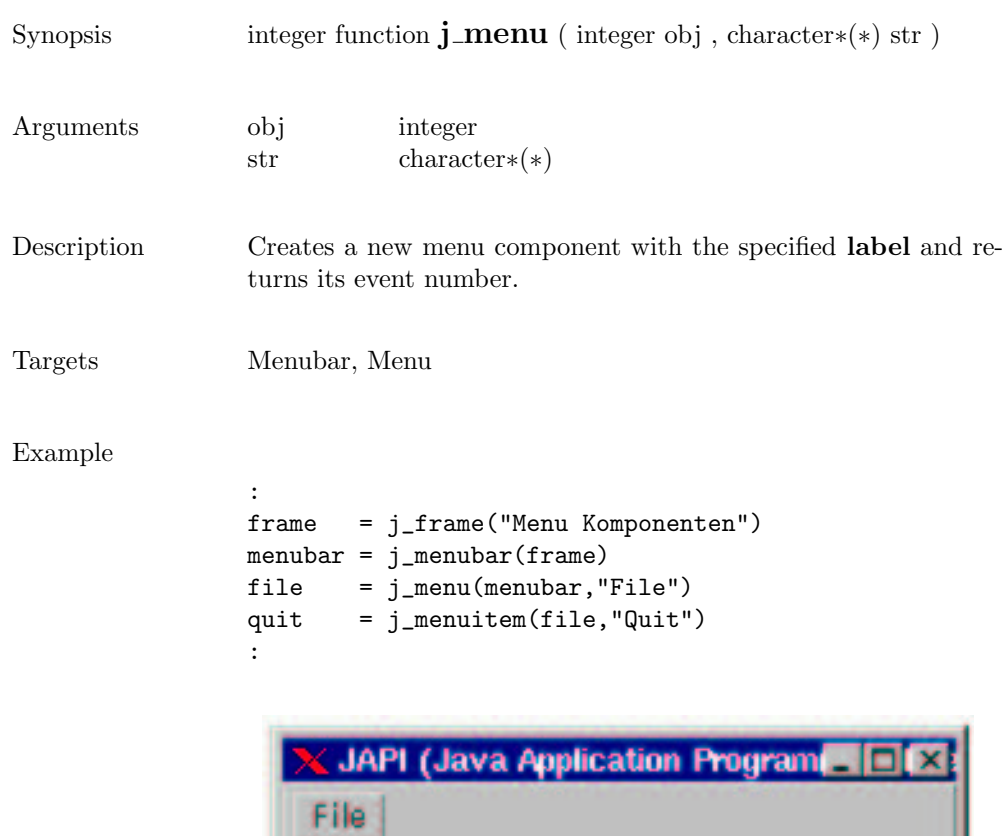

Quit

#### 219

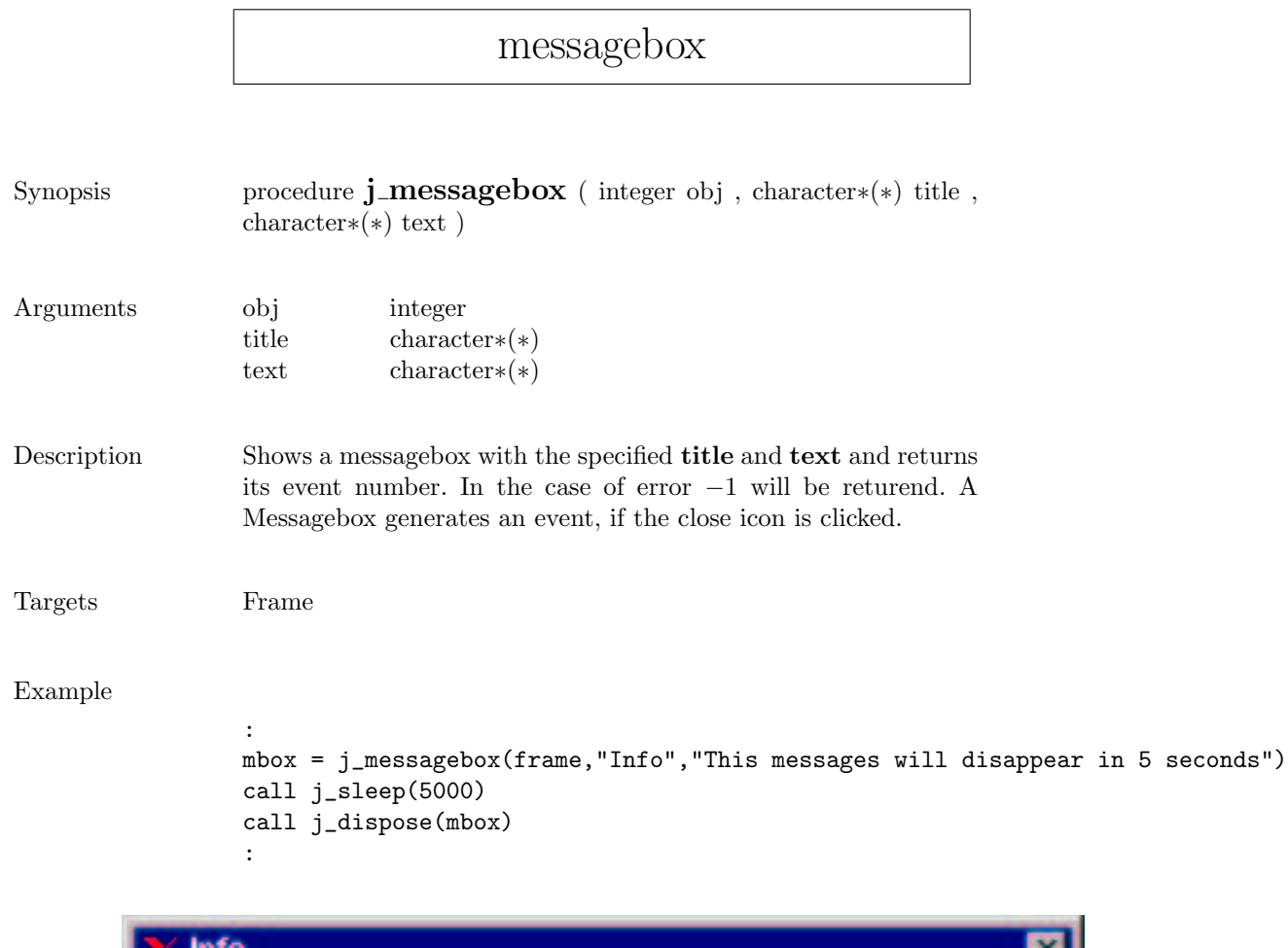

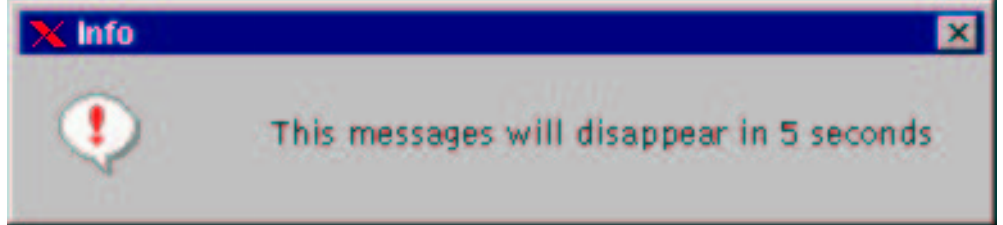

#### meter

```
Synopsis integer function j_meter ( integer obj , character∗(*) title )
Arguments obj integer
                 title character∗(∗)
Description Creates a new pointer–intrument with the specified label titel and
                 returns its event number. The meter has predifiend values from
                 0 to 100. This can be canged via j setmin() and j setmax(). A
                 danger value is set to 80 and can be justified with j_setdanger().
Targets Panel, Borderpanel, Window, Dialog, Frame
Example
                 :
                 meter = j_meter(frame,"Volt")
                 call j_setvalue(meter,40)
                 :100
```
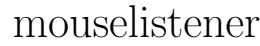

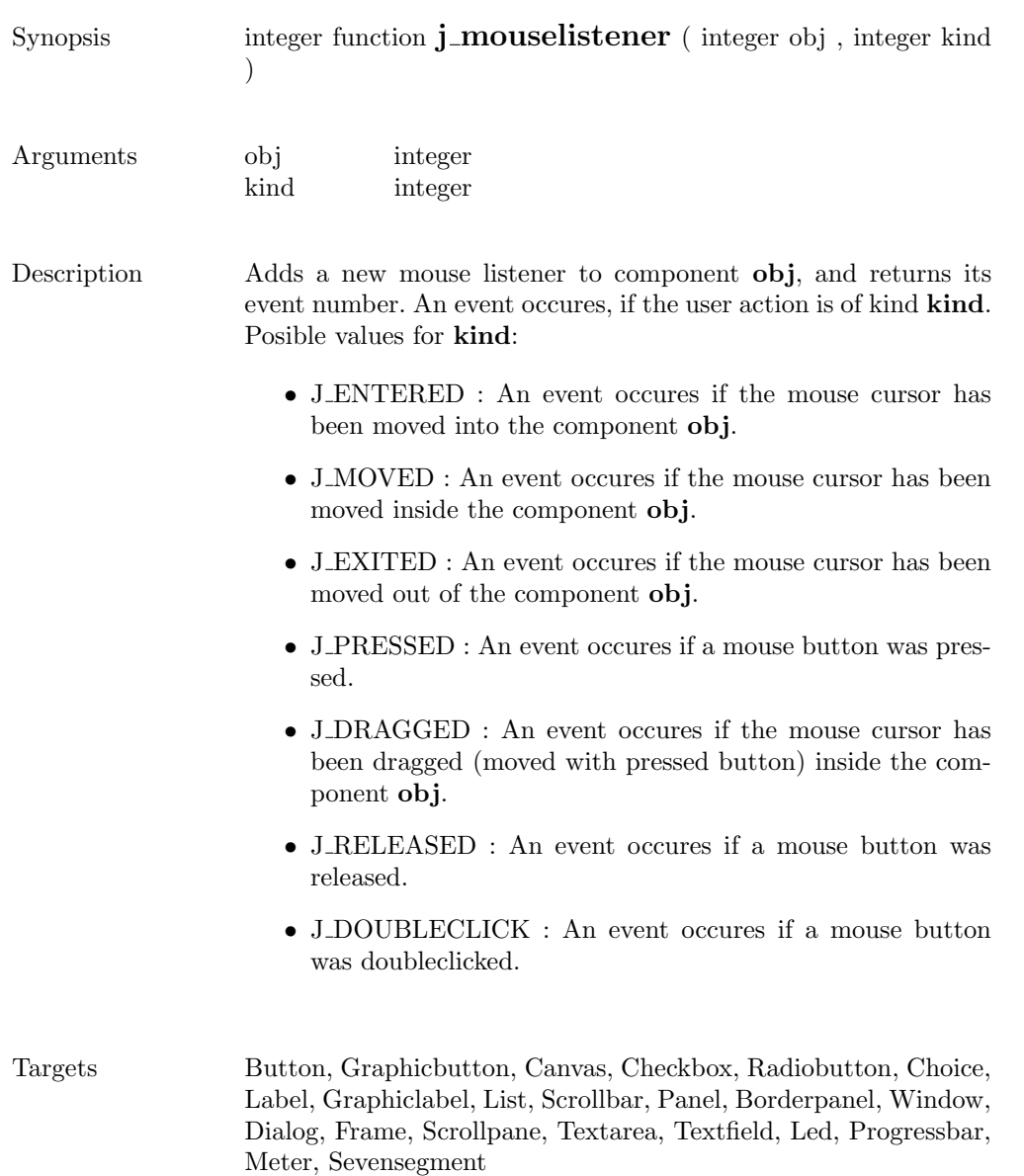

# multiplemode

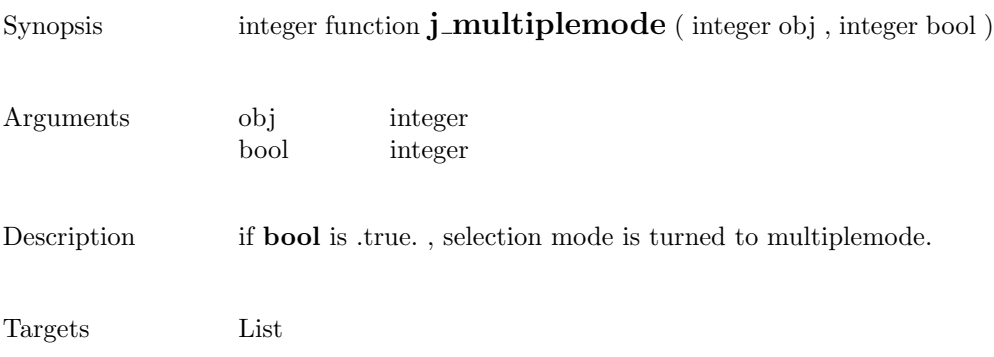

### nextaction

Synopsis integer function  $j$ **-nextaction** ( )

Description Waits for the next event.

# pack

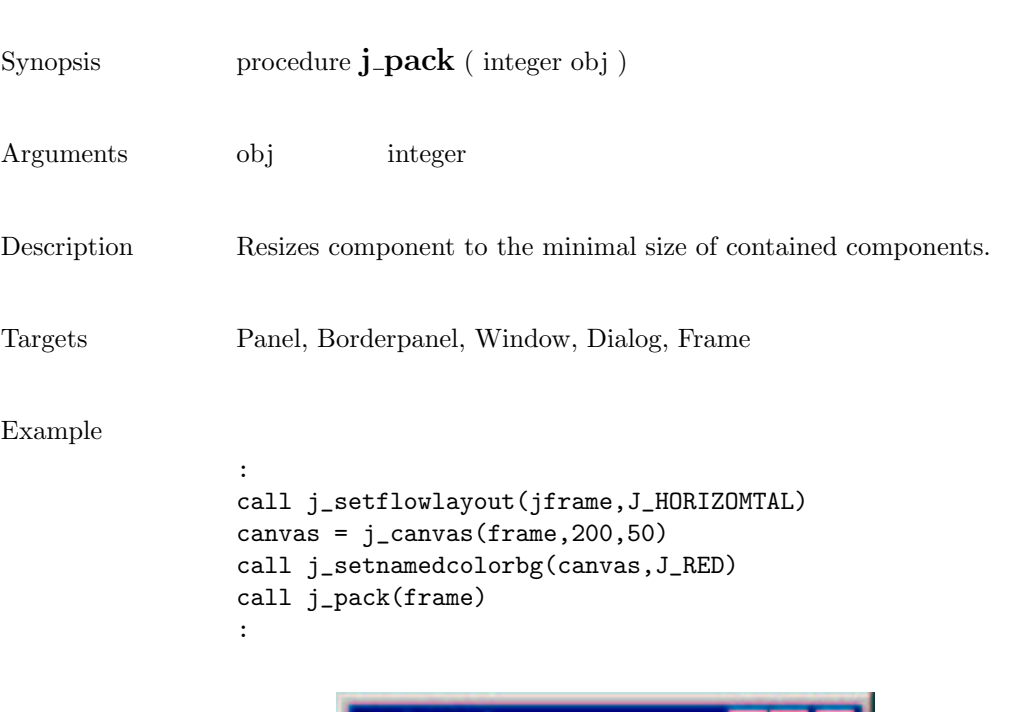

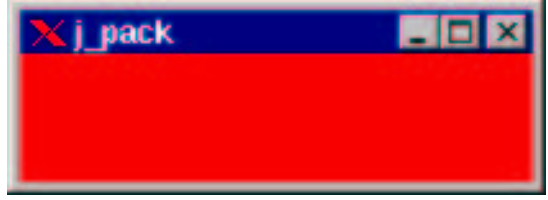

 $\overline{\phantom{0}}$ 

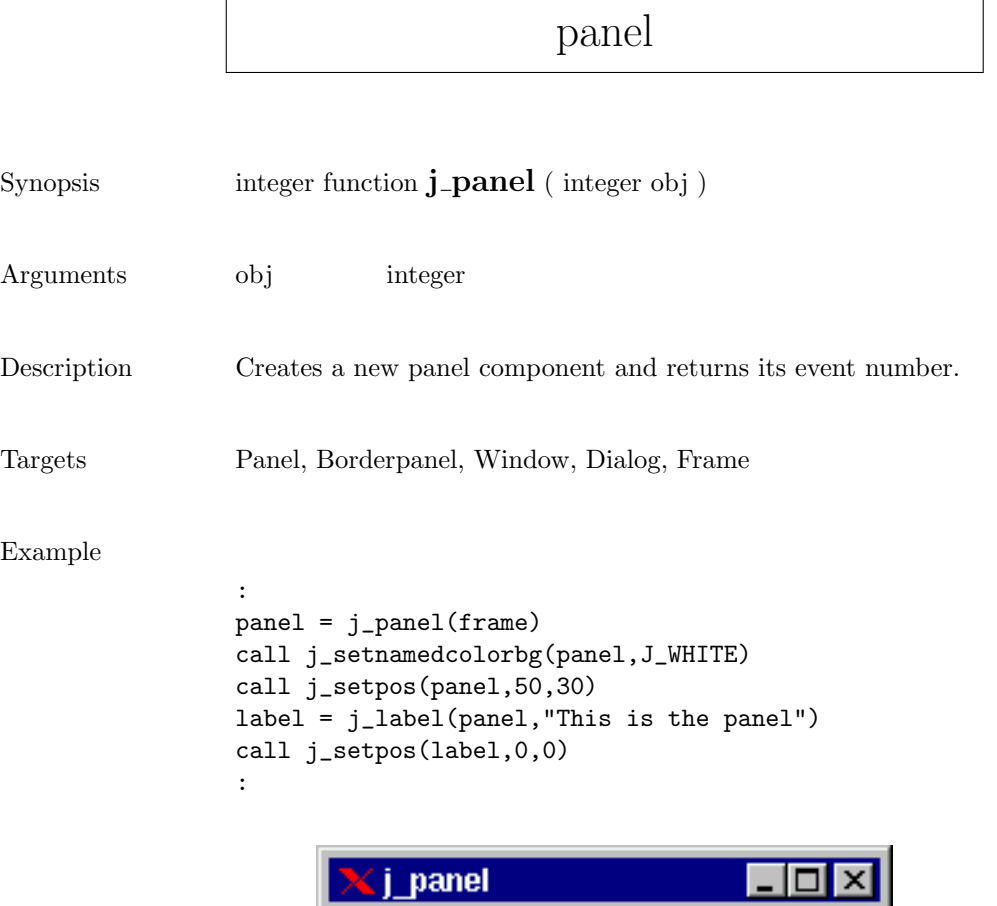

This is the panel

### popupmenu

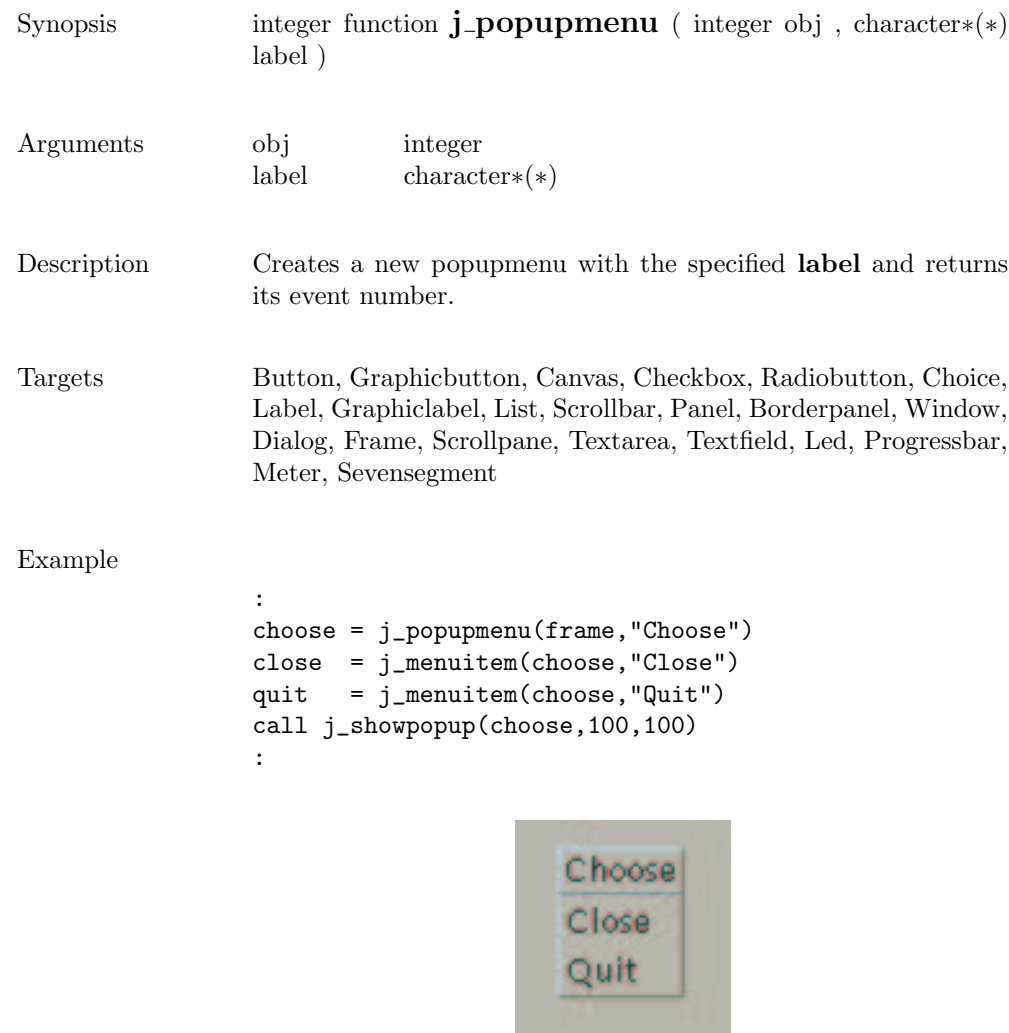

## printer

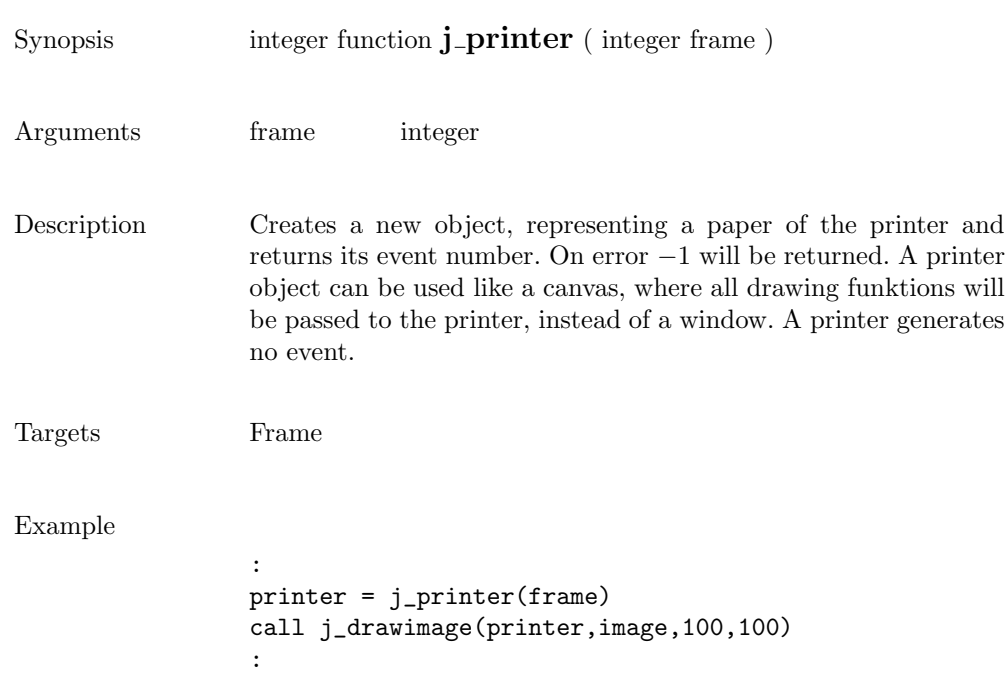

## print

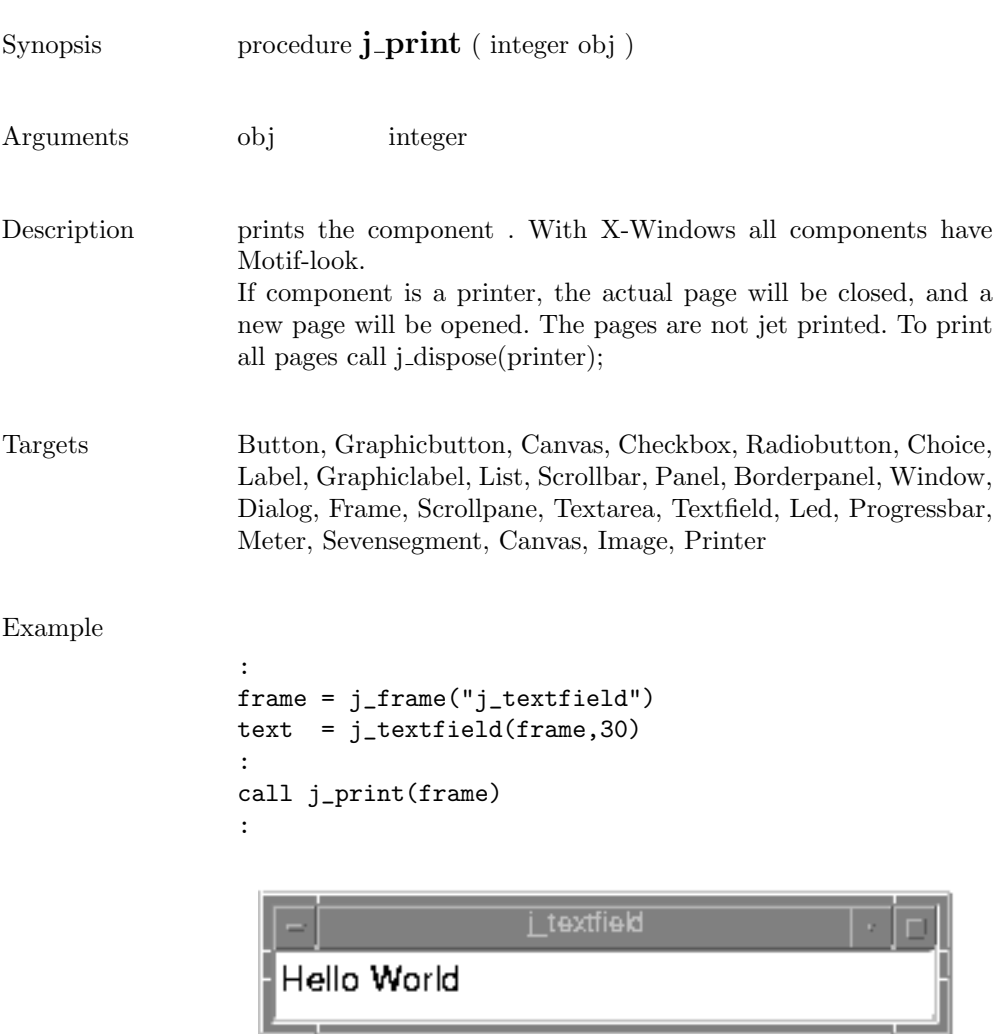

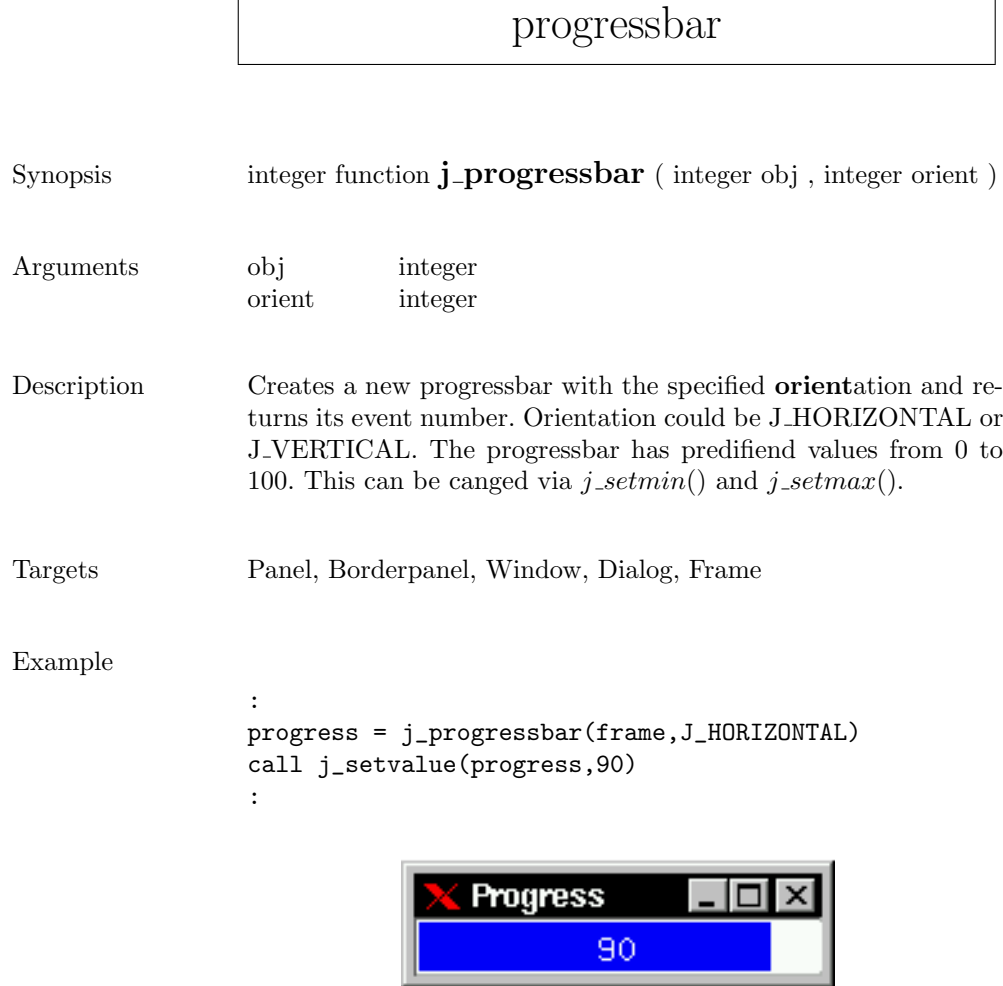

 $\Gamma$ 

quit

Synopsis procedure  $j$ -quit ( )

Description Cancels the connection to the JAPI Kernel.

## radiobutton

Radiobutton 2

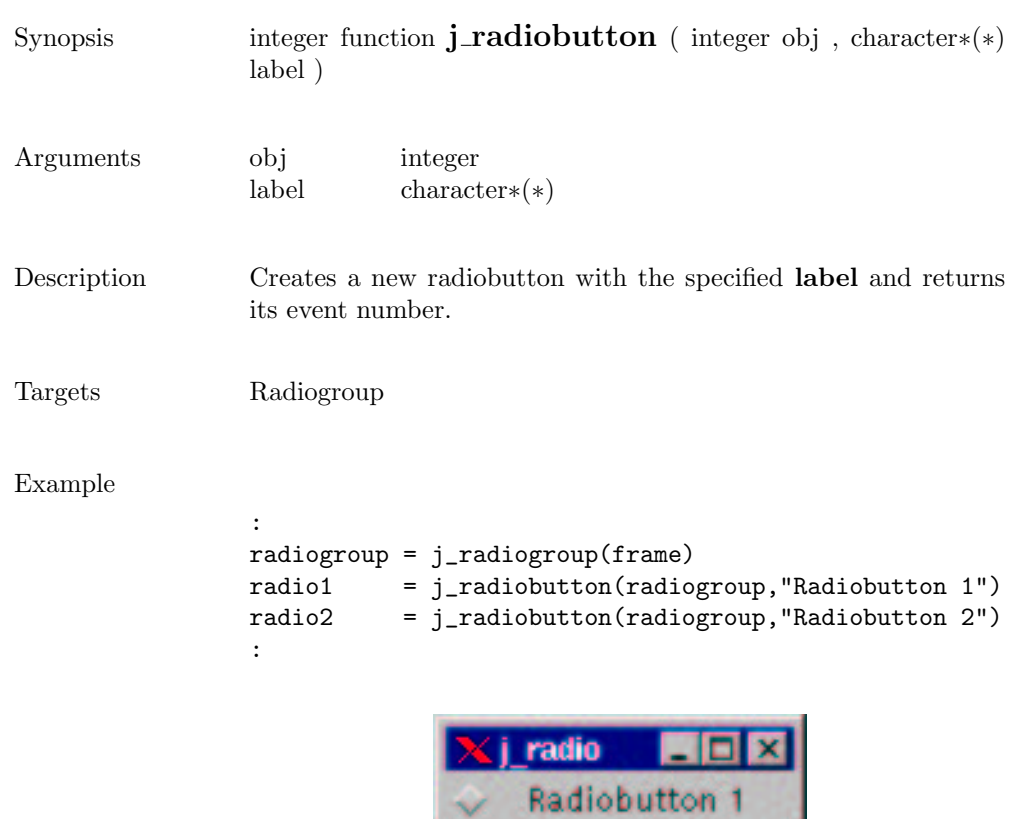

# radiogroup

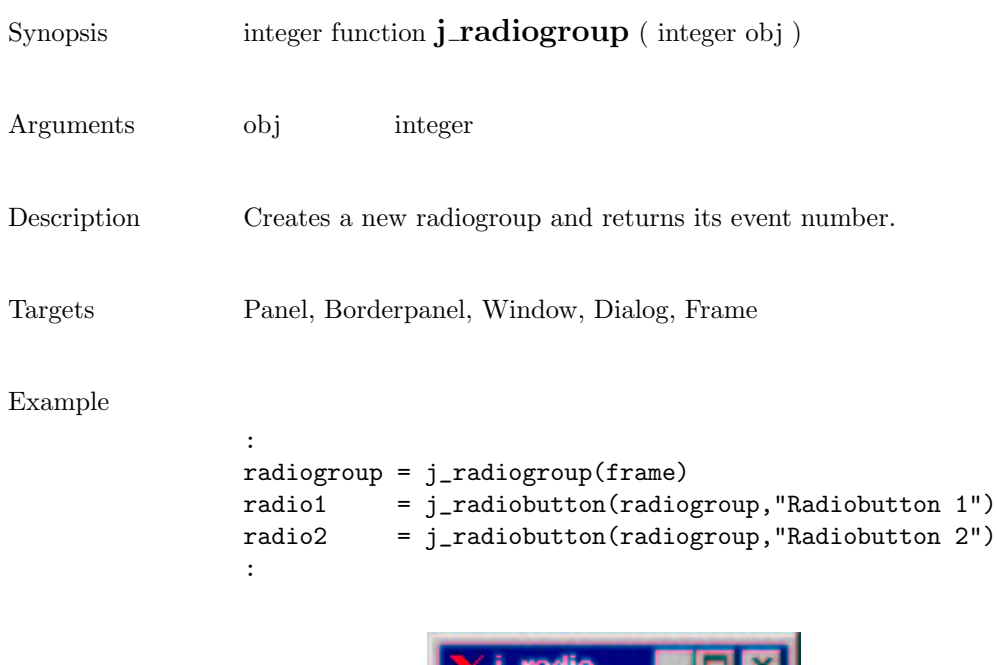

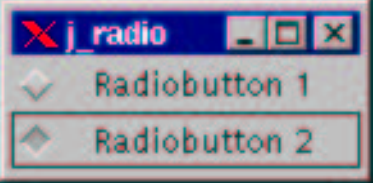

 $\overline{a}$ 

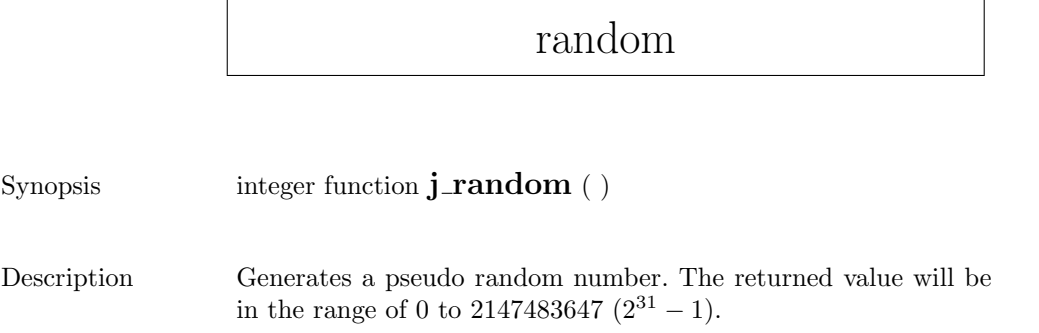

# releaseall

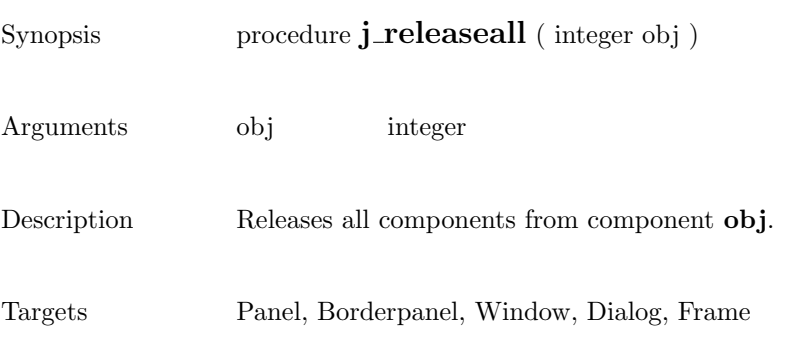

### release

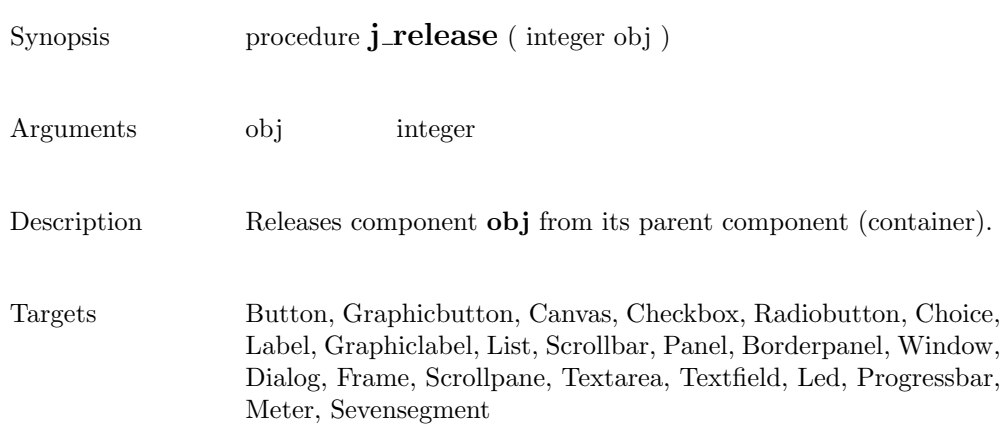

### removeall

Synopsis integer function **j\_removeall** ( integer obj )

Arguments obj integer

 $\begin{minipage}[c]{0.9\linewidth} \textbf{Description} \end{minipage} \begin{minipage}[c]{0.9\linewidth} \textbf{Removes all items from the component } \end{minipage}.$ 

Targets List, Choice

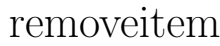

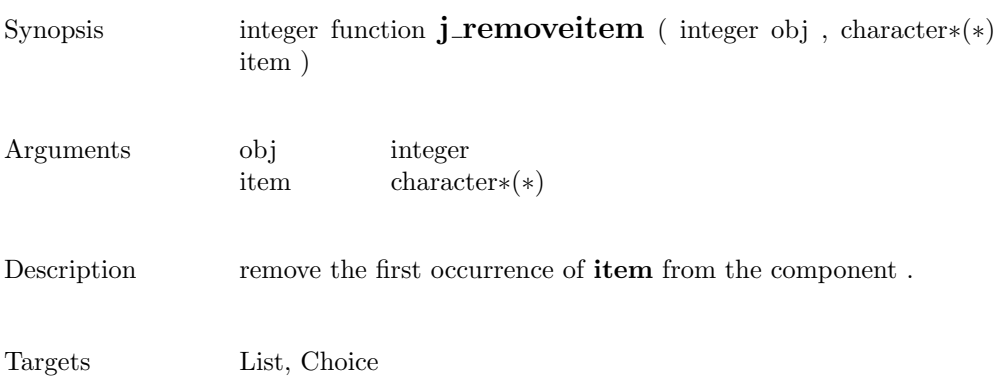

#### remove

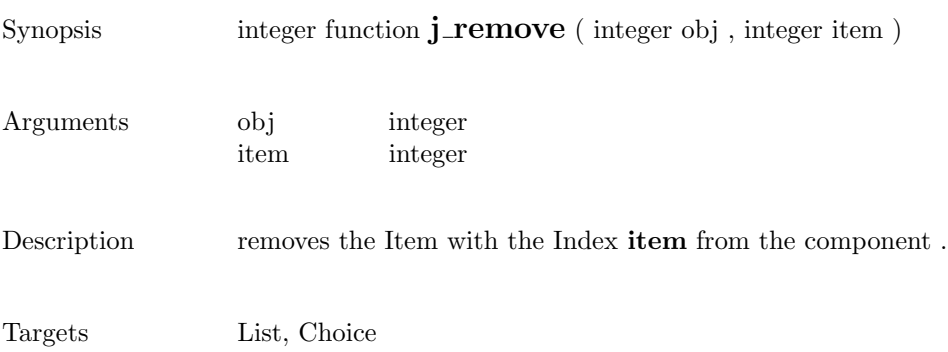

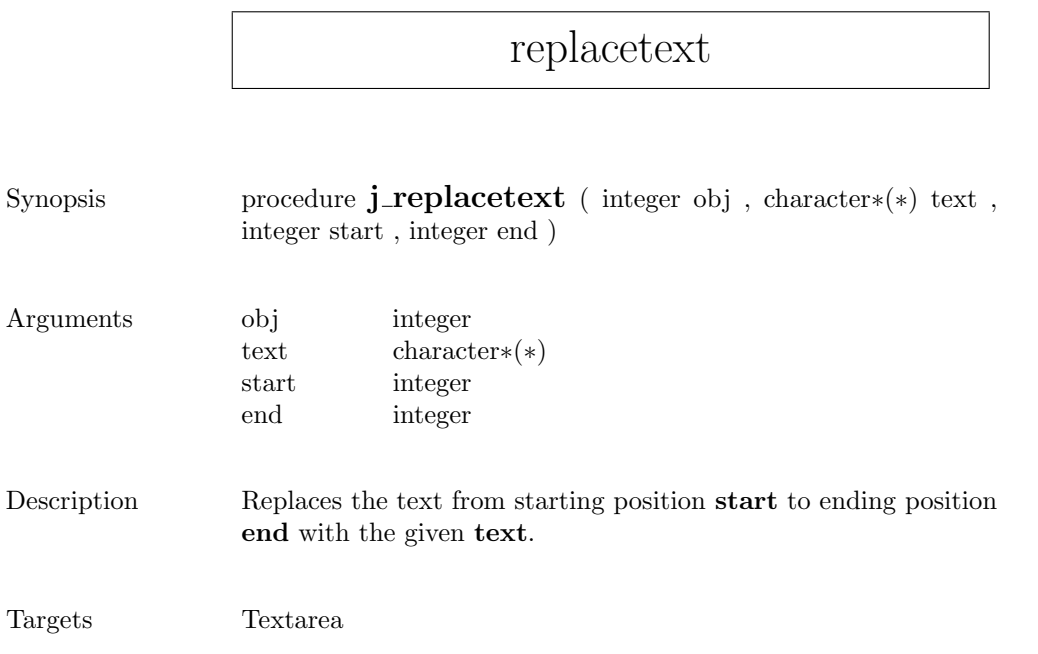

r

## saveimage

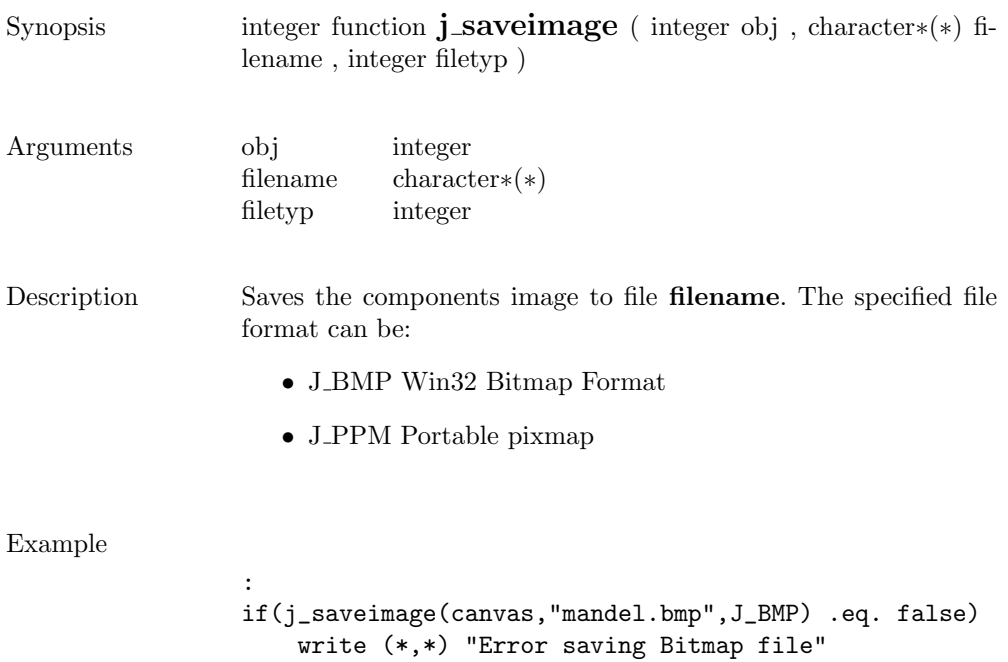

:

# scrollpane

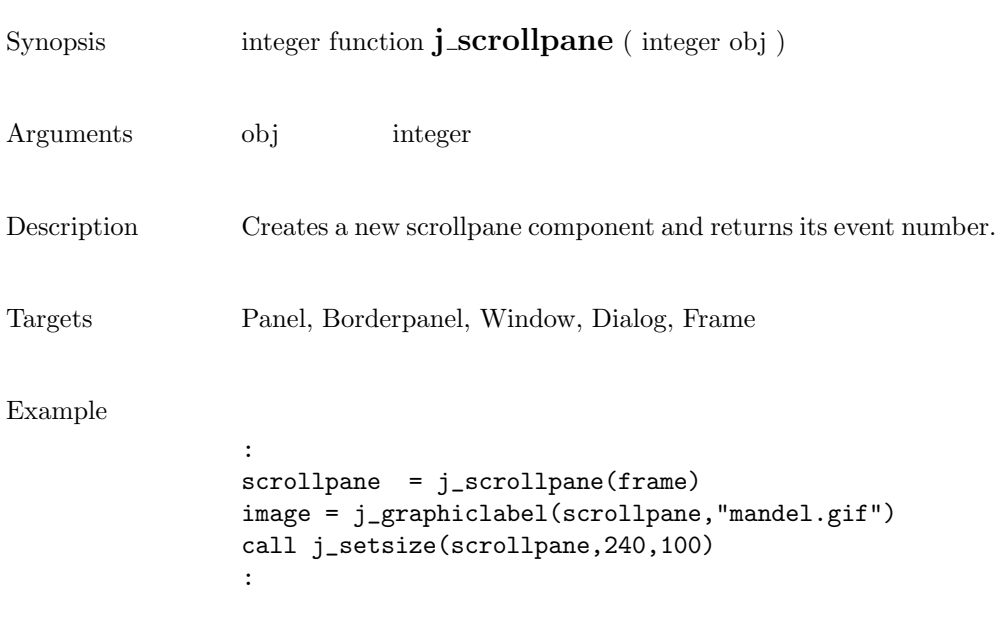

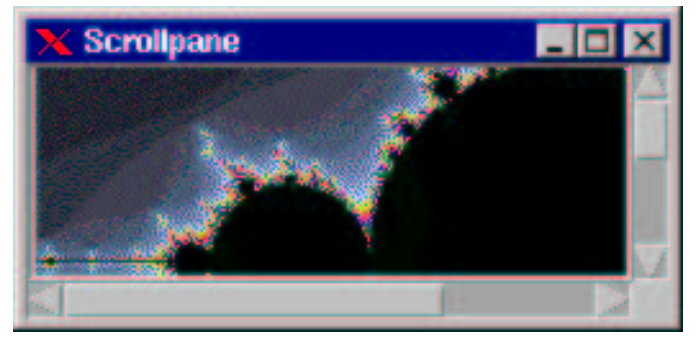

# selectall

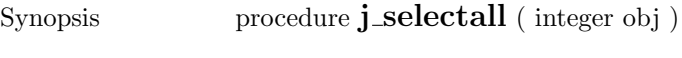

- Arguments obj integer
- $\begin{minipage}[c]{0.9\linewidth} \textbf{Description} & \textbf{Select}\textbf{ all the text in the component }\textbf{.} \end{minipage}$
- Targets Textarea, Textfield

 $\overline{\phantom{a}}$ 

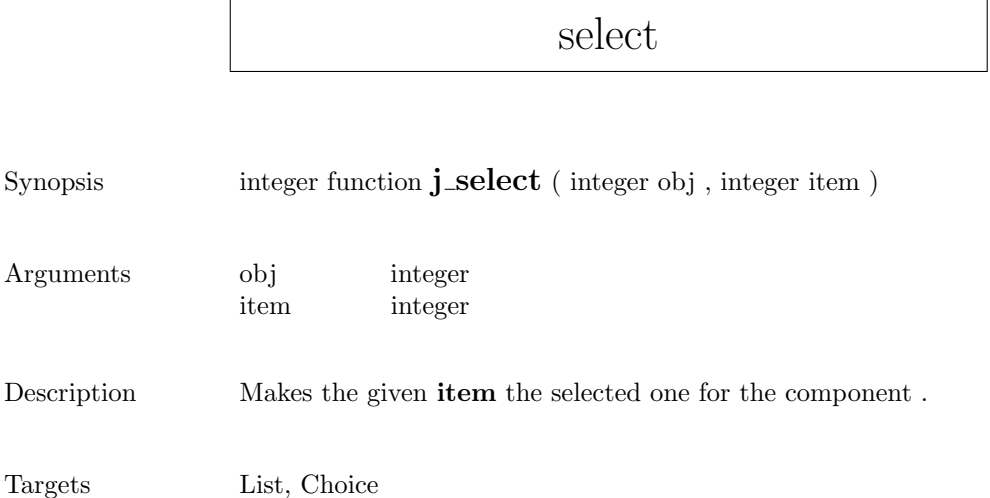

## $\operatorname{selecttext}$

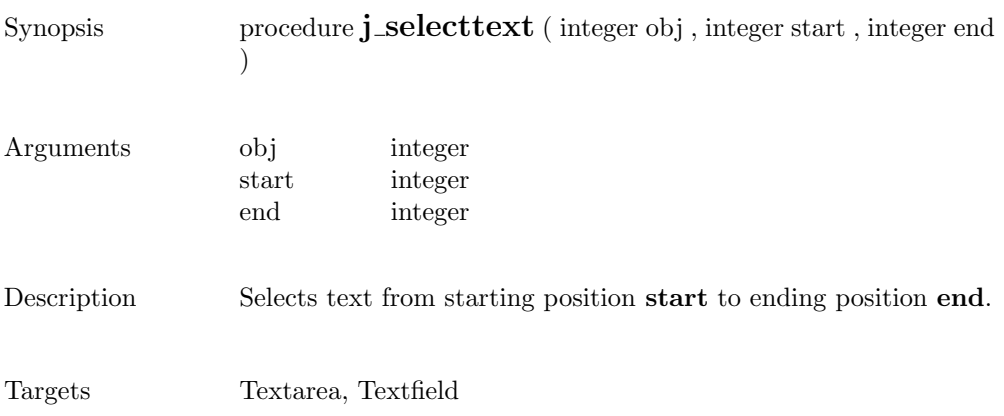

### seperator

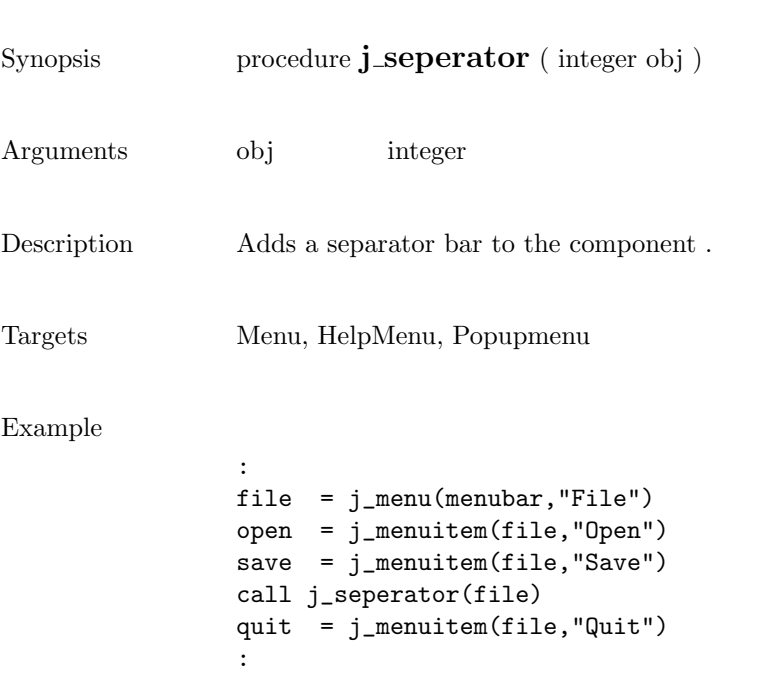

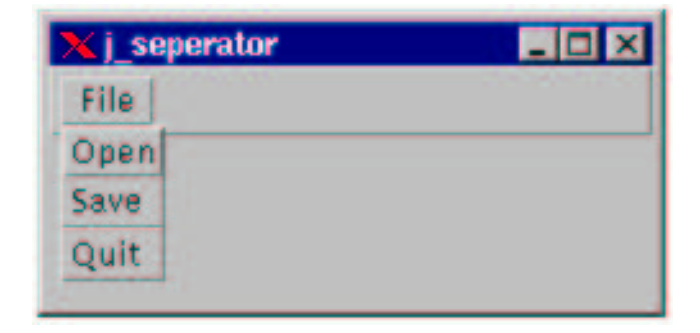

# setalign

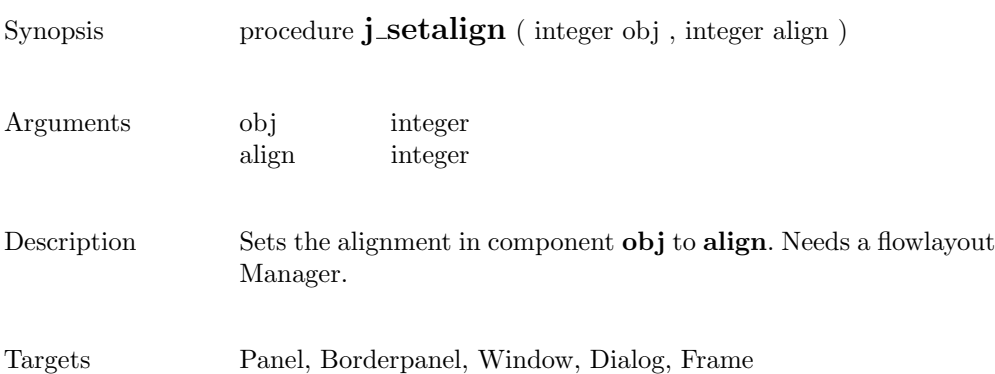

# setblockinc

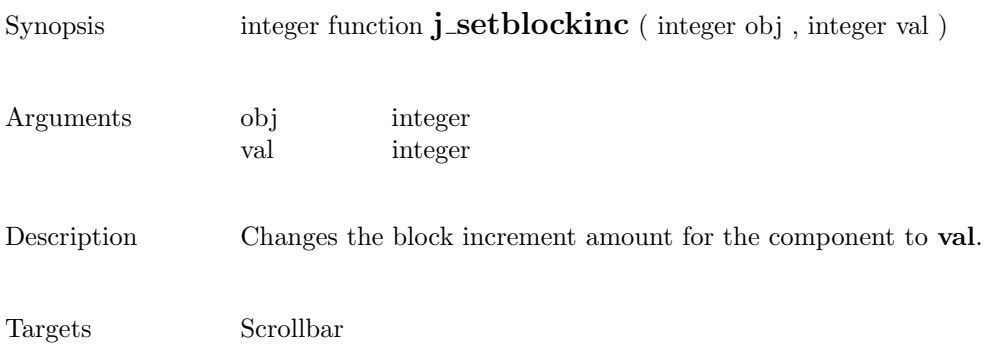

# setborderlayout

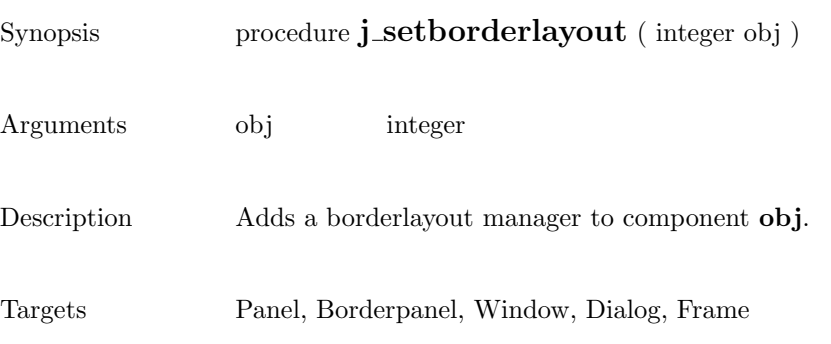

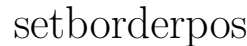

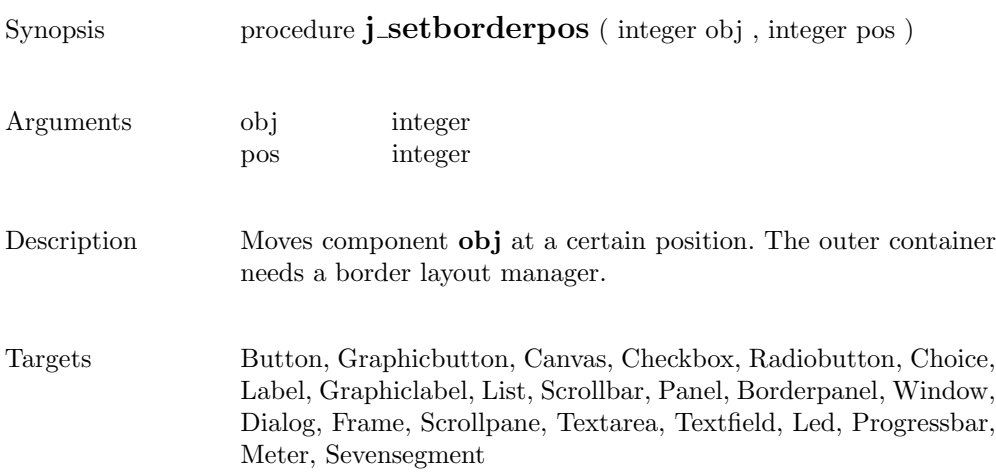

# setcolorbg

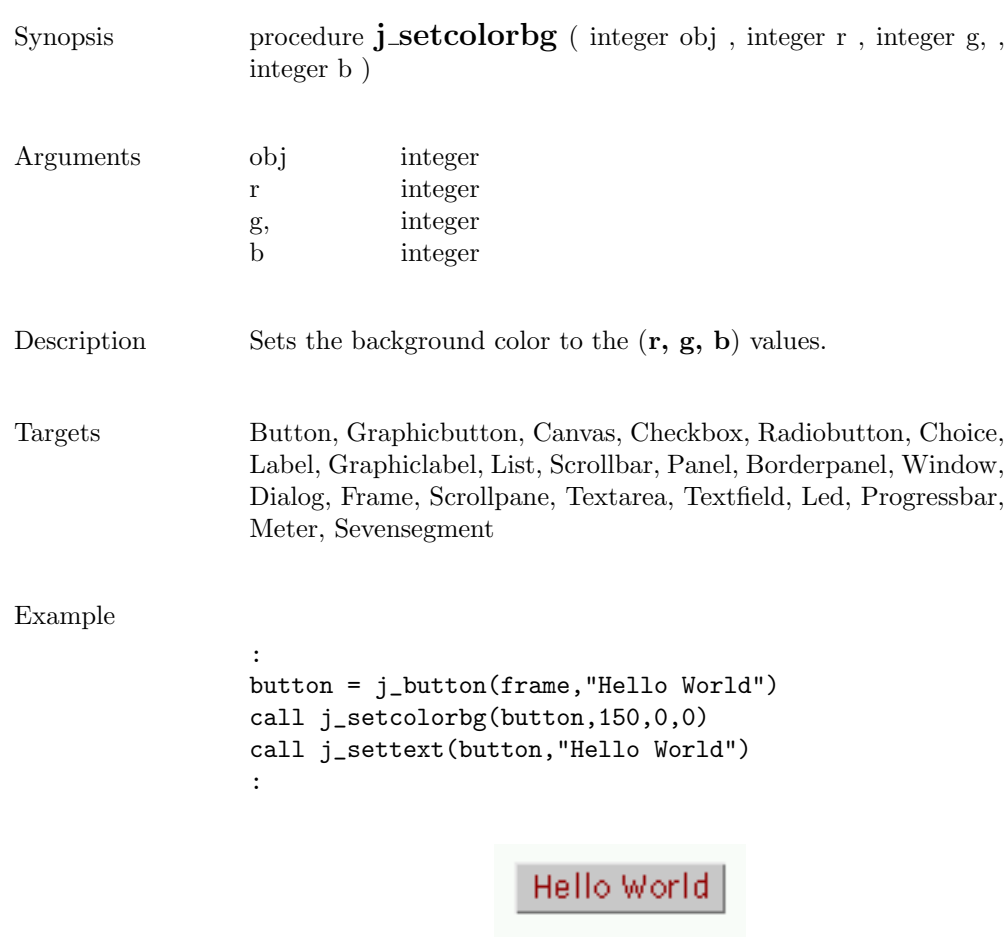

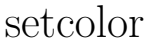

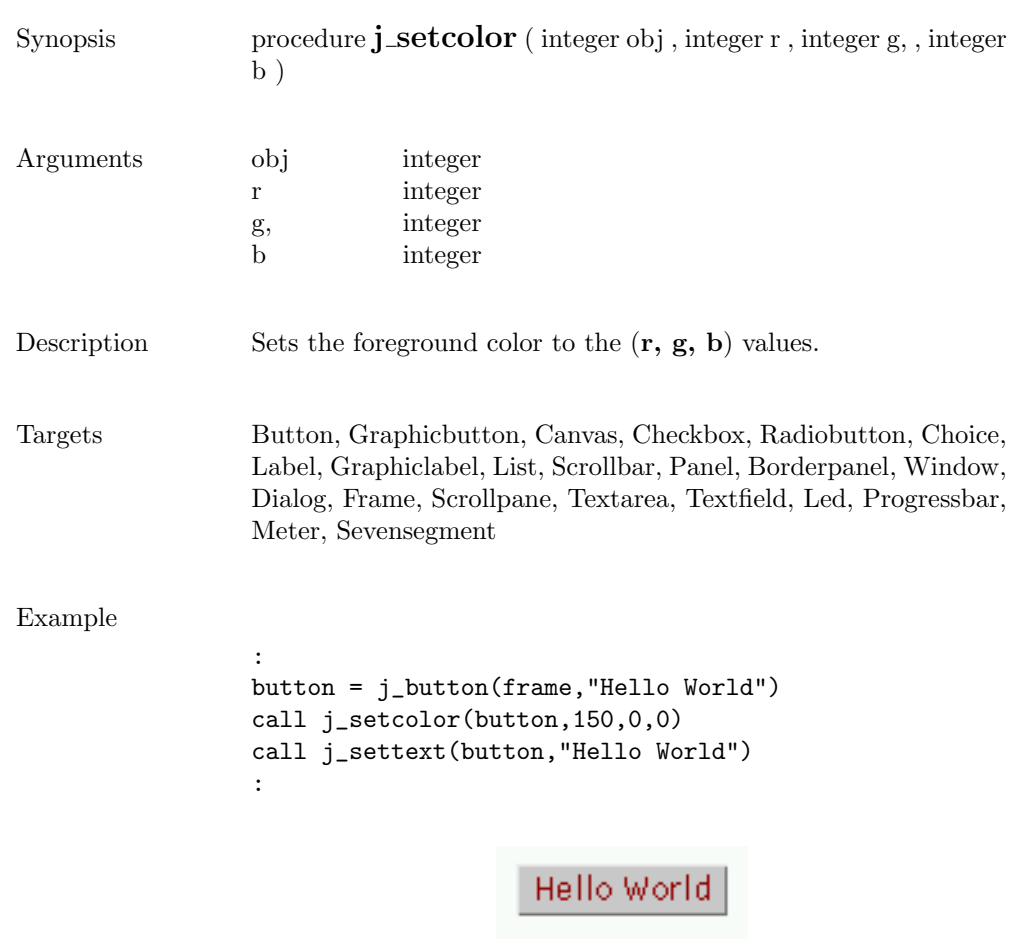
#### setcolumns

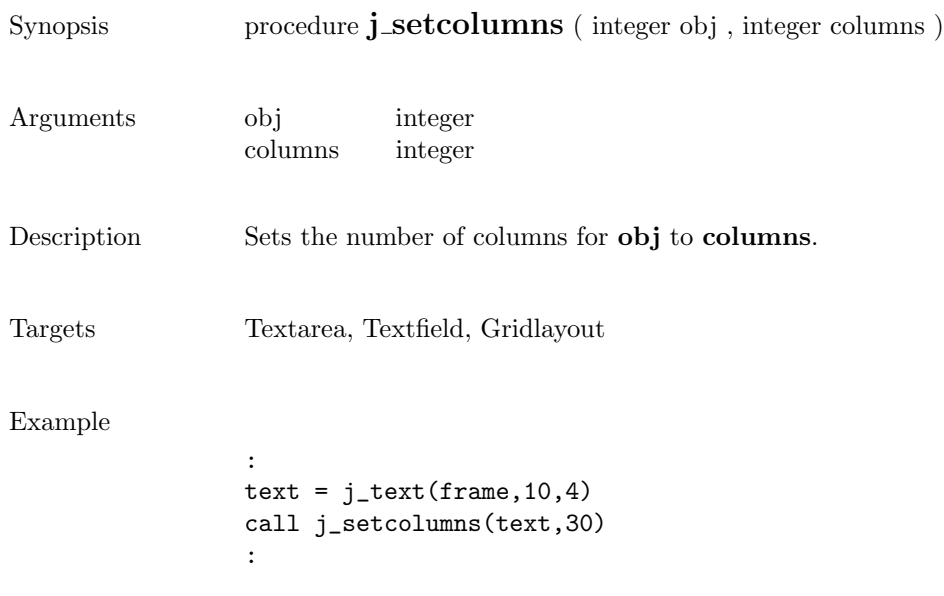

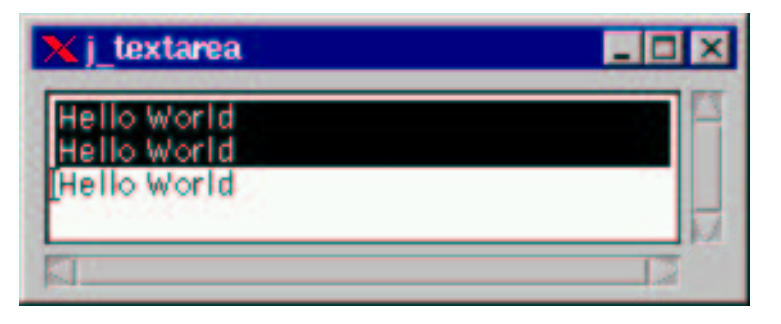

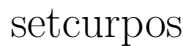

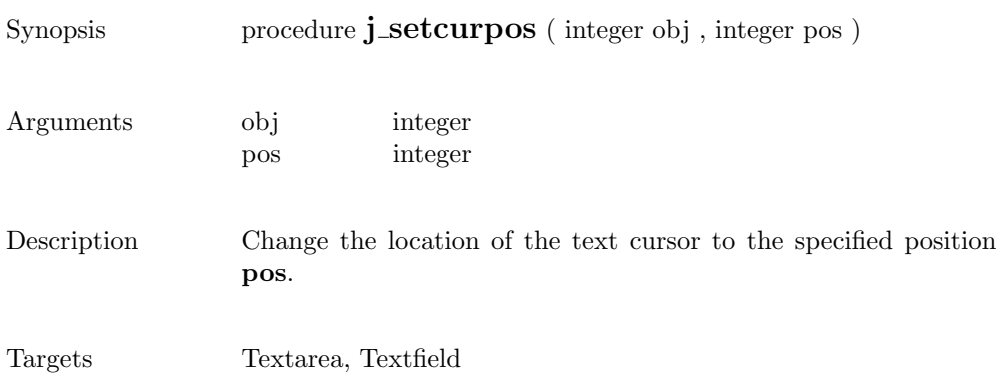

#### setcursor

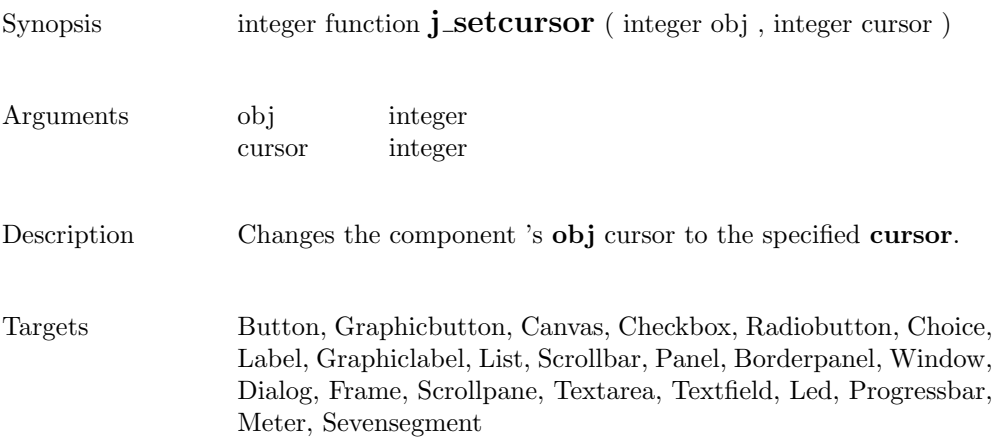

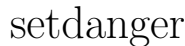

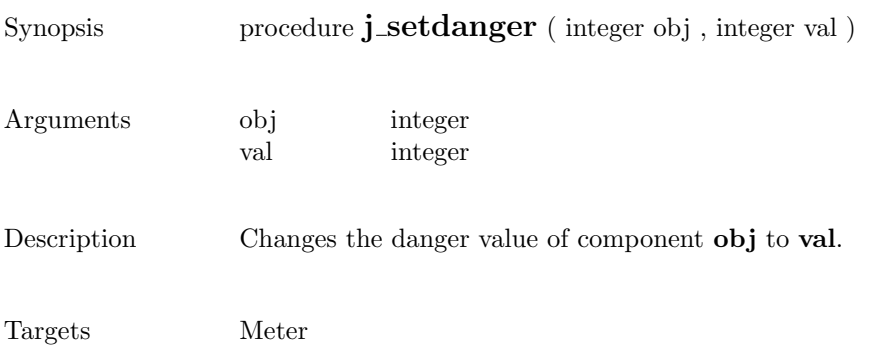

# setdebug

 $Synopsis$  procedure  $\mathbf{j}\_set{\mathbf{setdebug}}$  ( <code>integer</code> level <code>)</code>

Arguments level integer

Description Sets the debuglevel to level.

#### setechochar

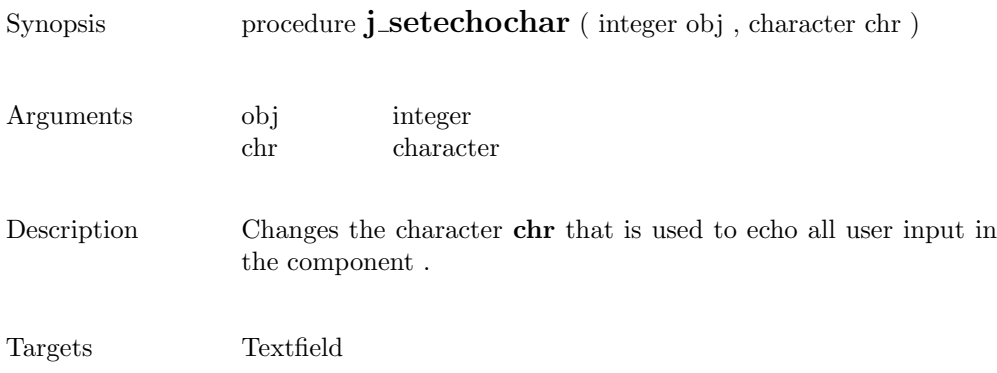

### seteditable

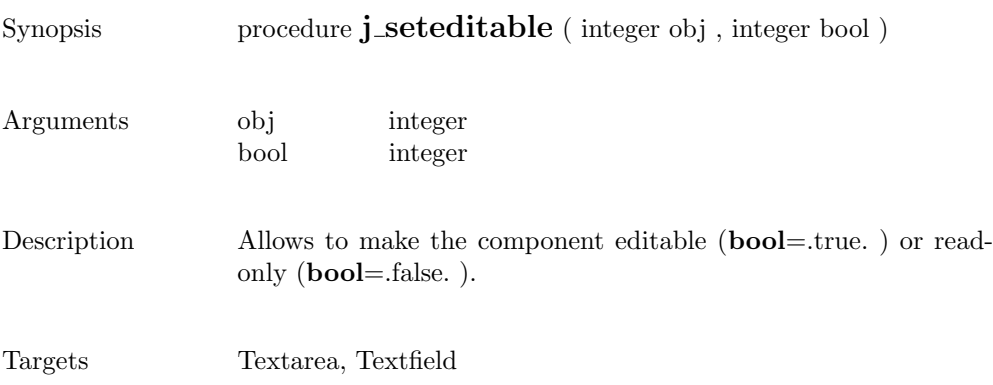

# setfixlayout

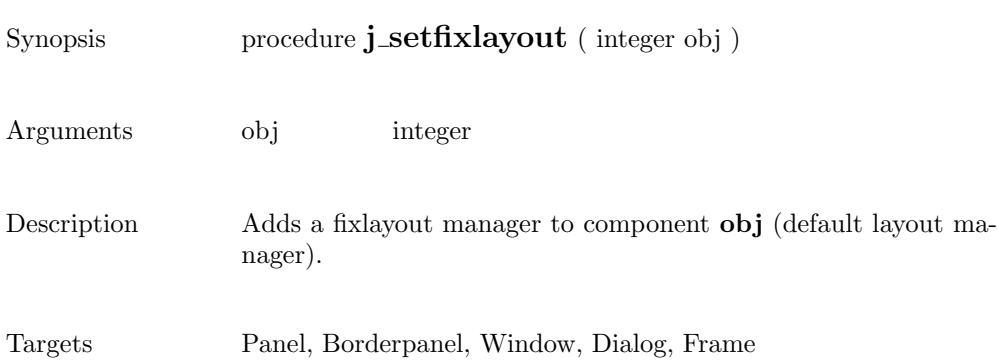

## setflowfill

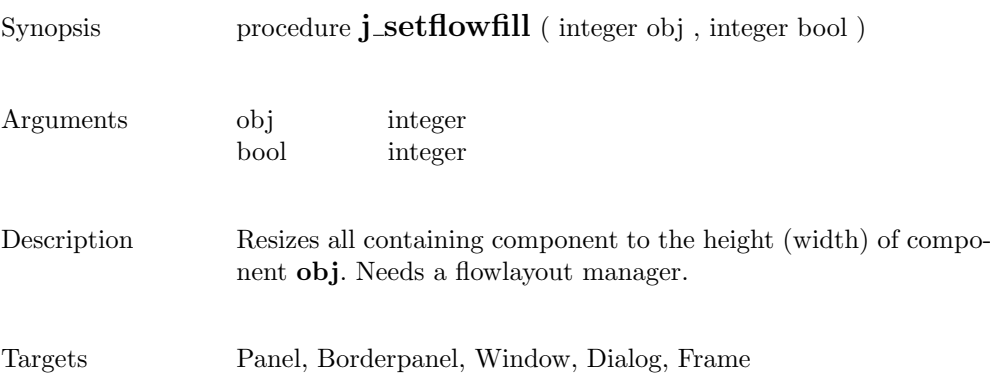

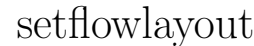

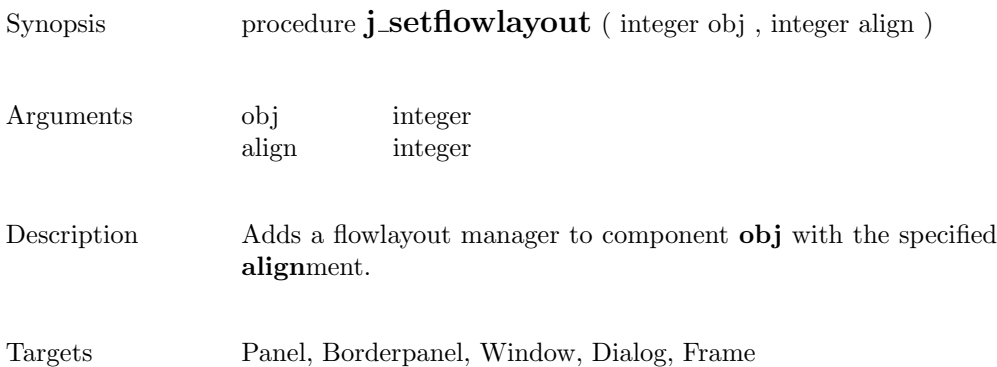

### setfocus

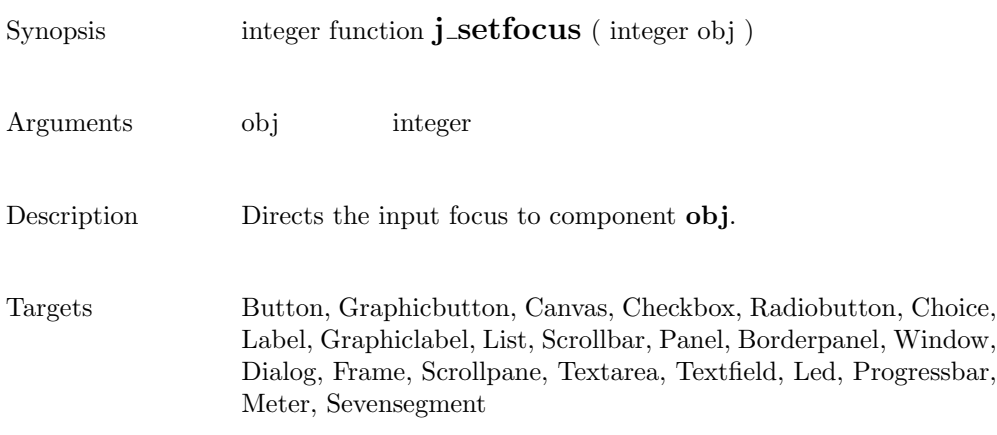

### setfontname

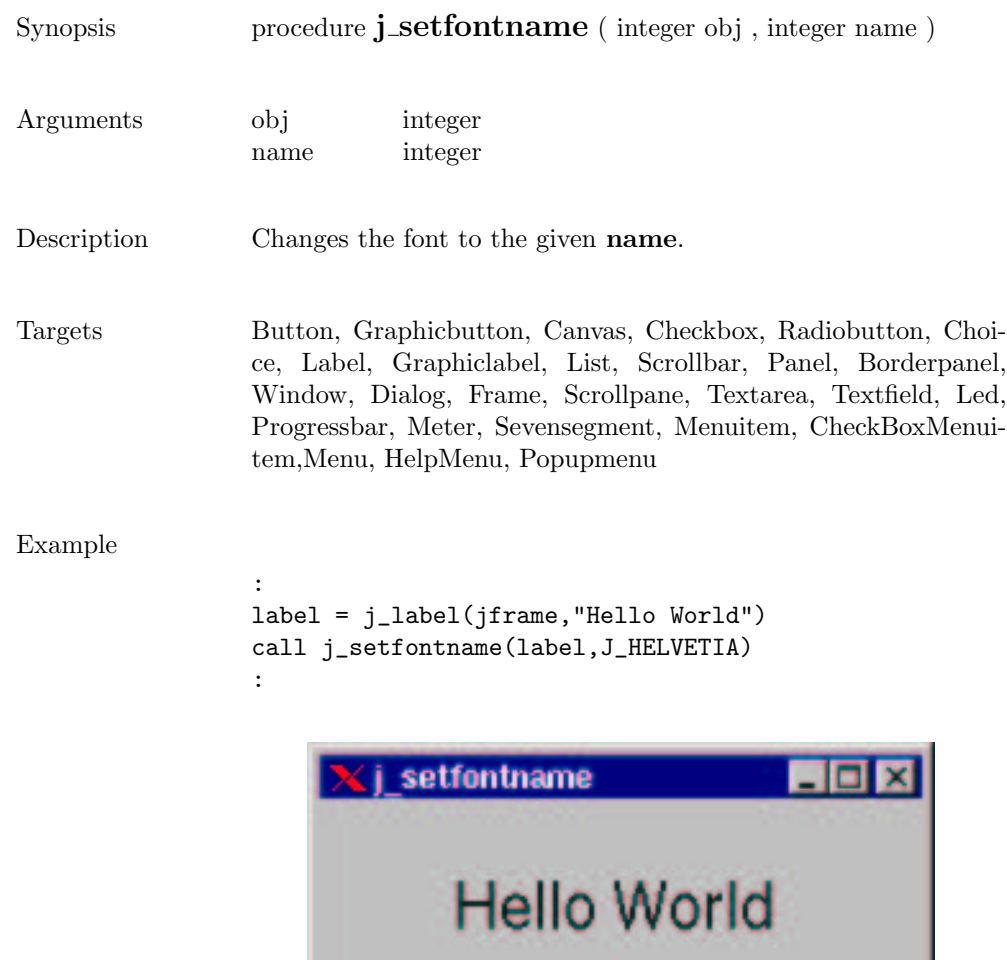

## setfontsize

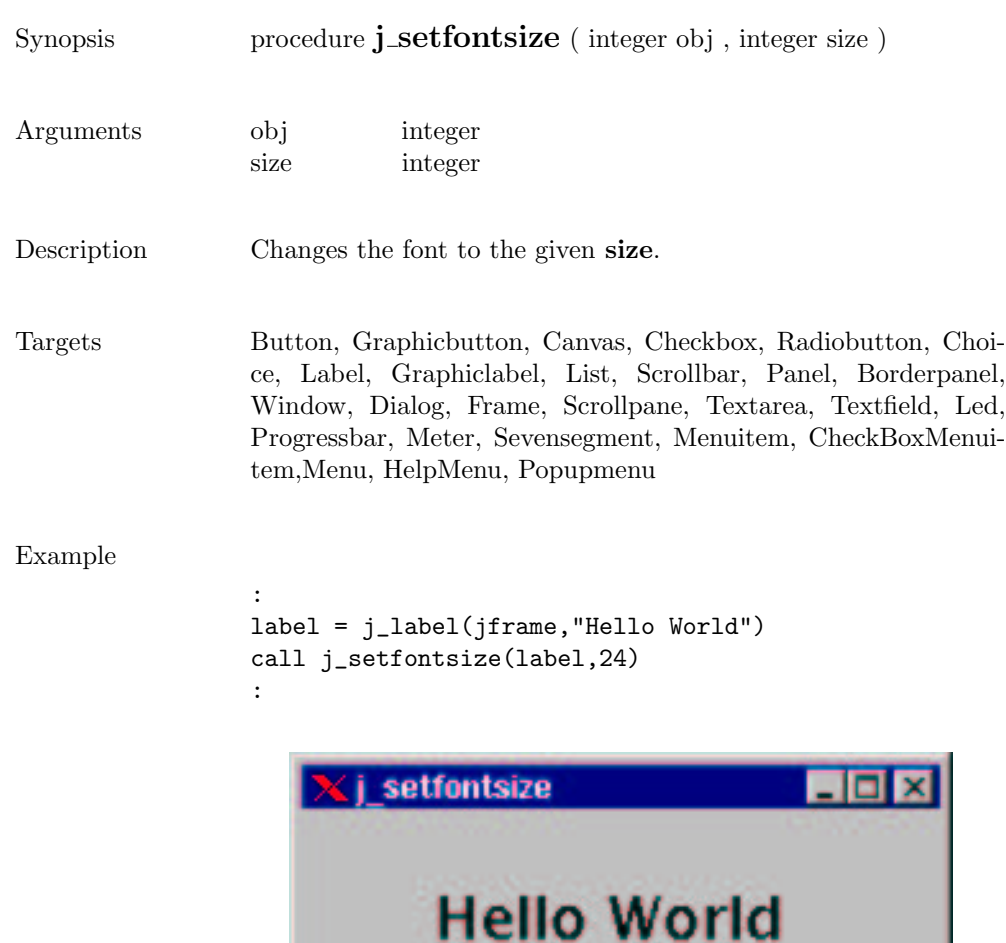

# setfontstyle

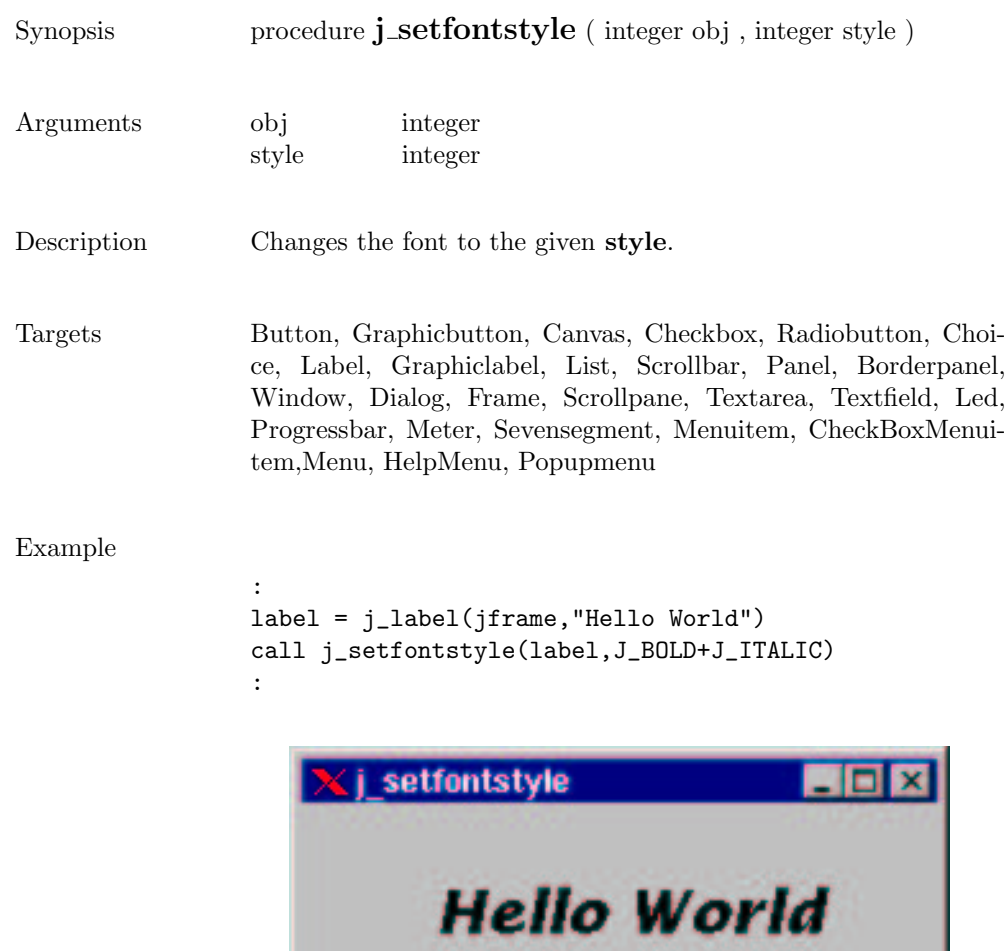

### setfont

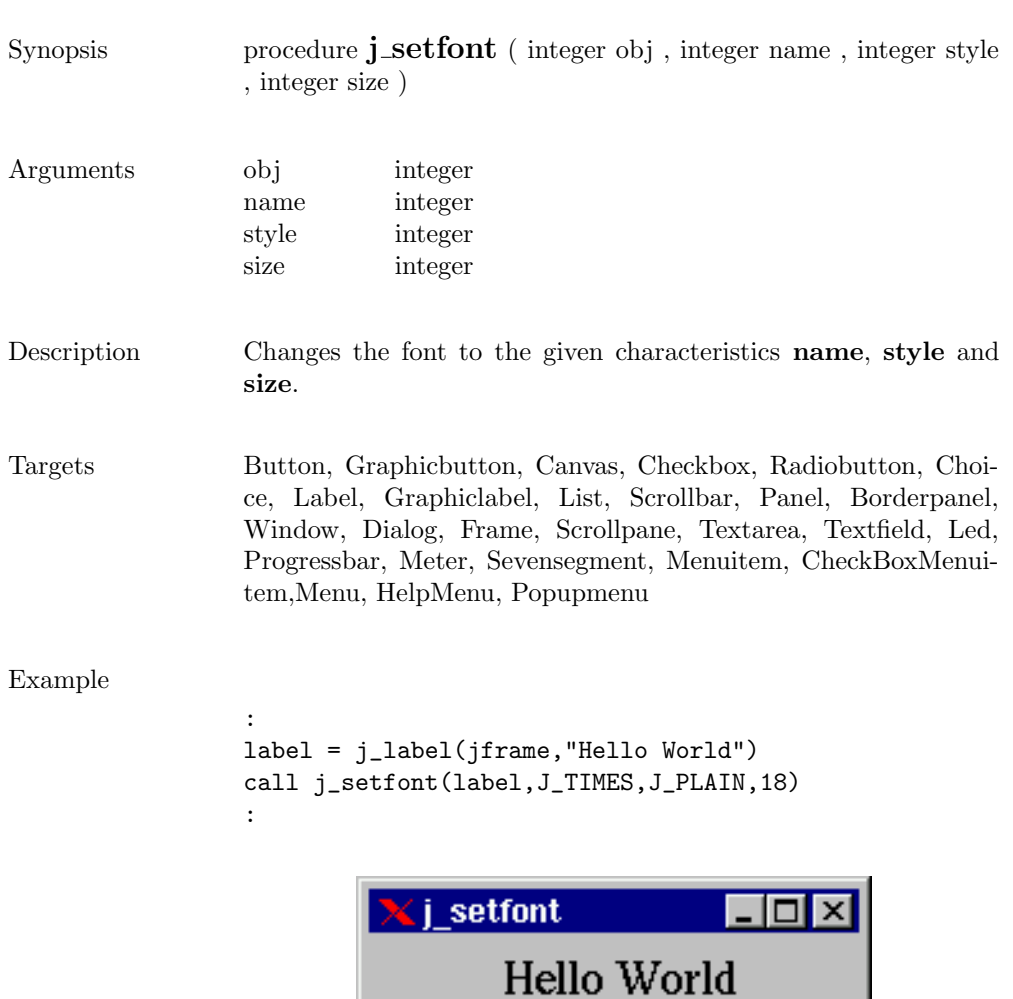

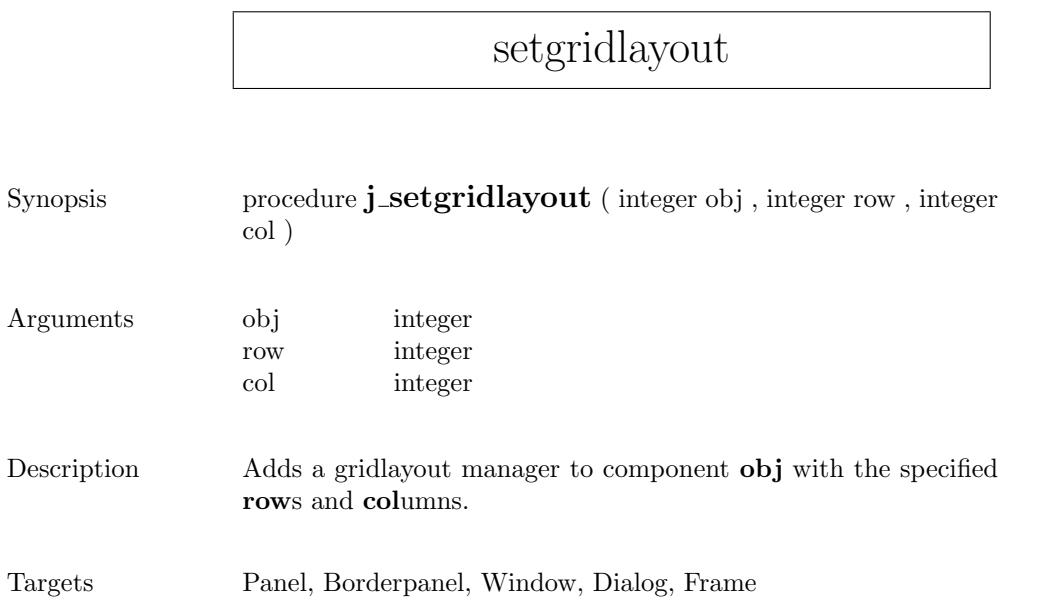

# sethgap

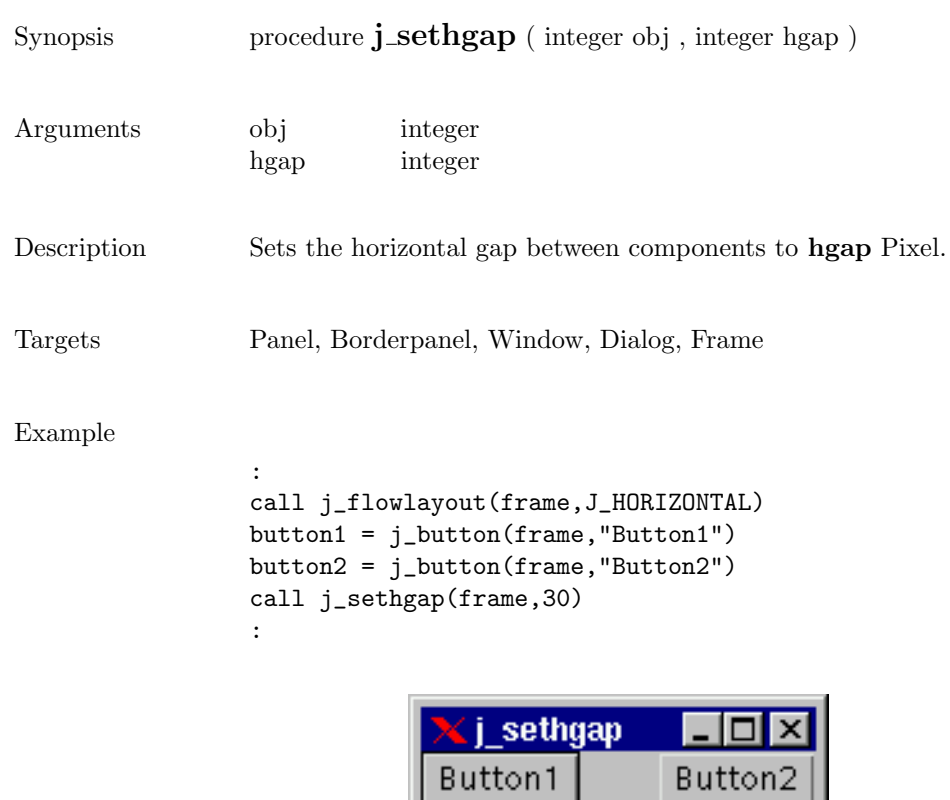

### seticon

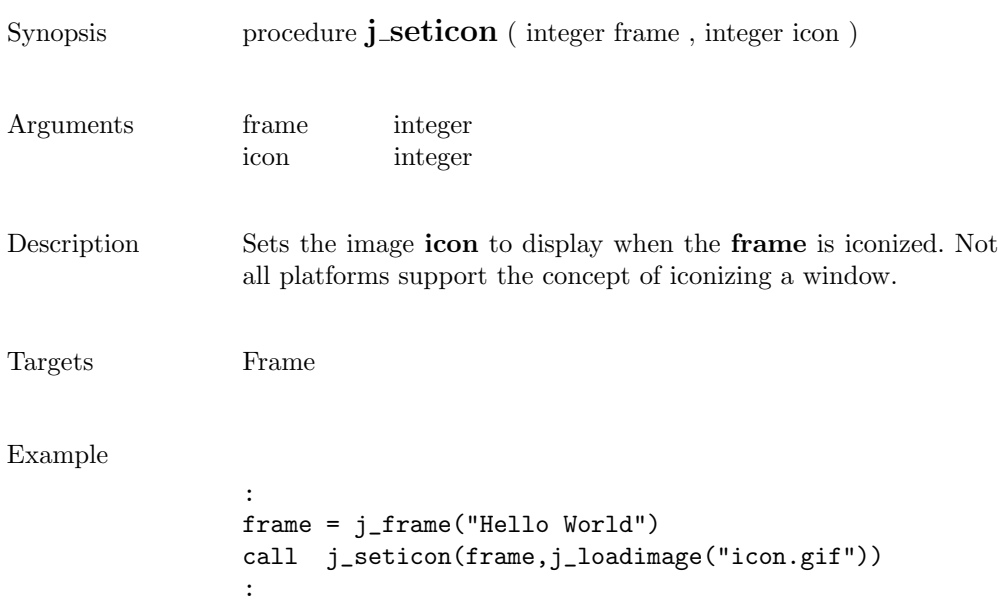

## setimage

D

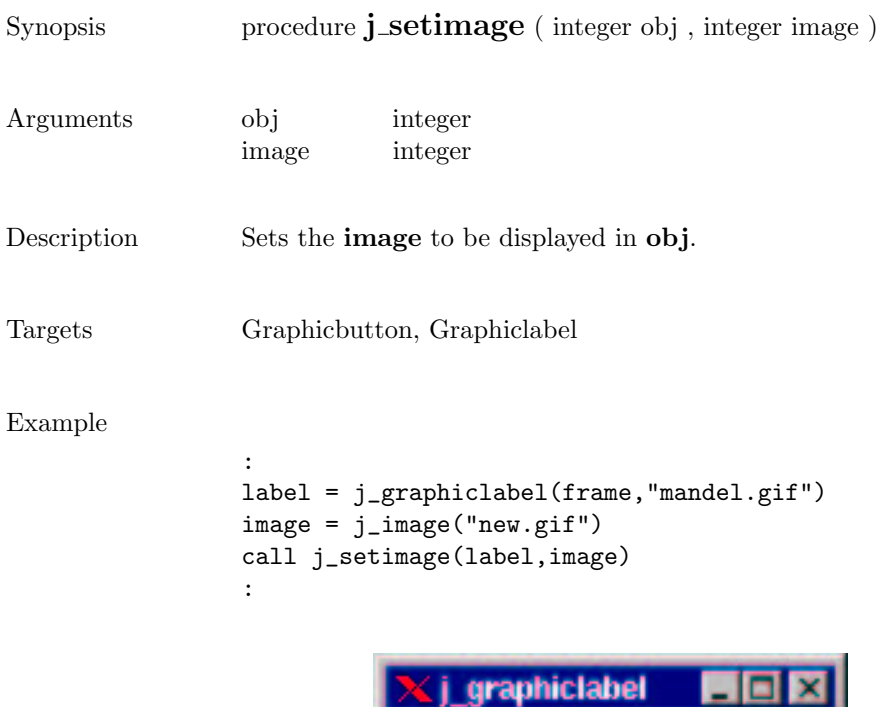

 $\overline{\phantom{0}}$ 

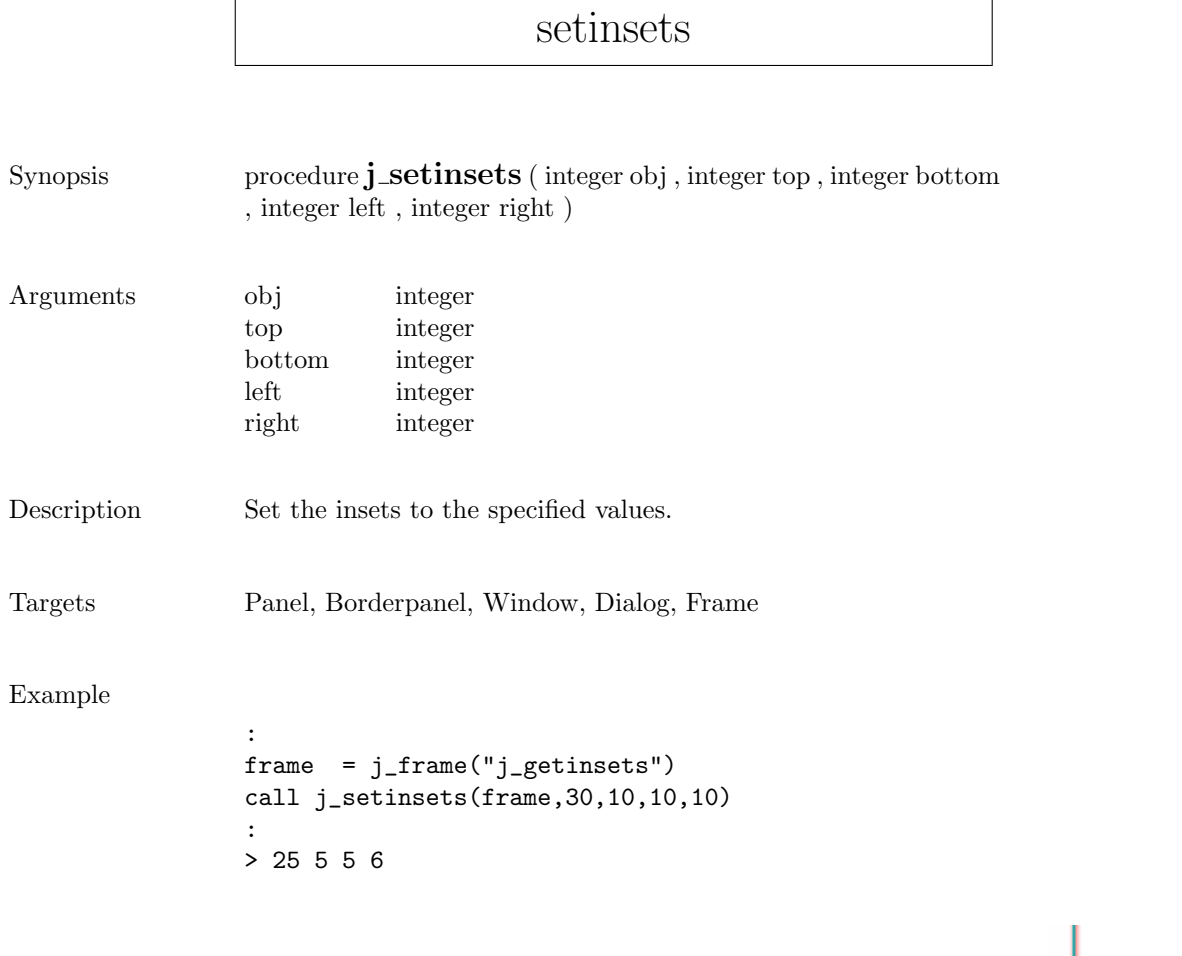

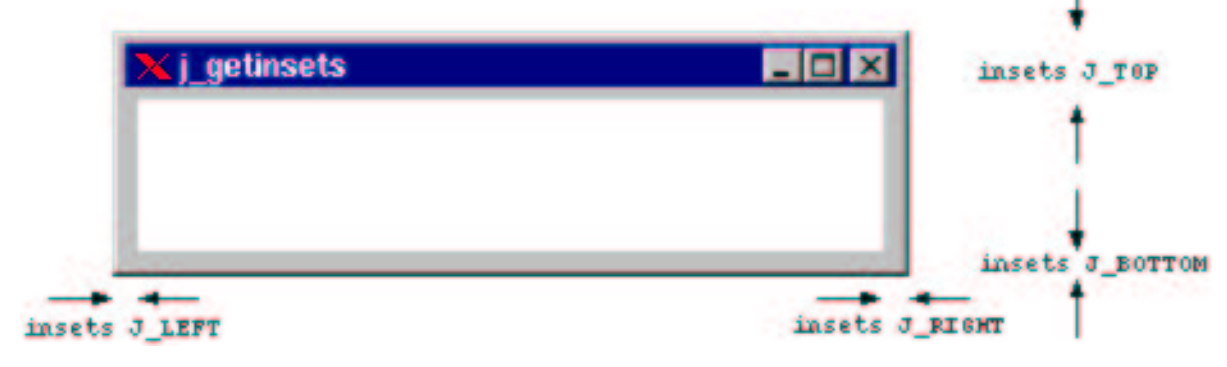

#### setmax

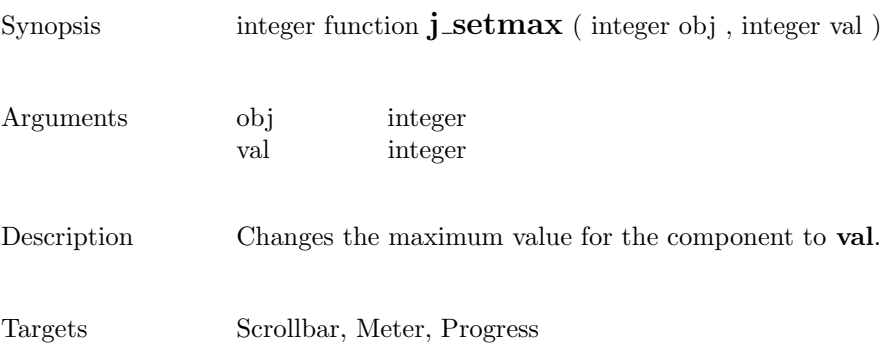

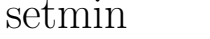

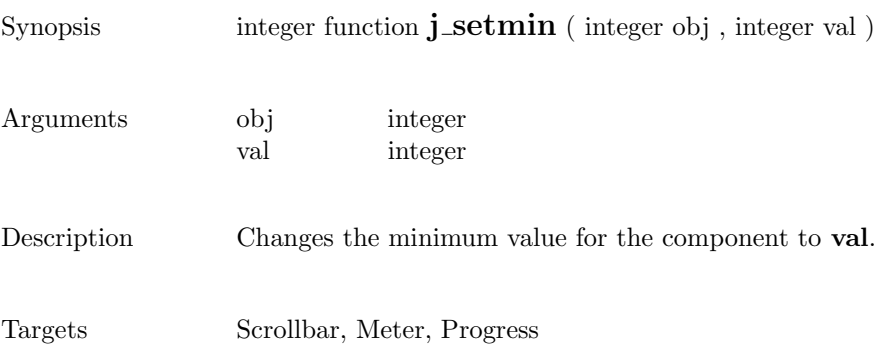

# setnamedcolorbg

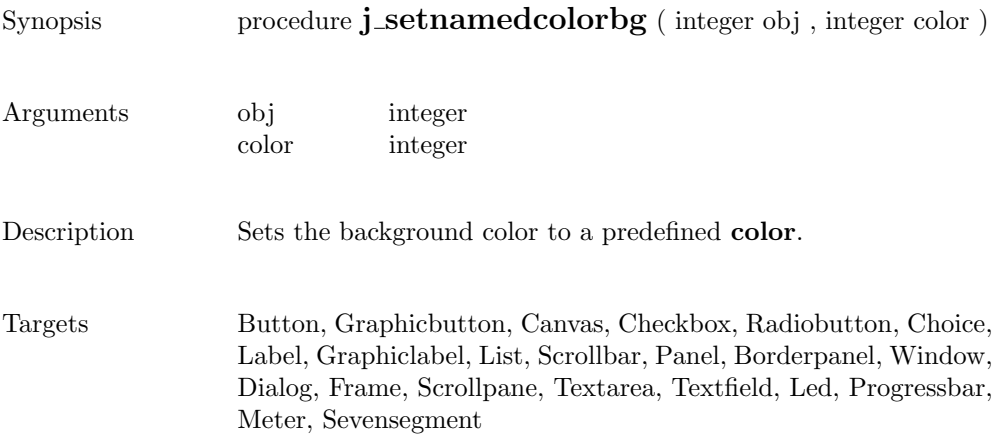

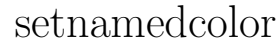

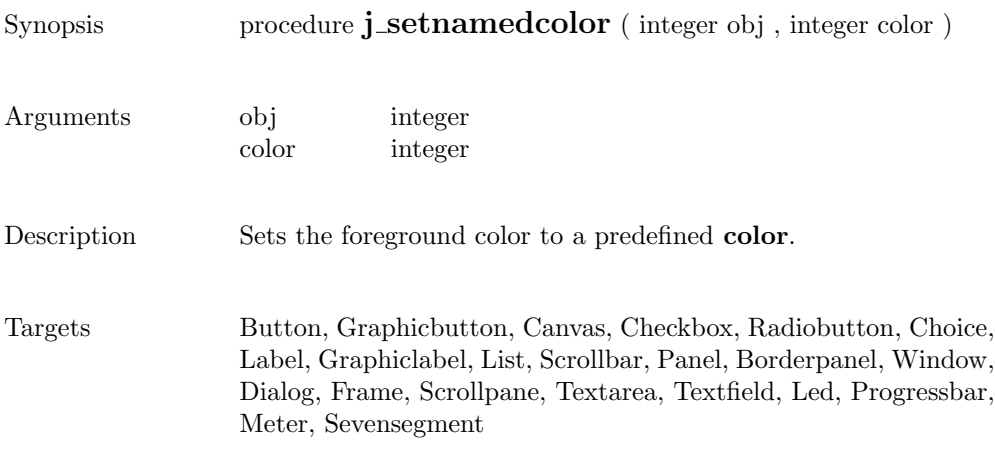

# setnolayout

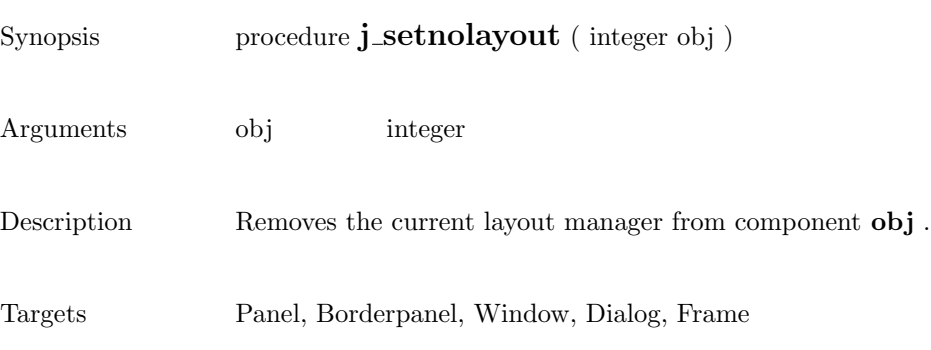

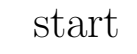

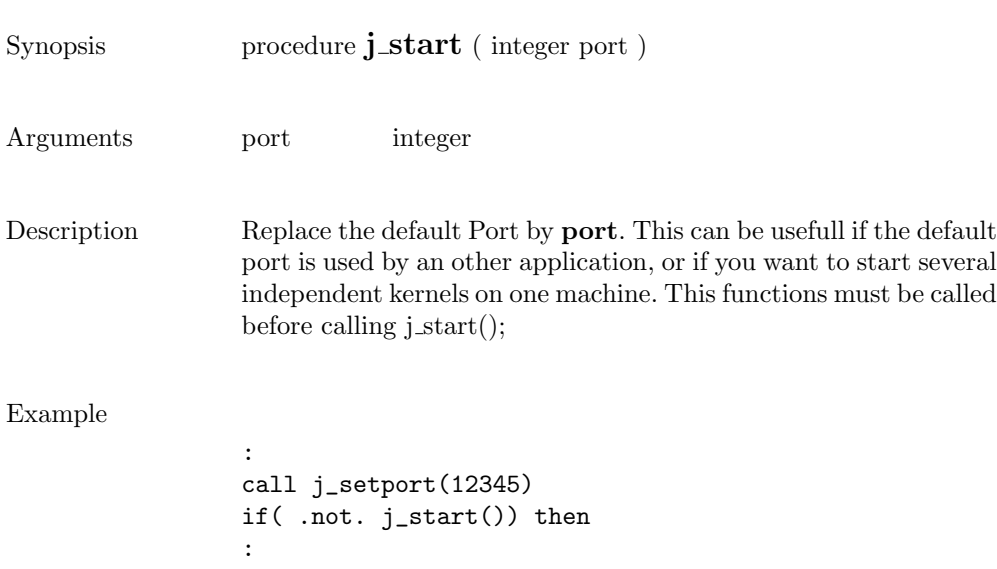

### setpos

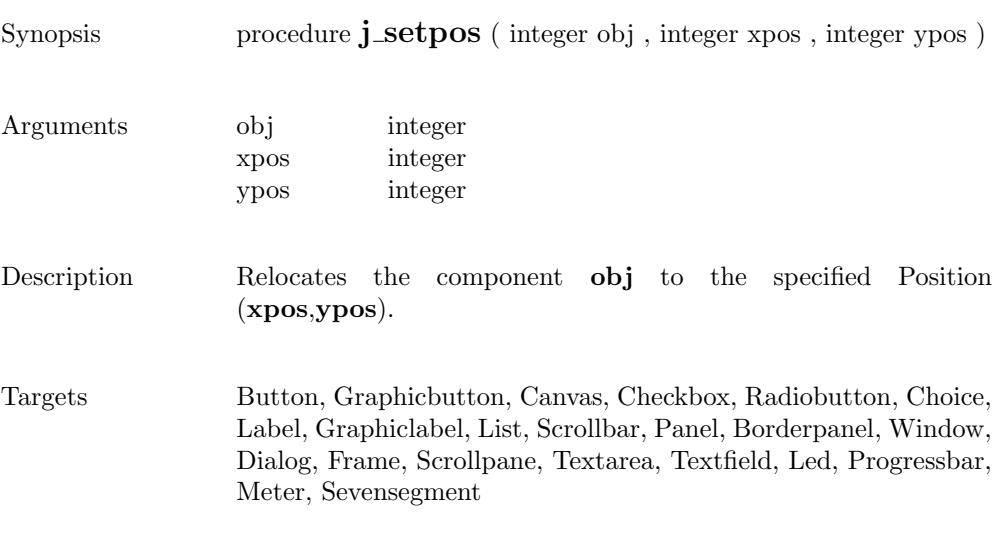

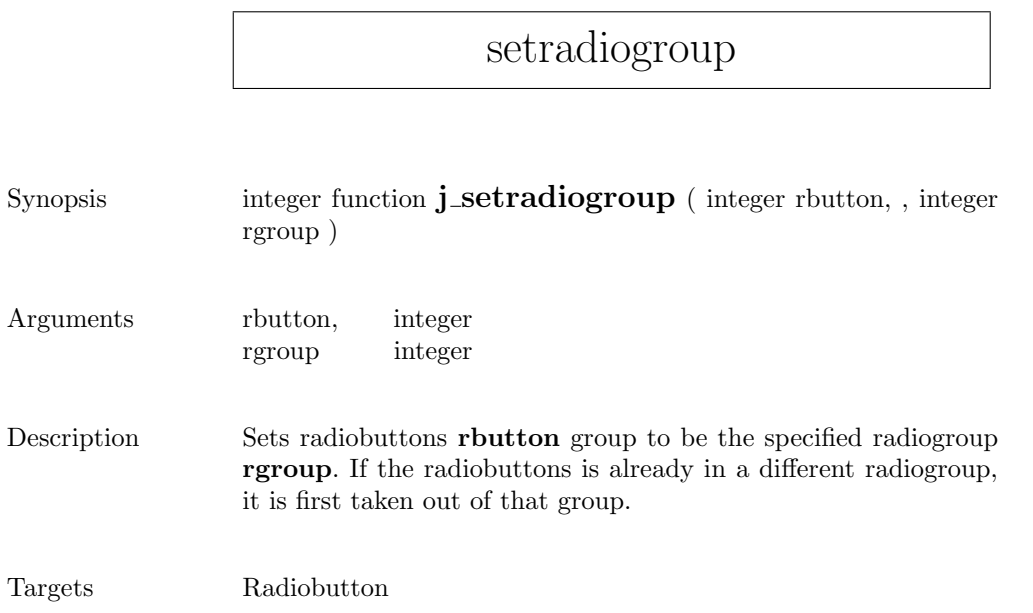

#### setresizable

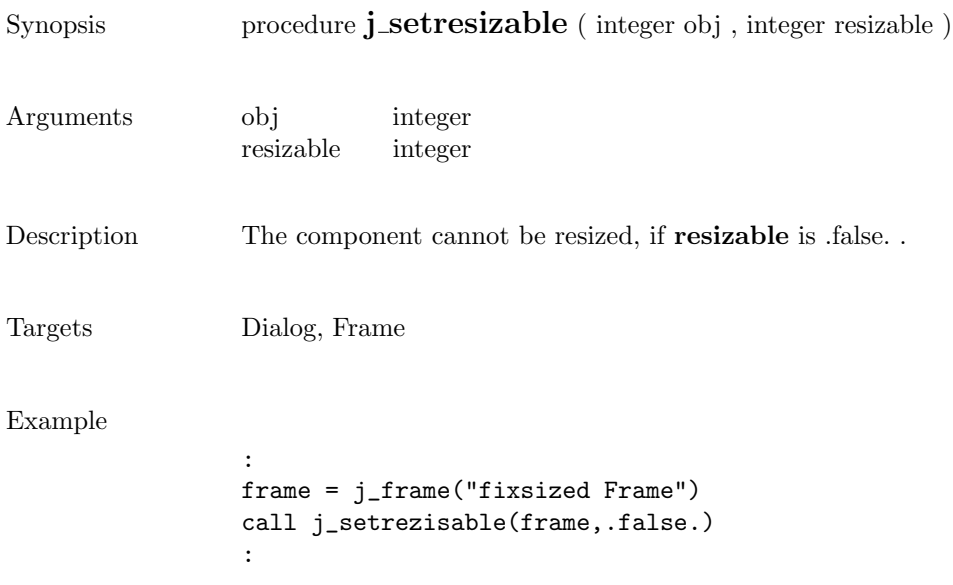

#### setrows

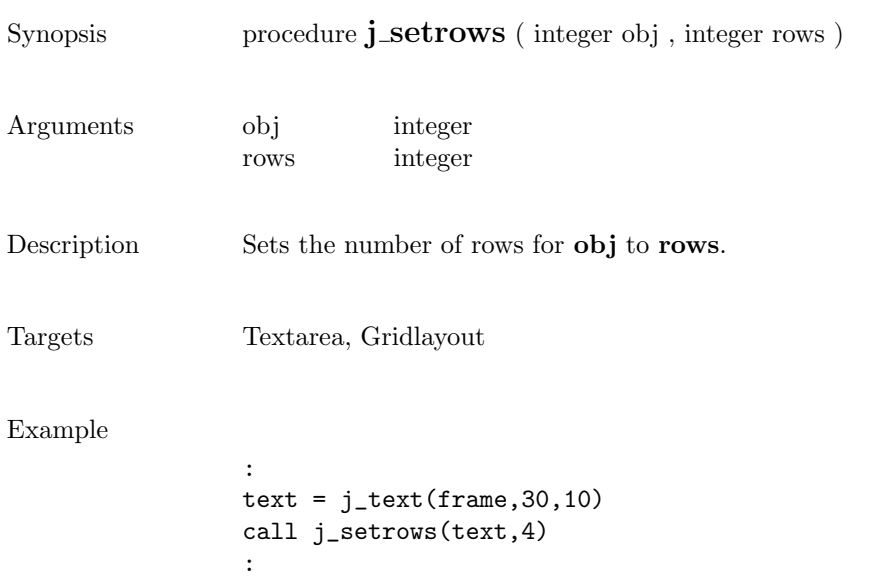

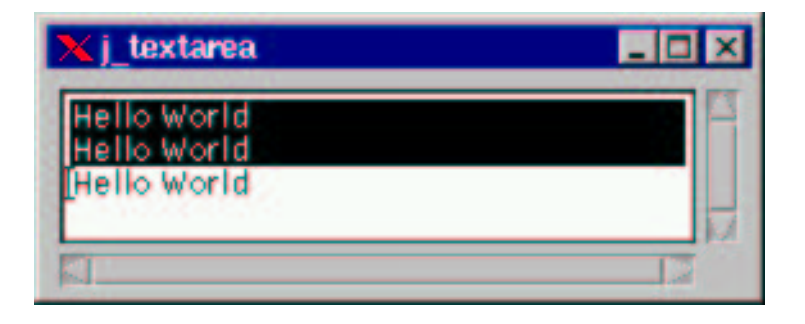

#### setshortcut

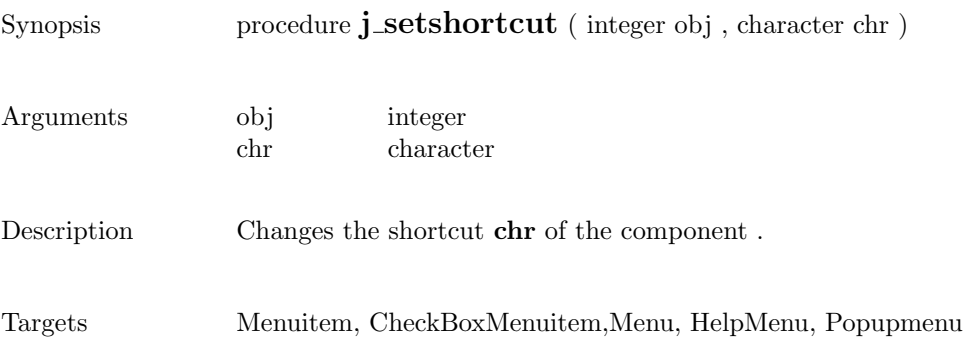

 $\overline{\phantom{0}}$ 

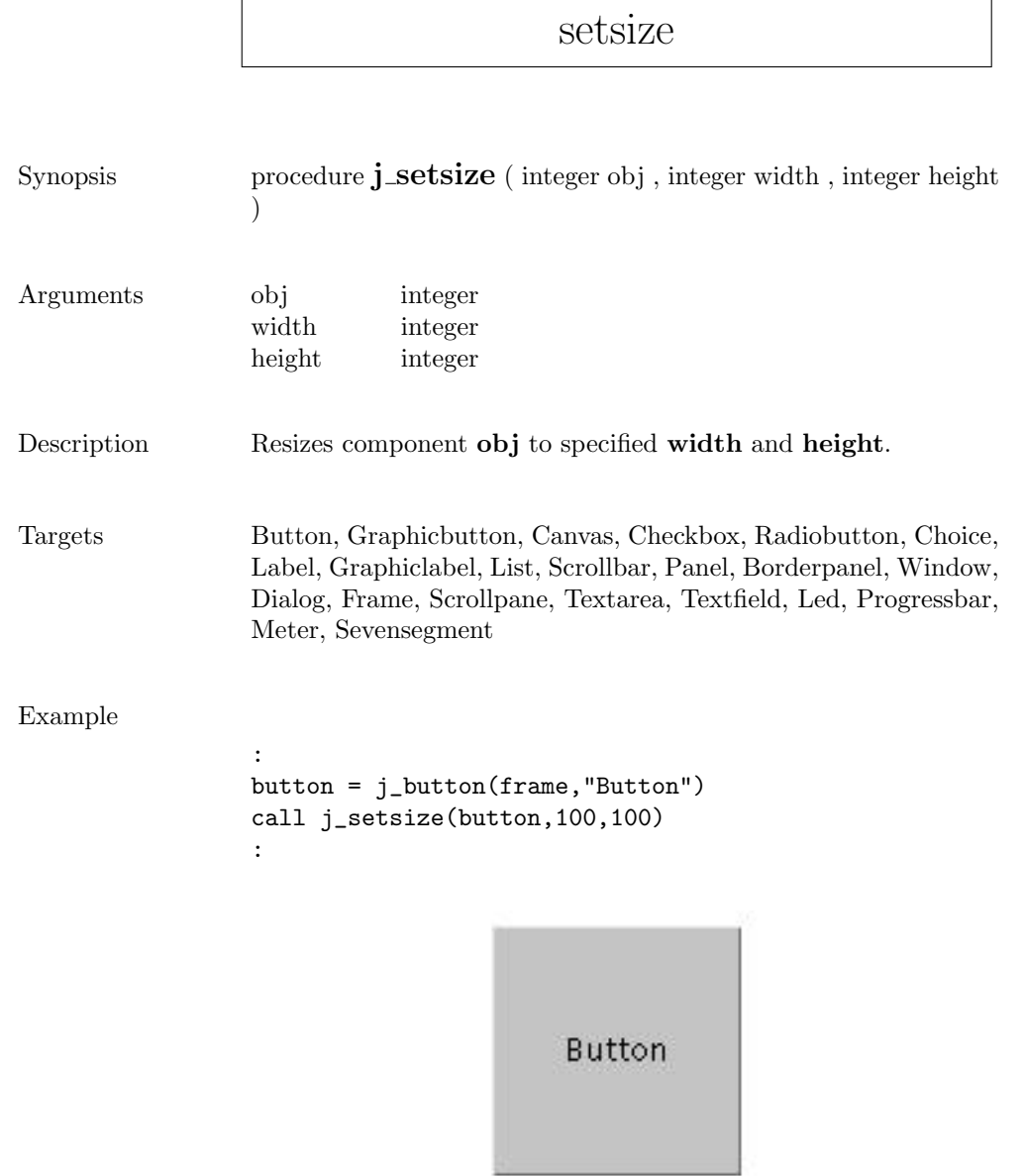

 $\mathbf{r}$ 

## setslidesize

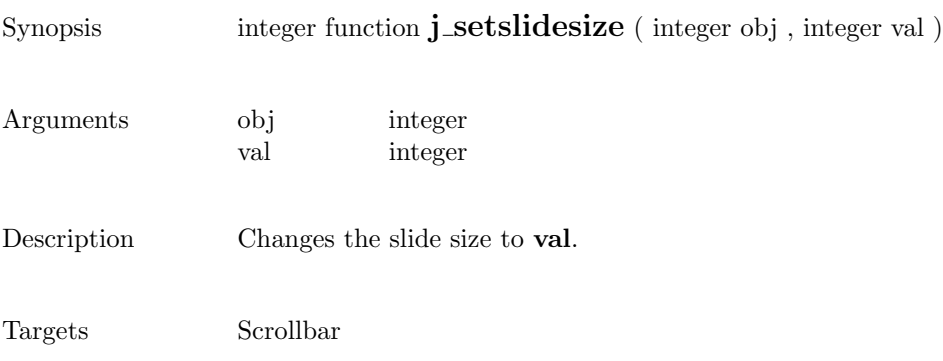

#### setstate

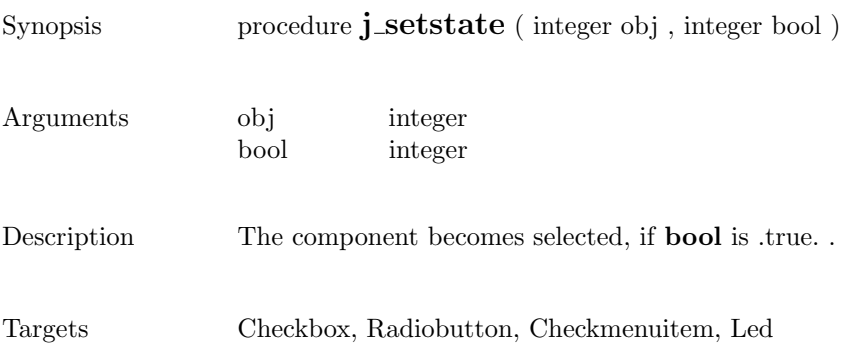

#### settext

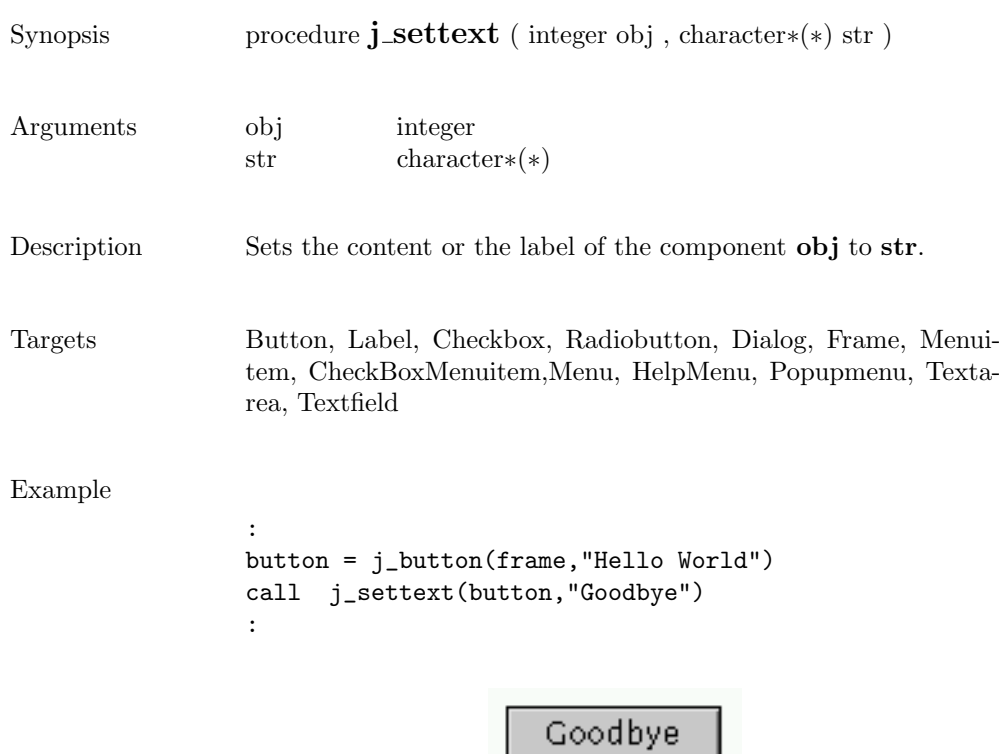

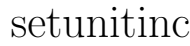

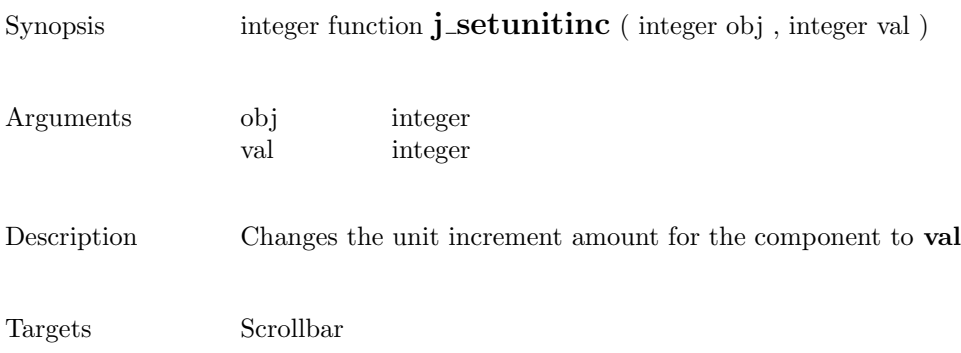
## setvalue

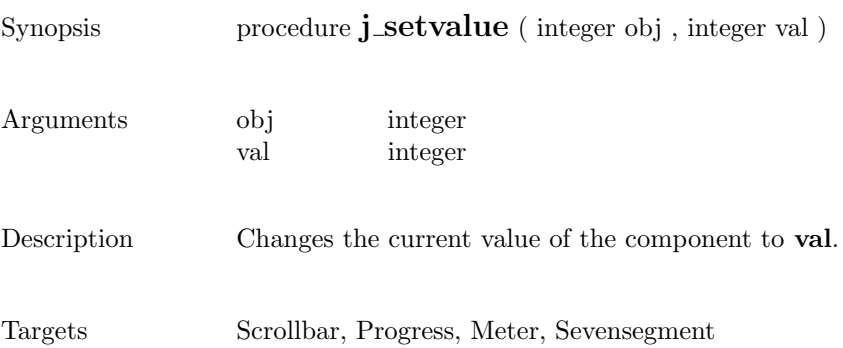

#### setvgap

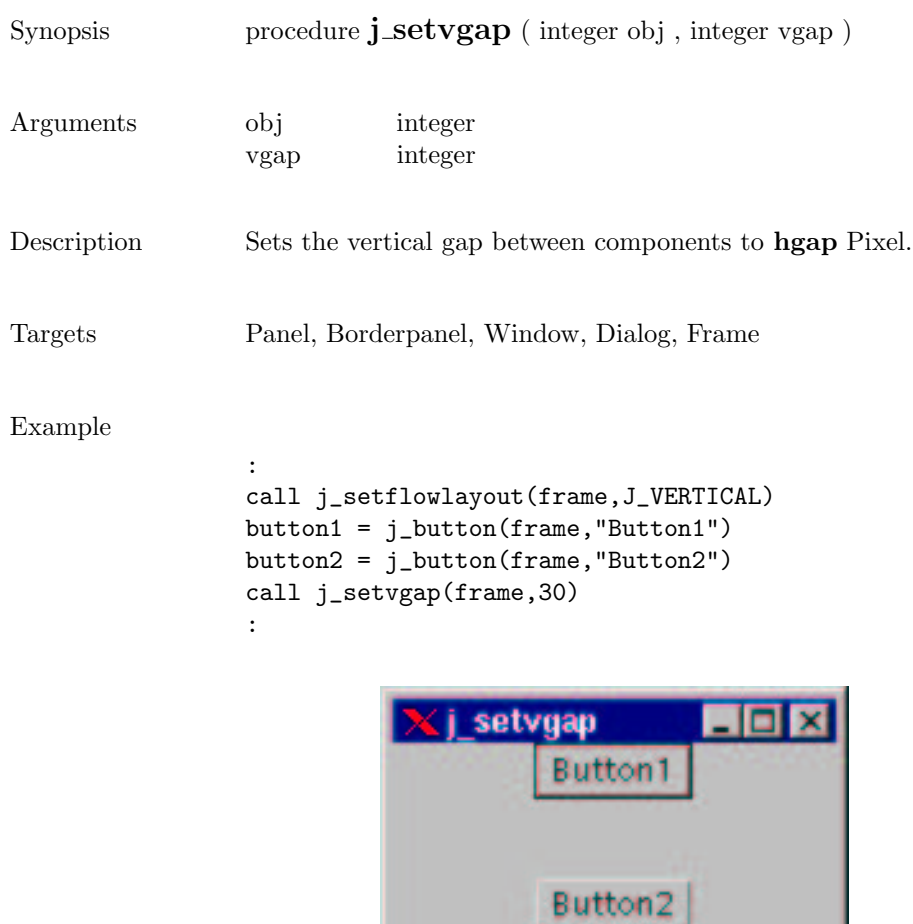

#### setxor

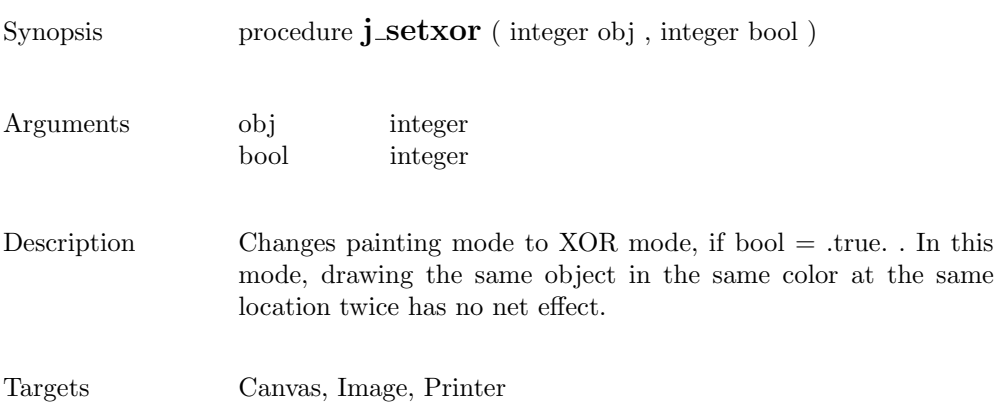

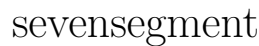

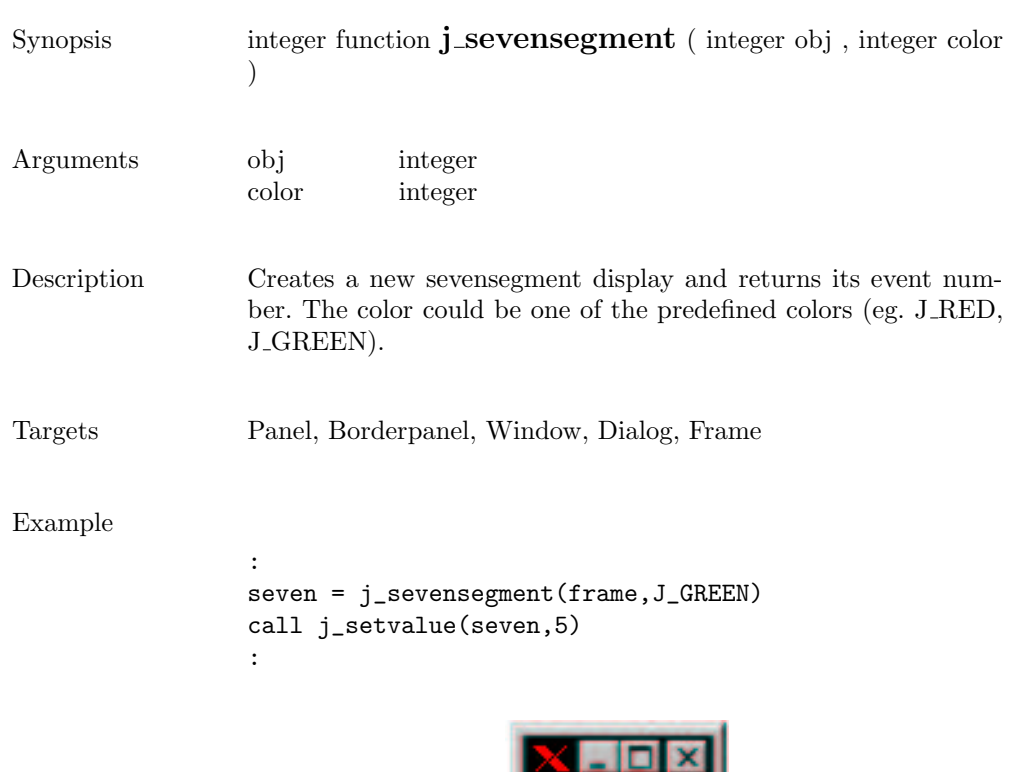

# showpopup

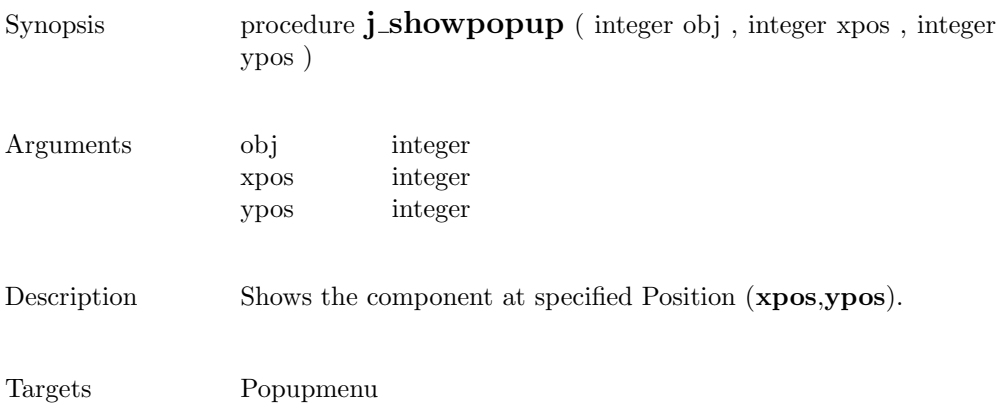

293

show

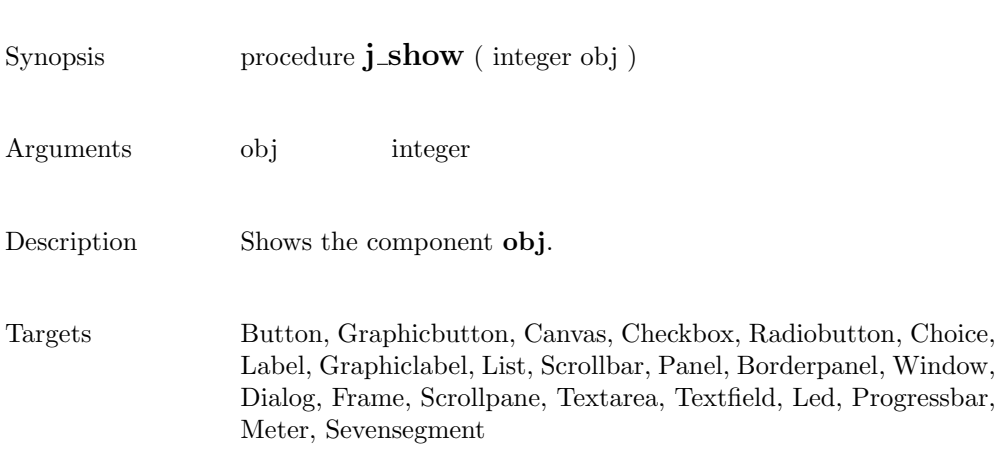

## sleep

Synopsis integer function  $\mathbf{j}\_ \mathbf{s}$ **leep** ( integer msec )

Arguments msec integer

Description Suspends the execution for msec milliseconds.

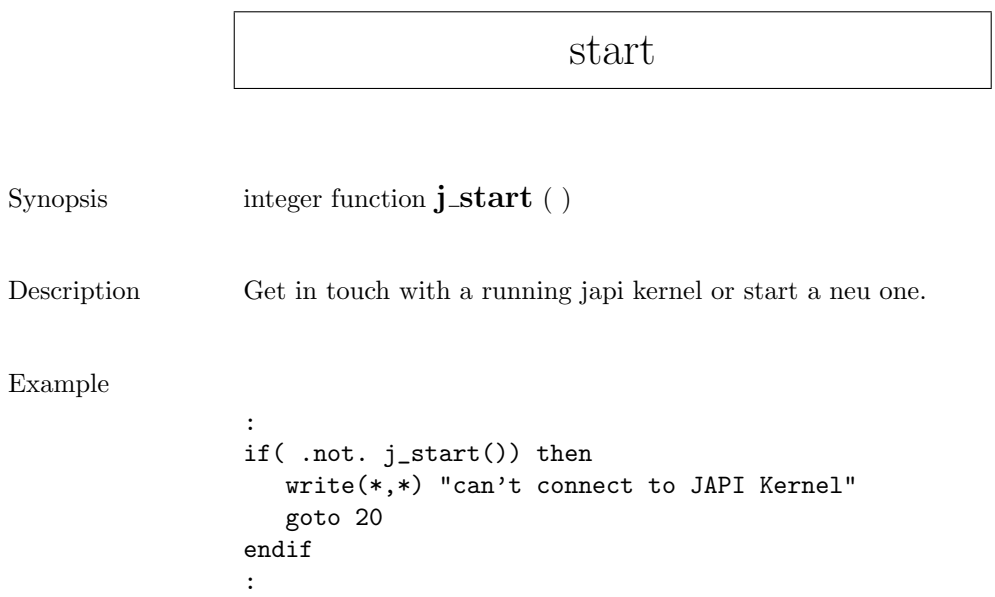

sync

Synopsis procedure  $j$ \_sync ( )

Description Synchronizes the application with the JAPI kernel.

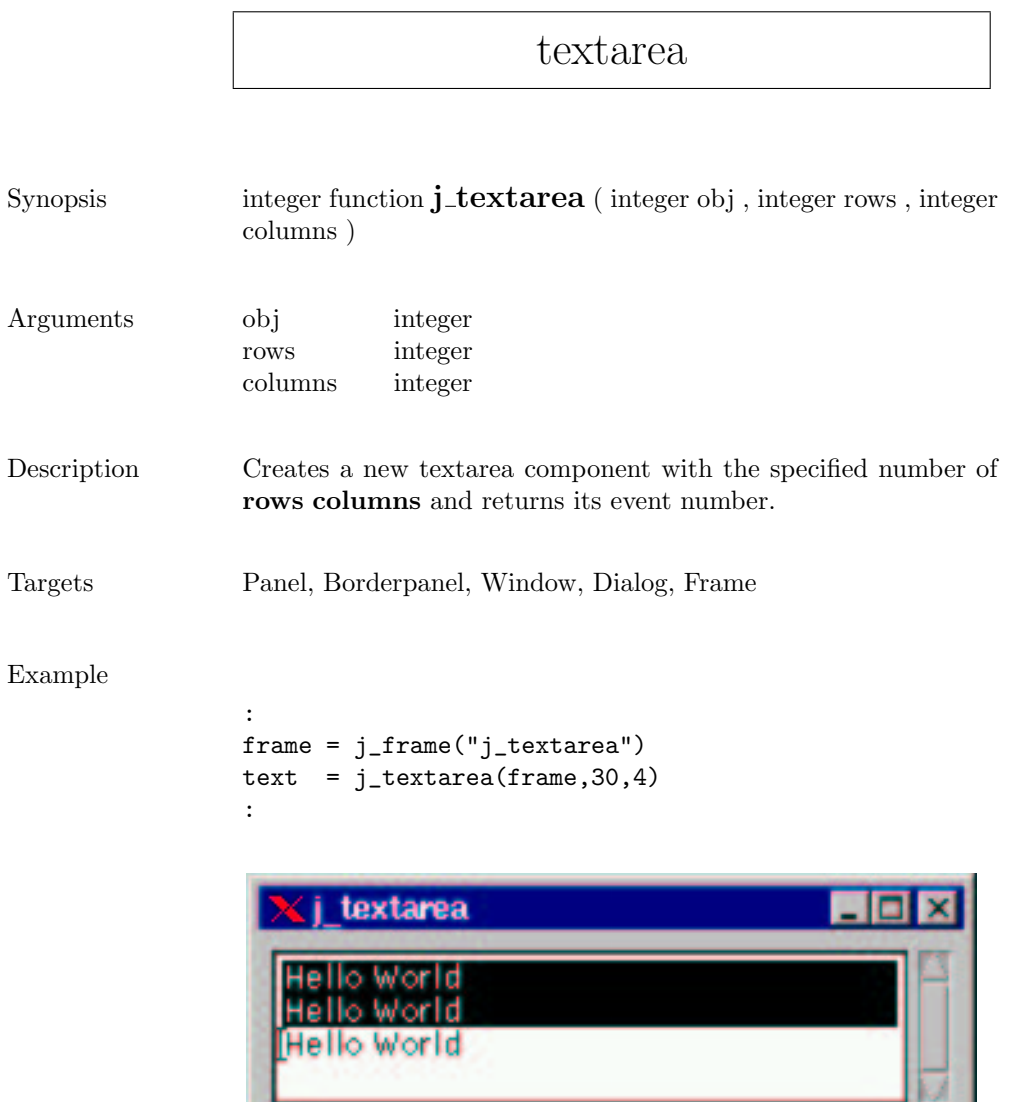

**The Common** 

<u> 1989 - Johann Barbara, martxa a</u>

# textfield

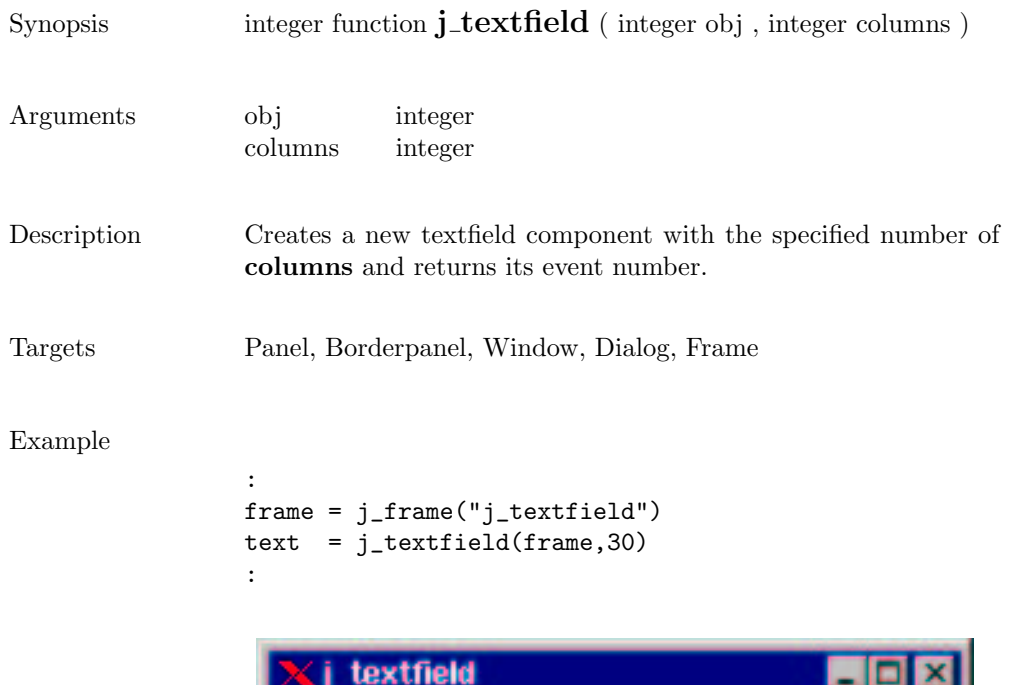

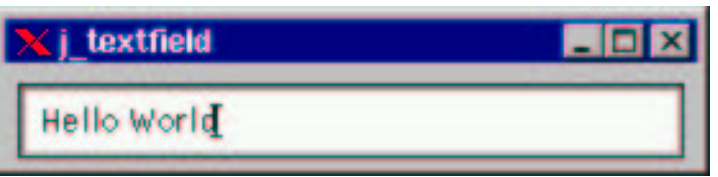

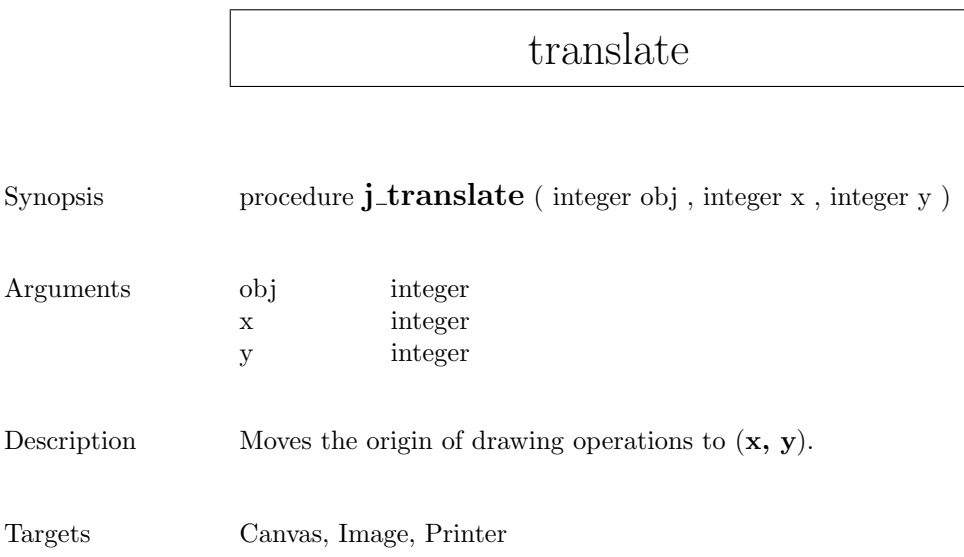

## vscrollbar

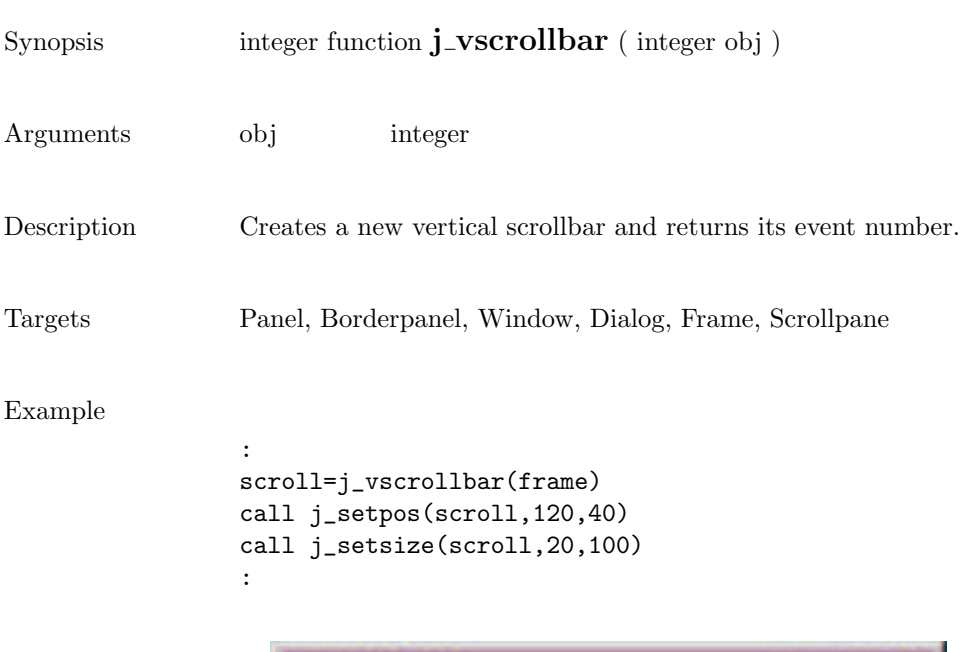

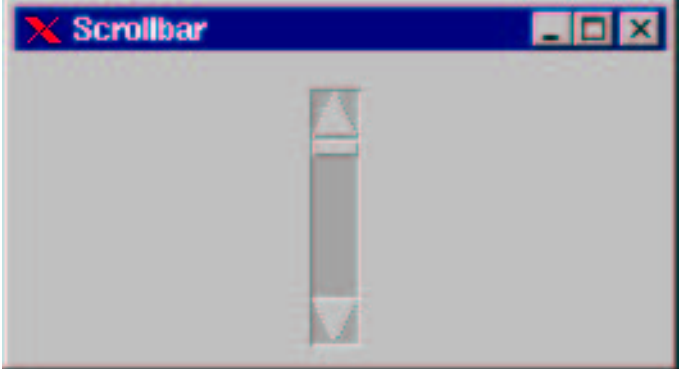

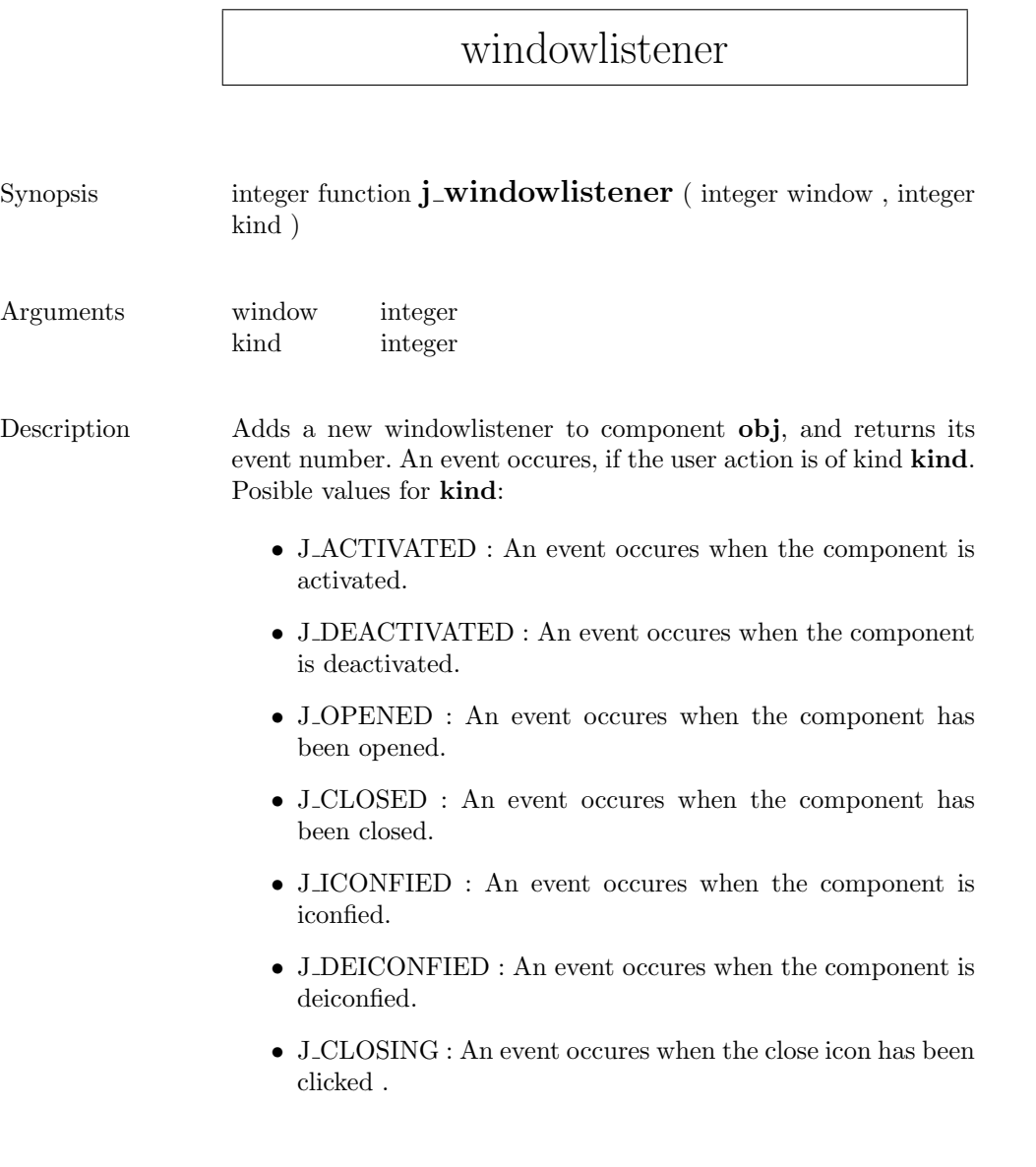

Targets Window, Dialog, Frame

#### window

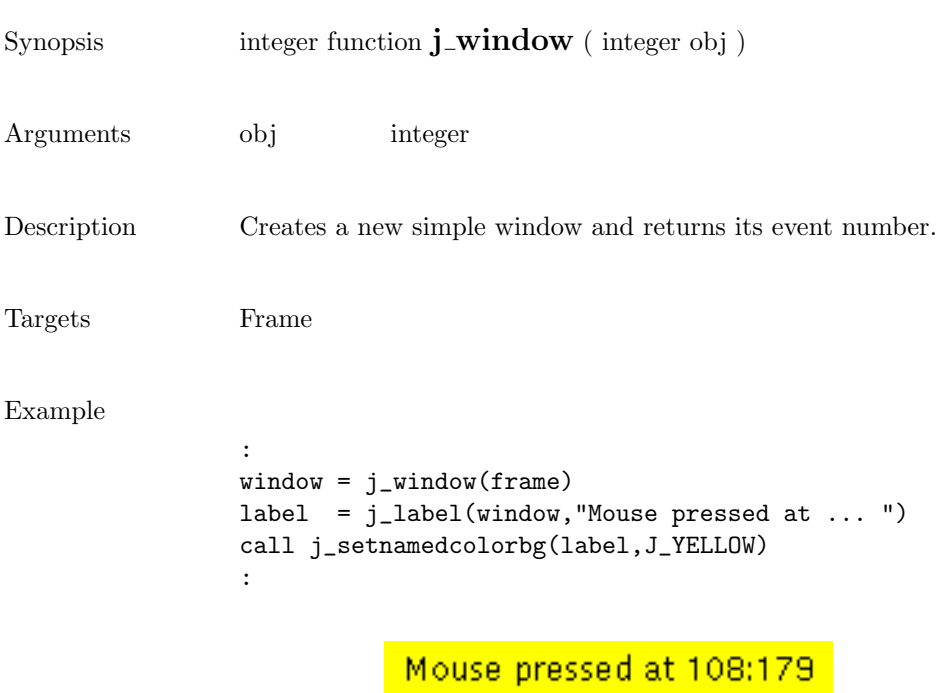

303